## POLITECNICO DI TORINO

**Corso di Laurea Magistrale in Ingegneria Matematica**

Tesi di Laurea Magistrale

## **Formulazioni frazionaria e frattale del modello di Poisson-Nernst-Planck per la propagazione del potenziale di membrana in una cellula nervosa**

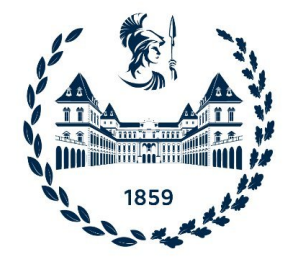

**Relatori Candidato** Prof. Alfio Grillo Vito Napoli Dr. Ariel Ramírez Torres *firma dei relatori firma del candidato*

. . . . . . . . . . . . . . . . . . . . . . . . . . . . . . . . . . . . . . . . . . . . . . . . . . . . . . . . . . . .

Anno Accademico 2020-2021

# **Sommario**

La presente Tesi si articola in quattro Capitoli.

Il primo Capitolo descrive il problema fisiologico di cui la Tesi è oggetto, ossia la propagazione del potenziale di membrana nelle cellule nervose, e fornisce la motivazione a supporto delle scelte che hanno condotto alla stesura dei modelli di seguito riportati. In particolare, dopo una breve descrizione della fisiologia di un neurone del sistema nervoso centrale, presentiamo i principali processi che determinano la propagazione del potenziale di membrana attraverso la membrana cellulare.

Il secondo Capitolo è costituito da due parti. Nella prima si presenta il modello che useremo come base per la formulazione delle nostre elaborazioni, ossia il modello di Poisson-Nernst-Planck (Modello PNP) nella versione di Ellingsrud et al. del 2020 (Ellingsrud, A. J., et al.: "Finite element simulation of ionic electrodiffusion in cellular geometries." *Frontiers in neuroinformatics* **14** (2020) 1-18). In aggiunta alla scrittura del problema fisico-matematico che riassume il Modello PNP, riportiamo i risultati di alcune simulazioni numeriche, ottenute con il software COMSOL Multiphysics™ 5.3a. A partire da queste, intendiamo effettuare la simulazione degli altri modelli da noi proposti in questa sede. Nella seconda parte del Capitolo, al solo scopo di mostrare come la fisica del problema in esame possa essere racchiusa anche in un modello molto semplificato, risolviamo in MatLab® una versione ridotta e monodimensionale del Modello PNP. Un aspetto formale di rilievo è che il modello monodimensionale può essere ottenuto variazionalmente, definendo la "Lagrangiana" della cellula.

Il terzo Capitolo consiste nella *formulazione frazionaria* del modello PNP. La motivazione per un approccio frazionario risiede nella complessità strutturale e geometrica degli assoni e delle loro ramificazioni ed interazioni reciproche, che può dar luogo a comportamenti non-locali della elettro-fisiologia delle cellule nervose. Questo approccio è basato sulla riscrittura della trattazione di Tarasov del 2008 delle Equazioni di Maxwell Frazionarie (Tarasov, V. E.: "Fractional vector calculus and fractional Maxwell's equations." *Annals of Physics* **323** (2008) 2756-2778) e su un adattamento di tale trattazione ai nostri scopi. Il Capitolo prosegue, quindi, con la presentazione della versione frazionaria del Modello PNP (Ramírez-Torres, A., Napoli, V., Grillo, A.: *In preparazione* (2021)). Le simulazioni numeriche relative a tale modello sono, attualmente, uno dei nostri principali argomenti di ricerca. Esse hanno l'obiettivo di comprendere se, al variare dell'ordine di frazionarietà del modello, è possibile descrivere un eventuale danneggiamento degli assoni, come avviene nelle patologie demielinizzanti.

Il quarto Capitolo consiste nella *formulazione frattale* del modello PNP (Ramírez-Torres, A., Napoli, V., Grillo, A.: *In preparazione* (2021)). In questo contesto riscriviamo le Equazioni di Maxwell per tener conto della transizione dalla misura classica di Lebesgue a quella frattale (Tarasov, V. E.: "Electromagnetic field of fractal distribution of charged particles." *Physics of plasmas* **12** (2005) 082106-1–9). Come per il caso frazionario, l'approccio è motivato dalla complessità geometrica degli "alberi" costituiti dalle fibre nervose, che mostra dimensione frattale, come suggerito da alcuni studi (Smith, J. H., et al.: "How neurons exploit fractal geometry to optimize their network connectivity." *Scientific reports* **11** (2021) 1-13).

Gli argomenti affrontati in questa Tesi fanno parte di una linea di ricerca attualmente seguita dal sottoscritto, da Ariel Ramírez-Torres e da Alfio Grillo, e i cui prodotti, di seguito riportati, costituiscono parte dei risultati preliminari ottenuti per il manoscritto

Ramírez-Torres, A., Napoli, V., Grillo, A.: "Fractional versus fractal formulation of the Poisson-Nernst-Plack model for the propagation of the membrane potential in neurons". *In preparazione* (2021), (la lista degli autori e il titolo sono provvisori),

da sottoporre a una rivista scientifica di settore.

# **Ringraziamenti**

Non è facile racchiudere in poche righe l'affetto e la gratitudine che provo per le persone che mi hanno accompagnato in questo percorso, quindi, mi scuso se le parole che seguiranno possono risultare inconcludenti o persino superflue.

Comincio col ringraziare il Prof. Grillo e il Dott. Ramírez Torres senza i quali la stesura di questo lavoro non sarebbe stata possibile. Non sono stati dei semplici relatori ma hanno avuto un ruolo fondamentale nella mia formazione sia nel periodo di scrittura della Tesi sia durante tutto il mio percorso di studi al Politecnico di Torino. Ho riconosciuto nel Professor Grillo una figura paterna che, in ambito scientifico, mi ha accompagnato in questo percorso sapendo bilanciare in maniera eccellente il rigore e l'affetto in maniera degna di un padre. Anche al Dott. Ramírez Torres devo riconoscere la mia profonda stima poiché, come un fratello maggiore, mi ha guidato ed ha accolto i miei sfoghi e le mie insicurezze. Grazie a voi ho compreso il significato di "famiglia scientifica".

Ringrazio i miei genitori, senza i quali non sarei qui. Loro mi hanno insegnato il significato della parola "sacrificio" del quale mi hanno dato dimostrazione permettendomi di fare le esperienze che ho collezionato in questi anni. Grazie a loro posso dire di essere la persona che sono nel tentativo costante e irrealizzabile di esserne una mera imitazione.

Mamma, sei per me un esempio, non dimenticherò mai la forza che hai dimostrato di avere nei momenti più bui. Papà, tu mi hai insegnato ad essere paziente, ammiro e la tua dedizione e la tua saggezza.

Un grazie particolare va a mio fratello, lui è stato capace di proteggermi, seppur senza sentimentalismi, dai pericoli che la vita mi ha presentato. Lo considero il mio angelo custode, una persona che opera nell'ombra per il mio bene senza aspettarsi nulla in cambio.

Il periodo che, fortunatamente, si è appena concluso ci ha messi alla prova ma lo abbiamo superato con una consapevolezza diversa della famiglia.

Non posso che ringraziare Valentina, della quale dire soltanto che è la mia ragazza mi sembra riduttivo. Lei è sempre stata al mio fianco, in qualsiasi momento, ed ha saputo sostenermi in tutto anche quando io stesso avevo perso le speranze. Non saprei quantificare il mio amore per lei poiché non immagino nulla di tanto grande. Piru, sei la compagna, la mia spalla, il mio tutto.

Grazie nonna, ogni singola parola che mi hai detto la porto nel cuore. Sei stata in grado di trasmettermi insegnamenti che non potrò mai dimenticare e dei quali farò sempre tesoro. Il complimento più grande che abbia mai ricevuto me lo ha fatto la mamma dicendomi che ti somiglio.

Grazie zia, il tuo spirito mi ha sempre rallegrato quando ne avevo bisogno. Sei sempre stata in grado di comprendermi con un semplice sguardo e, di questo, te ne sono grato.

Se nella vita ci sono i legami di sangue imposti dalla natura, ce ne sono altri che, nonostante non siano scritti, hanno pari forza. Questo è il caso di Riccardo, amico e complice, che ha saputo rendere la mia esperienza universitaria semplicemente fantastica. Conoscendolo, non mi sono mai sentito solo e spero che il mio sforzo per ricambiare sia stato, un minimo, efficace.

Ringrazio, infine, chiunque abbia occupato uno spazio, seppur piccolo, nella mia vita, chiunque mi abbia permesso di occuparlo nella sua, chiunque sia riuscito a darmi qualcosa. Mi sento voluto bene e non desidero altro avendovi al mio fianco.

# **Indice**

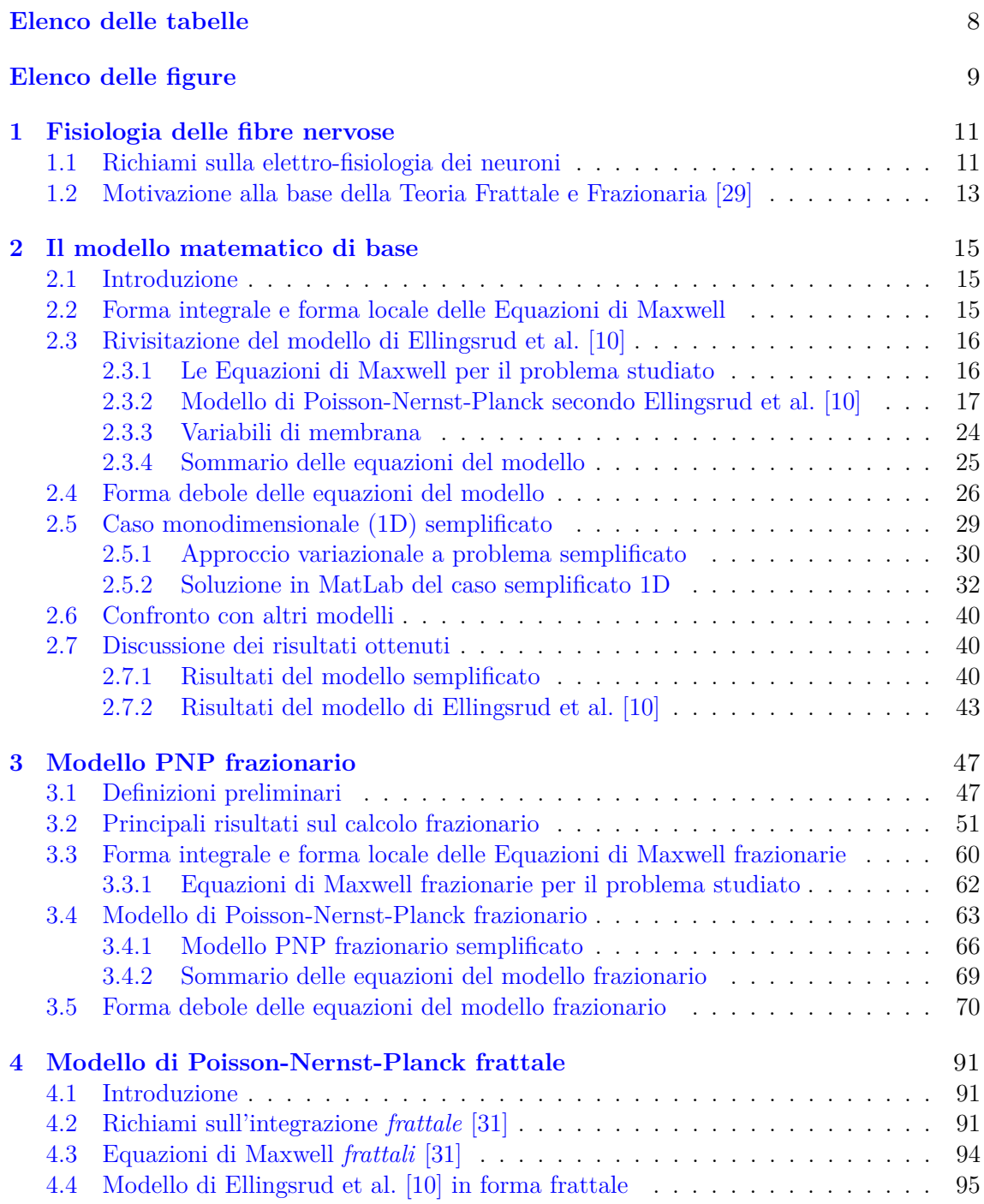

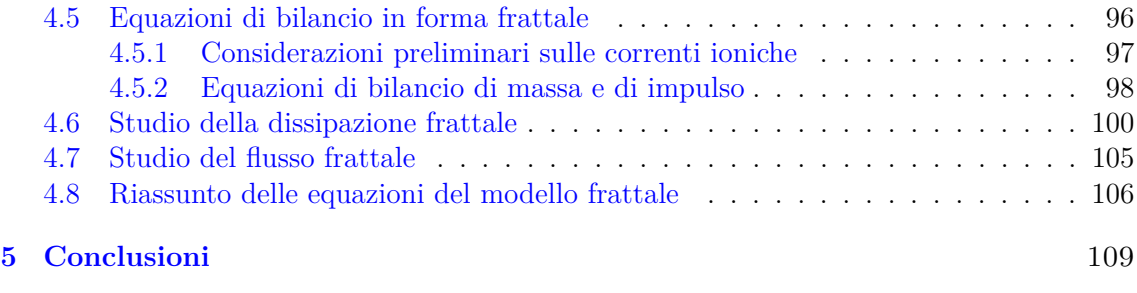

## **[Bibliografia](#page-108-0)** 111

# <span id="page-7-0"></span>**Elenco delle tabelle**

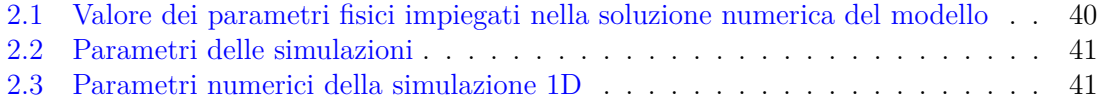

# <span id="page-8-0"></span>**Elenco delle figure**

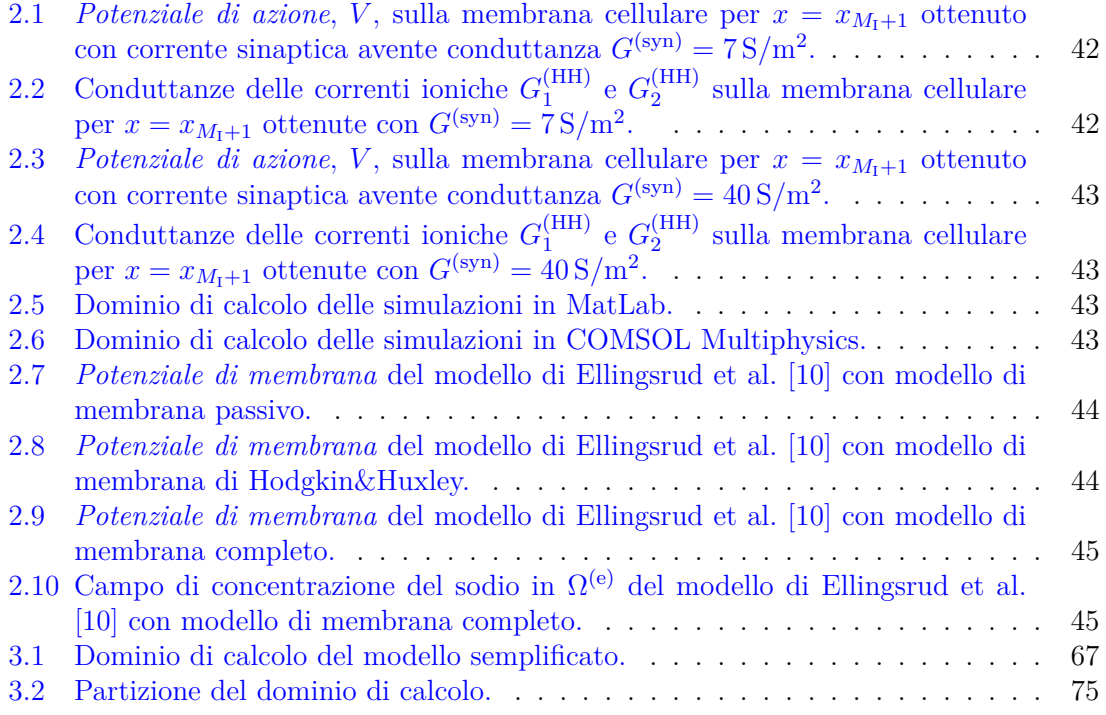

# <span id="page-10-0"></span>**Capitolo 1 Fisiologia delle fibre nervose**

L'intero sistema nervoso dei mammiferi può essere studiato partendo dalla sua unità funzionale cioè il neurone o cellula neuronale, questa è delimitata da una membrana cellulare che consta di due componenti. La prima componente di struttura della membrana è uno strato lipidico formato da molecole che presentano una zona polare detta "testa" e da una apolare detta "coda". Tali catene sono organizzate a formare un doppio strato in cui le code apolari sono "impacchettate" verticalmente a formare una membrana sottile che rivolge verso l'esterno la parte polare delle molecole [\[28\]](#page-111-2). L'altra componente strutturale della membrana cellulare è formata da diversi complessi peptidici, senza i quali la membrana risulterebbe elettricamente isolante. Le proteine di membrana possono essere classificate in base al loro posizionamento nello strato lipidico e si distinguono in *intrinseche*, se attraversano l'intera membrana, ed *estrinseche*, se sono attaccate debolmente ad essa [\[28\]](#page-111-2).

In un neurone, tutti gli organuli responsabili dell'attività metabolica e dell'elaborazione dei segnali sono raggruppati nel soma che è la parte volumetricamente più estesa del corpo cellulare [\[21\]](#page-111-3). Durante la fase di neurogenesi, dal corpo cellulare si staccano diversi prolungamenti citoplasmatici che costituiscono le vie afferenti ed efferente dalla cellula stessa. Nel primo caso abbiamo una complessa e densa catena di ramificazioni chiamata albero dendritico, invece, l'unica via efferente è costituita dall'assone, che è la ramificazione più lunga. Tale struttura ha la funzione di trasmettere il segnale nervoso verso le sinapsi fromate dal neurone con altre cellule e, nella maggior parte dei casi, è la parte più estesa in lunghezza della cellula nervosa [\[21\]](#page-111-3).

Nel sistema nervoso, i neuroni possono essere classificati in base alla loro struttura ed in base alla loro funzione. Nel caso di classificazione strutturale distinguiamo i neuroni unipolari, con un unico prolungamento che si dirama a T a formare un dendrite e un assone, bipolari, con due prolungamenti, un dendrite ed un assone, e multipolari, con diversi prolungamenti dendritici ed un unico assone [\[21\]](#page-111-3). Per la classificazione funzionale, invece, distinguiamo i neuroni sensitivi, i neuroni motori e gli interneuroni. I primi sono delle vie afferenti al sistema nervoso centrale e i secondi costituiscono le vie effereti. Gli interneuroni, invece, hanno la funzione di agevolare la comunicazione tra neuroni sensitivi e motoneuroni oltre che quella di richiamare, elaborare e memorizzare informazioni [\[21\]](#page-111-3).

#### <span id="page-10-1"></span>**1.1 Richiami sulla elettro-fisiologia dei neuroni**

Tutto il materiale riportato in questa Sezione è riadattato da [\[28\]](#page-111-2).

La cellula nervosa trasporta ed elabora informazioni attraverso un segnale elettro-chimico, cioè una differenza di potenziale elettrico ai capi della membrana cellulare, detta potenziale di membrana, *V* , che può percorre il neurone in tutta la sua lunghezza. Il potenziale

di membrana è determinato dalla diversa concentrazione delle specie ioniche disciolte nei fluidi intra- ed extra-cellulare. Distinguiamo due tipi di trasporto ionico attraverso una membrana biologica: il trasporto passivo, per cui gli ioni si muovono nella direzione del gradiente di concentrazione, e il trasporto attivo, cioè il movimento degli ioni in direzione opposta al gradiente di concentrazione [\[28\]](#page-111-2). Il passaggio delle specie ioniche attraverso la membrana avviene tramite dei canali selettivi ai singoli ioni che sono composti, principalmente, da complessi proteici formati da proteine intrinseche. La conduzione di un segnale elettro-chimico lungo un prolungamento della cellula nervosa, sia esso un dendrita oppure un assone, avviene seguendo il trasporto passivo. Il processo di trasporto attivo, invece, riporta il potenziale di membrana al potenziale di riposo, *VR*, e avviene tramite delle pompe biologiche che ricavano energia dalla lisi di molecole di ATP [\[28\]](#page-111-2).

Data una specie ionica *k* avete concentrazioni esterna  $c_k^{(e)}$  $k_k^{(e)}$  ed interna  $c_k^{(i)}$ *k* differenti, si avrà un potenziale chimico *ψ<sup>k</sup>* che determina il flusso ionico della specie attraverso la membrana cellulare e tale flusso definisce una corrente ionica *I* (*ionic*)  $\binom{100nc}{k}$ . La corrente *I* che attraversa la membrana sarà in relazione diretta sia con le correnti ioniche  $I_k^{(ionic)}$  $\frac{1}{k}$  is con un termine capacitivo determinato dalla parte fosfo-lipidica della membrana. In particolare, i termini di corrente ionica sono in relazione con il salto tra il potenziale di membrana ed il potenziale di Nernst,  $E_k$ , dipendente dal rapporto tra le concentrazioni  $c_k^{(e)}$  $\frac{c(k)}{k}$  e  $c_k^{(i)}$  $\chi_k^{(1)}$ . A tal proposito, riportiamo ciò che Scott afferma<sup>[1](#page-11-0)</sup> in  $[28]$ :

"*Ogni specie ionica appare nella membrana come una batteria di voltaggio Ek, con capo positivo diretto nella direzione di concentrazione decrescente per gli ioni con carica positiva.*"

Con ciò, è possibile schematizzare l'azione di uno ione nella elettro-fisiologia di una cellula nervosa con il ramo di un circuito equivalente che presenta una conduttanza *Gk*, eventualmente dipendente da *V* ed un generatore di tensione, *Ek*. Ciò detto, un circuito equivalente della elettro-fisiologia della membrana cellulare sarà dato da *n* rami "conduttivi", uno per ogni singola specie ionica, montati in parallelo su una maglia esterna "capacitiva" che presenta un condensatore di capacità *C*. La maglia capacitiva del circuito equivalente è relativa alle correnti di spostamento determinate dalla capacità della membrana [\[28\]](#page-111-2).

Le specie ioniche che hanno un ruolo fondamentale nella conduzione di un potenziale di membrana sono il sodio, con concentrazione maggiore all'esterno, il potassio, con concentrazione maggiore all'interno, e il cloro. In particolare, la concentrazione del sodio e del potassio evolvono con delle conduttanze *GNa*<sup>+</sup> e *GK*<sup>+</sup> dipendenti dal potenziale di membrana in maniera fortemente non lineare. La variazione delle conduttanze relative al sodio ed al potassio è determinata da un processo di rimodellamento cui vanno incontro le proteine che formano le porte nei canali presenti nella membrana selettivi agli ioni. Dal punto di vista fenomenologico, se una cellula con *V<sup>R</sup>* negativo subisce una depolarizzazione imposta dall'esterno, ad esempio a causa di una variazione di potenziale determinata da una sinapsi, *GNa*<sup>+</sup> aumenta repentinamente permettendo al sodio di permeare all'interno. Ciò determina una ulteriore depolarizzazione della cellula, istaurado un ciclo a feedback positivo. Raggiunto un valore di picco, *GNa*<sup>+</sup> si riduce a causa della chiusura di alcune porte nei canali ionici del sodio e *GK*<sup>+</sup> aumenta. Ciò è determinato dall'apertura delle porte del potassio. Gli ioni  $K^+$  entrano nella cellula favorendone la polarizzazione fino a valori di *V* inferiori a  $V_R$ . La cellula, *iperpolarizzata*, ricostituisce il potenziale di riposo a seguito della chiusura dei canali del potassio. Tale processo, data la depolarizzazione iniziale, avviene rapidamente.

<span id="page-11-0"></span><sup>1</sup>Si noti che il seguente testo virgolettato è una traduzione dell'autore della tesi.

L'andamento del potenziale di membrana su tutta la membrana cellulare permette la propagazione del segnale nervoso come un'onda viaggiante. La risposta della cellula nervosa ad uno stimolo esterno, come dimostrano gli esperimenti condotti da Hodgkin & Huxley [\[15\]](#page-110-1), è fortemente dipendente dall'entità dello stimolo stesso .

In alcuni tipi di neuroni la membrana cellulare è ricoperta da una guaina di *mielina* che rende la membrana elettricamente isolante. La mielina si organizza in strutture ricorsive di lunghezza limitata sulla membrana lasciando scoperti solo delle piccole porzioni dette *nodi di Ranvier*. Nei neuroni mielinizzati la conduzione dell'impulso nervoso avviene solo a livello dei nodi di Ranvier che, ricoprendo solo una piccola parte della membrana cellulare, rendono la propagazione dell'impulso più veloce rispetto ai neuroni non mielinizzati.

La fenomenologia appena descritta deriva dagli esperimenti condotti sull'assone gigante del calamaro condotti da Hodgkin, Huxley e Katz [\[15\]](#page-110-1) negli anni cinquanta ed ha portato alla stesura del modello di Hodgkin&Huxley che sarà oggetto di studio del Capitolo [2.](#page-14-0)

## <span id="page-12-0"></span>**1.2 Motivazione alla base della Teoria Frattale e Frazionaria [\[29\]](#page-111-0)**

Lo studio della conduzione del segnale elettro-chimico lungo i neuroni è stato trattato nella Sezione [1.1](#page-10-1) dal punto di vista locale, qui ci occupiamo di comprendere come la geometria e l'estensione di una cellula nervosa sono determinanti nella conduzione del potenziale di membrana.

Sin da subito, diciamo che, dal momento che i fasci nervosi costituiscono l'intero sistema di cablaggio dell'organismo, lo studio della complessità geometrica e strutturale dei neuroni è di fondamentale importanza [\[28\]](#page-111-2). È necessario, dunque, comprendere come sia gli assoni sia i dendriti si diramano e formano delle giunzioni con altre cellule nel sistema nervoso. La comunità scientifica già negli anni ottanta ha osservato che molti sistemi nell'organismo animale hanno comportamenti frattali, sia dal punto di vista anatomico che fisiologico. Un esempio cardine in questo ambito riguarda il sistema nervoso e quindi i neuroni. Si può affermare, infatti, che le cellule neuronali possono essere descritte tramite un processo di neurogenesi che porta a geometrie non-Euclidee e quindi frattali. Inoltre, la risposta nervosa ad un impulso esterno segue processi fisiologici il cui otput è caratterizzato da frattalità temporale [\[33\]](#page-111-4).

Seguendo quanto riportato in [\[29\]](#page-111-0), possiamo affermare che la neurogenesi di un albero assonico o dendritico è caratterizzata da due fenomeni, cioè:

- Il *branching* o biforcazione che porta alla formazione delle diverse branche del neurone. Questo fenomeno viene descritto dal parametro *ϕ*, definito come l'angolo formato dalle due branche nel punto di biforcazione;
- L'*arricciamento* per cui si ha la curvatura dell'asse del neurone. In questo caso definiamo il parametro di arricciamento *θ*, come l'angolo formato tra le direzioni delle due branche successive;

Sia il fenomeno di arricciamento sia il fenomeno di branching possono essere ulteriormente descritti da un parametro che è la lunghezza, *L*, che intercorre tra due braching oppure tra due arricciamenti consecutivi.

I tre parametri appena descritti sono quelli che, come riportato in [\[29\]](#page-111-0), hanno un ruolo fondamentale nella definizione della *connettività* della cellula, inoltre, è complicato comprendere come questi influenzano l'efficienza della cellula indipendentemente [\[29\]](#page-111-0). La connettività è un discrimine nel processo di ottimizzazione dettato dall'omeostasi neuronale e porta alla formazione di *strutture autosimilari* caratterizzate da dimensione frattale e, dunque, alla presenza di fenomeni non-locali nelle attività fisiologiche della cellula [\[29,](#page-111-0) [33\]](#page-111-4). Tale affermazione trova riscontro sperimentale in [\[29\]](#page-111-0). Infatti, utilizzando la tecnica del *box-counting* sui neuroni corticali dei ratti, si ricava un valore della dimensione della geometria del neurone che, nonostante localmente sia assimilabile ad un cavo, mostra dimesione globale *D* superiore a 1. Questo parametro, che è dipendente da *ϕ*, *θ* e *L*, costituisce il valore ottimo del processo omeostatico mensionato sopra. Inoltre, essendo *D* non intero, giustifica la necessità di modelli matematici che, tramite il Calcolo Frazionario e le misure frattali, tengano conto degli aspetti non-locali indotti dalla geometria frattale della cellula nervosa per simulare la conduzione del potenziale di membrana [\[33\]](#page-111-4).

## <span id="page-14-0"></span>**Capitolo 2**

# **Il modello matematico di base**

#### <span id="page-14-1"></span>**2.1 Introduzione**

In questo Capitolo, rivisitiamo alcuni degli aspetti più salienti del modello di Ellingsrud et al. (2020) [\[10\]](#page-110-0), che modifichiamo lievemente secondo le nostre esigenze. Nel far ciò, oltre ad evidenziare le differenze del nostro approccio, confrontiamo il modello presentato con alcuni altri modelli disponibili nella letteratura di settore, come, ad esempio, quelli discussi in [\[35,](#page-111-5) [34,](#page-111-6) [36,](#page-111-7) [30,](#page-111-8) [5\]](#page-110-2).

Il materiale contenuto in questo Capitolo è basato su [\[24\]](#page-111-9).

### <span id="page-14-2"></span>**2.2 Forma integrale e forma locale delle Equazioni di Maxwell**

Il punto di partenza di questo lavoro è dato dalle Equazioni di Maxwell. Queste sono di seguito riportate nella forma che esse assumono nella materia [\[19,](#page-111-10) [20,](#page-111-11) [22,](#page-111-12) [18,](#page-111-13) [11\]](#page-110-3), in una regione di spazio fissa e contenuta interamente nel materiale considerato, e sotto l'ipotesi che il materiale sia in quiete nel sistema di riferimento scelto. Nella formulazione più generale, ma ristretta al probema in esame, le Equazioni di Maxwell sono presentate in *forma integrale* e sono date da

<span id="page-14-3"></span>
$$
\int_{\partial \Sigma} \boldsymbol{E} \cdot \boldsymbol{\tau} \, \mathrm{d} s = -\frac{\mathrm{d}}{\mathrm{d} t} \int_{\Sigma} \boldsymbol{B} \cdot \boldsymbol{n} \, \mathrm{d} a,\tag{2.2.1a}
$$

<span id="page-14-6"></span>
$$
\int_{\partial\Omega} \boldsymbol{B} \cdot \boldsymbol{n} \, \mathrm{da} = 0,\tag{2.2.1b}
$$

<span id="page-14-5"></span><span id="page-14-4"></span>
$$
\int_{\partial \Sigma} \boldsymbol{H} \cdot \boldsymbol{\tau} \, \mathrm{d} \mathbf{s} = \int_{\Sigma} \boldsymbol{J} \cdot \boldsymbol{n} \, \mathrm{d} \mathbf{a} + \frac{\mathrm{d}}{\mathrm{d} t} \int_{\Sigma} \boldsymbol{D} \cdot \boldsymbol{n} \, \mathrm{d} \mathbf{a},\tag{2.2.1c}
$$

$$
\int_{\partial\Omega} \mathbf{D} \cdot \mathbf{n} \, \mathrm{da} = \int_{\Omega} \varrho_{\mathrm{f}} \, \mathrm{dv}.\tag{2.2.1d}
$$

Le Equazioni [\(2.2.1a\)](#page-14-3)–[\(2.2.1d\)](#page-14-4) sono scritte in termini del campo elettrico *E*, del campo di induzione magnetica *B*, del campo magnetico *H*, della densità di corrente *J*, del campo di induzione elettrica  $D$ , e della densità volumetrica delle cariche libere,  $\varrho_{\mathrm{f}}$ . In questa sede, si suppone che la densità di corrente *J* sia costituita da un termine generato dal moto relativo delle cariche elettriche rispetto al moto del mezzo considerato e da eventuali densità di corrente di conduzione e/o imposte. Inoltre, nelle Equazioni [\(2.2.1a\)](#page-14-3)–[\(2.2.1d\)](#page-14-4), Ω è un insieme aperto e connesso, che rappresenta la regione fissa di spazio contenuta nel

corpo considerato e il cui bordo è dato dalla superficie chiusa *∂*Ω; Σ è una superficie aperta, anch'essa fissa e contenuta nel corpo in studio, e il cui bordo è costituito dalla curva chiusa e regolare *∂*Σ; *τ* è il campo di versori tangenti alla curva *∂*Σ, mentre *n* è il campo di versori normali a una superficie data, che, nel contesto in esame, può essere Σ o *∂*Ω. Infine, "ds", "da" e "dv" rappresentano, rispettivamente, misure "classiche" di linea, area e volume, come la misura di Riemann o di Lebesgue.

Poiché Σ è fissa e le Equazioni di Maxwell sono scritte in un mezzo in quiete, il teorema di Reylonds per le superici permette di concludere che le derivate temporali degli integrali su  $\Sigma$  nelle Equazioni [\(2.2.1a\)](#page-14-3) e [\(2.2.1c\)](#page-14-5) siano date da

<span id="page-15-2"></span>
$$
\frac{\mathrm{d}}{\mathrm{d}t} \int_{\Sigma} \boldsymbol{B} \cdot \boldsymbol{n} \, \mathrm{d}a = \int_{\Sigma} \partial_t \boldsymbol{B} \cdot \boldsymbol{n} \, \mathrm{d}a,\tag{2.2.2a}
$$

<span id="page-15-4"></span><span id="page-15-3"></span>
$$
\frac{\mathrm{d}}{\mathrm{d}t} \int_{\Sigma} \boldsymbol{D} \cdot \boldsymbol{n} \, \mathrm{d}a = \int_{\Sigma} \partial_t \boldsymbol{D} \cdot \boldsymbol{n} \, \mathrm{d}a. \tag{2.2.2b}
$$

Per una generalizzazione delle derivate temporali di integrali superficiali, si rimanda a [\[6\]](#page-110-4).

Sostituendo i risultati [\(2.2.2a\)](#page-15-2) e [\(2.2.2b\)](#page-15-3) nelle Equazioni [\(2.2.1a\)](#page-14-3) e [\(2.2.1c\)](#page-14-5), applicando il Teorema Stokes agli integrali su *∂*Σ in tali equazioni e il Teorema di Gauss agli integrali su *∂*Ω nelle Equazioni [\(2.2.1b\)](#page-14-6) e [\(2.2.1d\)](#page-14-4), si ottiene

$$
\int_{\Sigma} (\text{curl}\mathbf{E}) \cdot \mathbf{n} \, \text{da} = -\int_{\Sigma} \partial_t \mathbf{B} \cdot \mathbf{n} \, \text{da},\tag{2.2.3a}
$$

$$
\int_{\Omega} \operatorname{div} \mathbf{B} \, \mathrm{d} \mathbf{v} = 0,\tag{2.2.3b}
$$

$$
\int_{\Sigma} (\text{curl}\boldsymbol{H}) \cdot \boldsymbol{n} \, \text{da} = \int_{\Sigma} \boldsymbol{J} \cdot \boldsymbol{n} \, \text{da} + \int_{\Sigma} \partial_t \boldsymbol{D} \cdot \boldsymbol{n} \, \text{da},\tag{2.2.3c}
$$

$$
\int_{\Omega} \operatorname{div} \mathbf{D} \, \mathrm{dv} = \int_{\Omega} \varrho_{\mathrm{f}} \, \mathrm{dv}.
$$
\n(2.2.3d)

Infine, localizzando le Equazioni [\(2.2.3a\)](#page-15-4)–[\(2.2.3d\)](#page-15-5), si giunge alla forma locale delle Equazioni di Maxwell:

<span id="page-15-5"></span>
$$
\text{curl}\mathbf{E} = -\partial_t \mathbf{B},\tag{2.2.4a}
$$

$$
\text{div}\mathbf{B} = 0,\tag{2.2.4b}
$$

$$
\text{curl}\mathbf{H} = \mathbf{J} + \partial_t \mathbf{D},\tag{2.2.4c}
$$

$$
\operatorname{div} \mathbf{D} = \varrho_{\mathrm{f}}.\tag{2.2.4d}
$$

### <span id="page-15-0"></span>**2.3 Rivisitazione del modello di Ellingsrud et al. [\[10\]](#page-110-0)**

In questa Sezione, riportiamo i risultati di Ellingsrud et al. [\[10\]](#page-110-0) che sono più rilevanti per il nostro lavoro.

#### <span id="page-15-1"></span>**2.3.1 Le Equazioni di Maxwell per il problema studiato**

L'Elettrodinamica delle cellule nervose è solitamente studiata nel limite in cui il campo di induzione magnetica, *B*, varia nel tempo così debolmente da rendere trascurabile la derivata parziale *∂tB* nella Equazione di Maxwell curl*E* = −*∂tB* [\[10,](#page-110-0) [34\]](#page-111-6). Di conseguenza, le Equazioni di Maxwell assumono la forma

<span id="page-15-6"></span>
$$
\operatorname{curl} \boldsymbol{E} = \mathbf{0},\tag{2.3.1a}
$$

$$
\text{div}\mathbf{B} = 0,\tag{2.3.1b}
$$

<span id="page-16-2"></span><span id="page-16-1"></span>
$$
\operatorname{curl} \boldsymbol{H} = \boldsymbol{J} + \partial_t \boldsymbol{D},\tag{2.3.1c}
$$

$$
\operatorname{div} \mathbf{D} = \varrho_{\mathrm{f}}.\tag{2.3.1d}
$$

Tutte le grandezze coinvolte nelle [\(2.3.1a\)](#page-15-6)–[\(2.3.1d\)](#page-16-1) sono riferite ad una generica regione R ⊂ S dello spazio Euclideo tridimensionale, S , identificabile o con lo spazio *intra-cellulare* o con lo spazio *extra-cellulare* della cellula nervosa, indicate, rispettivamente, con  $\Omega^{(i)}$  e  $\Omega^{(e)}$ . Qui e nel seguito,  $\mathscr R$  è un aperto connesso di  $\mathscr S$ .

Quando ci addentreremo nel modello matematico speciefico, dovremo precisare se una data grandezza fisica  $f$ , che può essere scalare, vettoriale o tensoriale, è definita in  $\Omega^{(i)}$  o in  $\Omega^{(e)}$ , e per questo adotteremo la notazione  $f^{(i)} := f_{|\Omega^{(i)}}$  o  $f^{(e)} := f_{|\Omega^{(e)}}$ . In questa Sezione, però, per snellire la presentazione dei risultati, omettiamo di scrivere esplicitamente a quale porzione di spazio i campi considerati sono ristretti. Inoltre, ipotizziamo che tutti i campi considerati sono di classe *C* 2 sulla regione di spazio in cui sono definiti o ristretti.

La [\(2.3.1a\)](#page-15-6) permette di esprimere il campo elettrico come

$$
E = -\text{grad}\,\phi,\tag{2.3.2}
$$

dove *φ* è detto *potenziale scalare* (si veda, ad esempio, [\[18\]](#page-111-13)).

Secondo la forma [\(2.3.1a\)](#page-15-6)–[\(2.3.1d\)](#page-16-1) delle Equazioni di Maxwell, i campi *E* e *D* appaiono ancora accoppiati ai campi *B* e *H*. Tuttavia, tale accoppiamento può essere eliminato combinando la [\(2.3.1c\)](#page-16-2) con la [\(2.3.1d\)](#page-16-1) in modo tale da ottenere l'equazione di conservazione delle cariche elettriche libere. Pertanto, applicando l'operatore di divergenza alla [\(2.3.1c\)](#page-16-2) e considerando l'identità vettoriale div curl*H* = 0 e la proprietà

$$
\operatorname{div} \partial_t \mathbf{D} = \partial_t \operatorname{div} \mathbf{D} = \partial_t \varrho_f,\tag{2.3.3}
$$

il sistema [\(2.3.1a\)](#page-15-6)–[\(2.3.1d\)](#page-16-1) può essere riscritto disaccoppiando la condizione su *B* di campo solenoidale, ossia div $\mathbf{B} = 0$ , dalle rimanenti tre Equazioni di Maxwell, che divengono

<span id="page-16-3"></span>
$$
E = -\text{grad}\,\phi,\tag{2.3.4a}
$$

$$
0 = \text{div}\mathbf{J} + \partial_t \varrho_f,\tag{2.3.4b}
$$

$$
\text{div}\mathbf{D} = \varrho_{\text{f}}.\tag{2.3.4c}
$$

#### <span id="page-16-0"></span>**2.3.2 Modello di Poisson-Nernst-Planck secondo Ellingsrud et al. [\[10\]](#page-110-0)**

Per il problema in esame, il campo di induzione elettrica, *D*, è dato da

$$
\mathbf{D} = \varepsilon_0 \varepsilon_r \mathbf{E} = -\varepsilon_0 \varepsilon_r \text{grad} \phi, \tag{2.3.5}
$$

dove *ε*<sup>0</sup> e *ε<sup>r</sup>* sono, rispettivamente, la costante dielettrica del vuoto ed il coefficiente di permittività relativa del materiale che occupa  $\mathscr R.$  Inoltre, la densità delle cariche libere,  $\varrho_{\mathrm{f}},$ è data da [\[10\]](#page-110-0)

<span id="page-16-4"></span>
$$
\varrho_{\rm f} := \sum_{k=1}^{N} Fz_k c_k, \tag{2.3.6}
$$

dove *F* è la costante di Faraday, *z<sup>k</sup>* ∈ Z è il numero di valenza della *k*-esima specie ionica delle *N* considerate nel modello e *c<sup>k</sup>* ne è la concentrazione molare. Infine, la densità di corrente è definita mediante l'espressione [\[10\]](#page-110-0)

$$
\boldsymbol{J} := \sum_{k=1}^{N} F z_k \boldsymbol{J}_k, \qquad (2.3.7)
$$

dove *J<sup>k</sup>* è la densità di corrente della *k*-esima specie ionica ed è data da [\[10\]](#page-110-0)

<span id="page-17-0"></span>
$$
\mathbf{J}_k := -D_k \operatorname{grad} c_k + \frac{Fz_k D_k}{RT} c_k \mathbf{E}
$$
  
= 
$$
-D_k \operatorname{grad} c_k - \frac{Fz_k D_k}{RT} c_k \operatorname{grad} \phi,
$$
 (2.3.8)

essendo *R* la costante dei gas, *T* la temperatura assoluta, e *D<sup>k</sup>* il coefficiente di diffusione molecolare della *k*-esima specie ionica [\[10\]](#page-110-0). Si ipotizza che *T* sia costante in tempo e in spazio e che  $D_k$  denoti una funzione scalare, dal momento che i materiali contenuti in  $\mathscr R$ sono ritenuti isotropi rispetto al fenomeno della diffusione molecolare.

Benché l'Equazione [\(2.3.4b\)](#page-16-3) rappresenti la forma locale della legge di conservazione della carica elettrica totale, essa verrà impiegata nel modello come una legge di bilancio, e con essa si determineranno i campi che devono renderla vera. Inoltre, ciascuna specie ionica deve obbedire ad una propria legge di bilancio e, pertanto, supponendo assenza di sorgenti e di pozzi di carica, possiamo scrivere [\[10\]](#page-110-0)

$$
\partial_t c_k + \text{div} \mathbf{J}_k = 0, \qquad k = 1, \dots, N,
$$
\n(2.3.9)

con  $J_k$  specieficata in  $(2.3.8)$ .

Le *N* concentrazioni ioniche *c*1*, . . . , c<sup>N</sup>* sono vincolate dalla evidenza fisica per la quale la soluzione in cui esse evolvono è *elettricamente neutra*. Ciò si esprime attraverso la *condizione di elettroneutralità*, che, seguendo [\[10,](#page-110-0) [2\]](#page-110-5), per il problema studiato equivale a richiedere che la corrente totale, *J*, sia solenoidale, ossia che valga la condizione

<span id="page-17-1"></span>
$$
\operatorname{div} \mathbf{J} \equiv \operatorname{div} \left( \sum_{k=1}^{N} F z_k \mathbf{J}_k \right) = 0. \tag{2.3.10}
$$

In virtù della [\(2.3.4b\)](#page-16-3), quest'ultima equazione implica che risulti  $\partial_t \varrho_f = 0$ , ossia che la densità totale di cariche libere non dipenda esplicitamente dal tempo [\[10\]](#page-110-0). Questa proprietà, tuttavia, non permette di concludere che le concentrazioni ioniche delle singole specie, cioè *c*1*, . . . , c<sup>N</sup>* , siano funzioni costanti del tempo. Infatti, in virtù della [\(2.3.6\)](#page-16-4), solo la combinazione  $\rho_f = \sum_{k=1}^{N} F z_k c_k$  risulta essere tale.

È importante osservare che la Equazione [\(2.3.10\)](#page-17-1) sancisce la nuova forma della equazione di bilancio data in [\(2.3.4b\)](#page-16-3) e fornisce il modo in cui essa deve essere interpretata. Pertanto, i campi coinvolti nella  $(2.3.10)$ , ossia le concentrazioni  $c_1, \ldots, c_N$  e il potenziale scalare  $\phi$ , dovranno essere tali che la densità di corrente totale *J* risulti solenoidale.

Alla luce delle considerazioni svolte sino adesso, deduciamo che le equazioni del modello, riferite alla generica regione  $\mathscr{R}$ , acquisiscono la forma [\[10\]](#page-110-0)

$$
\text{div}\mathbf{J} = 0,
$$
\n
$$
\Rightarrow \quad \text{div}\left[\sum_{k=1}^{N} Fz_k \left(-D_k \text{grad } c_k - \frac{Fz_k D_k}{RT} c_k \text{ grad } \phi\right)\right] = 0,
$$
\n
$$
\partial_t c_k + \text{div}\mathbf{J}_k = 0,
$$
\n(2.3.11a)

$$
\Rightarrow \quad \partial_t c_k + \text{div} \left[ -D_k \text{grad } c_k - \frac{F z_k D_k}{RT} c_k \text{ grad } \phi \right] = 0, \qquad k = 1, ..., N. \quad (2.3.11b)
$$

Le incognite sono date dal potenziale scalare,  $\phi$ , e dalle concentrazioni ioniche,  $c_1, \ldots, c_N$ , mentre le equazioni per determinarle sono date, rispettivamente, dalla [\(2.3.11a\)](#page-17-2) e dalla [\(2.3.11b\)](#page-17-3) [\[10\]](#page-110-0). Noto *φ*, è poi possibile risalire al campo elettrico, *E*, attraverso le relazioni

<span id="page-17-4"></span><span id="page-17-3"></span><span id="page-17-2"></span>
$$
E = -\text{grad}\,\phi,\tag{2.3.12a}
$$

$$
\varrho_{\mathbf{f}} = \text{div}\,\mathbf{D} = \text{div}\,(\varepsilon_0 \varepsilon_r \mathbf{E}) = -\text{div}\,(\varepsilon_0 \varepsilon_r \text{grad}\,\phi). \tag{2.3.12b}
$$

In particolare, quest'ultima grandezza dovrà avere derivata parziale rispetto al tempo tendente a zero per tempi sufficientemente lunghi.

**speciealizzazione del modello alla geometria considerata.** Osserviamo che ciascuna delle Equazioni [\(2.3.11a\)](#page-17-2)–[\(2.3.12b\)](#page-17-4) deve essere particolarizzata a  $\Omega^{(i)}$  e a  $\Omega^{(e)}$ . Ciò significa che ciascun termine in esse presente, sia esso un campo incognito o un parametro materiale, acquisisce una "etichetta", che speciefica se il termine stesso è definito in  $\Omega^{(i)}$  o in  $\Omega^{(e)}$ . Quindi, si porrà  $\phi^{(e)}$  e  $\phi^{(i)}$  a seconda che il potenziale scalare sia ristretto a  $\Omega^{(e)}$  o a  $\Omega^{(i)}$ , e, analogamente, si scriverà  $c_k^{(e)}$  $\frac{e}{k}$  e  $c_k^{(i)}$  $\boldsymbol{k}^{(\text{i})}$  per le concentrazioni ioniche e, ad esempio,  $D_{\boldsymbol{k}}^{(\text{e})}$  $D_k^{(e)}$  e  $D_k^{(i)}$ *k* per i coefficienti di diffusione molecolare. Si avrà, dunque, [\[10\]](#page-110-0)

In Ω<sup>(i)</sup>:

<span id="page-18-1"></span>
$$
\operatorname{div}\left[\sum_{k=1}^{N} Fz_k \left(-D_k^{(i)}\operatorname{grad} c_k^{(i)} - \frac{Fz_k D_k^{(i)}}{RT} c_k^{(i)}\operatorname{grad} \phi^{(i)}\right)\right] = 0,\tag{2.3.13a}
$$

<span id="page-18-4"></span>
$$
\partial_t c_k^{(i)} + \text{div} \left[ -D_k^{(i)} \text{grad } c_k^{(i)} - \frac{F z_k D_k^{(i)}}{RT} c_k^{(i)} \text{ grad } \phi^{(i)} \right] = 0, \qquad k = 1, ..., N. \quad (2.3.13b)
$$

In  $\Omega^{(e)}$ :

$$
\operatorname{div}\left[\sum_{k=1}^{N} Fz_k \left(-D_k^{(e)}\operatorname{grad} c_k^{(e)} - \frac{Fz_k D_k^{(e)}}{RT} c_k^{(e)}\operatorname{grad} \phi^{(e)}\right)\right] = 0,\tag{2.3.13c}
$$

$$
\partial_t c_k^{(e)} + \text{div} \left[ -D_k^{(e)} \text{grad } c_k^{(e)} - \frac{F z_k D_k^{(e)}}{RT} c_k^{(e)} \text{ grad } \phi^{(e)} \right] = 0, \qquad k = 1, ..., N. \quad (2.3.13d)
$$

Pertanto, ciascuna equazione del sistema [\(2.3.11a\)](#page-17-2)–[\(2.3.12b\)](#page-17-4) si sdoppia in due equazioni, comunicanti attraverso la superficie M, che rappresenta la membrana cellulare e costituisce sia il bordo di Ω<sup>(i)</sup> sia il bordo interno di Ω<sup>(e)</sup>. Detto, quindi,  $\partial\Omega^{(i)}$  il bordo di Ω<sup>(i)</sup>, e considerando che il bordo di  $\Omega^{(e)}$  è dato da  $\partial\Omega^{(e)} = \partial\Omega^{(e,i)} \sqcup \partial\Omega^{(e,e)},$  dove  $\partial\Omega^{(e,e)}$  e  $\partial\Omega^{(e,i)}$ sono, rispettivamente, il bordo esterno e il bordo interno di  $\Omega^{(e)}$ , si ha  $\mathcal{M} \equiv \partial \Omega^{(i)} \equiv \partial \Omega^{(e,i)}$ . Sulla base di queste proprietà geometriche, sottolineiamo che, affinché il modello sia ben posto, è necessario imporre condizioni su M e su ∂Ω<sup>(e,e)</sup>.

**Relazioni sull'interfaccia** M **tra** *φ* (i) **e** *φ* (e) **.** Di *fondamentale importanza* per il modello è osservare che i potenziali *φ* (i) e *φ* (e), in generale, *non possono essere "cuciti" con continuità* su M, da cui segue che  $\phi_{|\mathcal{M}}^{(i)}(x,t) \neq \phi_{|\mathcal{M}}^{(e)}(x,t)$ . Dal punto di vista fisico, ciò è dovuto al fatto che la membrana cellulare, qui descritta dalla superficie M, è sede di fenomeni elettrochimici, i più rilevanti dei quali sono dovuti all'accumulo di cariche elettriche sulle sue due facce [\[10\]](#page-110-0). Tali accumuli di cariche generano la differenza di potenziale scalare alle due facce della membrana [\[28,](#page-111-2) [10,](#page-110-0) [30,](#page-111-8) [36,](#page-111-7) [9,](#page-110-6) [15\]](#page-110-1)

<span id="page-18-5"></span><span id="page-18-3"></span><span id="page-18-0"></span>
$$
V := \phi_{|\mathcal{M}}^{(i)} - \phi_{|\mathcal{M}}^{(e)}, \tag{2.3.14}
$$

che, a propria volta, produce correnti elettriche di tipo sia capacitivo sia conduttivo, che attraversano la membrana stessa.

La definizione [\(2.3.14\)](#page-18-0) può essere impiegata come condizione di Dirichlet per  $\phi^{(i)}$  su M, fornendo quindi [\[10\]](#page-110-0)

<span id="page-18-2"></span>
$$
\phi_{|\mathcal{M}}^{(i)} = \phi_{|\mathcal{M}}^{(e)} + V \tag{2.3.15}
$$

come prima condizione al bordo per la Equazione [\(2.3.13a\)](#page-18-1). Data la geometria del problema, la Equazione [\(2.3.15\)](#page-18-2) costituisce una condizione al bordo interno anche per  $\phi^{(e)}$ , benché per quest'ultimo campo sia necessario fornire condizioni anche sul bordo esterno di  $\Omega^{(e)}$ .

Poiché M costituisce un bordo interno per  $\Omega^{(i)} \sqcup \Omega^{(e)}$  (e, più precisamente, una superficie di discontinuità), occorre un'ulteriore condizione su M per *φ* (i). Quest'ultima è fornita dalla condizione fisica di continuità della componente normale a M della densità di corrente elettrica totale. Come in [\[10\]](#page-110-0), poniamo quindi

<span id="page-19-0"></span>
$$
\mathbf{J}^{(\mathrm{i})} \cdot \mathbf{n}^{(\mathrm{ie})} = -\mathbf{J}^{(\mathrm{e})} \cdot \mathbf{n}^{(\mathrm{ei})}, \qquad \text{su } \mathcal{M}, \tag{2.3.16}
$$

dove  $\bm{n}^{(\mathrm{ie})}$  e  $\bm{n}^{(\mathrm{ei})}$  sono i campi di versori normali a M da  $\Omega^{(\mathrm{i})}$  a  $\Omega^{(\mathrm{e})}$  e da  $\Omega^{(\mathrm{e})}$  a  $\Omega^{(\mathrm{i})}$ ,  $\bm{J}^{(\mathrm{i})}$  e  $J^{(e)}$  sono le densità di corrente definite, rispettivamente, in  $\Omega^{(i)}$  e in  $\Omega^{(e)}$ , ossia

$$
\mathbf{J}^{(i)} = \sum_{k=1}^{N} Fz_k \left( -D_k^{(i)} \text{grad } c_k^{(i)} - \frac{Fz_k D_k^{(i)}}{RT} c_k^{(i)} \text{ grad } \phi^{(i)} \right),\tag{2.3.17a}
$$

$$
\mathbf{J}^{(e)} = \sum_{k=1}^{N} Fz_k \left( -D_k^{(e)} \text{grad } c_k^{(e)} - \frac{Fz_k D_k^{(e)}}{RT} c_k^{(e)} \text{ grad } \phi^{(e)} \right). \tag{2.3.17b}
$$

Ciascun membro della Equazione [\(2.3.16\)](#page-19-0) deve eguagliare la densità di corrente totale, dovuta ai processi elettrochimici sopra nominati, che attraversa la membrana in direzione normale ad essa. Pertanto, detta *I* tale densità di corrente transmembranale, si può porre [\[10\]](#page-110-0)

<span id="page-19-2"></span><span id="page-19-1"></span>
$$
\mathbf{J}^{(\mathrm{i})} \cdot \mathbf{n}^{(\mathrm{ie})} = I, \qquad \text{su } \mathcal{M}, \tag{2.3.18a}
$$

$$
-J(e) \cdot n(ei) = I, \t su M.
$$
 (2.3.18b)

Si noti che le Equazioni [\(2.3.18a\)](#page-19-1) e [\(2.3.18b\)](#page-19-2) divengono condizioni di Neumann non omogenee per *φ* (i) e per *φ* (e), ossia

$$
-\sum_{k=1}^{N} \frac{(Fz_k)^2 D_k^{(i)}}{RT} c_k \frac{\partial \phi^{(i)}}{\partial \mathbf{n}^{(ie)}} = I + \sum_{k=1}^{N} Fz_k D_k^{(i)} \frac{\partial c_k^{(i)}}{\partial \mathbf{n}^{(ie)}}, \quad \text{su } \mathcal{M}, \tag{2.3.19a}
$$

$$
\sum_{k=1}^{N} \frac{(Fz_k)^2 D_k^{(e)}}{RT} c_k \frac{\partial \phi^{(e)}}{\partial \mathbf{n}^{(ei)}} = I - \sum_{k=1}^{N} Fz_k D_k^{(e)} \frac{\partial c_k^{(e)}}{\partial \mathbf{n}^{(ei)}}, \quad \text{su } \mathcal{M}. \tag{2.3.19b}
$$

Stando alla fisica della membrana [\[28,](#page-111-2) [10,](#page-110-0) [35,](#page-111-5) [30,](#page-111-8) [36,](#page-111-7) [34,](#page-111-6) [9,](#page-110-6) [15\]](#page-110-1), la corrente *I* consta di un termine capacitivo, di diversi termini conduttivi —dovuti alla conducibilità dei canali ionici transmembranali—, e di eventuali altri contributi di tipo sinaptico o, ancora, legati a stimoli elettrici di altra natura. Nel dettaglio:

• Il termine capacitivo può essere scritto come (si vedano [\[10,](#page-110-0) [15,](#page-110-1) [9,](#page-110-6) [28\]](#page-111-2))

$$
I^{(\text{cap})} = C \partial_t \left( \phi_{|\mathcal{M}}^{(i)} - \phi_{|\mathcal{M}}^{(e)} \right) \equiv C \partial_t V. \tag{2.3.20}
$$

• Il contributo conduttivo totale, associato alle correnti ioniche che attraversano la membrana, è dato da [\[28,](#page-111-2) [30,](#page-111-8) [10\]](#page-110-0)

$$
I^{(\text{ionic})} = \sum_{k=1}^{N} I_k^{(\text{ionic})},
$$
\n(2.3.21)

essendo  $I_k^{\text{(ionic)}}$ *k* la densità di corrente transmembranale prodotta dal passaggio della  $k$ -esima specie ionica attraverso M. Si noti che ciascuna  $I_k^{\text{(ionic)}}$  $\frac{1}{k}$ <sup>(lonc)</sup> è espressa in funzione della differenza di potenziale *V* attraverso leggi costitutive fornite, ad esempio, dal modello di Hodgkin&Huxley (si veda, ad esempio, [\[28,](#page-111-2) [10,](#page-110-0) [15\]](#page-110-1)).

Un ulteriore termine di corrente ionica è quello relativo alle sinapsi che la cellula forma con altri neuroni circostanti. Definiamo dunque la densità di corrente sinaptica  $I_k^{(\text{syn})}$ *k* , di cui, in questa sede, riportiamo l'espressione fornita da Ellingsrud et al. [\[10\]](#page-110-0) per il sodio, ossia per  $k = 1$ :

$$
I_1^{(\text{syn})}(x,t) = J_1^{(\text{syn})}(V(x,t), c_{1|\mathcal{M}}^{(i)}(x,t), c_{1|\mathcal{M}}^{(e)}(x,t), x, t)
$$
  
=  $G_1^{(\text{syn})}H(x) \exp\left(-\frac{t-t_0}{\alpha}\right)[V(x,t) - E_1(c_{1|\mathcal{M}}^{(i)}(x,t), c_{1|\mathcal{M}}^{(e)}(x,t))], (2.3.22)$ 

dove  $t_0$  è l'istante di tempo iniziale di osservazione del sistema;  $G_1^{\text{(syn)}}$  $_1^{\rm (syn)}$  è la conduttanza sinaptica; *H* è la funzione caratteristica del dominio sinaptico considerato (tale funzione speciefica la regione di membrana in cui tali correnti hanno effettivamente luogo); *α* è la costante di tempo dell'eccitazione sinaptica e *E*<sup>1</sup> è il potenziale di Nernst del sodio, che è assegnato in termini di una funzione costitutiva del rapporto tra la concetrazione di sodio alla membrana dal "lato interno" della cellula e quella dal "lato esterno".

In definitiva, per ogni  $k = 1, \ldots, N$ , la corrente ionica totale della *k*-esima specie è data da [\[10,](#page-110-0) [35,](#page-111-5) [36,](#page-111-7) [34\]](#page-111-6)

<span id="page-20-3"></span><span id="page-20-2"></span>
$$
I_k^{\text{(ionic)}} = I_k^{\text{(pass)}} + I_k^{\text{(HH)}} + I_k^{\text{(syn)}}, \tag{2.3.23}
$$

dove  $I_k^{\text{(pass)}}$  $\mathbf{F}_k^{(\text{pass})}$  è detta *corrente passiva* e  $I_k^{(\text{HH})}$ *k* è la corrente ionica di *Hodgkin&Huxley*. Si noti che, nel modello classico dell'assone di Hodgkin&Huxley, si considerano solo tre specie ioniche, identificate con il sodio, con il potassio e con il cloro. Pertanto, poniamo *N* = 3 e, per convenzione, assegniamo *k* = 1 al sodio, *k* = 2 al potassio e *k* = 3 al cloro. Così facendo, e per coerenza con il modello di Hodgkin&Huxley, imponiamo [\[10\]](#page-110-0)

$$
I_k^{(\text{syn})} = 0, \qquad \text{per } k \in \{2,3\}, \tag{2.3.24a}
$$

$$
I_3^{\text{(HH)}} = 0. \tag{2.3.24b}
$$

Infine, forniamo le espressioni esplicite di  $I_k^{(\text{pass})}$  $k_k^{\text{(pass)}}$  per le specie ioniche considerate [\[10,](#page-110-0) [35,](#page-111-5) [30,](#page-111-8) [36,](#page-111-7) [34,](#page-111-6) [28,](#page-111-2) [15\]](#page-110-1):

<span id="page-20-0"></span>
$$
I_1^{(\text{pass})} = G_1^{(\text{pass})} [V - E_1], \tag{2.3.25a}
$$

$$
I_2^{\text{(pass)}} = G_2^{\text{(pass)}} [V - E_2], \tag{2.3.25b}
$$

<span id="page-20-1"></span>
$$
I_3^{\text{(pass)}} = G_3^{\text{(pass)}} [V - E_3], \tag{2.3.25c}
$$

dove  $G_1^{(\text{pass})}$  $\binom{\text{(pass)}}{1}, G_2^{\text{(pass)}}$  $_2^{\text{(pass)}}$  e  $G_3^{\text{(pass)}}$ 3 sono le conduttanze di membrana del modello passivo. Si noti che ciascuna di tali conduttanze è costante e il corrispondente valore di riferimento è stato scelto seguendo [\[28,](#page-111-2) [10\]](#page-110-0). Inoltre, nelle [\(2.3.25a\)](#page-20-0)–[\(2.3.25c\)](#page-20-1) sono stati introdotti i potenziali di Nernst *Ek*, dati da (si vedano ad esempio[\[28,](#page-111-2) [10,](#page-110-0) [9,](#page-110-6) [15\]](#page-110-1))

$$
E_k = \mathcal{E}_k \circ (c_{k|\mathcal{M}}^{(e)}, c_{k|\mathcal{M}}^{(i)}) = \frac{RT}{z_k F} \log \left( \frac{c_{k|\mathcal{M}}^{(e)}}{c_{k|\mathcal{M}}^{(i)}} \right), \qquad k = 1, ..., 3. \tag{2.3.26}
$$

Equivalentemente forniamo le espressioni esplicite di  $I_k^{\text{HH}}$  [\[28,](#page-111-2) [10,](#page-110-0) [15\]](#page-110-1), ossia

$$
I_1^{\text{(HH)}} = G_1^{\text{(HH)}}[V - E_1], \tag{2.3.27a}
$$

$$
I_2^{\text{(HH)}} = G_2^{\text{(HH)}}[V - E_2],\tag{2.3.27b}
$$

<span id="page-21-6"></span>
$$
I_3^{\text{(HH)}} = G_3^{\text{(HH)}}[V - E_3]. \tag{2.3.27c}
$$

In questo caso, le conduttanze delle singole specie ioniche variano sia esplicitamente in tempo sia in risposta al valore istantaneo del potenziale di membrana. In particolare, il modo in cui tali dipendenze viene descritto definisce il tipo di assone studiato. Nel modello di Hodgkin&Huxley,  $G_3^{\rm (HH)}$  $G_3^{\text{(HH)}}$  è posta uguale a zero, mentre  $G_1^{\text{(HH)}}$  $_1^{\text{(HH)}}$  e  $G_2^{\text{(HH)}}$ modeno di noughin altustey,  $G_3$  e posta uguale a zero, mentre  $G_1$  e  $G_2$ <br>sono espresse da funzioni dipendenti sia esplicitamente dal tempo sia dal potenziale di membrana attraverso tre *variabili di gating*, indicate con *m*, *n* e *h*. Queste ultime sono funzioni ausiliarie, ottenute come soluzioni del sistema disaccoppiato di equazioni differenziali ordinarie [\[10,](#page-110-0) [28,](#page-111-2) [15\]](#page-110-1)

<span id="page-21-4"></span>
$$
\partial_t m = \alpha_m - [\alpha_m + \beta_m]m,\tag{2.3.28a}
$$

$$
\partial_t h = \alpha_h - [\alpha_h + \beta_h]h,\tag{2.3.28b}
$$

<span id="page-21-5"></span><span id="page-21-1"></span><span id="page-21-0"></span>
$$
\partial_t n = \alpha_n - [\alpha_n + \beta_n]n,\tag{2.3.28c}
$$

in cui  $\alpha_m$ ,  $\beta_m$ ,  $\alpha_h$ ,  $\beta_h$ ,  $\alpha_n$  e  $\beta_n$  sono funzioni fenomenologiche di *V* che, nel modello di Hodgkin&Huxley, sono date da [\[28,](#page-111-2) [15\]](#page-110-1)

$$
\alpha_m(x,t) = \hat{\alpha}_m(V(x,t)) = 0.1 \frac{25 - V(x,t)}{\exp([25 - V(x,t)]/25) - 1},
$$
\n(2.3.29a)

$$
\alpha_h(x,t) = \hat{\alpha}_h(V(x,t)) = 0.07 \exp(-V(x,t)/20), \qquad (2.3.29b)
$$

$$
\alpha_n(x,t) = \hat{\alpha}_n(V(x,t)) = 0.01 \frac{10 - V(x,t)}{\exp([10 - V(x,t)]/10) - 1},
$$
\n(2.3.29c)

$$
\beta_m(x,t) = \hat{\beta}_m(V(x,t)) = 4 \exp(-V(x,t)/18), \qquad (2.3.29d)
$$

$$
\beta_h(x,t) = \hat{\beta}_h(V(x,t)) = \frac{1}{\exp[(30 - V(x,t)]/10) + 1},
$$
\n(2.3.29e)

$$
\beta_n(x,t) = \hat{\beta}_n(V(x,t)) = 0.125 \exp(-V(x,t)/80). \qquad (2.3.29f)
$$

Si noti che ciascuna delle funzioni definite in [\(2.3.29a\)](#page-21-0)–[\(2.3.29f\)](#page-21-1) è dimensionalmente omogenea al reciproco del tempo caratteristico —dipendente da *V* — della corrispondente variabile di *gating*. Ad esempio,  $\alpha_m + \beta_m$  è il reciproco del tempo caratteristico di *m*. Inoltre, ciascuno dei coefficienti numerici che figurano nelle Equazioni [\(2.3.29a\)](#page-21-0)– [\(2.3.29f\)](#page-21-1) possiede dimensioni fisiche tali da rendere sensata l'espressione in cui figura. Ad esempio, con riferimento alla [\(2.3.29a\)](#page-21-0), il coefficiente numerico "25" ha dimensioni  $[25] = V$ , mentre il coefficiente "0.1" ha dimensioni  $[0.1] = (V \cdot s)^{-1}$ .

Dalla conoscenza delle variabili di *gating* è possibile determinare, mediante il modello di Hodgkin&Huxley, le conduttanze  $G_1^{\rm (HH)}$  $_1^{\rm (HH)}$  e  $G_2^{\rm (HH)}$  $\binom{(nn)}{2}$ , che sono quindi date da  $[10, 28, 15]$  $[10, 28, 15]$  $[10, 28, 15]$  $[10, 28, 15]$  $[10, 28, 15]$ 

<span id="page-21-3"></span><span id="page-21-2"></span>
$$
G_1^{\text{(HH)}}(x,t) = \overline{g}_1[m(V(x,t),t)]^3 h(V(x,t),t), \qquad (2.3.30a)
$$

$$
G_2^{\text{(HH)}}(x,t) = \overline{g}_2[n(V(x,t),t)]^4.
$$
\n(2.3.30b)

Le espressioni [\(2.3.30a\)](#page-21-2) e [\(2.3.30b\)](#page-21-3) derivano dal fatto che ciascuna delle variabili di *gating* rappresenta la dinamica di una porta presente in un canale, che è selettivo al passaggio di un dato ione [\[15\]](#page-110-1). Nel caso speciefico del sodio, ossia della conduttanza  $G_1^{\rm (HH)}$ 1 , si hanno tre porte di tipo "*m*" e una porta di tipo "*h*" [\[15\]](#page-110-1), corrispondenti, rispettivamente, agli esponenti 3 e 1 della [\(2.3.30a\)](#page-21-2). Ciascuna di tali tipologie di porte è riferita ad un dato complesso proteico che, rimodellandosi, permette il passaggio del sodio [\[15\]](#page-110-1). Analogamente, nel caso del potassio, si hanno quattro porte di tipo "*n*", ossia di un'altra tipologia di complesso proteico che, al variare del potenziale *V* , diviene permeabile o impermeabile a tale ione.

Per una trattazione più profonda delle variabili di *gating* si rimanda ai lavori [\[10,](#page-110-0) [34,](#page-111-6) [36,](#page-111-7) [30,](#page-111-8) [35,](#page-111-5) [28\]](#page-111-2). Qui, ci limitiamo a sottolineare che le Equazioni [\(2.3.28a\)](#page-21-4)-[\(2.3.28c\)](#page-21-5) sono da ritenersi parte integrante del modello.

Mettendo assieme i risultati riportati in questa Sezione, concludiamo che *I* deve essere determinata attraverso l'equazione [\[10,](#page-110-0) [34,](#page-111-6) [36,](#page-111-7) [30,](#page-111-8) [35\]](#page-111-5)

<span id="page-22-7"></span>
$$
I = C \partial_t V + \sum_{k=1}^{N} I_k^{\text{(ionic)}}.
$$
\n(2.3.31)

**Condizioni sull'interfaccia** M **per**  $c_k^{(i)}$  **e**  $c_k^{(e)}$ ,  $k = 1, ..., N$ . Una condizione su M  $k$  **c**  $\epsilon$ riguardante la *k*-esima specie ionica è ottenuta richiedendo che  $J_k^{(i)}$  $\bm{u}_k^{\text{(i)}} \cdot \bm{n}^{\text{(ie)}}$  e  $\bm{J}_k^{\text{(e)}}$  $\hat{\boldsymbol{h}}^{(\mathrm{e})} \cdot \boldsymbol{n}^{(\mathrm{ei})},$ piuttosto che essere uguali tra loro, siano uguali a densità di correnti di membrana associate alle specie ioniche di volta in volta considerate. Indicando tali densità di corrente con  $I_k^{(i)}$ *k* e  $I_k^{(e)}$  $\binom{e}{k}$ , poniamo [\[10\]](#page-110-0)

<span id="page-22-5"></span><span id="page-22-1"></span><span id="page-22-0"></span>
$$
\mathbf{J}_k^{(\text{i})} \cdot \mathbf{n}^{(\text{ie})} = I_k^{(\text{i})},\tag{2.3.32a}
$$

<span id="page-22-6"></span>
$$
-\boldsymbol{J}_k^{(\mathrm{e})} \cdot \boldsymbol{n}^{(\mathrm{ei})} = I_k^{(\mathrm{e})}.\tag{2.3.32b}
$$

Osserviamo che l'introduzione di  $I_k^{(i)}$  $I_k^{(i)}$  e  $I_k^{(e)}$  $k_k^{(e)}$ , con  $k = 1, ..., N$ , immette 2*N* nuove incognite nel modello. Per il problema in esame, esse possono essere specieficate costitutivamente e, prima di assegnarle esplicitamente, qui le dichiariamo nella forma generale (si veda [\[10\]](#page-110-0))

$$
I_k^{(i)} = \frac{1}{Fz_k} \left\{ I_k^{(ionic)} + \alpha_k^{(i)} \left[ I - I^{(ionic)} \right] \right\},\tag{2.3.33a}
$$

$$
I_k^{(e)} = \frac{1}{Fz_k} \left\{ I_k^{(ionic)} + \alpha_k^{(e)} \left[ I - I^{(ionic)} \right] \right\},\tag{2.3.33b}
$$

dove  $\alpha_k^{(i)}$  $(x_k^{(i)}, \alpha_k^{(e)} \in ]0,1[$  sono coefficienti di partizione che misurano la aliquota di corrente capacitiva di membrana che contribuisce ai flussi normali  $J_k^{(i)}$  $\bm{u}_k^{\text{(i)}} \cdot \bm{n}^{\text{(ie)}}$  e  $\bm{J}_k^{\text{(e)}}$  $\mathbf{z}_k^{\text{(e)}} \cdot \mathbf{n}^{\text{(ei)}}, \text{ secondo}$ quanto riportato in  $(2.3.32a)$  e  $(2.3.32b)$ . Seguendo [\[10\]](#page-110-0), poniamo

<span id="page-22-3"></span>
$$
\alpha_k^{(i)} = \frac{D_k^{(i)} z_k^2 c_k^{(i)}}{\sum_{j=1}^N D_j^{(i)} z_j^2 c_j^{(i)}},\tag{2.3.34a}
$$

<span id="page-22-4"></span><span id="page-22-2"></span>
$$
\alpha_k^{(e)} = \frac{D_k^{(e)} z_k^2 c_k^{(e)}}{\sum_{j=1}^N D_j^{(e)} z_j^2 c_j^{(e)}}.
$$
\n(2.3.34b)

Ulteriori condizioni su  $c_k^{(e)}$  $\mathbf{k}^{(e)}$ , con  $k = 1, \ldots, N$ , e su  $\phi^{(e)}$ . Seguendo [\[10\]](#page-110-0), supponiamo che il bordo esterno di Ω<sup>(e)</sup>, ossia  $\partial \Omega^{(e,e)}$ , sia impervio al passaggio delle specie ioniche considerate nel modello e, pertanto, che la componente normale a *∂*Ω (e*,*e) di ciascuna densità di corrente  $\boldsymbol{J}_k^\mathrm{(e)}$ *k* sia nulla. Poniamo, dunque [\[10\]](#page-110-0)

$$
\mathbf{J}_{k}^{(\mathrm{e})} \cdot \mathbf{n}^{(\mathrm{ee})} = 0, \quad \text{su } \partial \Omega^{(\mathrm{e},\mathrm{e})}, \quad \forall \ k = 1,\dots,N. \tag{2.3.35}
$$

La Equazione [\(2.3.35\)](#page-22-2) pone una condizione di Robin per ciascuna  $c_k^{(e)}$ *k* su *∂*Ω (e*,*e) .

Dalla [\(2.3.35\)](#page-22-2) segue direttamente che la componente normale della densità di corrente totale,  $J^{(e)}$  deve essere nulla (si veda [\[10\]](#page-110-0)), ossia

$$
\boldsymbol{J}^{(e)} \cdot \boldsymbol{n}^{(ee)} = \left(\sum_{k=1}^{N} F z_k \boldsymbol{J}_k^{(e)}\right) \cdot \boldsymbol{n}^{(ee)} = 0, \text{ su } \partial \Omega^{(e,e)}.
$$
 (2.3.36)

La Equazione [\(2.3.36\)](#page-23-1) pone una condizione di Neumann non omogenea su  $\phi^{(e)}$ .

È anche necessario fornire condizioni su  $\phi^{(e)}$ . Ellingsrud et al. [\[10\]](#page-110-0) assegnano una condizione di risolubilità data da

<span id="page-23-1"></span>
$$
\langle \phi^{(e)} \rangle_{\Omega^{(e)}} := \frac{1}{|\Omega^{(e)}|} \int_{\Omega^{(e)}} \phi^{(e)} = 0, \tag{2.3.37}
$$

secondo la quale  $\phi^{(\mathrm{e})}$  deve avere media nulla su  $\Omega^{(\mathrm{e})}$ . Tale vincolo è necessario per la buona positura del problema al contorno, benché non sia l'unica opzione possibile. Esso, infatti, elimina l'indeterminazione sulla soluzione del problema considerato, dovuta al fatto che, per la tipologia delle equazioni del modello, e per la condizione di Neumann [\(2.3.36\)](#page-23-1), se un dato campo  $\phi^{(e)}$  è soluzione, lo è anche  $\phi^{(e)} + \phi_0$ , con  $\phi_0$  costante arbitraria.

Alternativamente, è possibile imporre una condizione di Dirichlet per  $\phi^{(e)}$  su  $\partial\Omega^{(e,e)}$ , ponendo cioè

$$
\phi_{|\partial\Omega^{(e,e)}}^{(e)} = \phi_b,\tag{2.3.38}
$$

cosicché, variando  $\phi_{\rm b}$ , sia possibile effettuare uno studio parametrico del modello. Tale opzione, tuttavia, rende il problema più "rigido", poiché prescrive che  $\phi^{(e)}$  assuma su  $\partial\Omega^{(e,e)}$ dei valori noti, peraltro solo presunti. D'altra parte, la condizione  $\langle \phi^{(e)} \rangle_{\Omega^{(e)}} = 0$  lascia a  $\phi^{(e)}$ la possibilità di autoregolarsi, implicando anche un'alternanza di segno compatibile con la fisica del problema.

#### <span id="page-23-0"></span>**2.3.3 Variabili di membrana**

Sulla base della formulazione del modello presentata nella Sezione [2.3.2,](#page-16-0) notiamo che è possibile procedere scegliendo come variabili di membrana o la differenza di potenziale *V* e la densità di corrente transmembranale *I* o una sola di esse. Nel primo caso, parliamo di *formulazione mista* e, in virtù della somiglianza di quest'ultima con il metodo di Hu-Washizu [\[4\]](#page-110-7), la chiameremo *formulazione secondo Hu-Washizu*. Nel seguito, ci concentreremo su questa scelta computazionale.

Prendiamo come incognite del modello per la membrana sia *V* sia *I*, ed esprimiamo costitutivamente le densità di corrente  $I_k^{\text{(ionic)}}$  $\alpha_k^{\text{(ionic)}}$ ed i coefficienti di partizione $\alpha_k^{\text{(i)}}$  $α_k^{\text{(i)}}$  e  $α_k^{\text{(e)}}$  $\mathbf{r}_k^{(e)}$ , per  $k = 1, \ldots, N$ , cosicché risultino assegnate mediante leggi costitutive anche le densità di corrente  $I_k^{(i)}$  $\mathbf{z}_k^{\text{(i)}}$  e  $I_k^{\text{(e)}}$  $k^{(e)}$ . Più specieficamente, si ha che:

• Dalla definizione [\(2.3.22\)](#page-20-2) della corrente sinaptica, evinciamo che la forma costitutiva di tale corrente può essere assegnata come

$$
I_1^{(\text{syn})} = J_1^{(\text{syn})} \circ (V, c_{1|\mathcal{M}}^{(i)}, c_{1|\mathcal{M}}^{(e)}, \kappa_{\text{S}}, \kappa_{\text{T}}),
$$
\n(2.3.39)

dove  $\kappa_S$ :  $\mathscr{S} \times \mathfrak{T} \to \mathscr{S}$  e  $\kappa_T$ :  $\mathscr{S} \times \mathfrak{T} \to \mathfrak{T}$  sono due funzioni ausiliarie, tali che  $\kappa_S(x,t) = x e \kappa_T(x,t) = t$ , essendo  $\mathscr S$  lo spazio Euclideo tridimensionale e T la *linea del tempo*, e dove  $c_1^{(i)}$  $c_1^{\text{(i)}}$  e  $c_1^{\text{(e)}}$ 1 sono le concentrazioni di sodio, rispettivamente, in  $\Omega^{(i)}$  e in  $\Omega^{(e)}$ . Impiegando questo risultato, e considerando la [\(2.3.23\)](#page-20-3) assieme alle leggi funzionali esplicite [\(2.3.25a\)](#page-20-0)–[\(2.3.27c\)](#page-21-6) dell'assone passivo e di Hodgkin&Huxley [\[15,](#page-110-1) [28,](#page-111-2) [30,](#page-111-8) [10\]](#page-110-0), l'espressione costitutiva della *k*-esima corrente ionica totale è data da

$$
I_k^{(\text{ionic})} := \mathcal{I}_k^{(\text{ionic})} \circ (V, c_{k|M}^{(\text{i})}, c_{k|M}^{(\text{e})}, \kappa_{\text{S}}, \kappa_{\text{T}}), \qquad k = 1, ..., N. \tag{2.3.40}
$$

• Poiché vale la scrittura  $I^{\text{(ionic)}} = \sum_{k=1}^{N} I_k^{\text{(ionic)}}$  $\binom{(\text{nonc})}{k}$ , la  $(2.3.40)$  permette di concludere che la densità di corrente ionica totale ammette espressione costitutiva del tipo

$$
I^{(\text{ionic})} := \mathcal{I}^{(\text{ionic})} \circ (V, \mathcal{C}_{|\mathcal{M}}^{(i)}, \mathcal{C}_{|\mathcal{M}}^{(e)}, \kappa_{\rm S}, \kappa_{\rm T}), \qquad (2.3.41)
$$

dove abbiamo impiegato la notazione

<span id="page-24-1"></span>
$$
\mathcal{C}^{(i)} := (c_1^{(i)}, \dots, c_N^{(i)}), \tag{2.3.42a}
$$

$$
\mathcal{C}^{(e)} := (c_1^{(e)}, \dots, c_N^{(e)}). \tag{2.3.42b}
$$

• Secondo le definizioni [\(2.3.34a\)](#page-22-3) e [\(2.3.34b\)](#page-22-4), i coefficienti di partizione  $\alpha_k^{(i)}$  $\alpha_k^{(i)}$  e  $\alpha_k^{(e)}$ *k* possono essere riscritti come funzioni costitutive, rispettivamente, delle concentrazioni ioniche  $\mathfrak{C}_{|\mathfrak{M}}^{(i)}$  e  $\mathfrak{C}_{|\mathfrak{M}}^{(e)}$ . Pertanto, poniamo

<span id="page-24-3"></span><span id="page-24-2"></span>
$$
\alpha_k^{(i)} := \hat{\alpha}_k^{(i)} \circ \mathcal{C}_{|\mathcal{M}}^{(i)},\tag{2.3.43a}
$$

<span id="page-24-4"></span>
$$
\alpha_k^{(e)} := \hat{\alpha}_k^{(e)} \circ \mathcal{C}_{|\mathcal{M}}^{(e)}.\tag{2.3.43b}
$$

• Sulla base delle definizioni [\(2.3.40\)](#page-24-1), [\(2.3.43a\)](#page-24-2) e [\(2.3.43b\)](#page-24-3), e rammentando che *V* e *I* sono variabili indipendenti del modello, concludiamo che  $I_k^{(i)}$  $\frac{1}{k}$  e  $I_k^{(e)}$  $\binom{e}{k}$  (cf.  $(2.3.33a)$  e [\(2.3.33b\)](#page-22-6)) sono esprimibili mediante le leggi costitutive

$$
I_k^{(i)} = \mathcal{I}_k^{(i)} \circ (V, I, \mathcal{C}_{|\mathcal{M}}^{(i)}, \mathcal{C}_{|\mathcal{M}}^{(e)}, \kappa_S, \kappa_T), \qquad k = 1, \dots, N,
$$
 (2.3.44a)

$$
I_k^{(e)} = \mathcal{I}_k^{(e)} \circ (V, I, \mathcal{C}_{|\mathcal{M}}^{(i)}, \mathcal{C}_{|\mathcal{M}}^{(e)}, \kappa_S, \kappa_T), \qquad k = 1, ..., N. \tag{2.3.44b}
$$

#### <span id="page-24-0"></span>**2.3.4 Sommario delle equazioni del modello**

Riassumendo, le equazioni del modello sono date: (i) dalle condizioni di elettroneutralità  $(2.3.13a)$  e  $(2.3.13c)$ , scritte per  $\Omega^{(i)}$  e per  $\Omega^{(e)}$ ; (ii) dalle 2*N* equazioni di bilancio per le specie ioniche  $(2.3.13b)$  e  $(2.3.13d)$ , una per ogni  $k = 1, ..., N$  e scritte per  $\Omega^{(i)}$  e per  $\Omega^{(e)}$ ; (iii) dalla relazione [\(2.3.14\)](#page-18-0), che lega *V* ai potenziali prolungati alla membrana, cioè  $\phi_{|\mathcal{M}}^{(i)}$  e  $\phi_{|\mathcal{M}}^{(e)}$ ; (iv) dalle Equazioni [\(2.3.18a\)](#page-19-1) e [\(2.3.18b\)](#page-19-2), che sanciscono sia la continuità delle densità di corrente totali normali alla membrana sia il modo in cui ciascuna di esse si lega alla densità di corrente transmembranale *I*; (v) dall'equazione per la membrana, data da [\(2.3.31\)](#page-22-7), che lega *I* a *V* .

Riportiamo tali equazioni per completezza [\[10\]](#page-110-0):

$$
\operatorname{div}\left[-\sum_{k=1}^{N} Fz_{k}D_{k}^{(i)}\operatorname{grad}c_{k}^{(i)} - \left(\sum_{k=1}^{N}\frac{(Fz_{k})^{2}D_{k}^{(i)}}{RT}c_{k}^{(i)}\right)\operatorname{grad}\phi^{(i)}\right] = 0, \quad \text{in } \Omega^{(i)}, \tag{2.3.45a}
$$

<span id="page-24-5"></span>
$$
\operatorname{div}\left[-\sum_{k=1}^{N} F z_k D_k^{(e)} \operatorname{grad} c_k^{(e)} - \left(\sum_{k=1}^{N} \frac{(F z_k)^2 D_k^{(e)}}{RT} c_k^{(e)}\right) \operatorname{grad} \phi^{(e)}\right] = 0, \text{ in } \Omega^{(e)},\qquad(2.3.45b)
$$

<span id="page-24-7"></span>
$$
\phi^{(i)}(x,t) = \phi^{(e)}(x,t) + V(x,t),
$$
 su M, (2.3.45c)

<span id="page-24-6"></span>
$$
\mathbf{J}^{(\mathbf{i})} \cdot \mathbf{n}^{(\mathbf{ie})} = I, \tag{2.3.45d}
$$

 $\bm{J}^{\rm (e)}\cdot\bm{n}$  $S^{(ei)} = -I,$  su M, (2.3.45e)

<span id="page-25-5"></span><span id="page-25-4"></span>
$$
\mathbf{J}^{(\mathbf{e})} \cdot \mathbf{n}^{(\mathbf{ee})} = 0, \qquad \text{su } \partial \Omega^{(\mathbf{e}, \mathbf{e})}, \quad (2.3.45f)
$$

$$
\langle \phi^{(e)} \rangle_{\Omega^{(e)}} = 0, \qquad \text{in } \Omega^{(e)}, \qquad (2.3.45g)
$$

<span id="page-25-2"></span>
$$
\partial_t c_k^{(i)} + \text{div} \left[ -D_k^{(i)} \text{grad } c_k^{(i)} - \frac{F z_k D_k^{(i)}}{RT} c_k^{(i)} \text{grad } \phi^{(i)} \right] = 0, \qquad \text{in } \Omega^{(i)}, \qquad (2.3.45h)
$$

<span id="page-25-3"></span>
$$
\partial_t c_k^{(e)} + \text{div} \left[ -D_k^{(e)} \text{grad } c_k^{(e)} - \frac{F z_k D_k^{(e)}}{RT} c_k^{(e)} \text{grad } \phi^{(e)} \right] = 0, \qquad \text{in } \Omega^{(e)}, \qquad (2.3.45i)
$$

<span id="page-25-6"></span>
$$
\mathbf{J}_k^{(\text{i})} \cdot \mathbf{n}^{(\text{ie})} = \frac{1}{Fz_k} \left\{ I_k^{(\text{ionic})} + \alpha_k^{(\text{i})} \left[ I - I^{(\text{ionic})} \right] \right\} \equiv I_k^{(\text{i})}, \quad \text{su } \mathcal{M}, \quad (2.3.45j)
$$

<span id="page-25-7"></span>
$$
\mathbf{J}_k^{(e)} \cdot \mathbf{n}^{(ei)} = -\frac{1}{Fz_k} \left\{ I_k^{(ionic)} + \alpha_k^{(e)} \left[ I - I^{(ionic)} \right] \right\} \equiv I_k^{(e)}, \quad \text{su } \mathcal{M}, \quad (2.3.45k)
$$

<span id="page-25-8"></span><span id="page-25-1"></span>
$$
\mathbf{J}_k^{(\mathbf{e})} \cdot \mathbf{n}^{(\mathbf{ee})} = 0, \qquad \text{su } \partial \Omega^{(\mathbf{e}, \mathbf{e})}, \quad (2.3.451)
$$

$$
I = C \partial_t V + \sum_{k=1}^{N} I_k^{\text{(ionic)}}, \qquad \text{su } \mathcal{M}, \qquad (2.3.45 \text{m})
$$

dove  $I_k^{\text{(ionic)}}$  $\alpha_k^{\text{(ionic)}}, \alpha_k^{\text{(i)}}$  $\alpha_k^{(i)}$ ,  $\alpha_k^{(e)}$  $\mathbf{R}_k^{(e)}$ , e  $I^{\text{(ionic)}}$  sono da intendersi definite costitutivamente, come sopra indicato.

Infine, il modello deve essere completato mediante l'assegnazione di opportune condizioni iniziali.

### <span id="page-25-0"></span>**2.4 Forma debole delle equazioni del modello**

In questa Sezione, poniamo in forma debole le Equazioni [\(2.3.45a\)](#page-24-4)–[\(2.3.45m\)](#page-25-1). Introduciamo, quindi, le funzioni di prova:

- $u^{(i)}$  e  $u^{(e)}$ , associate, rispettivamente, a  $\phi^{(i)}$  e  $\phi^{(e)}$ ;
- $\bullet$   $\omega_k^{(i)}$ <sup>(i)</sup> e ω<sup>(e)</sup>  $\boldsymbol{k}^{(\mathrm{e})}_{k}$  associate, rispettivamente, a  $c_{k}^{(\mathrm{i})}$  $c_k^{(i)}$  e  $c_k^{(e)}$  $k^{(e)}$ , per ogni  $k = 1, ..., N;$
- Θ, associata a *V* ;
- *Y* , associata a *I*.

Ciascuna funzione di prova appartiene ad uno spazio funzionale appropriato, di cui si discuterà quando si tratteranno le questioni più tecniche relative alla procedura agli Elementi Finiti. Per il momento, ci concentriamo solo sul fatto che, avendo richiesto che  $\phi^{(e)}$  sia a media nulla su  $\Omega^{(e)}$ , anche la funzione di prova  $u^{(e)}$  deve condividere la medesima proprietà. Essa, pertanto, non può essere del tutto arbitraria e deve essere compatibile con il vincolo  $\langle u^{(e)} \rangle_{\Omega^{(e)}} = 0$ . Si osservi che, per snellire la procedura, nel seguito riprenderemo la notazione implicita  $\boldsymbol{J}^{\text{(i)}}, \ \boldsymbol{J}^{\text{(e)}}, \ \boldsymbol{J}^{\text{(i)}}_k$  $\boldsymbol{J}_k^{\text{(i)}}$  e  $\boldsymbol{J}_k^{\text{(e)}}$ *k* per le densità di corrente riportate in parentesi quadre nelle Equazioni [\(2.3.45a\)](#page-24-4), [\(2.3.45b\)](#page-24-5), [\(2.3.45h\)](#page-25-2) e [\(2.3.45i\)](#page-25-3), oltreché per le densità di corrente scalari  $I_k^{\text{(ionic)}}$  $\frac{1}{k}$ e $I^{\text{(ionic)}}$ e per i coefficienti $\alpha_k^{\text{(i)}}$  $α_k^{\text{(i)}}$  e  $α_k^{\text{(e)}}$ *k* . Tuttavia, specifichiamo che ciascuna delle grandezze elencate è un "funzionale" delle incognite del modello dato da

$$
\mathbf{J}^{(i)} := \mathbf{J}^{(i)} \circ (\mathbf{C}^{(i)}, \phi^{(i)}), \tag{2.4.1a}
$$

$$
\mathbf{J}^{(\mathbf{e})} := \mathbf{J}^{(\mathbf{e})} \circ (\mathcal{C}^{(\mathbf{e})}, \phi^{(\mathbf{e})}),\tag{2.4.1b}
$$

$$
\mathbf{J}_k^{(\mathbf{i})} := \mathbf{J}_k^{(\mathbf{i})} \circ (c_k^{(\mathbf{i})}, \phi^{(\mathbf{i})}), \qquad k = 1, \dots, N,
$$
 (2.4.1c)

$$
J_k^{(e)} := \mathcal{J}_k^{(e)} \circ (c_k^{(e)}, \phi^{(e)}),
$$
  
\n
$$
I_k^{(ionic)} := \mathcal{I}_k^{(ionic)} \circ (V, c_{k|M}^{(i)}, c_{k|M}^{(e)}, \kappa_{S}, \kappa_{T}),
$$
  
\n
$$
k = 1, ..., N,
$$
  
\n
$$
k = 1, ..., N,
$$
  
\n(2.4.1d)

$$
I_k^{(ionic)} := \mathcal{I}^{(ionic)} \circ (V, \mathcal{C}_k | \mathcal{M}, \mathcal{C}_k | \mathcal{M}, \kappa_S, \kappa_T), \qquad \kappa = 1, \dots, N, \tag{2.4.16}
$$
  

$$
I^{(ionic)} := \mathcal{I}^{(ionic)} \circ (V, \mathcal{C}_{|\mathcal{M}}^{(i)}, \mathcal{C}_{|\mathcal{M}}^{(e)}, \kappa_S, \kappa_T), \qquad (2.4.1f)
$$

$$
\alpha_k^{(i)} := \hat{\alpha}_k^{(i)} \circ \mathcal{C}_{|\mathcal{M}}^{(i)}, \qquad k = 1, \dots, N, \tag{2.4.1g}
$$

$$
\alpha_k^{(e)} := \hat{\alpha}_k^{(e)} \circ \mathcal{C}_{|\mathcal{M}}^{(e)}, \qquad k = 1, \dots, N, \tag{2.4.1h}
$$

$$
I_k^{(i)} = \mathcal{I}_k^{(i)} \circ (V, I, \mathcal{C}_{|\mathcal{M}}^{(i)}, \mathcal{C}_{|\mathcal{M}}^{(e)}, \kappa_S, \kappa_T), \qquad k = 1, ..., N,
$$
\n(2.4.1i)\n
$$
I_k^{(i)} = \mathcal{I}_k^{(i)} \circ (V, I, \mathcal{C}_k^{(i)}, \mathcal{C}_l^{(e)}, \kappa_S, \kappa_T), \qquad k = 1, ..., N,
$$
\n(2.4.1i)

$$
I_k^{(e)} = \mathcal{I}_k^{(e)} \circ (V, I, \mathcal{C}_{|\mathcal{M}}^{(1)}, \mathcal{C}_{|\mathcal{M}}^{(e)}, \kappa_S, \kappa_T), \qquad k = 1, \dots, N. \tag{2.4.1j}
$$

**Equazioni per i potenziali scalari.** Iniziamo con la Equazione [\(2.3.45a\)](#page-24-4) per il potenziale scalare  $\phi^{(i)}$ , che non è soggetto a vincoli. Moltiplichiamo quindi la  $(2.3.45a)$  per la funzione di prova *u* (i), ottenendo

<span id="page-26-0"></span>
$$
u^{(i)}\text{div}[\mathcal{J}^{(i)} \circ (\mathcal{C}^{(i)}, \phi^{(i)})] = 0. \tag{2.4.2}
$$

Adesso, applichiamo la regola di Leibniz sulla derivata di un prodotto, integriamo il risultato sulla regione  $\Omega^{(i)}$ , impieghiamo il Teorema di Gauss e la condizione al bordo  $(2.3.45d)$ , ottenendo *forma debole* della [\(2.3.45a\)](#page-24-4):

$$
\int_{\mathcal{M}} u^{(i)} \underbrace{[\mathcal{J}^{(i)} \circ (\mathcal{C}^{(i)}, \phi^{(i)})] \cdot \mathbf{n}^{(ie)}}_{=I} - \int_{\Omega^{(i)}} [\mathcal{J}^{(i)} \circ (\mathcal{C}^{(i)}, \phi^{(i)})] \text{grad} u^{(i)} = 0. \tag{2.4.3}
$$

Passiamo adesso alla Equazione  $(2.3.45b)$  per il potenziale scalare  $\phi^{(e)}$ . In questo caso, dobbiamo moltiplicare la [\(2.3.45b\)](#page-24-5) per una funzione di prova  $u^{(e)}$  tale che  $\langle u^{(e)} \rangle_{\Omega^{(e)}} = 0$ . Per tenere conto di questa restrizione, seguiamo la medesima procedura descritta per  $\phi^{(i)}$  e che ha condotto alla [\(2.4.3\)](#page-26-0) ma, questa volta, sommiamo al risultato il termine  $\Lambda^{(e)} \langle u^{(e)} \rangle_{\Omega^{(e)}},$ dove Λ (e) è un *moltiplicatore di Lagrange* incognito. Quindi, impiegando anche le Equazioni [\(2.3.45e\)](#page-25-4) e [\(2.3.45f\)](#page-25-5), otteniamo

$$
\int_{\mathcal{M}} u^{(e)} \underbrace{\left[\mathbf{J}^{(e)} \circ (\mathcal{C}^{(e)}, \phi^{(e)})\right] \cdot \mathbf{n}^{(ei)}}_{=-I} + \int_{\partial \Omega^{(e,e)}} u^{e} \underbrace{\left[\mathbf{J}^{(e)} \circ (\mathcal{C}^{(e)}, \phi^{(e)})\right] \cdot \mathbf{n}^{(ee)}}_{=0}
$$
\n
$$
- \int_{\Omega^{(e)}} \left[\mathbf{J}^{(e)} \circ (\mathcal{C}^{(e)}, \phi^{(e)})\right] \operatorname{grad} u^{(e)} + \lambda^{(e)} \int_{\Omega^{(e)}} u^{(e)} = 0, \tag{2.4.4}
$$

dove abbiamo posto

<span id="page-26-1"></span>
$$
\lambda^{(e)} := \frac{\Lambda^{(e)}}{|\Omega^{(e)}|},\tag{2.4.5}
$$

identificando così il moltiplicatore di Lagrange "riscalato" λ<sup>(e)</sup> come nuova incognita del problema. Osserviamo che, essendo  $\lambda^{(e)}$  *duale* all'integrale  $\int_{\Omega^{(e)}} \phi^{(e)}$ , esso è una funzione del tempo *costante in spazio*.

Riassumendo, le forme deboli per le equazioni con cui si determinano i potenziali scalari *φ* (i) e *φ* (e) sono date da

$$
-\int_{\Omega^{(i)}} [\mathcal{J}^{(i)} \circ (\mathcal{C}^{(i)}, \phi^{(i)})] \text{grad} u^{(i)} + \int_{\mathcal{M}} u^{(i)} I = 0,
$$
\n(2.4.6a)

$$
-\int_{\Omega^{(e)}} [\mathcal{J}^{(e)} \circ (\mathcal{C}^{(e)}, \phi^{(e)})] \text{grad} u^{(e)} - \int_{\mathcal{M}} u^{(e)} I + \lambda^{(e)} \int_{\Omega^{(e)}} u^{(e)} = 0. \tag{2.4.6b}
$$

**Equazioni per le concentrazioni.** Per ogni  $k = 1, \ldots, N$ , moltiplichiamo le Equazioni  $(2.3.45h)$  e  $(2.3.45i)$ , rispettivamente, per le concentrazioni di prova  $\omega_k^{(i)}$  $\omega_k^{(i)}$  e  $\omega_k^{(e)}$  $k_k^{(e)}$ ; applichiamo la regola di Leibniz; integriamo le espressioni risultanti su  $\Omega^{(\text{i})}$  e  $\Omega^{(\text{e})}$ ; invochiamo il Teorema di Gauss e, in virtù delle condizioni al bordo  $(2.3.45i)$ ,  $(2.3.45k)$  e  $(2.3.45l)$ , otteniamo

Per ogni 
$$
k = 1, ..., N
$$
,  
\n
$$
\int_{\Omega^{(i)}} \omega_k^{(i)} \partial_t c_k^{(i)} - \int_{\Omega^{(i)}} [\mathcal{J}_k^{(i)} \circ (c_k^{(i)}, \phi^{(i)})] \text{grad } \omega_k^{(i)}
$$
\n
$$
+ \int_{\mathcal{M}} \omega_k^{(i)} [\mathcal{I}_k^{(i)} \circ (V, I, \mathcal{C}_{|\mathcal{M}}^{(i)}, \mathcal{C}_{|\mathcal{M}}^{(e)}, \kappa_{\mathcal{S}}, \kappa_{\mathcal{T}})] = 0,
$$
\n
$$
\int \omega_k^{(e)} \partial_t c_k^{(e)} - \int [\mathcal{J}_k^{(e)} \circ (c_k^{(e)}, \phi^{(e)})] \text{grad } \omega_k^{(e)}
$$
\n(2.4.7a)

$$
\int_{\Omega^{(e)}} \omega_k^{(e)} \partial_t c_k^{(e)} - \int_{\Omega^{(e)}} [\mathcal{J}_k^{(e)} \circ (c_k^{(e)}, \phi^{(e)})] \text{grad } \omega_k^{(e)} \n+ \int_{\mathcal{M}} \omega_k^{(e)} [\mathcal{I}_k^{(e)} \circ (V, I, \mathcal{C}_{|\mathcal{M}}^{(i)}, \mathcal{C}_{|\mathcal{M}}^{(e)}, \kappa_{\mathcal{S}}, \kappa_{\mathcal{T}})] = 0.
$$
\n(2.4.7b)

**Equazione per il potenziale di membrana.** Il potenziale di membrana, *V* , lega i prolungamenti di  $\phi^{(i)}$  e  $\phi^{(e)}$  sulla membrana, che abbiamo indicato con  $\phi^{(i)}_{\vert \mathcal{M}}$  e  $\phi^{(e)}_{\vert \mathcal{M}}$ , come prescritto dalla Equazione [\(2.3.45c\)](#page-24-7). Quest'ultima è una equazione algebrica e, come tale, non necessita in linea di principio di essere posta in forma debole. Tuttavia, per uniformità, è comodo eseguire tale passaggio. Moltiplichiamo, quindi, la Equazione [\(2.3.45c\)](#page-24-7) per la funzione di prova *Y* , che rappresenta una *variazione virtuale di corrente*, e integriamo il risultato sulla membrana, ottenendo

<span id="page-27-0"></span>
$$
\int_{\mathcal{M}} [\phi^{(i)} - \phi^{(e)}] Y - \int_{\mathcal{M}} V Y = 0.
$$
\n(2.4.8)

**Equazione per la densità di corrente di membrana.** Infine, per giungere alla forma debole della Equazione [\(2.3.45m\)](#page-25-1), moltiplichiamo la [\(2.3.45m\)](#page-25-1) per la funzione di prova Θ, che è definita esclusivamente su M e rappresenta una *variazione virtuale di potenziale di membrana*, e integriamo il risultato su M, ottenendo

$$
\int_{\mathcal{M}} \Theta I = \int_{\mathcal{M}} \Theta C \, \partial_t V + \int_{\mathcal{M}} \sum_{k=1}^{N} \Theta[\mathcal{I}_k^{(\text{ionic})} \circ (V, c_{k|\mathcal{M}}^{(i)}, c_{k|\mathcal{M}}^{(e)}, \kappa_{\rm S}, \kappa_{\rm T})]. \tag{2.4.9}
$$

**Condizione di media nulla per**  $\phi^{(e)}$ :  $\langle \phi^{(e)} \rangle_{\Omega^{(e)}} = 0$ . Per concludere, teniamo conto della condizione di media nulla per  $\phi^{(e)}$  moltiplicando il vincolo  $\langle \phi^{(e)} \rangle_{\Omega^{(e)}}$  per una costante ¯*`* (e), che rappresenta la variazione virtuale del moltiplicatore di Lagrange Λ (e). Otteniamo, quindi,

<span id="page-27-1"></span>
$$
\bar{\ell}^{(e)}\langle\phi^{(e)}\rangle_{\Omega^{(e)}} = \ell^{(e)}\int_{\Omega^{(e)}} \phi^{(e)} = 0, \qquad \ell^{(e)} := \frac{\bar{\ell}^{(e)}}{|\Omega^{(e)}|},\tag{2.4.10}
$$

essendo  $\ell^{(e)}$  la variazione virtuale di  $\lambda^{(e)}$ .

**Sommario delle equazioni in forma debole.** In definitiva, le equazioni del modello, poste in forma debole e riordinate, sono date da 5 + 2*N equazioni integrali*

$$
-\int_{\Omega^{(i)}} [\mathbf{J}^{(i)} \circ (\mathbf{C}^{(i)}, \phi^{(i)})] \text{grad} u^{(i)} + \int_{\mathcal{M}} u^{(i)} I = 0,
$$
\n(2.4.11a)

$$
-\int_{\Omega^{(e)}} [\mathcal{J}^{(e)} \circ (\mathcal{C}^{(e)}, \phi^{(e)})] \text{grad} u^{(e)} - \int_{\mathcal{M}} u^{(e)} I + \lambda^{(e)} \int_{\Omega^{(e)}} u^{(e)} = 0, \tag{2.4.11b}
$$

$$
\int_{\mathcal{M}} [\phi^{(i)} - \phi^{(e)}] Y - \int_{\mathcal{M}} V Y = 0,
$$
\n(2.4.11c)

$$
-\int_{\mathcal{M}} \Theta I + \int_{\mathcal{M}} \Theta C \, \partial_t V + \int_{\mathcal{M}} \sum_{k=1}^N \Theta[\mathcal{I}_k^{(\text{ionic})} \circ (V, c_{k|\mathcal{M}}^{(i)}, c_{k|\mathcal{M}}^{(e)}, \kappa_{\rm S}, \kappa_{\rm T})] = 0, \tag{2.4.11d}
$$

$$
\ell^{(e)} \int_{\Omega^{(e)}} \phi^{(e)} = 0,\tag{2.4.11e}
$$

$$
\int_{\Omega^{(i)}} \omega_k^{(i)} \partial_t c_k^{(i)} - \int_{\Omega^{(i)}} [\mathcal{J}_k^{(i)} \circ (c_k^{(i)}, \phi^{(i)})] \text{grad } \omega_k^{(i)} + \int_{\mathcal{M}} \omega_k^{(i)} [\mathcal{I}_k^{(i)} \circ (V, I, \mathcal{C}_{|\mathcal{M}}^{(i)}, \mathcal{C}_{|\mathcal{M}}^{(e)}, \kappa_{S}, \kappa_{T})] = 0,
$$
\n(2.4.11f)

$$
\int_{\Omega^{(e)}} \omega_k^{(e)} \partial_t c_k^{(e)} - \int_{\Omega^{(e)}} [\mathcal{J}_k^{(e)} \circ (c_k^{(e)}, \phi^{(e)})] \operatorname{grad} \omega_k^{(e)} \n+ \int_{\mathcal{M}} \omega_k^{(e)} [\mathcal{I}_k^{(e)} \circ (V, I, \mathcal{C}_{|\mathcal{M}}^{(i)}, \mathcal{C}_{|\mathcal{M}}^{(e)}, \kappa_{\mathcal{S}}, \kappa_{\mathcal{T}})] = 0,
$$
\n(2.4.11g)

nelle  $5 + 2N$  *incognite* raggruppate nel seguente insieme:

<span id="page-28-2"></span><span id="page-28-1"></span>
$$
\mathcal{U} := \{ \phi^{(i)}, \phi^{(e)}, V, I, \lambda^{(e)}, c_1^{(i)}, \dots, c_N^{(i)}, c_1^{(e)}, \dots, c_N^{(e)} \}.
$$
\n(2.4.12)

*Osservazione* (Non-linearità e accoppiamenti presenti nel modello)*.*

Le Equazioni [\(2.4.6a\)](#page-26-1)–[\(2.4.9\)](#page-27-0) costituiscono un sistema non-lineare e fortemente accoppiato. In particolare, la non-linearità dipende dalla legge con cui le espressioni costitutive dei coefficienti  $\hat{\alpha}_k^{(i)}$  $\hat{a}_k^{(i)}$  e  $\hat{\alpha}_k^{(e)}$ *k* dipendono dalle concentrazioni, e dalla legge con cui le espressioni costitutive delle correnti ioniche di membrana  $\mathcal{I}_k^{(\text{ionic})}$ <sup>(ionic)</sup> e J<sup>(ionic)</sup> dipendono dalla differenza di potenziale *V* su M oltre che dal rapporto tra la concentrazioni ioniche ai due lati di M. D'altra parte, il forte accoppiamento tra le equazioni dipende dalle condizioni al bordo sulle densità di corrente, che fanno sì che *I* e *V* figurino sia nelle equazioni per l'evoluzione delle concentrazioni ioniche sia in quelle per i potenziali scalari nelle regioni  $\Omega^{(i)}$  e  $\Omega^{(e)}$  sia nella equazione che lega *I* a *V* su M.

*Osservazione* (Versione semplificata del modello)*.*

Si noti che le equazioni e le corrispondenti incognite sono elencate in modo tale che dal sistema  $(2.4.11a)-(2.4.11g)$  $(2.4.11a)-(2.4.11g)$  $(2.4.11a)-(2.4.11g)$  sia estraibile il sottosistema  $(2.4.11a)-(2.4.11e)$  $(2.4.11a)-(2.4.11e)$ , nelle 5 incognite *φ* (i)*, φ*(e)*, V, I, λ*(e), cui fare riferimento in una versione semplificata del modello in cui le concentrazioni sono considerate note. Lo studio di tale versione semplificata è istruttivo per comprendere la struttura matematica del problema in esame, speciealmente dal punto di vista della implementazione agli Elementi Finiti e, in particolare, per la costruzione della matrice. Infatti, la presenza del moltiplicatore di Lagrange  $\lambda^{(e)}$  conduce ad una matrice con uno zero sulla diagonale principale, tipica dei problemi vincolati. Questa trattazione è l'oggetto della prossima Sezione, in cui verrà presentato uno schema numerico monodimensionale e ultra-semplificato, avente il solo scopo di mostrare la correttezza della procedura.

#### <span id="page-28-0"></span>**2.5 Caso monodimensionale (1D) semplificato**

Consideriamo la versione semplificata del problema [\(2.4.11a\)](#page-27-1)–[\(2.4.11g\)](#page-28-1) costituito dalle sole Equazioni [\(2.4.11a\)](#page-27-1)–[\(2.4.11e\)](#page-28-2), nelle incognite  $\phi^{(i)}$ ,  $\phi^{(e)}$ , *V*, *I*,  $\lambda^{(e)}$ . In particolare, supponiamo che le concentrazioni  $c_1^{(i)}$  $c_1^{(i)}, \ldots, c_N^{(i)}$  e  $c_1^{(e)}$  $t_1^{(e)}, \ldots, c_N^{(e)}$  siano costanti assegnate e riscriviamo le equazioni di interesse nella forma

<span id="page-28-3"></span>
$$
\int_{\Omega^{(i)}} [\sigma^{(i)}\text{grad}\phi^{(i)}]\text{grad}u^{(i)} + \int_{\mathcal{M}} u^{(i)}I = 0,
$$
\n(2.5.1a)

$$
\int_{\Omega^{(e)}} [\sigma^{(e)} \text{grad} \phi^{(e)}] \text{grad} u^{(e)} - \int_{\mathcal{M}} u^{(e)} I + \lambda^{(e)} \int_{\Omega^{(e)}} u^{(e)} = 0, \tag{2.5.1b}
$$

$$
\int_{\mathcal{M}} [\phi^{(i)} - \phi^{(e)}] Y - \int_{\mathcal{M}} VY = 0,
$$
\n(2.5.1c)

$$
\int_{\mathcal{M}} \Theta \left\{ -I + C \, \partial_t V + \sum_{k=1}^{N} [\mathcal{I}_k^{(\text{ionic})} \circ (V, \kappa_{\rm S}, \kappa_{\rm T})] \right\} = 0, \tag{2.5.1d}
$$

$$
\ell^{(e)} \int_{\Omega^{(e)}} \phi^{(e)} = 0,\tag{2.5.1e}
$$

dove le conducibilità *σ* (i) e *σ* (e) sono costanti, date da

<span id="page-29-1"></span>
$$
\sigma^{(i)} := \sum_{k=1}^{N} \frac{(Fz_k)^2 D_k^{(i)}}{RT} c_k^{(i)} \tag{2.5.2a}
$$

$$
\sigma^{(e)} := \sum_{k=1}^{N} \frac{(Fz_k)^2 D_k^{(e)}}{RT} c_k^{(e)},
$$
\n(2.5.2b)

e le funzioni costitutive  $\mathfrak{I}_1^{\text{(ionic)}}$  $\mathcal{I}_1^{(\text{ionic})}, \ldots, \mathcal{I}_N^{(\text{ionic})}$  sono concatenate solo con *V*,  $\kappa_S$  e con  $\kappa_T$ . È importante osservare che nelle definizioni di tali funzioni sono racchiusi *gli ingressi* del sistema in esame.

#### <span id="page-29-0"></span>**2.5.1 Approccio variazionale a problema semplificato**

In questa Sezione, mostriamo come le Equazioni [\(2.5.1a\)](#page-28-3)–[\(2.5.1e\)](#page-29-1) possano essere ricavate, a partire da una Lagrangiana *vincolata*, mediante il Principio di Hamilton "esteso" [\[17\]](#page-111-14).

Il punto di partenza è l'introduzione della Lagrangiana

$$
\mathcal{L}\left[\phi^{(i)},\phi^{(e)};I,V;\lambda^{(e)}\right](t) = \int_{\Omega^{(i)}} \frac{1}{2}\sigma^{(i)}\|\text{grad}\phi^{(i)}(x,t)\|^2 + \int_{\mathcal{M}} I(x,t)\phi^{(i)}(x,t) + \int_{\Omega^{(e)}} \frac{1}{2}\sigma^{(e)}\|\text{grad}\phi^{(e)}(x,t)\|^2 - \int_{\mathcal{M}} I(x,t)\phi^{(e)}(x,t) + \int_{\mathcal{M}} I(x,t)V(x,t) + \lambda^{(e)}(t)\int_{\Omega^{(e)}} \phi^{(e)}(x,t) - \int_{\mathcal{M}} \mathcal{P}(V(x,t)),
$$
\n(2.5.3)

dove P è un potenziale generalizzato (nel senso della meccanica analitica) assegnato in funzione di  $V$  e le parentesi quadre nella definizione di  $\mathcal L$  indicano una dipendenza funzionale di L dai suoi argomenti. Infatti, poiché ciascun argomento dipende sia dallo spazio sia dal tempo, la [\(2.5.3\)](#page-29-2) definisce la famiglia ad un parametro di funzionali

<span id="page-29-2"></span>
$$
t \mapsto L(t) = \mathcal{L}\left[\phi^{(i)}, \phi^{(e)}; I, V; \lambda^{(e)}\right](t). \tag{2.5.4}
$$

Coerentemente con questa scrittura, possiamo introdurre anche l'Azione

<span id="page-29-3"></span>
$$
A\left[\phi^{(i)}, \phi^{(e)}; I, V; \lambda^{(e)}\right] := \int_{t_{\text{in}}}^{t_{\text{fin}}} L(t)dt,
$$
\n(2.5.5)

dove l'intervallo [*t*in*, t*fin] è l'intervallo di osservazione del sistema. Notiamo che, poiché la Lagrangiana non dipende in alcun modo dalle derivate temporali dei suoi argomenti, il principio di Hamilton "esteso" può essere formulato variando la Lagrangiana piuttosto che l'Azione.

Dopo aver introdotto il parametro di piccolezza *ε* ∈ ] − *ε*0*, ε*0[ , con *ε*<sup>0</sup> *>* 0, definiamo le variazioni

$$
\phi^{(i)}(x,t) \mapsto \tilde{\phi}^{(i)}_{u^{(i)}}(x,t;\varepsilon) = \phi^{(i)}(x,t) + \varepsilon u^{(i)}(x,t),
$$
\n(2.5.6a)

$$
\phi^{(e)}(x,t) \mapsto \tilde{\phi}_{u^{(e)}}^{(e)}(x,t;\varepsilon) = \phi^{(e)}(x,t) + \varepsilon u^{(e)}(x,t),\tag{2.5.6b}
$$

<span id="page-30-0"></span>
$$
I(x,t) \mapsto \tilde{I}_Y(x,t;\varepsilon) = I(x,t) + \varepsilon Y(x,t),
$$
\n(2.5.6c)

<span id="page-30-1"></span>
$$
V(x,t) \mapsto \tilde{V}_{\Theta}(x,t;\varepsilon) = V(x,t) + \varepsilon \Theta(x,t). \tag{2.5.6d}
$$

$$
\lambda^{(e)}(x,t) \mapsto \tilde{\lambda}_{\ell}(x,t;\varepsilon) = \lambda^{(e)}(x,t) + \varepsilon \,\ell^{(e)}(x,t). \tag{2.5.6e}
$$

Rispetto alle variazioni introdotte in [\(2.5.6a\)](#page-30-0)–[\(2.5.6e\)](#page-30-1), la Lagrangiana definita in [\(2.5.3\)](#page-29-2) può essere riscritta, omettendo per leggibilità le dipendenze da *x* e *t*, come

$$
\tilde{\mathcal{L}}(\varepsilon) = \mathcal{L} \left[ \phi^{(i)} + \varepsilon u^{(i)}, \phi^{(e)} + \varepsilon u^{(e)}; I + \varepsilon Y, V + \varepsilon \Theta; \lambda^{(e)} + \varepsilon \ell^{(e)} \right]
$$
\n
$$
= \int_{\Omega^{(i)}} \frac{1}{2} \sigma^{(i)} \|\mathrm{grad}\phi^{(i)} + \varepsilon \mathrm{grad}u^{(i)}\|^2 + \int_{\mathcal{M}} (I + \varepsilon Y)(\phi^{(i)} + \varepsilon u^{(i)})
$$
\n
$$
+ \int_{\Omega^{(e)}} \frac{1}{2} \sigma^{(e)} \|\mathrm{grad}\phi^{(e)} + \varepsilon \mathrm{grad}u^{(e)}\|^2 - \int_{\mathcal{M}} (I + \varepsilon Y)(\phi^{(e)} + \varepsilon u^{(e)})
$$
\n
$$
+ \int_{\mathcal{M}} (I + \varepsilon Y)(V + \varepsilon \Theta) + (\lambda^{(e)} + \varepsilon \ell^{(e)}) \int_{\Omega^{(e)}} (\phi^{(e)} + \varepsilon u^{(e)})
$$
\n
$$
- \int_{\mathcal{M}} \mathcal{P}(V + \varepsilon \Theta). \tag{2.5.7}
$$

Per completezza, osserviamo che la [\(2.5.7\)](#page-30-2) definisce una nuova famiglia ad un parametro di funzionali, espressa da

<span id="page-30-2"></span>
$$
t \mapsto \tilde{L}(t) = \mathcal{L}\left[\tilde{\phi}_{u^{(i)}}^{(i)}, \tilde{\phi}_{u^{(e)}}^{(e)}; \tilde{I}_Y, \tilde{V}_\Theta; \tilde{\lambda}_{\ell^{(e)}}^{(e)}\right](t) \tag{2.5.8}
$$

La derivata di Gâteaux della Lagrangiana valutata nelle variabili  $(\phi^{(i)}, \phi^{(e)}; I, V; \lambda^{(e)})$  e lungo gli incrementi  $(u^{(i)}, u^{(e)}; Y, \Theta; \ell^{(e)})$  è data da

$$
\tilde{\mathcal{L}}'(0) \equiv \mathcal{D}\mathcal{L}\left[\phi^{(i)}, \phi^{(e)}; I, V; \lambda^{(e)}\right] \left[u^{(i)}, u^{(e)}; Y, \Theta; \ell^{(e)}\right]
$$
\n
$$
= \int_{\Omega^{(i)}} \sigma^{(i)} \text{grad}\phi^{(i)} \text{grad}u^{(i)} + \int_{\mathcal{M}} I u^{(i)} + \int_{\Omega^{(e)}} \sigma^{(e)} \text{grad}\phi^{(e)} \text{grad}u^{(e)} - \int_{\mathcal{M}} I u^{(e)} + \lambda^{(e)} \int_{\Omega^{(e)}} u^{(e)} + \int_{\mathcal{M}} [\phi^{(i)} - \phi^{(e)} - V]Y + \int_{\mathcal{M}} \{I - \mathcal{P}'(V)\} \Theta + \ell^{(e)} \int_{\Omega^{(e)}} \phi^{(e)}.
$$
\n(2.5.9)

Essa, a propria volta, definisce un'ulteriore famiglia ad un parametro di funzionali che denominiamo

$$
t \mapsto \delta L(t) := \mathcal{DL}\left[\phi^{(i)}, \phi^{(e)}; I, V; \lambda^{(e)}\right] \left[u^{(i)}, u^{(e)}; Y, \Theta; \ell^{(e)}\right] (t).
$$
 (2.5.10)

In definitiva, quindi, la derivata di Gâteaux dell'Azione [\(2.5.5\)](#page-29-3) si può scrivere come

$$
\mathcal{D}A\left[\phi^{(i)},\phi^{(e)};I,V;\lambda^{(e)}\right]\left[u^{(i)},u^{(e)};Y,\Theta;\ell^{(e)}\right] = \int_{t_{\text{in}}}^{t_{\text{fin}}} \delta L(t)dt.
$$
 (2.5.11)

Osserviamo, adesso, che le equazioni "dinamiche" del problema in esame possono essere ottenute impiegando il Principio di Hamilton "esteso" [\[17\]](#page-111-14), ossia mediante l'equazione

<span id="page-31-1"></span>
$$
\int_{t_{\rm in}}^{t_{\rm fin}} \delta L(t) dt = - \int_{t_{\rm in}}^{t_{\rm fin}} \left\{ \int_{\mathcal{M}} \left[ -C \, \partial_t V(x, t) \, \Theta(x) \right] \right\} dt, \tag{2.5.12}
$$

dove R <sup>M</sup> [−*C ∂tV* (*x, t*) Θ(*x*)] rappresenta il *lavoro virtuale* compiuto dalla densità di forza generalizzata *"poligenica"* [\[17\]](#page-111-14) −*C ∂tV* (*x, t*). Infatti, la [\(2.5.12\)](#page-31-1) restituisce la somma delle forme deboli  $(2.5.1a)$ – $(2.5.1e)$ .

#### <span id="page-31-0"></span>**2.5.2 Soluzione in MatLab del caso semplificato 1D**

Nel caso monodimensionale, l'insieme  $\Omega^{(i)}$  può essere identificato con l'intervallo aperto  $Ω<sup>(i)</sup> = ] − x<sub>M</sub>, x<sub>M</sub>[ , i cui estremi − x<sub>M</sub> e x<sub>M</sub> individuano la membrana cellulare, dal momento$ che la superficie M degenera nell'insieme discreto  $\mathcal{M} = \{-x_{\mathcal{M}}, x_{\mathcal{M}}\}\.$  Inoltre, l'insieme  $\Omega^{(e)}$ diviene l'unione di intervalli Ω<sup>(e)</sup> = ] − *x*<sub>E</sub>, − *x*<sub>M</sub>[∪]*x*<sub>M</sub>, *x*<sub>E</sub>[, cosicché il bordo esterno sia dato da  $\partial \Omega^{(e,e)} = \{-x_E, x_E\}.$ 

In questo approccio, le incognite *V* e *I* sono definite esclusivamente nei punti  $-x_M$  e  $x_{\text{M}}$ , cosicché ciascuna di esse è interamente definita dalla coppia di funzioni del tempo  $V(\pm x_{\mathcal{M}}, t)$  e  $I(\pm x_{\mathcal{M}}, t)$ . Di conseguenza, occorre eseguire solo le discretizzazioni per  $\phi^{(i)}$ e *φ* (e), che, essendo riferite ad insiemi disgiunti, possono essere scritte indipendentemente l'una dall'altra. Nel far ciò, tuttavia, occorre tenere conto di un unico accorgimento: in ciascuno dei punti  $-x_{\mathcal{M}}$  e  $x_{\mathcal{M}}$ , si ha la coesistenza dei prolungamenti di  $\phi^{(i)}$  e  $\phi^{(e)}$  alla membrana, qui scritti come  $\phi^{(i)}(\pm x_M, t)$  e  $\phi^{(e)}(\pm x_M, t)$  con un lieve abuso di notazione, e dei valori  $V(\pm x_{\mathcal{M}}, t)$  e  $I(\pm x_{\mathcal{M}}, t)$ . Infine, poiché nel caso monodimensionale la densità di corrente sinaptica è definita esclusivamente nei punti  $-x<sub>M</sub>$  e  $x<sub>M</sub>$ , è possibile omettere la concatenazione di J<sup>(syn)</sup> con *κ*<sub>S</sub>.

Per eseguire le discretizzazioni, introduciamo la griglia monodimensionale costituita dai nodi

$$
\{\underbrace{x_1, \ldots, x_{M_1}}_{\Omega^{(e)}}, \underbrace{x_{M_1+1}, \ldots, x_{M_1+M_{II}}}_{\Omega^{(i)}}, \underbrace{x_{M_1+M_{II}+1}, \ldots, x_{M_1+M_{II}+M_{III}}}_{\Omega^{(e)}}\},
$$
(2.5.13)

dove abbiamo indicato:

- con  $M_{\rm I}$  il numero di nodi di  $[-x_{\rm E}, -x_{\rm M}];$
- con  $M_{\text{II}}$  il numero di nodi di  $[-x_{\text{M}}, x_{\text{M}}]$ ;
- con  $M_{\text{III}}$  il numero di nodi di  $[x_{\text{M}}, x_{\text{E}}]$ .

Si noti che esiste la seguente corrispondenza tra i nodi della griglia e i punti geometrici del dominio computazionale:

- $x_1 \equiv -x_E$ ;
- $x_{M_1} \equiv x_{M_1+1} \equiv -x_{M};$
- $x_{M_1+M_{\text{II}}} \equiv x_{M_1+M_{\text{II}}+1} \equiv x_{\text{M}};$
- $x_{M_{\text{I}}+M_{\text{II}}+M_{\text{III}}} \equiv x_{\text{E}}.$

Pertanto, nel caso del bordo interno, due diversi indici nodali individuano il medesimo punto geometrico  $-x_{\text{M}}$  o  $x_{\text{M}}$ . Si noti che simili discretizzazioni sono state effettuate in [\[13\]](#page-110-8).

Introduciamo adesso le discretizzazioni

<span id="page-32-0"></span>
$$
\phi^{(e)h}(x,t) = \sum_{A=1}^{M_{\rm I}} \phi_A^{(e)h}(t)\psi_A^{(e)}(x) + \sum_{A=M_{\rm I}+M_{\rm II}+1}^{M_{\rm III}} \phi_A^{(e)h}(t)\psi_A^{(e)}(x),\tag{2.5.14a}
$$

$$
u^{(e)h}(x) = \sum_{B=1}^{M_{\rm I}} u_B^{(e)h} \psi_B^{(e)}(x) + \sum_{B=M_{\rm I}+M_{\rm II}+1}^{M_{\rm III}} u_B^{(e)h} \psi_B^{(e)}(x),\tag{2.5.14b}
$$

$$
\phi^{(i)h}(x,t) = \sum_{A=M_1+1}^{M_1+M_{II}} \phi_A^{(i)h}(t)\psi_A^{(i)}(x),\tag{2.5.14c}
$$

$$
u^{(i)h}(x) = \sum_{B=M_1+1}^{M_1+M_{\text{II}}} u_B^{(i)h} \psi_B^{(i)}(x),\tag{2.5.14d}
$$

$$
V^h(x,t) = V_{M_{\rm I}+1}(t)\chi(x;x_{M_{\rm I}+1}) + V_{M_{\rm I}+M_{\rm II}}(t)\chi(x;x_{M_{\rm I}+M_{\rm II}}),\tag{2.5.14e}
$$

$$
\Theta^{h}(x) = \Theta_{M_{\rm I}+1}\chi(x; x_{M_{\rm I}+1}) + \Theta_{M_{\rm I}+M_{\rm II}}\chi(x; x_{M_{\rm I}+M_{\rm II}}),\tag{2.5.14f}
$$

<span id="page-32-1"></span>
$$
I^{h}(x,t) = I_{M_{\rm I}+1}(t)\chi(x;x_{M_{\rm I}+1}) + I_{M_{\rm I}+M_{\rm II}}(t)\chi(x;x_{M_{\rm I}+M_{\rm II}}),\tag{2.5.14g}
$$

$$
Y^{h}(x) = Y_{M_{\rm I}+1}\chi(x; x_{M_{\rm I}+1}) + Y_{M_{\rm I}+M_{\rm II}}\chi(x; x_{M_{\rm I}+M_{\rm II}}), \tag{2.5.14h}
$$

in cui abbiamo impiegato la notazione:

- L'apice "*h*" indica che ci si sta riferendo ad una approssimazione di un dato campo, dovuta alla discretizzazione spaziale scelta.
- Gli elementi dell'insieme  $\{\phi_A^{(e)h}\}$  $_{A}^{(e)h}$ <sub>*A*</sub> $_{A=1}^{M_{I}}$  ∪ { $\phi_{A}^{(e)h}$ *A* } *M*I+*M*II+*M*III *<sup>A</sup>*=*M*I+*M*II+1 sono i valori nodali del potenziale esterno approssimato  $\phi^{(e)h}$ .
- Gli elementi dell'insieme  $\{u_B^{(e)h}\}_{B=1}^{M_I} \cup \{u_B^{(e)h}\}_{B=M_I+M_{II}+1}^{M_{II}+M_{III}}$  sono i valori nodali della funzione di prova approssimata  $u^{(e)h}$ .
- Le funzioni degli insiemi  $\{\psi_A^{(e)}\}$  $_{A}^{(e)}\}$  $_{A=1}^{M_{\rm I}}$  e  $\{\psi_{A}^{(e)}$ *A* } *M*I+*M*II+*M*III *<sup>A</sup>*=*M*I+*M*II+1 sono le funzioni di forma che approssimano il potenziale esterno  $\phi^{(e)}$ . Le funzioni del primo insieme sono definite solo nell'intervallo [*x*1*, x<sup>M</sup>*<sup>I</sup> ], mentre quelle del secondo insieme sono definite solo nell'intervallo  $[x_{M_1+M_{II}+1}, x_{M_1+M_{II}+M_{III}}].$
- Gli elementi dell'insieme  $\{\phi_A^{(i)h}\}$  $A \atop{}^{(i)h} A \atop{}^{M_1+M_{II}}$  sono i valori nodali del potenziale interno approssimato  $\phi^{(i)h}$ .
- Gli elementi dell'insieme  $\{u_B^{(i)h}\}_{B=M_1+1}^{M_1+M_{\text{II}}}$  sono i valori nodali della funzione di prova approssimata  $u^{(i)h}$ .
- Le funzioni dell'insieme  $\{\psi_A^{(i)}\}$  $A \}^{(i)} A^{M_1+M_{II}}$  sono le funzioni di forma che approssimano il potenziale esterno  $\phi^{(i)}$ . Esse sono definite solo nell'intervallo  $[x_{M_I+1}, x_{M_I+M_{II}}]$ .

• 
$$
\chi(x; y) = 1
$$
 se  $x = y$ , e  $\chi(x; y) = 0$  se  $x \neq y$ .

In questa sede, supponiamo che le funzioni di forma siano polinomi di Lagrange di ordine 1, tali che  $\psi_A^{(e)}$  $\chi_A^{(e)}(x_B) = \delta^A{}_B$  e, analogamente,  $\psi_A^{(i)}$  $\delta^{(i)}_{A}(x_B) = \delta^{A}_{B}$ , dove  $\delta^{A}_{B}$  è la delta di Kronecker. Osserviamo, inoltre, che l'avere due indici nodali associati al medesimo punto geometrico non costituisce l'unico modo di procedere, ma lo abbiamo scelto perché fa sì che il numero di nodi coincida con il numero di incognite nodali.

Introduciamo adesso gli elementi della matrice di rigidezza

<span id="page-33-1"></span>
$$
K_{AB}^{(i)} := \int_{-x_{\mathcal{M}}}^{+x_{\mathcal{M}}} \text{grad}\psi_A^{(i)}(x)\sigma^{(i)}\text{grad}\psi_B^{(i)}(x)\text{d}x,\tag{2.5.15a}
$$

$$
K_{AB}^{(e)} := \int_{-x_E}^{-x_M} \text{grad}\psi_A^{(e)}(x)\sigma^{(e)}\text{grad}\psi_B^{(e)}(x)\text{d}x
$$

$$
+ \int_{x_M}^{x_E} \text{grad}\psi_A^{(e)}(x)\sigma^{(e)}\text{grad}\psi_B^{(e)}(x)\text{d}x,
$$
(2.5.15b)

e gli integrali delle funzioni di forma

<span id="page-33-0"></span>
$$
H_A^{(i)} := \int_{-x_{\mathcal{M}}}^{+x_{\mathcal{M}}} \psi_A^{(i)}(x) \mathrm{d}x,\tag{2.5.16a}
$$

<span id="page-33-3"></span><span id="page-33-2"></span>
$$
H_A^{(e)} := \int_{-x_E}^{-x_M} \psi_A^{(e)}(x) dx + \int_{x_M}^{x_E} \psi_A^{(e)}(x) dx.
$$
 (2.5.16b)

Osserviamo che, per come sono definite le funzioni di forma, per determinare gli elementi della matrice di rigidezza  $K_{AB}^{(e)}$  associati agli indici  $A, B = 1, \ldots, M_{\rm I}$ , è sufficiente considerare il primo integrale a secondo membro della [\(2.5.15b\)](#page-33-0). Analogamente, per calcolare gli elementi  $K_{AB}^{(e)}$  con *A*,  $B = M_I + M_{II} + 1, \ldots, M_I + M_{II} + M_{III}$ , è sufficiente calcolare il secondo integrale a secondo membro della [\(2.5.15b\)](#page-33-0). Le stesse considerazioni, infine, possono essere svolte per gli integrali *H* (e)  $\mathcal{A}^{(e)}$ .

Sostituendo le [\(2.5.14a\)](#page-32-0)–[\(2.5.14h\)](#page-32-1) nelle [\(2.5.1a\)](#page-28-3)–[\(2.5.1e\)](#page-29-1), riorganizzando i termini in modo coerente con la numerazione dei nodi, e considerando le definizioni [\(2.5.15a\)](#page-33-1)–[\(2.5.16b\)](#page-33-2), otteniamo:

$$
\begin{split}\n&\ln\left[-x_{\rm E}, -x_{\rm M}\right]: \\
&\sum_{A=1}^{M_{\rm I}-1} u_{A}^{\left(\rm e\right)h} \left\{ \sum_{B=1}^{M_{\rm I}} K_{AB}^{\left(\rm e\right)} \phi_{B}^{\left(\rm e\right)h}(t) + H_{A}^{\left(\rm e\right)} \lambda^{\left(\rm e\right)}(t) \right\} \\
&+ u_{M_{\rm I}}^{\left(\rm e\right)h} \left\{ \sum_{B=1}^{M_{\rm I}} K_{M_{\rm I}B}^{\left(\rm e\right)} \phi_{B}^{\left(\rm e\right)h}(t) - I_{M_{\rm I}+1} + H_{M_{\rm I}}^{\left(\rm e\right)} \lambda^{\left(\rm e\right)}(t) \right\} = 0, \\
&\ln\left[-x_{\rm M}, x_{\rm M}\right]: \\
&u_{M_{\rm I}+1}^{\left(i\right)h} \left\{ \sum_{B=M_{\rm I}+1}^{M_{\rm I}+M_{\rm II}} K_{(M_{\rm I}+1)B}^{\left(i\right)} \phi_{B}^{\left(i\right)h}(t) + I_{M_{\rm I}+1}(t) \right\} \\
&\sum_{M_{\rm I}+M_{\rm II}-1}^{M_{\rm I}+M_{\rm II}-1} \left\{ \sum_{B=M_{\rm I}+1}^{M_{\rm I}+M_{\rm II}} \phi_{B}^{\left(i\right)} \right\}\n\end{split} \tag{2.5.17a}
$$

$$
+\sum_{A=M_{\rm I}+2}^{M_{\rm I}+M_{\rm II}-1} u_A^{(i)h} \left\{ \sum_{B=M_{\rm I}+1}^{M_{\rm I}+M_{\rm II}} K_{AB}^{(i)} \phi_B^{(i)h}(t) \right\} + u_{M_{\rm I}+M_{\rm II}}^{(i)h} \left\{ \sum_{B=M_{\rm I}+1}^{M_{\rm I}+M_{\rm II}} K_{(M_{\rm I}+M_{\rm II})B}^{(i)} \phi_B^{(i)h}(t) + I_{M_{\rm I}+M_{\rm II}}(t) \right\} = 0,
$$
\n(2.5.17b)

In 
$$
[x_{\mathcal{M}}, x_{\mathcal{E}}]:
$$

$$
u_{M_{\rm I}+M_{\rm II}+1}^{(e)h} \left\{ \sum_{B=M_{\rm I}+M_{\rm II}+1}^{M_{\rm I}+M_{\rm III}+M_{\rm III}} K_{(M_{\rm I}+M_{\rm II}+1)B}^{(e)} \phi_B^{(e)h}(t) - I_{M_{\rm I}+M_{\rm II}}(t) + H_{M_{\rm I}+M_{\rm II}+1}^{(e)} \lambda^{(e)}(t) \right\} + \sum_{A=M_{\rm I}+M_{\rm II}+2}^{M_{\rm I}+M_{\rm III}+M_{\rm III}} u_A^{(e)h} \left\{ \sum_{B=M_{\rm I}+M_{\rm II}+1}^{M_{\rm I}+M_{\rm III}} K_{AB}^{(e)} \phi_B^{(e)h}(t) + H_A^{(e)} \lambda^{(e)}(t) \right\} = 0, \tag{2.5.17c}
$$

Potenziale di membrana:

$$
\Theta_{M_{\rm I}+1} \left[ \left( \phi_{M_{\rm I}+M_{\rm II}}^{(i)h}(t) - \phi_{M_{\rm I}}^{(e)h}(t) \right) - V_{M_{\rm I}+1}^h(t) \right] \n+ \Theta_{M_{\rm I}+M_{\rm II}} \left[ \left( \phi_{M_{\rm I}+M_{\rm II}}^{(i)h}(t) - \phi_{M_{\rm I}+M_{\rm II}+1}^{(e)h}(t) \right) - V_{M_{\rm I}+M_{\rm II}}^h(t) \right] = 0,
$$
\n(2.5.17d)  
\nCorrectedi membrana:

$$
Y_{M_{\rm I}+1} \left\{ -I_{M_{\rm I}+1}(t) + C\dot{V}_{M_{\rm I}+1}(t) + \sum_{k=1}^{N} \mathcal{I}_{k}^{\text{(ionic)}}(V_{M_{\rm I}+1}(t), x_{M_{\rm I}+1}, t) \right\}
$$
  
+  $Y_{M_{\rm I}+M_{\rm II}} \left\{ -I_{M_{\rm I}+M_{\rm II}}(t) + C\dot{V}_{M_{\rm I}+M_{\rm II}}(t) + \sum_{k=1}^{N} \mathcal{I}_{k}^{\text{(ionic)}}(V_{M_{\rm I}+M_{\rm II}}(t), x_{M_{\rm I}+M_{\rm II}}, t) \right\} = 0,$   
(2.5.17e)

Vincolo di media nulla per  $\phi^{(e)h}$  in  $[-x_E, -x_M] \cup [x_M, x_E]$ :

<span id="page-34-0"></span>
$$
\sum_{A=1}^{M_{\rm I}} H_A^{(e)} \phi_A^{(e)h}(t) + \sum_{A=M_{\rm I}+M_{\rm II}+1}^{M_{\rm I}+M_{\rm III}} H_A^{(e)} \phi_A^{(e)h}(t) = 0.
$$
\n(2.5.17f)

Poiché le funzioni di prova sono linearmente indipendenti le une dalle altre, le Equazioni  $(2.5.17a)$ – $(2.5.17f)$  conducono al seguente sistema:

<span id="page-34-1"></span>
$$
\sum_{B=1}^{M_{\rm I}} K_{AB}^{(e)} \phi_B^{(e)h}(t) + H_A^{(e)} \lambda^{(e)}(t) = 0, \qquad A = 1, \dots, M_{\rm I} - 1,
$$
\n(2.5.18a)

$$
\sum_{B=1}^{M_{\rm I}} K_{M_{\rm I}B}^{(e)} \phi_B^{(e)h}(t) - I_{M_{\rm I}+1} + H_{M_{\rm I}}^{(e)} \lambda^{(e)}(t) = 0, \tag{2.5.18b}
$$

$$
\sum_{B=M_1+1}^{M_1+M_{\text{II}}} K_{(M_1+1)B}^{(i)} \phi_B^{(i)h}(t) + I_{M_1+1}(t) = 0,
$$
\n(2.5.18c)

$$
\sum_{B=M_{\rm I}+1}^{M_{\rm I}+M_{\rm II}} K_{AB}^{(i)} \phi_B^{(i)h}(t) = 0, \qquad A - M_{\rm I} = 2, \dots, M_{\rm II} - 1,\tag{2.5.18d}
$$

$$
\sum_{B=M_{\rm I}+1}^{M_{\rm I}+M_{\rm II}} K_{(M_{\rm I}+M_{\rm II})B}^{(i)} \phi_B^{(i)h}(t) + I_{M_{\rm I}+M_{\rm II}}(t) = 0, \tag{2.5.18e}
$$

$$
M_{\rm I} + M_{\rm II} + M_{\rm II}
$$

$$
\sum_{B=M_{\rm I}+M_{\rm II}+1}^{M_{\rm I}+M_{\rm III}} K_{(M_{\rm I}+M_{\rm II}+1)B}^{(\rm e)} \phi_B^{(\rm e)h}(t) - I_{M_{\rm I}+M_{\rm II}}(t) + H_{M_{\rm I}+M_{\rm II}+1}^{(\rm e)} \lambda^{(\rm e)}(t) = 0 \tag{2.5.18f}
$$

$$
\sum_{B=M_{\rm I}+M_{\rm II}+1}^{M_{\rm I}+M_{\rm III}} K_{AB}^{(\rm e)} \phi_B^{(\rm e)h}(t) + H_A^{(\rm e)} \lambda^{(\rm e)}(t) = 0, \qquad A - (M_{\rm I} + M_{\rm II}) = 2, \dots, M_{\rm III}, \quad (2.5.18g)
$$

$$
\phi_{M_{\rm I}+1}^{(i)h}(t) - \phi_{M_{\rm I}}^{(e)h}(t) - V_{M_{\rm I}+1}^h(t) = 0,\tag{2.5.18h}
$$

<span id="page-34-2"></span>
$$
\phi_{M_{\rm I}+M_{\rm II}}^{(i)h}(t) - \phi_{M_{\rm I}+M_{\rm II}+1}^{(e)h}(t) - V_{M_{\rm I}+M_{\rm II}}^h(t) = 0,\tag{2.5.18i}
$$

<span id="page-34-4"></span>
$$
C\dot{V}_{M_1+1}^h(t) - I_{M_1+1}^h(t) + \sum_{k=1}^N \mathcal{I}_k^{(\text{ionic})}(V_{M_1+1}^h(t), x_{M_1+1}, t) = 0,
$$
\n(2.5.18j)

<span id="page-34-5"></span>
$$
C\dot{V}_{M_{\rm I}+M_{\rm II}}^{h}(t) - I_{M_{\rm I}+M_{\rm II}}^{h}(t) + \sum_{k=1}^{N} \mathcal{I}_{k}^{\text{(ionic)}}(V_{M_{\rm I}+M_{\rm II}}^{h}(t), x_{M_{\rm I}+M_{\rm II}}, t) = 0, \qquad (2.5.18\text{k})
$$

<span id="page-34-3"></span>
$$
\sum_{A=1}^{M_{\rm I}} H_A^{(e)} \phi_A^{(e)h}(t) + \sum_{A=M_{\rm I}+M_{\rm II}+1}^{M_{\rm I}+M_{\rm III}} H_A^{(e)} \phi_A^{(e)h}(t) = 0.
$$
\n(2.5.181)

Osserviamo che, mentre le Equazioni [\(2.5.18a\)](#page-34-1)–[\(2.5.18i\)](#page-34-2) e [\(2.5.18l\)](#page-34-3) sono algebriche, le [\(2.5.18j\)](#page-34-4) e [\(2.5.18k\)](#page-34-5) sono due equazioni differenziali ordinarie in tempo, da integrare sull'intervallo

di osservazione [*t*in*, t*fin]. Tali equazioni, inoltre, presentano le non-linearità dovute al modo in cui  $\mathcal{I}_k^{(\text{ionic})}$  $k^{(nonc)}$  si concatena con *V*.

Per risolvere numericamente il sistema [\(2.5.18a\)](#page-34-1)–[\(2.5.18l\)](#page-34-3), generiamo la griglia temporale  $t_{\text{in}} \equiv t_0 < \ldots < t_n < t_{n+1} \ldots, t_{M_T} \equiv t_{\text{fin}}$  —per la quale  $\tau_n := t_{n+1} - t_n > 0$  definisce il passo variabile—, valutiamo ciascuna delle Equazioni  $(2.5.18a)$ – $(2.5.18i)$  e  $(2.5.18i)$  in  $t_n$ , con  $n = 0, \ldots, M_{\rm T}$ , essendo  $M_{\rm T}$  il numero totale di "nodi temporali", e integriamo le  $(2.5.18j)$  e [\(2.5.18k\)](#page-34-5) sul generico intervallo [*tn, t<sup>n</sup>*+1]. Poiché la capacità della membrana è costante in questo modello, tale procedura conduce ad una riscrittura discreta in tempo delle Equazioni  $(2.5.18)$  e  $(2.5.18)$ , la cui forma dipende essenzialmente dal metodo numerico impiegato per la discretizzazione. Qui di seguito mostriamo la forma che tali equazioni assumono nel caso di una procedura a passo singolo (*single-step*) e semi-implicita. In tal caso, si ha:

<span id="page-35-0"></span>
$$
C\left[V_{A,n+1}^{h} - V_{A,n}^{h}\right] + \mathcal{G}\left(V_{A,n}^{h}, V_{A,n+1}^{h}, I_{A,n}^{h}, I_{A,n+1}^{h}, t_{n+1}, \tau_{n}\right) = 0,\tag{2.5.19a}
$$

dove  $V_{A,n}^h \equiv V_A^h(t_n)$  e  $V_{A,n+1}^h \equiv V_A^h(t_{n+1})$  e  $I_{A,n}^h \equiv I_A^h(t_n)$  e  $I_{A,n+1}^h \equiv I_A^h(t_{n+1})$  sono i valori assunti, rispettivamente, dalle funzioni del tempo  $V_A^h$  e  $I_A^h$  negli istanti di tempo  $t_n$  e  $t_{n+1}$ , per  $A = M_I + 1$  e  $A = M_I + M_{II}$ , mentre  $\mathscr{G}(V_{A,n}^h, V_{A,n+1}^h, I_{A,n}^h, I_{A,n+1}^h, t_{n+1}, \tau_n)$  è una scrittura compatta, qui indicata genericamente, che speciefica il *metodo numerico* con cui si integra la somma dei due termini rimanenti nelle Equazioni  $(2.5.18j)$  e  $(2.5.18k)$ . Si osservi che  $\mathscr G$  è, per costruzione, sempre affine nelle correnti  $I_{A,n}^h$  e  $I_{A,n+1}^h$ , affine in  $V_{A,n}^h$  e in  $V_{A,n+1}^h$  attraverso i termini delle correnti passive e sinaptiche, e altamente non-lineare in  $V_{A,n}^h$  e in  $V_{A,n+1}^h$ attraverso i termini delle correnti di Hodgkin&Huxley. In virtù di queste considerazioni, il sistema [\(2.5.18a\)](#page-34-1)–[\(2.5.18l\)](#page-34-3) deve essere riscritto sostituendo a ciascuna funzione nodale la corrispondente espressione al tempo *t<sup>n</sup>*+1. A tal proposito, per ciascuna funzione nodale del tempo

$$
U_A^h \in \{\phi_1^{(e)h}, \dots, \phi_{M_1}^{(e)h}, \phi_{M_1+1}^{(i)h}, \dots, \phi_{M_1+M_{II}}^{(i)h},
$$
  
\n
$$
\phi_{M_1+M_{II}+1}^{(e)h}, \dots, \phi_{M_1+M_{II}+M_{III}}^{(e)h}, V_{M_1+1}^h, V_{M_1+M_{II}}^h, I_{M_1+1}^h, I_{M_1+M_{II}}^h, \lambda^{(e)}\},
$$
\n(2.5.20)

con  $A = 1, \ldots, M_{\rm I} + M_{\rm II} + M_{\rm III}$ , adottiamo la notazione  $U_{A,n+1}^h \equiv U_A^h(t_{n+1})$ , peraltro già impiegata per  $V_A^h$  e  $I_A^h$ . Inoltre, dovendo far fronte alle non-linearità che emergono nei termini di corrente di Hodgkin&Huxley, occorre procedere con una procedura di linearizzazione, come il metodo di Newton, oppure con un metodo semi-implicito, in cui le funzioni nonlineari di  $V_A^h$  sono valutate al tempo  $t_n$  mentre quelle lineari sono valutate ai tempi  $t_n$  e  $t_{n+1}$ . Infine, come anticipato prima della discretizzazione temporale, è importante osservare che gli *ingressi* del sistema descritto dalle Equazioni [\(2.5.18a\)](#page-34-1)–[\(2.5.18l\)](#page-34-3) sono "nascosti" nelle correnti ioniche.

Utilizzando il metodo di quadratura dei trapezi per le Equazioni [\(2.5.18a\)](#page-34-1) e [\(2.5.18l\)](#page-34-3) giungiamo ad una forma esplicita per la [\(2.5.19a\)](#page-35-0):

$$
C\left[V_{A,n+1}^{h} - V_{A,n}^{h}\right] - \tau_{n} \frac{I_{A,n+1}^{h} + I_{A,n}^{h}}{2} + \tau_{n} \sum_{k=1}^{N} G_{k}^{(\text{pass})} \left[\frac{V_{A,n+1}^{h} + V_{A,n}^{h}}{2} - \frac{E_{A,n+1}^{h} + E_{A,n}^{h}}{2}\right] + \tau_{n} \sum_{k=1}^{N} G_{k}^{(\text{HH})} (V_{A,n}^{h}, t_{n}) \left[\frac{V_{A,n+1}^{h} + V_{A,n}^{h}}{2} - \frac{E_{A,n+1}^{h} + E_{A,n}^{h}}{2}\right] + \frac{\tau_{n}}{2} \left\{ G_{1}^{(\text{syn})} \exp\left(-\frac{t_{n+1} - t_{0}}{\alpha}\right) \left[V_{A,n+1}^{h} - E_{A,n+1}^{h}\right]\right\}
$$
<span id="page-36-4"></span><span id="page-36-3"></span><span id="page-36-1"></span><span id="page-36-0"></span>
$$
+ G_1^{\text{(syn)}} \exp\left(-\frac{t_n - t_0}{\alpha}\right) \left[V_{A,n}^h - E_{A,n}^h\right] \bigg\} = 0, \quad (2.5.21)
$$

dove  $A = M_{\rm I} + 1$  e  $A = M_{\rm I} + M_{\rm II}$ . Si noti che nei termini relativi alla corrente sinaptica definita in [\(2.3.22\)](#page-20-0) la funzione  $H(x)$ , adesso valutata solo in  $x = x_{M_1+1}$  e in  $x = x_{M_1+M_{\text{II}}}$ , è stata posta uguale a uno, poiché si è ipotizzato che in entrambi i punti della membrana cellulare la corrente sinaptica sia attiva.

In definitiva, scrivendo le  $(2.5.18a)$ – $(2.5.18i)$  e la  $(2.5.18i)$  al tempo  $t_{n+1}$  e considerando l'espressione esplicita dello schema di avanzamento in tempo riportata in [\(2.5.21\)](#page-36-0) otteniamo una iterazione del problema evolutivo rappresentata dal seguente sistema lineare:

$$
\sum_{B=1}^{M_{\rm I}} K_{AB}^{(e)} \phi_{B,n+1}^{(e)h} + H_A^{(e)} \lambda_{n+1}^{(e)} = 0, \qquad A = 1, \dots, M_{\rm I} - 1,
$$
\n(2.5.22a)

$$
\sum_{B=1}^{M_{\rm I}} K_{M_{\rm I}B}^{(e)} \phi_{B,n+1}^{(e)h} - I_{M_{\rm I}+1,n+1} + H_{M_{\rm I}}^{(e)} \lambda_{n+1}^{(e)} = 0, \tag{2.5.22b}
$$

$$
\sum_{B=M_{\rm I}+1}^{M_{\rm I}+M_{\rm II}} K_{(M_{\rm I}+1)B}^{(i)} \phi_{B,n+1}^{(i)h} + I_{M_{\rm I}+1,n+1} = 0, \tag{2.5.22c}
$$

$$
\sum_{B=M_{\rm I}+1}^{M_{\rm I}+M_{\rm II}} K_{AB}^{(i)} \phi_{B,n+1}^{(i)h} = 0, \qquad A - M_{\rm I} = 2, \dots, M_{\rm II} - 1,\tag{2.5.22d}
$$

<span id="page-36-5"></span>
$$
\sum_{B=M_{\rm I}+1}^{M_{\rm I}+M_{\rm II}} K_{(M_{\rm I}+M_{\rm II})B}^{(i)} \phi_{B,n+1}^{(i)h} + I_{M_{\rm I}+M_{\rm II},n+1} = 0, \tag{2.5.22e}
$$

<span id="page-36-6"></span>
$$
\sum_{B=M_{\rm I}+M_{\rm II}+1}^{M_{\rm I}+M_{\rm III}} K_{(M_{\rm I}+M_{\rm II}+1)B}^{(\rm e)} \phi_{B,n+1}^{(\rm e)} - I_{M_{\rm I}+M_{\rm II},n+1} + H_{M_{\rm I}+M_{\rm II}+1}^{(\rm e)} \lambda_{n+1}^{(\rm e)} = 0 \tag{2.5.22f}
$$

<span id="page-36-2"></span>
$$
\sum_{B=M_{\rm I}+M_{\rm II}+1}^{M_{\rm I}+M_{\rm III}} K_{AB}^{(\rm e)} \phi_{B,n+1}^{(\rm e)h} + H_A^{(\rm e)} \lambda_{n+1}^{(\rm e)} = 0, \qquad A - (M_{\rm I} + M_{\rm II}) = 2, \dots, M_{\rm III}, \qquad (2.5.22 \text{g})
$$

$$
\phi_{M_1+1,n+1}^{(i)h} - \phi_{M_1,n+1}^{(e)h} - V_{M_1+1,n+1}^h = 0,
$$
\n(2.5.22h)

$$
\phi_{M_1+M_{\text{II}},n+1}^{(i)h} - \phi_{M_1+M_{\text{II}}+1,n+1}^{(e)h} - V_{M_1+M_{\text{II}},n+1}^h = 0,
$$
\n(2.5.22i)  
\n
$$
C[V^h \t - V^h \t - V^h \t - \tau \t \frac{I^h_{M_1+1,n+1} + I^h_{M_1+1,n}}{I^h_{M_1+1,n+1} + I^h_{M_1+1,n}}
$$

$$
C\left[V_{M_1+1,n+1}^h - V_{M_1+1,n}^h\right] - \tau_n \frac{M_1+1,n+1+M_1+1,n}{2}
$$
  
+  $\tau_n \sum_{k=1}^N G_k^{(\text{pass})} \left[\frac{V_{M_1+1,n+1}^h + V_{M_1+1,n}^h}{2} - \frac{E_{M_1+1,n+1}^h + E_{M_1+1,n}^h}{2}\right]$   
+  $\tau_n \sum_{k=1}^N G_k^{(\text{HH})} (V_{M_1+1,n}^h, t_n) \left[\frac{V_{M_1+1,n+1}^h + V_{M_1+1,n}^h}{2} - \frac{E_{M_1+1,n+1}^h + E_{M_1+1,n}^h}{2}\right]$   
+  $\frac{\tau_n}{2} \left\{ G_1^{(\text{syn})} \exp\left(-\frac{t_{n+1}-t_0}{\alpha}\right) \left[V_{M_1+1,n+1}^h - E_{M_1+1,n+1}^h\right] + \frac{G_{(N,n)}^{\text{(syn)}}}{2} \exp\left(-\frac{t_n-t_0}{\alpha}\right) \left[V_{M_1+1,n}^h - E_{M_1+1,n}^h\right] \right\} = 0,$  (2.5.22j)  

$$
C\left[V_{M_1+M_{11},n+1}^h - V_{M_1+M_{11},n}^h\right] - \tau_n \frac{I_{M_1+M_{11},n+1}^h + I_{M_1+M_{11},n}^h}{2}
$$

$$
+ \tau_n \sum_{k=1}^N G_k^{(\text{pass})} \left[ \frac{V_{M_1+M_{\text{II}},n+1}^h + V_{M_1+M_{\text{II}},n}^h}{2} - \frac{E_{M_1+M_{\text{II}},n+1}^h + E_{M_1+M_{\text{II}},n}^h}{2} \right]
$$

$$
+ \tau_n \sum_{k=1}^{N} G_k^{(\text{HH})} (V_{M_1 + M_{\text{II}}, n}^h, t_n) \left[ \frac{V_{M_1 + M_{\text{II}}, n+1}^h + V_{M_1 + M_{\text{II}}, n}^h}{2} - \frac{E_{M_1 + M_{\text{II}}, n+1}^h + E_{M_1 + M_{\text{II}}, n}^h}{2} \right] + \frac{\tau_n}{2} \left\{ G_1^{(\text{syn})} \exp \left( -\frac{t_{n+1} - t_0}{\alpha} \right) \left[ V_{M_1 + M_{\text{II}}, n+1}^h - E_{M_1 + M_{\text{II}}, n+1}^h \right] + \frac{G_1^{(\text{syn})} \exp \left( -\frac{t_n - t_0}{\alpha} \right) \left[ V_{M_1 + M_{\text{II}}, n}^h - E_{M_1 + M_{\text{II}}, n}^h \right]} \right\} = 0, \tag{2.5.22k}
$$

$$
\sum_{A=1}^{M_{\rm I}} H_A^{(e)} \phi_{A,n+1}^{(e)h} + \sum_{A=M_{\rm I}+M_{\rm II}+1}^{M_{\rm I}+M_{\rm III}} H_A^{(e)} \phi_{A,n+1}^{(e)h} = 0.
$$
\n(2.5.221)

Tale sistema può essere scritto in forma compatta usando la notazione matriciale. Dapprima definiamo la matrice dei coefficienti a blocchi in cui il primo blocco diagonale rappresenta la matrice di rigidezza del sistema ed è relativo alle Equazioni [\(2.5.22a\)](#page-36-1)–[\(2.5.22g\)](#page-36-2):

$$
(M_{\rm I} + M_{\rm II} + M_{\rm III}) \times (M_{\rm I} + M_{\rm II} + M_{\rm III}) = \begin{bmatrix} \mathbf{K}_{\rm I}^{(\rm e)} & \mathbf{[0]} & \mathbf{[0]} \\ M_{\rm I} \times M_{\rm I} & M_{\rm I} \times M_{\rm II} & M_{\rm I} \times M_{\rm III} \\ \mathbf{[0]}^{\rm T} & \mathbf{K}_{\rm II}^{(\rm i)} & \mathbf{[0]} \\ M_{\rm II} \times M_{\rm I} & M_{\rm II} \times M_{\rm II} & M_{\rm II} \times M_{\rm III} \\ \mathbf{[0]}^{\rm T} & \mathbf{[0]}^{\rm T} & \mathbf{K}_{\rm III}^{(\rm e)} \\ M_{\rm III} \times M_{\rm I} & M_{\rm III} \times M_{\rm III} & M_{\rm III} \times M_{\rm III} \end{bmatrix} . \tag{2.5.23}
$$

Qui,  $\mathbf{K}_{\mathrm{I}}^{(\mathrm{e})}$ <sup>(e)</sup>],  $[\mathbf{K}^{(i)}]$  e  $[\mathbf{K}^{(e)}_{III}]$  sono i sotto-blocchi relativi, rispettivamente al tratto esterno "sinistro" (cf. Equazioni [\(2.5.22a\)](#page-36-1) e [\(2.5.22b\)](#page-36-3)), al tratto interno (cf. Equazioni [\(2.5.22c\)](#page-36-4)– [\(2.5.22e\)](#page-36-5)) e al tratto esterno "destro" (cf. Equazioni [\(2.5.22f\)](#page-36-6) e [\(2.5.22g\)](#page-36-2)) del dominio computazionale, mentre [**0**] denota una matrice rettangolare i cui coefficienti sono tutti nulli.

A propria volta, i sotto-blocchi  $\mathsf{K}^{\text{(e)}}_{\scriptscriptstyle{\mathsf{T}}}$  $\mathbf{K}^{(\mathrm{e})}_\mathrm{I}$ ],  $[\mathbf{K}^{(\mathrm{i})}]$  e  $[\mathbf{K}^{(\mathrm{e})}_\mathrm{III}]$  sono definiti da:

$$
\begin{aligned}\n[\mathbf{K}_{\mathrm{I}}^{(\mathrm{e})}] &= \begin{bmatrix}\nK_{11}^{(\mathrm{e})} & \dots & K_{1M_{\mathrm{I}}}^{(\mathrm{e})} \\
\vdots & \ddots & \vdots \\
K_{M_{\mathrm{I}}1}^{(\mathrm{e})} & \dots & K_{M_{\mathrm{I}}M_{\mathrm{I}}}^{(\mathrm{e})}\n\end{bmatrix}, & (2.5.24a) \\
[\mathbf{K}^{(\mathrm{i})}] &= \begin{bmatrix}\nK_{(M_{\mathrm{I}}+1)(M_{\mathrm{I}}+1)}^{(\mathrm{i})} & \dots & K_{(M_{\mathrm{I}}+1)(M_{\mathrm{I}}+M_{\mathrm{II}})}^{(\mathrm{i})} \\
\vdots & \ddots & \vdots \\
K_{(M_{\mathrm{I}}+M_{\mathrm{II}})(M_{\mathrm{I}}+1)}^{(\mathrm{i})} & \dots & K_{(M_{\mathrm{I}}+M_{\mathrm{II}})(M_{\mathrm{I}}+M_{\mathrm{II}})}^{(\mathrm{i})}\n\end{bmatrix}, & (2.5.24b) \\
[\mathbf{K}_{\mathrm{III}}^{(\mathrm{e})}] &= \begin{bmatrix}\nK_{(M_{\mathrm{I}}+M_{\mathrm{II}})(M_{\mathrm{I}}+M_{\mathrm{II}}+1)}^{(\mathrm{e})} & \dots & K_{(M_{\mathrm{I}}+M_{\mathrm{II}})(M_{\mathrm{I}}+M_{\mathrm{II}}+M_{\mathrm{III}})}^{(\mathrm{e})} \\
\vdots & \ddots & \vdots \\
K_{(M_{\mathrm{I}}+M_{\mathrm{II}}+M_{\mathrm{III}})(M_{\mathrm{I}}+M_{\mathrm{II}}+M_{\mathrm{III}})}^{(\mathrm{e})} & \dots & K_{(M_{\mathrm{I}}+M_{\mathrm{II}}+M_{\mathrm{III}})(M_{\mathrm{I}}+M_{\mathrm{III}}+M_{\mathrm{III}})}^{(\mathrm{e})}\n\end{bmatrix} . & (2.5.24c)\n\end{aligned}
$$

La matrice completa associata al sistema [\(2.5.22a\)](#page-36-1)–[\(2.5.18l\)](#page-34-2) è ottenuta orlando opportunamente la matrice di rigidezza, come di seguito riportato:

$$
[A] = \begin{bmatrix} [\mathbf{K}_{\mathrm{I}}^{(e)}] & [0] & [0] & [\frac{\{-\mathbf{e}_{M_{\mathrm{I}}}\}}{M_{\mathrm{I}} \times 1} & \frac{\{0\}}{M_{\mathrm{I}} \times 1} & \frac{\{0\}}{M_{\mathrm{I}} \times 1} & \frac{\{0\}}{M_{\mathrm{I}} \times 1} & \frac{\{0\}}{M_{\mathrm{I}} \times 1} \\ \frac{\{0\}^{\mathrm{T}}}{1} & [\mathbf{K}^{(i)}] & [0] & [\mathbf{K}_{\mathrm{III}}^{(e)}] & \frac{\{0\}}{M_{\mathrm{II}} \times 1} & \frac{\{0\}}{M_{\mathrm{II}} \times 1} & \frac{\{0\}}{M_{\mathrm{II}} \times 1} \\ \frac{\{0\}^{\mathrm{T}}}{M_{\mathrm{II}} \times 1} & [\frac{\{0\}^{\mathrm{T}}}{M_{\mathrm{II}} \times 1} & \frac{\{0\}^{\mathrm{T}}}{M_{\mathrm{II}} \times 1} & \frac{\{0\}}{M_{\mathrm{II}} \times 1} & \frac{\{0\}}{M_{\mathrm{II}} \times 1} \\ \frac{\{-\mathbf{e}_{M_{\mathrm{I}}}\}^{\mathrm{T}}}{1} & \frac{\{-\mathbf{e}_{1}\}^{\mathrm{T}}}{1} & \frac{\{0\}^{\mathrm{T}}}{1} & 0 & 0 & -1 & 0 & 0 \\ \frac{\{0\}^{\mathrm{T}}}{1} & \frac{\{0\}^{\mathrm{T}}}{1} & \frac{\{0\}^{\mathrm{T}}}{1} & 0 & 0 & 0 & -1 & 0 \\ \frac{\{0\}^{\mathrm{T}}}{1} & \frac{\{0\}^{\mathrm{T}}}{1} & \frac{\{0\}^{\mathrm{T}}}{1} & \frac{\{0\}^{\mathrm{T}}}{1} & \frac{\{0\}^{\mathrm{T}}}{2} & 0 & \mathcal{A}_{M_{\mathrm{I}}+1} & 0 & 0 \\ \frac{\{0\}^{\mathrm{T}}}{1} & \frac{\{0\}^{\mathrm{T}}}{1} & \frac{\{0\}^{\mathrm{T}}}{1} & \frac{\{0\}^{\mathrm{T}}}{1} & \frac{\{0\}^{\mathrm{T}}}{2} & 0 & \mathcal{A}_{M_{\mathrm{I}}+M_{\mathrm{II}}} & 0 \\ \frac{\{0\}^{\mathrm{T}}}{1} &
$$

Si noti che ogni vettore utilizzato nella orlatura della matrice [**A**] ha la dimensione opportuna e ciò permette tale operazione. In particolare, osserviamo che i vettori colonna {−**e***<sup>M</sup>*<sup>I</sup> } e {−**e***<sup>M</sup>*II} hanno tutti gli elementi nulli tranne l'ultimo, che è pari a −1, e la loro lunghezza è definita in [\(2.5.25\)](#page-38-0). Analogamente, il vettore {**e**1} è un vettore colonna che ha 1 come primo elemento e tutti i restanti elementi nulli. La dimensione di tale vettore può essere letta direttamente in [\(2.5.25\)](#page-38-0). Infine, riportiamo la definizione dei vettori colonna  $\{h_I\}$  e  ${\bf h}_{III}$  le cui componenti sono definite in  $(2.5.16b)$ , per cui si ha:

<span id="page-38-0"></span>
$$
\{\mathbf{h}_{\rm I}\} = \{H_A^{\rm (e)}\}_{A=1}^{M_{\rm I}},\tag{2.5.26a}
$$

$$
\{\mathbf{h}_{\text{III}}\} = \{H_A^{(e)}\}_{A=M_I+M_{II}+1}^{M_{II}+M_{III}}.\tag{2.5.26b}
$$

Si noti che i termini diagonali  $\mathcal{A}_{M_1+1}$  e  $\mathcal{A}_{M_1+M_{II}}$  della penultima e della terzultima riga, relative alle equazioni per la corrente di membrana, si aggiornano ad ogni iterazione in tempo ed hanno la seguente forma:

$$
\mathcal{A}_{M_{\rm I}+1} = C + \frac{\tau_n}{2} \Bigg\{ \sum_{k=1}^{N} \Big( G_k^{\text{(pass)}} + G_k^{\text{(HH)}} \Big( V_{M_{\rm I}+1,n}^h, t_n \Big) \Big) \n+ G_1^{\text{(syn)}} \exp \Big( - \frac{t_{n+1} - t_0}{\alpha} \Big) \Bigg\}, \tag{2.5.27a}
$$
\n
$$
\mathcal{A}_{M_{\rm I}+M_{\rm II}} = C + \frac{\tau_n}{2} \Bigg\{ \sum_{k=1}^{N} \Big( G_k^{\text{(pass)}} + G_k^{\text{(HH)}} \Big( V_{M_{\rm I}+M_{\rm II},n}^h, t_n \Big) \Big) \n+ G_1^{\text{(syn)}} \exp \Big( - \frac{t_{n+1} - t_0}{\alpha} \Big) \Bigg\}. \tag{2.5.27b}
$$

# **2.6 Confronto con altri modelli**

I passaggi seguiti per ricavare il modello matematico descritto nelle Sezioni precedenti ripercorrono quelli presentati da Ellingsrud et al. in [\[10\]](#page-110-0), con alcune modifiche.

Dal punto di vista implementativo si può osservare che in [\[10\]](#page-110-0) il sistema di Hodking&Huxley è risolto mediante la procedura numerica nota come *operator splitting*. Tale procedura, però, non è stata utilizzata nello studio semplificato riportato nella Sezione [2.5,](#page-28-0) in cui, invece, il problema è stato affrontato tramite la discretizzazione semi-esplicita dell'equazione per la corrente *I* (si veda, per esempio, [\(2.3.45m\)](#page-25-0)).

A differenza di altri studi, come ad esempio [\[36,](#page-111-0) [34\]](#page-111-1), il modello di Ellingsrud et al. [\[10\]](#page-110-0) tiene conto dei campi di concentrazione degli ioni implicati nel problema di *elettrodifusione*, mettendoli in relazione con i potenziali di Nernst  $E_k$  e con le conducibilità  $\sigma^{(e)}$  e  $\sigma^{(i)}$ . Tali grandezze, quindi, possono essere considerate come variabili, piuttosto che come parametri assegnati *ab initio*. Ciò comporta, ad esempio, che nelle Equazioni [\(2.3.45a\)](#page-24-0) e [\(2.3.45b\)](#page-24-1) non è possibile fattorizzare *σ* (e) e *σ* (i), e che, di conseguenza, i potenziali *φ* (i) e *φ* (e) devono risolvere equazioni di Poisson generalizzate. Un'altra differenza sostanziale rispetto ai lavori [\[34,](#page-111-1) [36\]](#page-111-0) è il modo in cui viene studiata la corrente di membrana *I*, che, nell'approccio di Ellingsrud et al. [\[10\]](#page-110-0), è considerata una variabile indipendente che risolve un'equazione dedicata. Infatti, secondo tale "filosofia di calcolo", la corrente *I* e la sua variabile duale, ossia il potenziale di membrana *V* , sono entrambe incognite del modello, la cui soluzione numerica viene cercata impiegando i "metodi a più campi", come ad esempio, il metodo di Hu-Washizu [\[4\]](#page-110-1).

Al momento, non siamo in grado di quantificare le differenze, in termini di oneri computazionali, tra l'approccio di Xyouris et al. [\[34\]](#page-111-1) e Wittum et al. [\[36\]](#page-111-0), da un lato, e quello di Ellingsrud et al. [\[10\]](#page-110-0) e il nostro, dall'altro. Ciò è dovuto essenzialmente al fatto che in [\[34,](#page-111-1) [36\]](#page-111-0) ampio spazio è dato alla ricostruzione al calcolatore di geometrie realistiche degli assoni, laddove le geometrie impiegate sia da Ellingsrud et al. [\[10\]](#page-110-0) sia da noi sono momentaneamente molto semplici.

# **2.7 Discussione dei risultati ottenuti**

La presente Sezione si pone lo scopo di presentare e discutere i risultati ottenuti dalla risoluzione al calcolatore dei due modelli presentati in questo Capitolo. In particolare, presentiamo separatamente le simulazioni numeriche svolte con il modello di Ellingsrud et al. [\[10\]](#page-110-0) e con il modello semplificato e confrontiamo i risultati ottenuti per fornire le eventuali differenze tra i modelli.

## <span id="page-39-1"></span>**2.7.1 Risultati del modello semplificato**

<span id="page-39-0"></span>Il modello 1D semplificato è stato implementato utilizzando il valore di alcuni parametri riportati in [\[10\]](#page-110-0) e riadattati alle caratteristiche del problema in esame. Il valore delle costanti e dei parametri fisici impiegati nelle simulazioni sono quelli riportati nella Tabella [2.1.](#page-39-0)

| Descrizione               | Simbolo              | Valore                   |
|---------------------------|----------------------|--------------------------|
| Costante di Faraday       | H                    | $9.648 \cdot 10^6$ C/mol |
| Temperatura assoluta      | $^{\prime}$ $\Gamma$ | 300 K                    |
| Costante dei gas perfetti | R.                   | 8.31 J/(mol K)           |
| Capacità di membrana      | $\epsilon$           | 0.01 F/m                 |

Tabella 2.1: Valore dei parametri fisici impiegati nella soluzione numerica del modello

Dal momento che i potenziali di Nernst,  $E_k$ , e le conducibilità  $\sigma^{(i)}$  e  $\sigma^{(e)}$  sono dipendenti dai campi di concentrazione delle specie ioniche (si vedano le Equazioni [\(2.3.26\)](#page-20-1), [\(2.5.2a\)](#page-29-0) e [\(2.5.2b\)](#page-29-1)), questi sono stati ricavati utilizzando le condizioni iniziali dei medesimi campi presentate in [\[10\]](#page-110-0). Anche i valori di riferimento delle conduttanze  $G_k^{(\text{pass})}$  $\bar{g}_k$  sono state prese come in [\[10\]](#page-110-0), invece per le condizioni iniziali delle variabili di *gating*, ossia *m*0*, h*<sup>0</sup> e *n*0, sono stati utilizzati i valori riportati in [\[28\]](#page-111-2).

<span id="page-40-1"></span>

| Descrizione                                  | Simbolo                                                                | Valore                                 |
|----------------------------------------------|------------------------------------------------------------------------|----------------------------------------|
| Coefficiente di diffusione del sodio         | $D_1^{(i)} \equiv D_1^{(e)}$                                           | $1.33 \cdot 10^{-9}$ m <sup>2</sup> /s |
| Coefficiente di diffusione del potassio      | $D_2^{(i)} \equiv D_2^{(e)}$                                           | $1.96 \cdot 10^{-9}$ m <sup>2</sup> /s |
| Coefficiente di diffusione del cloro         | $D_3^{(i)} \equiv D_3^{(e)}$                                           | $2.03 \cdot 10^{-9}$ m <sup>2</sup> /s |
|                                              |                                                                        |                                        |
| Concentrazione iniziale del sodio interna    | $c_{1_0}^{(i)}$<br>$c_{1_0}^{(e)}$                                     | $12 \,\mathrm{mM}$                     |
| Concentrazione iniziale del sodio esterna    |                                                                        | $100 \,\mathrm{mM}$                    |
|                                              |                                                                        | $125 \,\mathrm{mM}$                    |
| Concentrazione iniziale del potassio interna | $c_{2_0}^{(i)}$<br>$c_{2_0}^{(e)}$                                     |                                        |
| Concentrazione iniziale del potassio esterna |                                                                        | $4 \text{ mM}$                         |
| Concentrazione iniziale del cloro interna    |                                                                        | $137 \,\mathrm{mM}$                    |
| Concentrazione iniziale del cloro esterna    | $\begin{matrix} c^{({\rm i})}_{3_0}\ c^{({\rm e})}_{3_0} \end{matrix}$ | $104 \,\mathrm{mM}$                    |
|                                              |                                                                        |                                        |
| Conduttanza passiva del sodio                | $G_{\scriptscriptstyle 1}^{\rm (pass)}$                                | $2.0\,\mathrm{S/m^2}$                  |
| Conduttanza passiva del potassio             | $G_2^{(\text{pass})}$                                                  | $8.0\,\mathrm{S/m^2}$                  |
| Conduttanza passiva del cloro                | $G_3^{(\text{pass})}$                                                  | 0 S/m <sup>2</sup>                     |
|                                              |                                                                        |                                        |
| Conduttanza del sodio                        | $\overline{g}_1$                                                       | $1200 \,\mathrm{S/m^2}$                |
| Conduttanza del potassio                     | $\overline{g}_2$                                                       | $360 \,\mathrm{S/m^2}$                 |
| Conduttanza del cloro                        | $\overline{g}_3$                                                       | $0.3\,\mathrm{S/m^2}$                  |

Tabella 2.2: Parametri delle simulazioni

Le simulazioni sono state lanciate su un dominio di lunghezza 3*L* (si veda la Figura [2.5\)](#page-42-0), su un intervallo di tempo  $\mathcal T$  e per diversi valori della conducibilità sinaptica  $G^{(\text{syn})}$ , con lo scopo di studiare la diversa risposta della cellula nervosa al variare degli stimoli esterni. In particolare sono stati utilizzati due diversi valori di  $G^{(\text{syn})}$ e la costante di normalizzazione della funzione esponenziale in  $(2.3.22)$  è la medesima di [\[10\]](#page-110-0), cioè  $\alpha = 0.01$  s.

<span id="page-40-0"></span>Per le simulazioni lanciate in MatLab sono stati scelti i parametri di discretizzazione spaziale e temporale riportati nella Tabella [2.3.](#page-40-0)

| Descrizione                                                 | Simbolo                                 | Valore                                                    |
|-------------------------------------------------------------|-----------------------------------------|-----------------------------------------------------------|
| Lunghezza del dominio                                       | 3Ь                                      | $0.15 \,\mathrm{mm}$                                      |
| passo di discretizzazione spaziale                          | $\Delta x$                              | $0.001 \,\mathrm{mm}$                                     |
| Intervallo temporale<br>Passo di discretizzazione temporale | $\mathfrak{T} \equiv (t_{in}, t_{fin}]$ | $(0 \,\text{ms}, 50 \,\text{ms}]$<br>$0.05 \,\mathrm{ms}$ |

Tabella 2.3: Parametri numerici della simulazione 1D

Dalle simulazioni ottenute con conduttanza sinaptica  $G^{(\text{syn})} = 7 \text{ S/m}^2$  si ottiene un potenziale di membrana che evolve nel tempo realizzando un picco di circa 42*.*6 mV (Figura [2.1\)](#page-41-0). Nel punto della membrana  $x = x_{M_1+1}$  si ha, al variare del tempo, un tratto di depolarizzazione in cui il potenziale di membrana cresce rapidamente per poi decrescere fino a valori inferiori al potenziale di riposo  $V_R = -65$  mV. Dopo il processo di *iper-polarizzazione* si osserva la reinstaurazione del potenziale di riposo fino alla fine dell'intervallo temporale  $T<sub>1</sub>$ 

Comportamento simile si ha per le conduttanze ioniche  $G_1^{\text{(HH)}}$  $G_1^{\text{(HH)}}$  e  $G_2^{\text{(HH)}}$  $2^{(nn)}$ . In Figura [2.2](#page-41-0) si osserva la realizzazione di un picco sia per la conduttanza del sodio sia per la conduttanza del potassio. Nel caso del sodio il picco è dell'ordine di 30 S*/*m<sup>2</sup> . Questo fenomeno è determinato dalla struttura interna dei canali ionici che, nel caso del sodio, sono caratterizzati da attivazione repentina e chiusura lenta come imposto dalle equazioni del modello di Hodgkin&Huxley. La conduttanza del potassio mostra invece la realizzazione di un picco di entità minore, circa 12*.*5 S*/*m<sup>2</sup> , ritardato rispetto al picco del sodio. Tale fatto è conforme ai risultati di [\[28\]](#page-111-2) ed è prevedibile dallo studio del sistema di Hodgkin&Huxley in cui i canali del potassio vengono descritti per mezzo di quattro porte di attivazione con tempo caratteristico minore rispetto a quello del sodio.

Nel caso di conduttanza sinptica  $G^{(\text{syn})} = 40 \,\text{S/m}^2$  la risposta del modello è diversa rispetto

<span id="page-41-0"></span>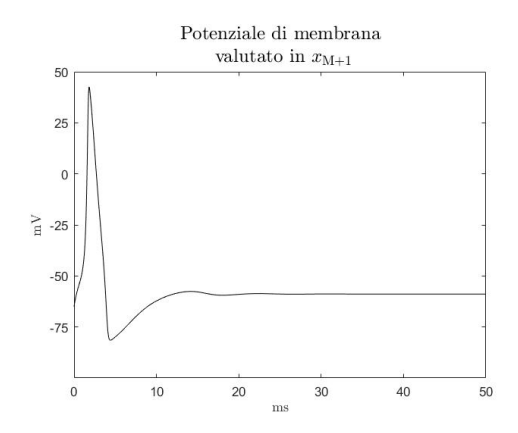

Figura 2.1: *Potenziale di azione*, *V* , sulla membrana cellulare per  $x = x_{M_1+1}$ ottenuto con corrente sinaptica avente conduttanza  $G^{(\text{syn})} = 7 \text{ S/m}^2$ .

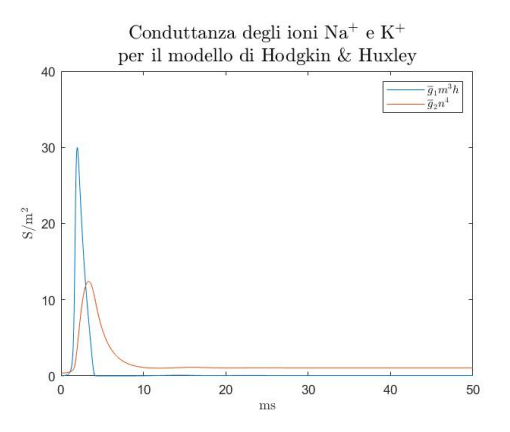

Figura 2.2: Conduttanze delle correnti ioniche  $G_1^{\text{(HH)}}$  $G_1^{\text{(HH)}}$  e  $G_2^{\text{(HH)}}$  $2^{(nn)}$  sulla membrana cellulare per  $x = x_{M_1+1}$  ottenute con  $G^{(\text{syn})} = 7 \,\mathrm{S/m^2}.$ 

a quanto riportato nelle Figure [2.1](#page-41-0) e [2.2.](#page-41-0) Come si può osservare in Figura [2.3,](#page-42-1) stimolando la cellula con una corrente sinaptica avente conduttanza maggiore, si instaura un potenziale di membrana *V* che presenta una fase di depolarizzazione fino alla realizzazione di un picco. In seguito alla *depolarizzazione* si ha la ripolarizzazione della cellula fino a valori di *V* inferiori al potenziale di riposo *V*R. Tale processo si ripete periodicamente per tutta la durata dell'esperimento numerico. Si noti che l'ampiezza della prima oscillazione è maggiore rispetto all'ampiezza di quelle successive, i cui picchi hanno valore che decresce lentamente in tempo. Il medesimo comportamento di periodicità si può osservare nel caso delle conduttanze dei canali selettivi del sodio e del potassio. In questo caso la conduttanza dei canali del sodio mostra un primo picco dell'odine di 32 S*/*m<sup>2</sup> seguito da altri picchi con valore minore e dell'ordine di 13 S*/*m<sup>2</sup> . Simile è il comportamento della conduttanza dei canali selettivi del potassio. A seguito della realizzazione di un picco dell'ordine di  $12\,\mathrm{S/m^2}$  si ha la realizzazione di picchi inferiori aventi valore 10 S*/*m<sup>2</sup> .

<span id="page-42-1"></span>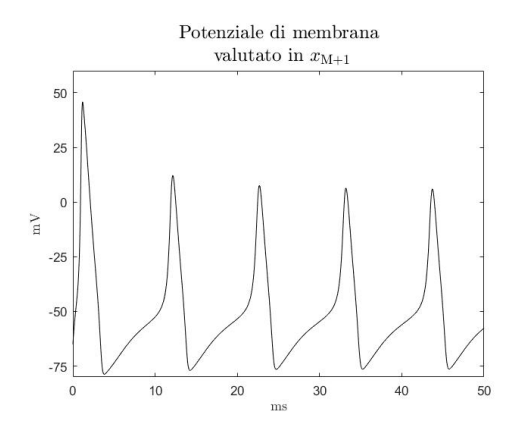

Figura 2.3: *Potenziale di azione*, *V* , sulla membrana cellulare per  $x = x_{M_1+1}$ ottenuto con corrente sinaptica avente conduttanza  $G^{(\text{syn})} = 40 \,\mathrm{S/m^2}$ .

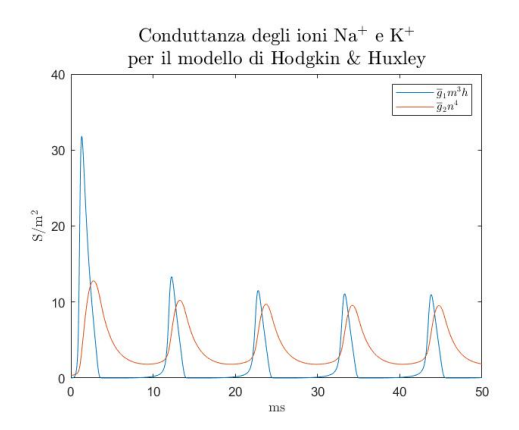

Figura 2.4: Conduttanze delle correnti ioniche  $G_1^{\text{(HH)}}$  $_1^{\text{(HH)}}$  e  $G_2^{\text{(HH)}}$  $2^{(n n)}$  sulla membrana cellulare per  $x = x_{M_1+1}$  ottenute con  $G^{(\text{syn})} = 40 \,\mathrm{S/m^2}.$ 

## **2.7.2 Risultati del modello di Ellingsrud et al. [\[10\]](#page-110-0)**

Il modello di Ellingsrud et al. [\[10\]](#page-110-0) è stato risolto mediante l'uso del software commerciale COMSOL Multiphysics™ 5.3a sulla geometria bidimensionale riportata in Figura [2.6.](#page-42-0)

<span id="page-42-0"></span>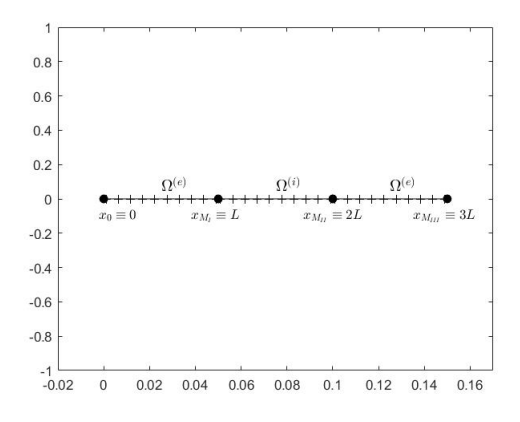

Figura 2.5: Dominio di calcolo delle simulazioni in MatLab. Figura 2.6: Dominio di calcolo delle

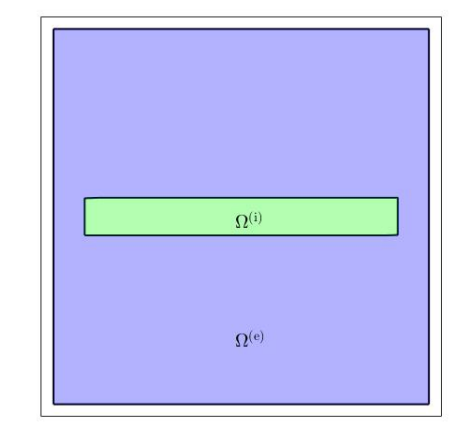

simulazioni in COMSOL Multiphysics.

La geometria è stata definita come l'unione di due insiemi che rappresentano lo spazio intra-cellulare  $\Omega^{(i)}$  e lo spazio extra-cellulare  $\Omega^{(e)}$  comunicanti attraverso la membrana M. Il dominio intra-cellulare utilizzato nelle simulazioni è stato definito come il rettangolo  $\Omega^{(i)} = [6 \cdot 10^{-6} \,\mathrm{m}, 5.6 \cdot 10^{-5} \,\mathrm{m}] \times [2.8 \cdot 10^{-5} \mathrm{m}, 3.4 \cdot 10^{-5} \mathrm{m}]$ , invece, il dominio extra-cellulare come il quadrato  $\Omega = [0 \text{ m}, 6 \cdot 10^{-5} \text{ m}] \times [0 \text{ m}, 6 \cdot 10^{-5} \text{ m}]$  di lato  $6 \cdot 10^{-5} \text{ m}$  privato di  $\Omega^{(i)}$ . La dimensione di Q è stata scelta in modo che la soluzione, essendo fortemente variabile nell'immediata vicinanza della membrana cellulare, non venga influenzata dalla condizione di flusso nullo imposta su *∂*Ω (ee). Con tale assetto, la membrana cellulare è data dal bordo del rettangolo più interno, cioè M ≡ ∂Ω<sup>(i)</sup>.

I parametri scelti per svolgere le simulazioni sono i medesimi utilizzati nel caso del modello semplificato (cf. Sezione [2.7.1\)](#page-39-1) tranne che per i campi di concentrazione che costituiscono delle variabili nel modello di Ellingrud et al. [\[10\]](#page-110-0). Infatti, nelle simulazioni del Modello PNP è stato impostato un campo di concentrazione iniziale uniforme dal valore  $c_{k_0}^{(i)}$  $\hat{c}_{k_0}^{(i)}$  in  $\Omega^{(i)}$  e  $c_{k_0}^{(e)}$ *k*0 in Ω (e) per il *k*-esimo ione, come riporta al Tabella [2.1.](#page-39-0) Tutti i valori delle costanti fisiche e dei parametri utilizzati sono riportati nelle tabelle [2.1](#page-39-0) e [2.2,](#page-40-1) rispettivamente.

Nel caso del modello di Ellingsrud et al. [\[10\]](#page-110-0) sono stati condotti degli esperimenti numerici attivando, volta per volta, i diversi termini della corrente ionica presentati nella Sezione [2.3.3.](#page-23-0) Si è scelto di simulare il sistema su un intervallo temporale  $\mathcal{T} = [0 \text{ ms}, 100 \text{ ms}]$ con uno stimolo sinaptico generato da un treno di impulsi centrati rispettivamente agli istanti 0 ms, 30 ms e 60 ms con corrente sinaptica definita in [\(2.3.22\)](#page-20-0). La corrente sinapica è stata attivata solo sulla "testa" sinistra della cellula tramite la funzione cratteristica *H*[5·10−6*,*10−5]×[0*,* <sup>6</sup>·10−5](*x, y*). Utilizzando le conduttanze riportate in [\[10\]](#page-110-0), è stata ricavata l'evoluzione temporale sia dei campi di concentrazione sia del potenziale di membrana *φ*.

Nel caso di membrana passiva –ottenuta attivando solo i termini di corrente ionica passiva– il modello PNP ha restituito una evoluzione temporale del potenziale di membrana riportata in Figura [2.7.](#page-43-0)

<span id="page-43-0"></span>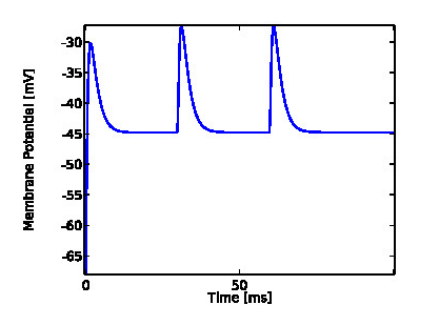

Figura 2.7: *Potenziale di membrana* del modello di Ellingsrud et al. [\[10\]](#page-110-0) con modello di membrana passivo.

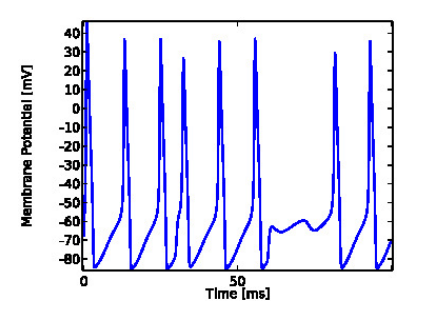

Figura 2.8: *Potenziale di membrana* del modello di Ellingsrud et al. [\[10\]](#page-110-0) con modello di membrana di Hodgkin&Huxley.

In questo caso, si osserva che il potenziale di mebrana, partendo da un valore iniziale di −65 mV, realizza dei picchi di circa −30 mV in corrispondenza di ogni stimolo della corrente sinaptica. Dopo la realizzazione di tale picco, il potenziale mostra il raggiungimento di uno stato stazionario (circa −45 mV) che viene perturbato solo all'occorrenza di un nuovo stimolo. Inoltre, si può notare che in questo caso non si ha il processo di iperpolarizzazione. Questo comportamento è dovuto al fatto che il modello che descrive la membrana è lineare.

Una situazione diversa si può osservare nel caso in cui la membrana cellulare viene descritta tramite il solo modello di Hodgkin&Huxley (Figura [2.8\)](#page-43-0). Partendo da una condizione iniziale di −65 mV, l'andamento del potenziale di membrana mostra la realizzazione di un primo picco di circa 48 mV e di altri picchi successivi con ampiezza minore (circa 35 mV). Da notare, è, inoltre, il processo di *iper-polarizzazione* cui la cellula va incontro dopo la realizzazione del picco del potenziale. In tale fase, il potenziale di membrana raggiunge dei valori inferiori al potenziale di riposo della cellula, *V<sup>R</sup>* = −65 mV.

Ultimo esperimento numerico condotto con il modello di Ellingsrud et al. [\[10\]](#page-110-0) consiste nel mantere attivi entrambi i termini di corrente ionica, cioè quello passivo e quello di Hodgkin&Huxley. Il comportamento del potenziale per tale modello di membrana è riportato nella Figura [2.9.](#page-44-0) Qui, il potenziale di membrana mostra la realizzazione di tre picchi, ognuno corrispondente ad uno stimolo da parte della corrente sinaptica. Anche in questo caso, il potenziale di membrana realizza dei picchi di circa 40mV che si alternano alla *iperpolarizzazione* in cui *φ* raggiunge dei valori inferiori al potenziale a riposo della cellula.

<span id="page-44-0"></span>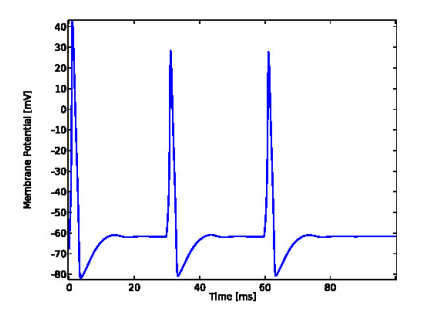

Figura 2.9: *Potenziale di membrana* del modello di Ellingsrud et al. [\[10\]](#page-110-0) con modello di membrana completo.

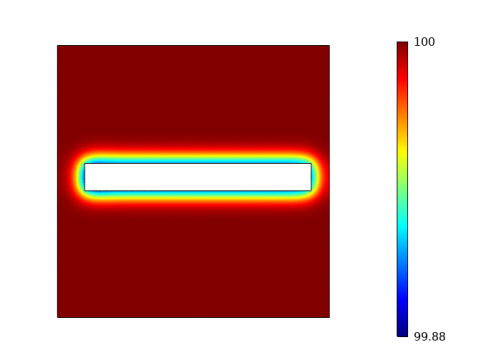

Figura 2.10: Campo di concentrazione del sodio in  $\Omega^{(e)}$  del modello di Ellingsrud et al. [\[10\]](#page-110-0) con modello di membrana completo.

Altro aspetto investigato con la simulazione del modello di Ellingsrud et al. [\[10\]](#page-110-0) è l'evoluzione temporale dei campi di concentrazione  $c_k^{(i)}$  $\frac{c(k)}{k}$  e  $c_k^{(e)}$ *k* . Dalle simulazioni è emerso che la concentrazione degli ioni che contribuiscono alla conduzione del potenziale di membrana –sodio, potassio e cloro– ha una zona di variazione ristretta nell'immediata vicinanza della membrana cellulare. Ciò si può notare nella Figura [2.10](#page-44-0) che riporta una distribuzione istantanea della concentrazione del sodio in  $\Omega^{(e)}$  con l'uso del modello di membrana completo. In questo caso, si osserva che la concentrazione differisce dal valore iniziale solo in prossimità della membrana cellulare realizzando delle variazioni dell'ordine di 0*.*12 mM. Lo studio della variazione della concentrazione ionica in  $\Omega^{(i)}$  e in  $\Omega^{(e)}$ , mostra come, data la stimolazione nella zona sinaptica, il potenziale di membrana si propaga sulla lungezza della cellula arrivando fino all'estremità opposta. Il valore del potenziale di membrana in punti in cui la cellula non è stimolata dalla sinapsi può essere utilizzato per studiare la risposta dei bottoni sinaptici al potenziale elettrico per il rilascio di neurotrasmettitori [\[16\]](#page-111-3).

I risultati mostrati in questa Sezione sembrano in accordo con i risultati del modello monodimensionale semplificato.

# **Capitolo 3 Modello PNP frazionario**

Il presente Capitolo si pone l'obiettivo di formulare un modello frazionario per la conduzione del segnale elettro-chimico in una cellula nervosa. Come nel caso del Capitolo [2,](#page-14-0) iniziamo la trattazione con lo studio delle Equazioni di Maxwell Frazionarie presentate nel lavoro di Tarasov [\[32\]](#page-111-4).

Il materiale riportato di seguito è basato su [\[24\]](#page-111-5).

# <span id="page-46-4"></span>**3.1 Definizioni preliminari**

Al fine di sviluppare il modello PNP frazionario, è necessario introdurre alcuni operatori integro-differenziali le cui definizioni sono oggetto della presente Sezione.

## <span id="page-46-0"></span>**Definizione 3.1.1** (Integrale frazionario sinistro [\[1\]](#page-110-2))**.**

Data una funzione,  $f : [a, b] \to \mathbb{R}$ , con  $f \in L^1(a, b)$ , e un parametro reale  $\alpha \in ]0,1[$ , si definisce l'integrale frazionario sinistro di odine *α* di *f* come

<span id="page-46-2"></span>
$$
\mathrm{IL}_{[a,x]}^{\alpha} f(x) := \frac{\ell^{1-\alpha}}{\Gamma(\alpha)} \int_a^x (x - \tilde{x})^{\alpha-1} f(\tilde{x}) \mathrm{d}\tilde{x}, \quad \alpha \in ]0,1[.
$$
 (3.1.1)

<span id="page-46-1"></span>**Definizione 3.1.2** (Integrale frazionario destro [\[1\]](#page-110-2))**.**

Data una funzione,  $f : [a, b] \to \mathbb{R}$ , con  $f \in L^1(a, b)$ , e un parametro reale  $\alpha \in ]0,1[$ , si definisce l'integrale frazionario destro di odine *α* di *f* come

<span id="page-46-3"></span>
$$
\mathrm{IR}_{[x,b]}^{\alpha} f(x) := \frac{\ell^{1-\alpha}}{\Gamma(\alpha)} \int_x^b (\tilde{x} - x)^{\alpha-1} f(\tilde{x}) \mathrm{d}\tilde{x}, \quad \alpha \in ]0,1[.
$$
 (3.1.2)

Si noti che nelle Definizioni [3.1.1](#page-46-0) e [3.1.2](#page-46-1) gli integrali frazionari sono definiti come le immagini della funzione *f* rispetto agli operatori IL*<sup>α</sup>* [*a,x*] e IR*<sup>α</sup>* [*x,b*] . Sia la [\(3.1.1\)](#page-46-2) sia la [\(3.1.2\)](#page-46-3) possono essere viste come funzione della variabile *x* che figura nella loro definizione sia come estremo di integrazione sia nel nucleo dell'integrale di convoluzione. Con le scritture  $\prod_{[a,x]}^{\alpha} f(x)$  e  $\prod_{[x,b]}^{\alpha} f(x)$  si sottintende la dipendenza di  $\prod_{[a,x]}^{\alpha} f$  e  $\prod_{[x,b]}^{\alpha} f$  dalla variabile *x*, rispettivamente.

#### **Definizione 3.1.3** (Derivata frazionaria di Caputo sinistra [\[1\]](#page-110-2))**.**

Data una funzione,  $f : [a, b] \to \mathbb{R}$  continua sull'intervallo  $[a, b]$  e derivabile su  $[a, b]$ , e dato un parametro *α* ∈]0*,*1[ , si definisce la derivata frazionaria sinistra secondo Caputo di *f* di ordine *α* come

$$
DL_{[a,x]}^{\alpha}f(x) := IL_{[a,x]}^{1-\alpha}f'(x) = \frac{\ell^{\alpha-1}}{\Gamma(1-\alpha)} \int_a^x (x-\tilde{x})^{-\alpha} f'(\tilde{x}) d\tilde{x}, \quad \alpha \in ]0,1[.
$$
 (3.1.3)

**Definizione 3.1.4** (Derivata frazionaria di Caputo destra [\[1\]](#page-110-2))**.**

Data una funzione,  $f : [a, b] \to \mathbb{R}$  continua sull'intervallo  $[a, b]$  e derivabile su  $[a, b]$ , e dato un parametro *α* ∈]0*,*1[ , si definisce la derivata frazionaria destra secondo Caputo di *f* di ordine *α* come

$$
DR_{[x,b]}^{\alpha} f(x) := -IR_{[x,b]}^{\alpha} f'(x) = -\frac{\ell^{\alpha-1}}{\Gamma(1-\alpha)} \int_x^b (\tilde{x} - x)^{-\alpha} f'(\tilde{x}) d\tilde{x}, \quad \alpha \in ]0,1[.
$$
 (3.1.4)

<span id="page-47-0"></span>**Definizione 3.1.5** (Derivata frazionaria di Caputo simmetrizzata [\[1\]](#page-110-2))**.**

Data una funzione  $f : [a, b] \to \mathbb{R}$  che ammette derivate di Caputo sinistra e destra,  $\text{DL}_{[a,x]}^{\alpha} f(x)$  e  $\text{DR}_{[x,b]}^{\alpha} f(x)$ , rispettivamente, si definisce la derivata di Caputo simmetrizzata di *f* di ordine *α* come

$$
D_{[a,b]}^{\alpha} f(x) := \frac{1}{2} \left[ D L_{[a,x]}^{\alpha} f(x) - D R_{[x,b]}^{\alpha} f(x) \right]
$$
  
= 
$$
\frac{\ell^{\alpha-1}}{2\Gamma(1-\alpha)} \int_a^b |x - \tilde{x}|^{-\alpha} f'(\tilde{x}) d\tilde{x}, \quad \alpha \in ]0,1[.
$$
 (3.1.5)

Nelle Definizioni [3.1.2–](#page-46-1)[3.1.5](#page-47-0) *`* è una lunghezza caratteristica, ad esempio, la lunghezza dell'intervallo di definizione della funzione, ossia  $\ell = b - a$ .

Con lo scopo di presentare le Equazioni di Maxwell Frazionarie, sia in forma integrale sia in forma locale, riportiamo di seguito le definizioni degli operatori differenziali frazionari di gradiente, divergenza e rotore. Ispirandoci a [\[32\]](#page-111-4), nel seguito riportiamo le definizioni degli operatori differenziali frazionari in relazione ad elementi di volume, superficie o linea che sono dei parallelepipedi, dei rettangoli o dei segmenti, rispettivamente. Ripotiamo, dunque, le definizioni di operatori differenziali frazionari sinistri formalizzate da [\[32\]](#page-111-4) ed ispirandoci a questo lavoro formalizziamo le definizioni degli stessi operatori con le derivate frazionarie di Caputo destre.

<span id="page-47-1"></span>**Definizione 3.1.6** (Gradiente frazionario sinistro di un campo scalare sul parallelepipedo [\[32\]](#page-111-4))**.**

Dato un campo scalare  $f: W \to \mathbb{R}$  continuo su W e derivabile su  $\overset{\circ}{W}$  e un parametro reale  $α ∈ ]0,1[$ , si definisce il gradiente frazionario sinistro di *f* di ordine *α* come

<span id="page-47-3"></span>
$$
\operatorname{grad}_{\operatorname{LW}}^{\alpha} f(x) := \sum_{p=1}^{3} \operatorname{DL}_{[a_p, x_p]}^{\alpha} f(x) \mathbf{e}_p
$$
  
= 
$$
\sum_{p=1}^{3} \left[ \frac{\ell_p^{\alpha-1}}{\Gamma(1-\alpha)} \int_{a_p}^{x_p} (x_p - \tilde{x}_p)^{-\alpha} \frac{\partial f}{\partial \tilde{x}_p} (x_{\tilde{p}}) \mathrm{d} \tilde{x}_p \right] \mathbf{e}_p.
$$
 (3.1.6)

<span id="page-47-2"></span>**Definizione 3.1.7** (Gradiente frazionario destro di un campo scalare sul parallelepipedo)**.** Dato un campo scalare  $f: W \to \mathbb{R}$  continuo sull'intervallo W e derivabile su W e un parametro reale *α* ∈]0*,*1[ , si definisce il gradiente frazionario destro di *f* di ordine *α* come

$$
\operatorname{grad}_{\text{RW}}^{\alpha} f(x) := \sum_{p=1}^{3} \text{DR}_{[x_p, b_p]}^{\alpha} f(x) \mathbf{e}_p
$$
\n
$$
= \sum_{p=1}^{3} \left[ -\frac{\ell_p^{\alpha-1}}{\Gamma(1-\alpha)} \int_{x_p}^{b_p} (x_p - \tilde{x}_p)^{-\alpha} \frac{\partial f}{\partial \tilde{x}_p} (x_{\tilde{p}}) \mathrm{d}\tilde{x}_p \right] \mathbf{e}_p. \tag{3.1.7}
$$

Nelle Definizioni [3.1.6](#page-47-1) e [3.1.7,](#page-47-2)  $\ell_p$  è una lunghezza caratteristica in direzione  $e_p$ , ad esempio, la lunghezza dell'intervallo di integrazione, ossia  $\ell_p = b_p - a_p$ . La notazione  $x_{\tilde{p}}$  indica

"l'estrusione" della *p*-esima coordinata di *x* cosicché, ad esempio, per *p* = 1, in [\(3.1.6\)](#page-47-3), si ha  $x_1 = (\tilde{x}_1, x_2, x_3)$  e

$$
DL_{[a_1,x_1]}^{\alpha} f(x_1, x_2, x_3) = \frac{\ell_1^{\alpha-1}}{\Gamma(1-\alpha)} \int_{a_1}^{x_1} \frac{1}{(x_1 - \tilde{x}_1)^{\alpha}} \frac{\partial f}{\partial \tilde{x}_1}(\tilde{x}_1, x_2, x_3) d\tilde{x}_1.
$$
 (3.1.8)

<span id="page-48-2"></span>**Definizione 3.1.8** (Divergenza frazionaria sinistra di un campo vettoriale sul parallelepipedo [\[32\]](#page-111-4))**.**

Dato un campo vettoriale  $v$  su  $W$  tale che la *p*-esima componente di  $v$ ,  $v_p$ , sia continua sull'intervallo [*a, b*] e derivabile su [*a, b*], si definisce la divergenza frazionaria sinistra di ordine  $\alpha \in ]0,1[$  di *v* come

$$
\operatorname{div}_{\text{L}W}^{\alpha} \mathbf{v}(x) := \sum_{p=1}^{3} \text{DL}_{[a_p, x_p]}^{\alpha} v_p(x)
$$
  
= 
$$
\sum_{p=1}^{3} \frac{\ell_p^{\alpha-1}}{\Gamma(1-\alpha)} \int_{a_p}^{x_p} \frac{1}{(x_p - \tilde{x}_p)^{\alpha}} \frac{\partial v_p}{\partial \tilde{x}_p} (x_{\tilde{p}}) d\tilde{x}_p.
$$
 (3.1.9)

<span id="page-48-3"></span>**Definizione 3.1.9** (Divergenza frazionaria destra di un campo vettoriale sul parallelepipedo)**.**

Dato un campo vettoriale *v* su *W* tale che la *p*-esima componente di *v*, *vp*, sia continua sull'intervallo [*a, b*] e derivabile su ]*a, b*[ , si definisce la divergenza frazionaria destra di ordine *α* ∈]0*,*1[ di *v* come

$$
\operatorname{div}_{\text{RW}}^{\alpha} \boldsymbol{v}(x) := \sum_{p=1}^{3} \text{DR}_{[x_p, b_p]}^{\alpha} v_p(x)
$$
  
= 
$$
\sum_{p=1}^{3} -\frac{\ell_p^{\alpha-1}}{\Gamma(1-\alpha)} \int_{x_p}^{b_p} \frac{1}{(\tilde{x}_p - x_p)^{\alpha}} \frac{\partial v_p}{\partial \tilde{x}_p} (x_{\tilde{p}}) \mathrm{d} \tilde{x}_p.
$$
 (3.1.10)

<span id="page-48-0"></span>**Definizione 3.1.10** (Rotore frazionario sinistro di un campo vettoriale sul parallelepipedo [\[32\]](#page-111-4))**.**

Dato un campo vettoriale  $v$  su *W* tale che la *p*-esima componente di  $v$ ,  $v_p$ , sia continua sull'intervallo [*a, b*] e derivabile su [*a, b*], si definisce il rotore frazionario sinistro di ordine *α* ∈[0,1[ di *v* come

$$
\operatorname{curl}_{\operatorname{LW}}^{\alpha} \boldsymbol{v}(x) = \left[ \operatorname{curl}_{\operatorname{LW}}^{\alpha} \boldsymbol{v}(x) \right]_p \boldsymbol{e}_p,\tag{3.1.11}
$$

essendo la componente *p*-esima  $[\operatorname{curl}^{\alpha}_{\text{L}W}\boldsymbol{v}(x)]_p$  data da

$$
[\operatorname{curl}^{\alpha}_{\text{L}W}\boldsymbol{v}(x)]_p := \varepsilon_{plm} \operatorname{DL}^{\alpha}_{[a_l,x_l]} v_m(x). \tag{3.1.12}
$$

<span id="page-48-1"></span>**Definizione 3.1.11** (Rotore frazionario destro di un campo vettoriale sul parallelepipedo)**.** Dato un campo vettoriale  $v$  su *W* tale che la *p*-esima componente di  $v$ ,  $v_p$ , sia continua sull'intervallo  $[a, b]$  e derivabile su  $[a, b]$ , si definisce il rotore frazionario destro di ordine *α* ∈[0,1[ di *v* come

$$
\operatorname{curl}_{\text{R}W}^{\alpha} \boldsymbol{v}(x) = [\operatorname{curl}_{\text{R}W}^{\alpha} \boldsymbol{v}(x)]_p \boldsymbol{e}_p, \tag{3.1.13}
$$

essendo la *p*-esima componente  $[\operatorname{curl}^{\alpha}_{\text{R}W}\boldsymbol{v}(x)]_p$  data da

$$
[\operatorname{curl}_{\text{RW}}^{\alpha} \boldsymbol{v}(x)]_p := \varepsilon_{plm} \text{DR}_{[a_l, x_l]}^{\alpha} v_m(x). \tag{3.1.14}
$$

Nelle Definizioni [3.1.10](#page-48-0) e [3.1.11,](#page-48-1) *εplm* sono i simboli di Levi-Civita.

<span id="page-49-2"></span>**Definizione 3.1.12** (Integrale frazionario di volume sinistro sul parallelepipedo [\[32\]](#page-111-4))**.** Dato un campo scalare q su *W*, un parallelepipedo con facce aventi normali parallele ai versori di base  $e_p$ , e dato un parametro reale  $\alpha \in ]0,1[$ , si definisce l'integrale frazionario sinistro di volume di q come

$$
\begin{split} \mathrm{IL}_{W}^{\alpha} \mathfrak{q} &:= \frac{1}{\left[\Gamma(\alpha)\right]^{3}} \int_{W} \prod_{p=1}^{3} \frac{\ell_{p}^{1-\alpha}}{(b_{p} - \tilde{x}_{p})^{1-\alpha}} \mathfrak{q}(\tilde{x}) \mathrm{dv}(\tilde{x}) \\ &= \frac{1}{\left[\Gamma(\alpha)\right]^{3}} \int_{a_{1}}^{b_{1}} \int_{a_{2}}^{b_{2}} \int_{a_{3}}^{b_{3}} \prod_{p=1}^{3} \frac{\ell_{p}^{1-\alpha}}{(b_{p} - \tilde{x}_{p})^{1-\alpha}} \mathfrak{q}(\tilde{x}_{1}, \tilde{x}_{2}, \tilde{x}_{3}) \mathrm{d}\tilde{x}_{3} \mathrm{d}\tilde{x}_{2} \mathrm{d}\tilde{x}_{1}. \end{split} \tag{3.1.15}
$$

<span id="page-49-3"></span>**Definizione 3.1.13** (Integrale frazionario di volume destro sul parallelepipedo)**.**

Dato un campo scalare q su *W*, un parallelepipedo con facce aventi normali parallele ai versori di base  $e_p$ , e dato un parametro reale  $\alpha \in ]0,1[$ , si definisce l'integrale frazionario destro di volume di q come

$$
IR_{W}^{\alpha} \mathbf{q} := \frac{1}{\left[\Gamma(\alpha)\right]^{3}} \int_{W} \prod_{p=1}^{3} \frac{\ell_{p}^{1-\alpha}}{(\tilde{x}_{p} - a_{p})^{1-\alpha}} \mathbf{q}(\tilde{x}) \mathrm{dv}(\tilde{x})
$$
  
= 
$$
\frac{1}{\left[\Gamma(\alpha)\right]^{3}} \int_{a_{1}}^{b_{1}} \int_{a_{2}}^{b_{2}} \int_{a_{3}}^{b_{3}} \prod_{p=1}^{3} \frac{\ell_{p}^{1-\alpha}}{(\tilde{x}_{p} - a_{p})^{1-\alpha}} \mathbf{q}(\tilde{x}_{1}, \tilde{x}_{2}, \tilde{x}_{3}) \mathrm{d}\tilde{x}_{3} \mathrm{d}\tilde{x}_{2} \mathrm{d}\tilde{x}_{1}.
$$
 (3.1.16)

## <span id="page-49-4"></span>**Definizione 3.1.14** (Integrale frazionario di superficie sinistro sul rettangolo [\[32\]](#page-111-4))**.**

Sia  $\Sigma \subset \mathbb{R}^3$  il rettangolo avente i lati paralleli ai versori di base  $e_i$  ed  $e_i$  con  $i, j = 1, 2, 3, i \neq j$ e *i* < *j* e avente campo di versori normali  $n_k(x)$  parallelo al versore di base  $e_k$  con  $k \neq i, j$ tale che  $\Sigma = [a_i, b_i] \times [a_j, b_j] \times \{c_k\}$ . Dato un campo vettoriale  $\phi$  su  $\Sigma$  , si definisce l'integrale frazionario di superficie sinistro di ordine *α* ∈]0*,*1[ di *φ* come

<span id="page-49-0"></span>
$$
\mathrm{IL}_{\Sigma}^{\alpha} \phi := \frac{1}{[\Gamma(\alpha)]^2} \int_{\Sigma} \prod_{p \in \{i,j\}} \frac{\ell_p^{1-\alpha}}{(b_p - \tilde{x}_p)^{1-\alpha}} \left[\phi(\tilde{x}) \cdot \mathbf{n}_k(\tilde{x})\right] \mathrm{da}(\tilde{x})
$$
\n
$$
= \frac{1}{[\Gamma(\alpha)]^2} \int_{a_i}^{b_i} \int_{a_j}^{b_j} \prod_{p = \{i,j\}} \frac{\ell_p^{1-\alpha}}{(b_p - \tilde{x}_p)^{1-\alpha}} \phi_k(\tilde{x}_i, \tilde{x}_j) \mathrm{d}\tilde{x}_j \mathrm{d}\tilde{x}_i, \tag{3.1.17}
$$

dove con *φ<sup>k</sup>* si indica la restrizione della *k*-esima componente del campo *φ* al piano individuato dall'equazione  $x_k = c_k$ .

<span id="page-49-5"></span>**Definizione 3.1.15** (Integrale frazionario di superficie destro sul rettangolo)**.**

Sia  $\Sigma \subset \mathbb{R}^3$  il rettangolo avente i lati paralleli ai versori di base  $e_i$  ed  $e_i$  con  $i, j = 1,2,3, i \neq j$ e *i* < *j* e avente campo di versori normali  $n_k(x)$  parallelo al versore di base  $e_k$  con  $k \neq i, j$ tale che  $\Sigma = [a_i, b_i] \times [a_j, b_j] \times \{c_k\}$ . Dato un campo vettoriale  $\phi$  su  $\Sigma$  , si definisce l'integrale frazionario di superficie desrto di ordine *α* ∈]0*,*1[ di *φ* come

<span id="page-49-1"></span>
$$
IR_{\Sigma}^{\alpha} \phi := \frac{1}{[\Gamma(\alpha)]^2} \int_{\Sigma} \prod_{p \in \{i,j\}} \frac{\ell_p^{1-\alpha}}{(\tilde{x}_p - a_p)^{1-\alpha}} \left[\phi(\tilde{x}) \cdot \mathbf{n}_k(\tilde{x})\right] da(\tilde{x})
$$

$$
= \frac{1}{[\Gamma(\alpha)]^2} \int_{a_i}^{b_i} \int_{a_j}^{b_j} \prod_{p=\{i,j\}} \frac{\ell_p^{1-\alpha}}{(\tilde{x}_p - a_p)^{1-\alpha}} \phi_k(\tilde{x}_i, \tilde{x}_j) d\tilde{x}_j d\tilde{x}_i, \tag{3.1.18}
$$

dove con *φ<sup>k</sup>* si indica la restrizione della *k*-esima componente del campo *φ* al piano individuato dall'equazione  $x_k = c_k$ .

Le curve che considereremo nel seguito sono curve spezzate, ciascun tratto delle quali è sempre parallelo a un asse del sistema di riferimento cartesiano ortogonale assegnato. Pertanto, diamo le seguenti definizioni di integrale di linea su una curva C che si riduce al segmento identificabile con l'intervallo reale  $[a_p, b_p]$  chiuso e limitato e parallelo al versore di base *ep*.

<span id="page-50-3"></span>**Definizione 3.1.16** (Integrale frazionario di linea sinistro sul segmento [\[32\]](#page-111-4))**.** Dato un campo vettoriale E definito su una linea spezzata C data dall'unione di *n* segmenti tutti paralleli ai versori di base  $e_p$  con  $p \in \{1,2,3\}$ , quindi tale che  $\mathcal{C} = \cup_{i=1}^n \mathcal{C}_i$ . Definiamo l'integrale frazionario di linea sinistro di ordine *α* ∈]0*,*1[ come

$$
\mathrm{IL}_{\mathcal{C}}^{\alpha} \mathcal{E} = \sum_{i=1}^{n} \mathsf{v}_{i} \mathrm{IL}_{[a_{i},b_{i}]}^{\alpha} \mathcal{E}_{p}(x), \qquad (3.1.19)
$$

dove si ha che v*<sup>i</sup>* = 1 se il verso di percorrenza del segmento *i*-esimo è concorde al versore di base  $e_i$  e  $v_i = -1$  in caso contrario.

<span id="page-50-4"></span>**Definizione 3.1.17** (Integrale frazionario di linea destro sul segmento)**.**

Dato un campo vettoriale E definito su una linea spezzata C data dall'unione di *n* segmenti tutti paralleli ai versori di base  $e_p$  con  $p \in \{1,2,3\}$ , quindi tale che  $\mathcal{C} = \cup_{i=1}^n \mathcal{C}_i$ . Definiamo l'integrale frazionario di linea destro di ordine *α* ∈]0*,*1[ come

$$
IR_{\mathcal{C}}^{\alpha}\mathcal{E} = \sum_{i=1}^{n} \mathsf{v}_{i} IR_{[a_{i},b_{i}]}^{\alpha}\mathcal{E}_{p}(x)
$$
\n(3.1.20)

dove si ha che  $v_i = 1$  se il verso di percorrenza di  $C_i$  è concorde all'*i*-esimo versore di base  $e_i$  e  $v_i = -1$  altrimenti.

# **3.2 Principali risultati sul calcolo frazionario**

In base alle Definizioni introdotte nella Sezione [3.1,](#page-46-4) possiamo riportare i principali risultati riguardanti i teoremi del calcolo frazionario. Dei risultati che seguiranno, quelli con gli operatori differenziali frazionari sinistri sono adattati da [\[32\]](#page-111-4), invece, quelli con gli operatori frazionari destri sono stati ottenuti prendendo ispirazione dai primi.

<span id="page-50-2"></span>**Proposizione 3.2.1** (Integrale frazionario sinistro di derivata di Caputo sinistra [\[1\]](#page-110-2))**.** *Dato*  $\alpha \in ]0,1]$ , se  $f$  *è una funzione continua sull'intervallo*  $[a,b]$  *e derivabile su*  $[a,b]$ , *allora vale la scrittura*

<span id="page-50-1"></span><span id="page-50-0"></span>
$$
IL_{[a,x]}^{\alpha} DL_{[a,\tilde{x}]}^{\alpha} f(x) = f(x) - f(a).
$$
\n(3.2.1)

*Dimostrazione.* Esplicitando l'espressione in [\(3.2.1\)](#page-50-0), si ha

$$
\mathrm{IL}_{[a,x]}^{\alpha} \mathrm{DL}_{[a,\tilde{x}]}^{\alpha} f(x) = \frac{\ell^{1-\alpha}}{\Gamma(\alpha)} \int_{a}^{x} (x - \tilde{x})^{\alpha-1} \left[ \frac{\ell^{\alpha-1}}{\Gamma(1-\alpha)} \int_{a}^{\tilde{x}} (\tilde{x} - \hat{x})^{-\alpha} f'(\hat{x}) d\hat{x} \right] d\tilde{x}
$$

$$
= \frac{1}{\Gamma(\alpha)\Gamma(1-\alpha)} \int_{a}^{x} \left[ \int_{a}^{\tilde{x}} (x - \tilde{x})^{\alpha-1} (\tilde{x} - \hat{x})^{-\alpha} f'(\hat{x}) d\hat{x} \right] d\tilde{x}.
$$
(3.2.2)

In virtù del Teorema di Fubini, nella [\(3.2.2\)](#page-50-1) si può invertire l'ordine di integrazione ottenendo

$$
IL_{[a,x]}^{\alpha} DL_{[a,\tilde{x}]}^{\alpha} f(x) = \frac{1}{\Gamma(\alpha)\Gamma(1-\alpha)} \int_{a}^{x} \left[ \int_{\hat{x}}^{b} (x-\tilde{x})^{\alpha-1} (\tilde{x}-\hat{x})^{-\alpha} d\tilde{x} \right] f'(\hat{x}) d\hat{x}.
$$
 (3.2.3)

Operando il cambio di variabili  $\tilde{x} = \hat{x} + s(x - \hat{x})$  nell'integrale più interno, si ha

$$
IL_{[a,x]}^{\alpha} DL_{[a,\tilde{x}]}^{\alpha} f(x) = \frac{1}{\Gamma(\alpha)\Gamma(1-\alpha)} \int_a^x \left[ \int_0^1 (1-s)^{\alpha-1} s^{-\alpha} ds \right] f'(\hat{x}) d\hat{x}.
$$
 (3.2.4)

Nella [\(3.2.4\)](#page-51-0) riconosciamo la definizione della funzione *Beta* di Eulero

$$
\beta(1 - \alpha, \alpha) = \int_0^1 (1 - s)^{\alpha - 1} s^{-\alpha} ds.
$$
 (3.2.5)

Quindi, sfruttando la proprietà della funzione *β*, secondo la quale

$$
\beta(1-\alpha,\alpha) = \frac{\Gamma(1-\alpha)\Gamma(\alpha)}{\Gamma(1-\alpha+\alpha)} = \Gamma(1-\alpha)\Gamma(\alpha),\tag{3.2.6}
$$

essendo  $\Gamma(1) = 1$ , la  $(3.2.4)$  diventa

$$
IL_{[a,x]}^{\alpha} DL_{[a,\tilde{x}]}^{\alpha} f(x) = \int_{a}^{x} f'(\hat{x}) d\hat{x} = f(x) - f(a).
$$
 (3.2.7)

<span id="page-51-3"></span><span id="page-51-2"></span><span id="page-51-1"></span><span id="page-51-0"></span>
$$
\Box
$$

#### **Corollario.**

 $Data \alpha \in ]0,1[$ , se  $f \in una$  funzione continua sull'intervallo  $[a,b]$  e derivabile su  $[a,b]$ , allora *vale la scrittura*

$$
IL_{[a,b]}^{\alpha} DL_{[a,\tilde{x}]}^{\alpha} f = f(b) - f(a).
$$
 (3.2.8)

*Dimostrazione.* Il risultato segue immediatamente dalla Proposizione [3.2.1](#page-50-2) valutando ambo i membri della  $(3.2.1)$  in  $x = b$ , infatti, scrivendo per esteso il primo membro della  $(3.2.8)$ , si ha

$$
\mathrm{IL}_{[a,b]}^{\alpha} \mathrm{DL}_{[a,\tilde{x}]}^{\alpha} f(x) = \frac{\ell^{1-\alpha}}{\Gamma(\alpha)} \int_{a}^{b} (b - \tilde{x})^{\alpha-1} \left[ \frac{\ell^{\alpha-1}}{\Gamma(1-\alpha)} \int_{a}^{\tilde{x}} (\tilde{x} - \hat{x})^{-\alpha} f'(\hat{x}) d\hat{x} \right] d\tilde{x}
$$

$$
= \frac{1}{\Gamma(\alpha)\Gamma(1-\alpha)} \int_{a}^{b} \left[ \int_{a}^{\tilde{x}} (b - \tilde{x})^{\alpha-1} (\tilde{x} - \hat{x})^{-\alpha} f'(\hat{x}) d\hat{x} \right] d\tilde{x}.
$$
(3.2.9)

In virtù del Teorema di Fubini, nella [\(3.2.9\)](#page-51-2) si può invertire l'ordine di integrazione, ottenendo

$$
IL_{[a,b]}^{\alpha} DL_{[a,\tilde{x}]}^{\alpha} f = \frac{1}{\Gamma(\alpha)\Gamma(1-\alpha)} \int_{a}^{b} \left[ \int_{\hat{x}}^{b} (b-\tilde{x})^{\alpha-1} (\tilde{x}-\hat{x})^{-\alpha} d\tilde{x} \right] f'(\hat{x}) d\hat{x}.
$$
 (3.2.10)

Operando il cambio di variabili  $\tilde{x} = \hat{x} + s(b - \hat{x})$ , si ottiene la scrittura

$$
IL_{[a,b]}^{\alpha} DL_{[a,\tilde{x}]}^{\alpha} f = \frac{1}{\Gamma(\alpha)\Gamma(1-\alpha)} \int_a^b \left[ \int_0^1 (1-s)^{\alpha-1} s^{-\alpha} ds \right] f'(\hat{x}) d\hat{x},\tag{3.2.11}
$$

in cui si riconosce la funzione *Beta* di Eulero. Sfruttando la proprietà [\(3.2.6\)](#page-51-3) si ottiene

$$
IL_{[a,b]}^{\alpha} DL_{[a,\tilde{x}]}^{\alpha} f = \int_{a}^{b} f'(\hat{x}) d\hat{x} = f(b) - f(a),
$$
\n(3.2.12)

che è la tesi.

 $\Box$ 

<span id="page-52-3"></span>**Proposizione 3.2.2** (Integrale frazionario destro di derivata di Caputo destra [\[1\]](#page-110-2))**.** *Data*  $\alpha \in ]0,1[$ , se  $f$  è una funzione continua sull'intervallo  $[a,b]$  *e derivabile su*  $[a,b]$ , allora *vale la scrittura*

<span id="page-52-0"></span>
$$
IR_{[x,b]}^{\alpha} \, DR_{[\tilde{x},b]}^{\alpha} \, f(x) = f(x) - f(b). \tag{3.2.13}
$$

*Dimostrazione.* Esplicitando l'espressione in [\(3.2.13\)](#page-52-0), equivalentemente a quanto fatto nella dimostrazione della Proposizione [3.2.1,](#page-50-2) si ha

$$
IR_{[x,b]}^{\alpha} DR_{[\tilde{x},b]}^{\alpha} f(x) = \frac{\ell^{1-\alpha}}{\Gamma(\alpha)} \int_x^b (\tilde{x} - x)^{\alpha-1} \left[ -\frac{\ell^{\alpha-1}}{\Gamma(1-\alpha)} \int_{\tilde{x}}^b (\hat{x} - \tilde{x})^{-\alpha} f'(\hat{x}) d\hat{x} \right] d\tilde{x}
$$
  
= 
$$
-\frac{1}{\Gamma(\alpha)\Gamma(1-\alpha)} \int_x^b \left[ \int_{\tilde{x}}^b (\tilde{x} - x)^{\alpha-1} (\hat{x} - \tilde{x})^{-\alpha} f'(\hat{x}) d\hat{x} \right] d\tilde{x}.
$$
(3.2.14)

In virtù del Teorema di Fubini, nella [\(3.2.14\)](#page-52-1) si può invertire l'ordine di integrazione ottenendo

$$
\mathrm{IR}_{[x,b]}^{\alpha} \mathrm{DR}_{[\tilde{x},b]}^{\alpha} f(x) = -\frac{1}{\Gamma(\alpha)\Gamma(1-\alpha)} \int_{x}^{b} \left[ \int_{x}^{\hat{x}} (\tilde{x} - x)^{\alpha-1} (\hat{x} - \tilde{x})^{-\alpha} \mathrm{d}\tilde{x} \right] f(\hat{x}) \mathrm{d}\hat{x}.
$$
 (3.2.15)

Operando il cambio di variabili  $\tilde{x} = x + s(\hat{x} - x)$  nell'integrale più interno, si ha

$$
\mathrm{IR}_{[x,b]}^{\alpha} \mathrm{DR}_{[\tilde{x},b]}^{\alpha} f(x) = -\frac{1}{\Gamma(\alpha)\Gamma(1-\alpha)} \int_{x}^{b} \left[ \int_{0}^{1} s^{\alpha-1} (1-s)^{-\alpha} \mathrm{d}s \right] f'(\hat{x}) \mathrm{d}\hat{x}.
$$
 (3.2.16)

Nella [\(3.2.16\)](#page-52-2) riconosciamo ancora una volta la definizione della funzione *beta* di Eulero, per cui grazie alla [\(3.2.6\)](#page-51-3) si ha

$$
IR_{[x,b]}^{\alpha} DR_{[\tilde{x},b]}^{\alpha} f(x) = -\int_{x}^{b} f'(\hat{x}) d\hat{x} = f(x) - f(b),
$$
\n(3.2.17)

che è la tesi.

#### **Corollario.**

*Dato*  $\alpha \in ]0,1]$ , se  $f$  è una funzione continua sull'intervallo  $[a,b]$  e derivabile su  $[a,b]$ , allora *vale la scrittura*

$$
IR_{[a,b]}^{\alpha} \, DR_{[\tilde{x},b]}^{\alpha} \, f = f(a) - f(b). \tag{3.2.18}
$$

<span id="page-52-5"></span><span id="page-52-4"></span><span id="page-52-2"></span><span id="page-52-1"></span> $\Box$ 

*Dimostrazione.* Il risultato segue immediatamente dalla Proposizione [3.2.2](#page-52-3) valutando ambo i membri della  $(3.2.13)$  in  $x = a$ , infatti, scrivendo per esteso il primo membro della  $(3.2.18)$ si ha

$$
IR_{[a,b]}^{\alpha} \text{DR}_{[\tilde{x},b]}^{\alpha} f = \frac{\ell^{1-\alpha}}{\Gamma(\alpha)} \int_a^b (\tilde{x} - a)^{\alpha-1} \left[ -\frac{\ell^{\alpha-1}}{\Gamma(1-\alpha)} \int_{\tilde{x}}^b (\hat{x} - \tilde{x})^{-\alpha} f'(\hat{x}) d\hat{x} \right] d\tilde{x}
$$
  

$$
= -\frac{1}{\Gamma(\alpha)\Gamma(1-\alpha)} \int_a^b \left[ \int_{\tilde{x}}^b (\tilde{x} - a)^{\alpha-1} (\hat{x} - \tilde{x})^{-\alpha} f'(\hat{x}) d\hat{x} \right] d\tilde{x}.
$$
 (3.2.19)

In virtù del Teorema di Fubini, equivalentemente a quanto fatto nella dimostrazione della Proposizione [3.2.2,](#page-52-3) la [\(3.2.19\)](#page-52-5) diventa

$$
\mathrm{IR}_{[a,b]}^{\alpha} \mathrm{DR}_{[\tilde{x},b]}^{\alpha} f = -\frac{1}{\Gamma(\alpha)\Gamma(1-\alpha)} \int_{a}^{b} \left[ \int_{a}^{\hat{x}} (\tilde{x}-a)^{\alpha-1} (\hat{x}-\tilde{x})^{-\alpha} \mathrm{d}\tilde{x} \right] f(\hat{x}) \mathrm{d}\hat{x}.
$$
 (3.2.20)

Operiamo adesso il cambio di variabili  $\tilde{x} = a + s(\hat{x} - a)$  ottenendo

$$
\mathrm{IR}_{[a,b]}^{\alpha}\mathrm{DR}_{[\tilde{x},b]}^{\alpha}f = -\frac{1}{\Gamma(\alpha)\Gamma(1-\alpha)}\int_{a}^{b}\left[\int_{0}^{1}s^{\alpha-1}(1-s)^{-\alpha}\mathrm{d}s\right]f'(\hat{x})\mathrm{d}\hat{x}.\tag{3.2.21}
$$

Anche nella [\(3.2.21\)](#page-53-0) si può riconoscere la definizione della funzione *Beta* di Eulero, per cui, grazie alla [\(3.2.6\)](#page-51-3), la [\(3.2.21\)](#page-53-0) diventa

$$
IR_{[a,b]}^{\alpha} \, DR_{[\tilde{x},b]}^{\alpha} \, f = -\int_{a}^{b} f'(\hat{x}) d\hat{x} = f(a) - f(b), \tag{3.2.22}
$$

in cui si legge la tesi.

<span id="page-53-2"></span>**Teorema 3.2.3** (Teorema di Stokes frazionario sinistro sul rettangolo [\[32\]](#page-111-4))**.**

*Sia W un parallelepipedo esprimibile come il prodotto cartesiano di tre intervalli chiusi e limitati, cioè*  $W = [a_1, b_1] \times [a_2, b_2] \times [a_3, b_3]$ , e sia  $\Sigma$  *una sezione ortogonale di W, cioè un rettangolo con lati orientati parallelamente a*  $e_p$  *e*  $e_q$ *, con*  $p, q = 1,2,3$  *e*  $p \neq q$ *. Dato un campo vettoriale* E *su W e ristretto a* Σ*, se le componenti di* E *lungo le direzioni individuate dai versori di base e<sup>p</sup> sono assolutamente continue, vale*

$$
IL_{\partial \Sigma}^{\alpha} \mathcal{E} = IL_{\Sigma}^{\alpha} curl_{L\Sigma}^{\alpha} \mathcal{E}, \qquad (3.2.23)
$$

*dove ∂*Σ *indica il bordo della superficie* Σ*.*

*Dimostrazione.* Scegliamo *p* = 1 e *q* = 2 e consideriamo un rettangolo di vertici *A*, *B*, *C* e *D* con coordinate rispettivamente  $(a_1, a_2, x_3)$ ,  $(b_1, a_2, x_3)$ ,  $(b_1, b_2, x_3)$  e  $(a_1, b_2, x_3)$  con  $x_3 \in [a_3, b_3]$  fissato. In questo modo la superficie Σ sarà descritta dal prodotto cartesiano [*a*1*, b*1] × [*a*2*, b*2] per ogni *x*<sup>3</sup> ∈ [*a*3*, b*3] e il suo bordo *∂*Σ sarà l'unione dei quattro segmenti,  $\overleftrightarrow{AB}$ ,  $\overleftrightarrow{BC}$ ,  $\overleftrightarrow{CD}$  e  $\overleftrightarrow{DA}$ . Il primo membro della [\(3.2.23\)](#page-53-1), considerando una parametrizzazione in senso antiorario della curva, può essere scritto come

$$
\mathcal{I}_{\partial\Sigma}^{\alpha}\mathcal{E} = \frac{1}{\Gamma(\alpha)} \int_{a_1}^{b_1} \frac{\ell_1^{1-\alpha}}{(b_1 - \tilde{x}_1)^{1-\alpha}} \mathcal{E}_1(\tilde{x}_1, a_2, x_3) d\tilde{x}_1 \n+ \frac{1}{\Gamma(\alpha)} \int_{a_2}^{b_2} \frac{\ell_2^{1-\alpha}}{(b_2 - \tilde{x}_2)^{1-\alpha}} \mathcal{E}_2(b_1, \tilde{x}_2, x_3) d\tilde{x}_2 \n- \frac{1}{\Gamma(\alpha)} \int_{a_1}^{b_1} \frac{\ell_1^{1-\alpha}}{(b_1 - \tilde{x}_1)^{1-\alpha}} \mathcal{E}_1(\tilde{x}_1, b_2, x_3) d\tilde{x}_1 \n- \frac{1}{\Gamma(\alpha)} \int_{a_2}^{b_2} \frac{\ell_2^{1-\alpha}}{(b_2 - \tilde{x}_2)^{1-\alpha}} \mathcal{E}_2(a_1, \tilde{x}_2, x_3) d\tilde{x}_2 \n= \frac{1}{\Gamma(\alpha)} \int_{a_2}^{b_2} \frac{\ell_2^{1-\alpha}}{(b_2 - \tilde{x}_2)^{1-\alpha}} \left[ \mathcal{E}_2(b_1, \tilde{x}_2, x_3) - \mathcal{E}_2(a_1, \tilde{x}_2, x_3) \right] d\tilde{x}_2 \n- \frac{1}{\Gamma(\alpha)} \int_{a_1}^{b_1} \frac{\ell_1^{1-\alpha}}{(b_1 - \tilde{x}_1)^{1-\alpha}} \left[ \mathcal{E}_1(\tilde{x}_1, b_2, x_3) - \mathcal{E}_1(\tilde{x}_1, a_2, x_3) \right] d\tilde{x}_1.
$$
\n(3.2.24)

Utilizzando il Corollario alla Proposizione [3.2.1](#page-50-2) si può scrivere

$$
IL_{\partial \Sigma}^{\alpha} \mathcal{E} = \frac{1}{[\Gamma(\alpha)]^2} \int_{a_2}^{b_2} \int_{a_1}^{b_1} \frac{\ell_2^{1-\alpha} \ell_1^{1-\alpha}}{(b_2 - \tilde{x}_2)^{1-\alpha} (b_1 - \tilde{x}_1)^{1-\alpha}} \times \left[ \frac{1}{\Gamma(1-\alpha)} \int_{a_1}^{\tilde{x}_1} \frac{\ell_1^{\alpha-1}}{(b_1 - \hat{x}_1)^{\alpha}} \frac{\partial \mathcal{E}_2}{\partial \hat{x}_1} (\hat{x}_1, \tilde{x}_2) d\hat{x}_1 \right] d\tilde{x}_1 d\tilde{x}_2
$$

$$
- \frac{1}{[\Gamma(\alpha)]^2} \int_{a_1}^{b_1} \int_{a_2}^{b_2} \frac{\ell_1^{1-\alpha} \ell_2^{1-\alpha}}{(b_1 - \tilde{x}_1)^{1-\alpha} (b_2 - \tilde{x}_2)^{1-\alpha}}
$$

<span id="page-53-1"></span><span id="page-53-0"></span> $\Box$ 

<span id="page-54-0"></span>
$$
\times \left[ \frac{1}{\Gamma(1-\alpha)} \int_{a_2}^{\tilde{x}_2} \frac{\ell_2^{\alpha-1}}{(b_2 - \hat{x}_2)^{\alpha}} \frac{\partial \mathcal{E}_1}{\partial \hat{x}_2} (\tilde{x}_1, \hat{x}_2) d\hat{x}_2 \right] d\tilde{x}_2 d\tilde{x}_1. \quad (3.2.25)
$$

Dal momento che gli integrali frazionari sugli intervalli [*a*1*, b*1] e [*a*2*, b*2] commutano, nella [\(3.2.25\)](#page-54-0) si possono riconoscere gli integrali di superficie sinistri su  $\Sigma$  la cui definizione è riportata in [\(3.1.17\)](#page-49-0). Scriviamo, dunque,

$$
\mathrm{IL}_{\partial \Sigma}^{\alpha} \mathcal{E} = \mathrm{IL}_{\Sigma}^{\alpha} \left[ \frac{1}{\Gamma(1-\alpha)} \int_{a_1}^{\tilde{x}_1} \frac{\ell_1^{\alpha-1}}{(b_1 - \hat{x}_1)^{\alpha}} \frac{\partial \mathcal{E}_2}{\partial \hat{x}_1} (\hat{x}_1, \tilde{x}_2) \mathrm{d}\hat{x}_1 \right] - \mathrm{IL}_{\Sigma}^{\alpha} \left[ \frac{1}{\Gamma(1-\alpha)} \int_{a_2}^{\tilde{x}_2} \frac{\ell_2^{\alpha-1}}{(b_2 - \hat{x}_2)^{\alpha}} \frac{\partial \mathcal{E}_1}{\partial \hat{x}_2} (\tilde{x}_1, \hat{x}_2) \mathrm{d}\hat{x}_2 \right] \tag{3.2.26}
$$

che può essere riscritta in forma compatta come

$$
IL_{\partial \Sigma}^{\alpha} \mathcal{E} = IL_{\Sigma}^{\alpha} \left[ DL_{[a_1, \tilde{x}_1]}^{\alpha} \mathcal{E}_2 - DL_{[a_2, \tilde{x}_2]}^{\alpha} \mathcal{E}_1 \right]. \tag{3.2.27}
$$

Nella  $(3.2.27)$  si riconosce la terza componente del rotore sinistro di  $\mathcal{E}$  come riporta la Definizione [3.1.10.](#page-48-0) In definitiva scriviamo

$$
IL_{\partial \Sigma}^{\alpha} \mathcal{E} = IL_{\Sigma}^{\alpha} \left[ curl_{L\Sigma}^{\alpha} \mathcal{E} \right]_{3}, \qquad (3.2.28)
$$

che è la tesi.

<span id="page-54-3"></span>**Teorema 3.2.4** (Teorema di Stokes frazionario destro sul rettangolo)**.**

*Sia W un parallelepipedo esprimibile come il prodotto cartesiano di tre intervalli chiusi e limitati, cioè*  $W = [a_1, b_1] \times [a_2, b_2] \times [a_3, b_3]$ , e sia  $\Sigma$  *una sezione ortogonale di*  $W$ *, cioè un rettangolo con lati orientati parallelamente a*  $e_p$  *e*  $e_q$ *, con*  $p, q = 1,2,3$  *e*  $p \neq q$ *. Dato un campo vettoriale* E *su W e ristretto a* Σ*, se le componenti di* E *lungo le direzioni individuate dai versori di base e<sup>p</sup> sono assolutamente continue, vale*

$$
IR^{\alpha}_{\partial \Sigma} \mathcal{E} = IR^{\alpha}_{\Sigma} \operatorname{curl}^{\alpha}_{\text{R}\Sigma} \mathcal{E}, \qquad (3.2.29)
$$

*dove ∂*Σ *indica il bordo della superficie* Σ*.*

*Dimostrazione.* Scegliamo *p* = 1 e *q* = 2 e consideriamo un rettangolo di vertici *A*, *B*, *C* e *D* con coordinate rispettivamente  $(a_1, a_2, x_3)$ ,  $(b_1, a_2, x_3)$ ,  $(b_1, b_2, x_3)$  e  $(a_1, b_2, x_3)$  con *x*<sup>3</sup> ∈ [*a*3*, b*3] fissato. In questo modo la superficie Σ sarà descritta dal prodotto cartesiano [*a*1*, b*1] × [*a*2*, b*2] per ogni *x*<sup>3</sup> ∈ [*a*3*, b*3] e il suo bordo *∂*Σ sarà l'unione dei quattro segmenti, *AB*, *BC*, *CD* e *DA*. Il primo membro della [\(3.2.29\)](#page-54-2), considerando una parametrizzazione in senso antiorario della curva, può essere scritto come

$$
IR^{\alpha}_{\partial\Sigma}\mathbf{\mathcal{E}} = \frac{1}{\Gamma(\alpha)} \int_{a_1}^{b_1} \frac{\ell_1^{1-\alpha}}{(\tilde{x}_1 - a_1)^{1-\alpha}} \mathcal{E}_1(\tilde{x}_1, a_2, x_3) d\tilde{x}_1 + \frac{1}{\Gamma(\alpha)} \int_{a_2}^{b_2} \frac{\ell_2^{1-\alpha}}{(\tilde{x}_2 - a_2)^{1-\alpha}} \mathcal{E}_2(b_1, \tilde{x}_2, x_3) d\tilde{x}_2 - \frac{1}{\Gamma(\alpha)} \int_{a_1}^{b_1} \frac{\ell_1^{1-\alpha}}{(\tilde{x}_1 - a_1)^{1-\alpha}} \mathcal{E}_1(\tilde{x}_1, b_2, x_3) d\tilde{x}_1 - \frac{1}{\Gamma(\alpha)} \int_{a_2}^{b_2} \frac{\ell_2^{1-\alpha}}{(\tilde{x}_2 - a_2)^{1-\alpha}} \mathcal{E}_2(a_1, \tilde{x}_2, x_3) d\tilde{x}_2 = - \frac{1}{\Gamma(\alpha)} \int_{a_2}^{b_2} \frac{\ell_2^{1-\alpha}}{(\tilde{x}_2 - a_2)^{1-\alpha}} [\mathcal{E}_2(a_1, \tilde{x}_2, x_3) - \mathcal{E}_2(b_1, \tilde{x}_2, x_3)] d\tilde{x}_2
$$

<span id="page-54-2"></span><span id="page-54-1"></span> $\Box$ 

$$
+\frac{1}{\Gamma(\alpha)} \int_{a_1}^{b_1} \frac{\ell_1^{1-\alpha}}{(\tilde{x}_1 - a_1)^{1-\alpha}} \left[ \mathcal{E}_1(\tilde{x}_1, a_2, x_3) - \mathcal{E}_1(\tilde{x}_1, b_2, x_3) \right] d\tilde{x}_1.
$$
 (3.2.30)

Utilizzando il Corollario alla Proposizione [3.2.2](#page-52-3) si può scrivere

$$
IR_{\partial\Sigma}^{\alpha}\mathcal{E} = -\frac{1}{[\Gamma(\alpha)]^{2}} \int_{a_{2}}^{b_{2}} \int_{a_{1}}^{b_{1}} \frac{\ell_{2}^{1-\alpha} \ell_{1}^{1-\alpha}}{(\tilde{x}_{2}-a_{2})^{1-\alpha} (\tilde{x}_{1}-a_{1})^{1-\alpha}} \times \left[ -\frac{1}{\Gamma(1-\alpha)} \int_{\tilde{x}_{1}}^{b_{1}} \frac{\ell_{1}^{\alpha-1}}{(\hat{x}_{1}-a_{1})^{\alpha}} \frac{\partial \mathcal{E}_{2}}{\partial \hat{x}_{1}} (\hat{x}_{1}, \tilde{x}_{2}) d\hat{x}_{1} \right] d\tilde{x}_{1} d\tilde{x}_{2} + \frac{1}{[\Gamma(\alpha)]^{2}} \int_{a_{1}}^{b_{1}} \int_{a_{2}}^{b_{2}} \frac{\ell_{1}^{1-\alpha} \ell_{2}^{1-\alpha}}{(\tilde{x}_{1}-a_{1})^{1-\alpha} (\tilde{x}_{2}-a_{2})^{1-\alpha}} \times \left[ -\frac{1}{\Gamma(1-\alpha)} \int_{\tilde{x}_{2}}^{b_{2}} \frac{\ell_{2}^{\alpha-1}}{(\hat{x}_{2}-a_{2})^{\alpha}} \frac{\partial \mathcal{E}_{1}}{\partial \hat{x}_{2}} (\tilde{x}_{1}, \hat{x}_{2}) d\hat{x}_{2} \right] d\tilde{x}_{2} d\tilde{x}_{1}.
$$
 (3.2.31)

Dal momento che gli integrali frazionari sugli intervalli  $[a_1, b_1]$  e  $[a_2, b_2]$  commutano, nella [\(3.2.31\)](#page-55-0) si possono riconoscere gli integrali di superficie sinistri su  $\Sigma$  la cui definizione è riportata in  $(3.1.18)$ . Scriviamo, dunque,

$$
IR_{\partial\Sigma}^{\alpha}\mathcal{E} = - IR_{\Sigma}^{\alpha} \left[ -\frac{1}{\Gamma(1-\alpha)} \int_{\tilde{x}_1}^{b_1} \frac{\ell_1^{\alpha-1}}{(\hat{x}_1 - a_1)^{\alpha}} \frac{\partial \mathcal{E}_2}{\partial \hat{x}_1} (\hat{x}_1, \tilde{x}_2) d\hat{x}_1 \right] + IR_{\Sigma}^{\alpha} \left[ -\frac{1}{\Gamma(1-\alpha)} \int_{\tilde{x}_2}^{b_2} \frac{\ell_2^{\alpha-1}}{(\hat{x}_2 - a_2)^{\alpha}} \frac{\partial \mathcal{E}_1}{\partial \hat{x}_2} (\tilde{x}_1, \hat{x}_2) d\hat{x}_2 \right]
$$
(3.2.32)

che può essere riscritta in forma compatta come

$$
IR^{\alpha}_{\partial \Sigma} \mathcal{E} = -IR^{\alpha}_{\Sigma} \left[ DR^{\alpha}_{[\tilde{x}_1, b_1]} \mathcal{E}_2 - DR^{\alpha}_{[\tilde{x}_2, b_2]} \mathcal{E}_1 \right]. \tag{3.2.33}
$$

Nella  $(3.2.33)$  si riconosce la terza componente del rotore destro di  $\mathcal E$  come riporta la Definizione [3.1.11.](#page-48-1) In definitiva scriviamo

$$
IR^{\alpha}_{\partial \Sigma} \mathcal{E} = -IR^{\alpha}_{\Sigma} \left[ \operatorname{curl}^{\alpha}_{R\Sigma} \mathcal{E} \right]_{3},\tag{3.2.34}
$$

<span id="page-55-2"></span><span id="page-55-1"></span><span id="page-55-0"></span> $\Box$ 

che è la tesi.

*Osservazione.* Al variare di  $x_3 \in [a_3, b_3]$  il rotore curl ${}^{\alpha}_{\Sigma}$  E può essere esteso su tutto *W* e si può porre curlα **ε**.

<span id="page-55-3"></span>**Teorema 3.2.5** (Teorema di Gauss frazionario sinistro sul parallelepipedo [\[32\]](#page-111-4))**.** *Sia W un parallelepipedo avente lati paralleli ai versori di base e<sup>p</sup> e sia ∂W il bordo di W, ossia una superficie chiusa e regolare a tratti. Dato un campo vettoriale* F *su W, se le componenti di* F *sono differenziabili su W, allora*

$$
IL^{\alpha}_{\partial W} \mathcal{F} = IL^{\alpha}_{W} \text{div}^{\alpha}_{LW} \mathcal{F}.
$$
\n(3.2.35)

*Dimostrazione.* Dal momento che *W* è un parallelepipedo con lati paralleli ai versori di base  $e_p$ , con  $p = 1,2,3$ , esso può essere scritto come il prodotto cartesiano di tre intervalli reali chiusi e limitati, cioè,  $W = [a_1, b_1] \times [a_2, b_2] \times [a_3, b_3]$ . Esplicitiamo il primo membro della [\(3.2.35\)](#page-55-2)

$$
\mathrm{IL}_{\partial W}^{\alpha} \mathcal{F} = \frac{1}{\left[\Gamma(\alpha)\right]^2} \int_{a_2}^{b_2} \int_{a_3}^{b_3} \frac{(\ell_2 \ell_3)^{1-\alpha}}{\left[(b_2 - \tilde{x}_2)(b_3 - \tilde{x}_3)\right]^{1-\alpha}} \times \left[\mathcal{F}_1(b_1, \tilde{x}_2, \tilde{x}_3) - \mathcal{F}_1(a_1, \tilde{x}_2, \tilde{x}_3)\right] d\tilde{x}_2 d\tilde{x}_3
$$

$$
+\frac{1}{\left[\Gamma(\alpha)\right]^2} \int_{a_1}^{b_1} \int_{a_3}^{b_3} \frac{(\ell_1 \ell_3)^{1-\alpha}}{\left[(b_1 - \tilde{x}_1)(b_3 - \tilde{x}_3)\right]^{1-\alpha}} \times \left[\mathcal{F}_2(\tilde{x}_1, b_2, \tilde{x}_3) - \mathcal{F}_2(\tilde{x}_1, a_2, \tilde{x}_3)\right] d\tilde{x}_1 d\tilde{x}_3
$$

$$
+\frac{1}{\left[\Gamma(\alpha)\right]^2} \int_{a_1}^{b_1} \int_{a_2}^{b_2} \frac{(\ell_1 \ell_2)^{1-\alpha}}{\left[(b_1 - \tilde{x}_1)(b_2 - \tilde{x}_2)\right]^{1-\alpha}} \times \left[\mathcal{F}_3(\tilde{x}_1, \tilde{x}_2, b_3) - \mathcal{F}_3(\tilde{x}_1, \tilde{x}_2, a_3)\right] d\tilde{x}_1 d\tilde{x}_2. \tag{3.2.36}
$$

In virtù del corollario alla Proposizione [3.2.1,](#page-50-2) la [\(3.2.36\)](#page-56-0), che può essere scritta in modo compatto come

$$
\begin{split} \mathrm{IL}_{\partial W}^{\alpha} \mathbf{\mathcal{F}} &= \mathrm{IL}_{[a_2,b_2]}^{\alpha} \mathrm{IL}_{[a_3,b_3]}^{\alpha} \left[ \mathcal{F}_1(b_1, \tilde{x}_2, \tilde{x}_3) - \mathcal{F}_1(a_1, \tilde{x}_2, \tilde{x}_3) \right] \\ &+ \mathrm{IL}_{[a_1,b_1]}^{\alpha} \mathrm{IL}_{[a_3,b_3]}^{\alpha} \left[ \mathcal{F}_2(\tilde{x}_1, b_2, \tilde{x}_3) - \mathcal{F}_2(\tilde{x}_1, a_2, \tilde{x}_3) \right] \\ &+ \mathrm{IL}_{[a_1,b_1]}^{\alpha} \mathrm{IL}_{[a_2,b_2]}^{\alpha} \left[ \mathcal{F}_3(\tilde{x}_1, \tilde{x}_2, b_3) - \mathcal{F}_2(\tilde{x}_1, \tilde{x}_2, a_3) \right], \end{split} \tag{3.2.37}
$$

assume la forma

<span id="page-56-0"></span>
$$
\begin{split} \mathrm{IL}_{\partial W}^{\alpha} \mathcal{F} &= \mathrm{IL}_{[a_2, b_2]}^{\alpha} \mathrm{IL}_{[a_3, b_3]}^{\alpha} \mathrm{IL}_{[a_1, b_1]}^{\alpha} \mathrm{DL}_{[a_1, \tilde{x}_1]}^{\alpha} \mathcal{F}_1 \\ &+ \mathrm{IL}_{[a_1, b_1]}^{\alpha} \mathrm{IL}_{[a_3, b_3]}^{\alpha} \mathrm{IL}_{[a_2, b_2]}^{\alpha} \mathrm{DL}_{[a_2, \tilde{x}_2]}^{\alpha} \mathcal{F}_2 \\ &+ \mathrm{IL}_{[a_1, b_1]}^{\alpha} \mathrm{IL}_{[a_2, b_2]}^{\alpha} \mathrm{IL}_{[a_3, b_3]}^{\alpha} \mathrm{DL}_{[a_3, \tilde{x}_3]}^{\alpha} \mathcal{F}_3. \end{split} \tag{3.2.38}
$$

Gli integrali frazionari della [\(3.2.38\)](#page-56-1) commutano grazie alla validità del Teorema di Fubini, poiché i loro estremi di integrazione sono fissati. Quindi, è possibile scrivere

$$
\begin{split} \mathrm{IL}_{\partial W}^{\alpha} \mathbf{\mathcal{F}} &= \mathrm{IL}_{[a_1, b_1]}^{\alpha} \mathrm{IL}_{[a_2, b_2]}^{\alpha} \mathrm{IL}_{[a_3, b_3]}^{\alpha} \mathrm{DL}_{[a_1, \tilde{x}_1]}^{\alpha} \mathcal{F}_1 \\ &+ \mathrm{IL}_{[a_1, b_1]}^{\alpha} \mathrm{IL}_{[a_2, b_2]}^{\alpha} \mathrm{IL}_{[a_3, b_3]}^{\alpha} \mathrm{DL}_{[a_2, \tilde{x}_2]}^{\alpha} \mathcal{F}_2 \\ &+ \mathrm{IL}_{[a_1, b_1]}^{\alpha} \mathrm{IL}_{[a_2, b_2]}^{\alpha} \mathrm{IL}_{[a_3, b_3]}^{\alpha} \mathrm{DL}_{[a_3, \tilde{x}_3]}^{\alpha} \mathcal{F}_3. \end{split} \tag{3.2.39}
$$

La [\(3.2.39\)](#page-56-2) può essere scritta, ricordando la Definizione [3.1.12](#page-49-2) di integrale frazionario di volume sinistro, come

$$
\mathrm{IL}_{\partial W}^{\alpha} \mathcal{F} = \mathrm{IL}_{W}^{\alpha} \left[ \mathrm{DL}_{[a_1, \tilde{x}_1]}^{\alpha} \mathcal{F}_1 + \mathrm{DL}_{[a_2, \tilde{x}_2]}^{\alpha} \mathcal{F}_2 + \mathrm{DL}_{[a_3, \tilde{x}_3]}^{\alpha} \mathcal{F}_3 \right],\tag{3.2.40}
$$

in cui si riconosce la divergenza frazionaria sinistra di F su *W* per come è scritta nella Definizione [3.1.8.](#page-48-2) Si può, dunque, concludere scrivendo

$$
IL^{\alpha}_{\partial W} \mathcal{F} = IL^{\alpha}_{W} \text{div}^{\alpha}_{LW} \mathcal{F}.
$$
\n(3.2.41)

<span id="page-56-3"></span><span id="page-56-2"></span><span id="page-56-1"></span> $\Box$ 

<span id="page-56-4"></span>**Teorema 3.2.6** (Teorema di Gauss frazionario destro sul parallelepipedo)**.**

*Sia W un parallelepipedo avente lati paralleli ai versori di base e<sup>p</sup> e sia ∂W il bordo di W, ossia una superficie chiusa e regolare a tratti. Dato un campo vettoriale* F *su W, se le componenti di* F *sono differenziabili su W, allora*

$$
IR^{\alpha}_{\partial W}\mathbf{F} = IR^{\alpha}_{W}div^{\alpha}_{RW}\mathbf{F}.
$$
 (3.2.42)

*Dimostrazione.* Dal momento che *W* è un parallelepipedo con lati paralleli ai versori di base *ep*, con *p* = 1*,*2*,*3, esso può essere scritto come il prodotto cartesiano di tre intervalli reali chiusi e limitati, cioè,  $W = [a_1, b_1] \times [a_2, b_2] \times [a_3, b_3]$ . Esplicitiamo il primo membro della [\(3.2.42\)](#page-56-3)

$$
IR_{\partial W}^{\alpha} \mathcal{F} = -\frac{1}{\left[\Gamma(\alpha)\right]^2} \int_{a_2}^{b_2} \int_{a_3}^{b_3} \frac{(\ell_2 \ell_3)^{1-\alpha}}{\left[(\tilde{x}_2 - a_2)(\tilde{x}_3 - a_3)\right]^{1-\alpha}}
$$

$$
\times [\mathcal{F}_1(a_1, \tilde{x}_2, \tilde{x}_3) - \mathcal{F}_1(b_1, \tilde{x}_2, \tilde{x}_3)] d\tilde{x}_2 d\tilde{x}_3
$$
  
\n
$$
- \frac{1}{[\Gamma(\alpha)]^2} \int_{a_1}^{b_1} \int_{a_3}^{b_3} \frac{(\ell_1 \ell_3)^{1-\alpha}}{[(\tilde{x}_1 - a_1)(\tilde{x}_3 - a_3)]^{1-\alpha}} \times [\mathcal{F}_2(\tilde{x}_1, a_2, \tilde{x}_3) - \mathcal{F}_2(\tilde{x}_1, b_2, \tilde{x}_3)] d\tilde{x}_1 d\tilde{x}_3
$$
  
\n
$$
- \frac{1}{[\Gamma(\alpha)]^2} \int_{a_1}^{b_1} \int_{a_2}^{b_2} \frac{(\ell_1 \ell_2)^{1-\alpha}}{[(b_1 - \tilde{x}_1)(\tilde{x}_2 - a_2)]^{1-\alpha}} \times [\mathcal{F}_3(\tilde{x}_1, \tilde{x}_2, a_3) - \mathcal{F}_3(\tilde{x}_1, \tilde{x}_2, b_3)] d\tilde{x}_1 d\tilde{x}_2.
$$
 (3.2.43)

In virtù del corollario alla Proposizione [3.2.2,](#page-52-3) la [\(3.2.43\)](#page-57-0), che può essere scritta in modo compatto come

$$
IR^{\alpha}_{\partial W} \mathcal{F} = - IR^{\alpha}_{[a_2, b_2]} IR^{\alpha}_{[a_3, b_3]} [\mathcal{F}_1(a_1, \tilde{x}_2, \tilde{x}_3) - \mathcal{F}_1(b_1, \tilde{x}_2, \tilde{x}_3)] - IR^{\alpha}_{[a_1, b_1]} IR^{\alpha}_{[a_3, b_3]} [\mathcal{F}_2(\tilde{x}_1, a_2, \tilde{x}_3) - \mathcal{F}_2(\tilde{x}_1, b_2, \tilde{x}_3)] - IR^{\alpha}_{[a_1, b_1]} IR^{\alpha}_{[a_2, b_2]} [\mathcal{F}_3(\tilde{x}_1, \tilde{x}_2, a_3) - \mathcal{F}_2(\tilde{x}_1, \tilde{x}_2, b_3)],
$$
(3.2.44)

assume la forma

<span id="page-57-0"></span>
$$
IR_{\partial W}^{\alpha} \mathcal{F} = - IR_{[a_2, b_2]}^{\alpha} IR_{[a_3, b_3]}^{\alpha} IR_{[a_1, b_1]}^{\alpha} DR_{[\tilde{x}_1, b_1]}^{\alpha} \mathcal{F}_1 - IR_{[a_1, b_1]}^{\alpha} IR_{[a_3, b_3]}^{\alpha} IR_{[a_2, b_2]}^{\alpha} DR_{[\tilde{x}_2, b_2]}^{\alpha} \mathcal{F}_2 - IR_{[a_1, b_1]}^{\alpha} IR_{[a_2, b_2]}^{\alpha} IR_{[a_3, b_3]}^{\alpha} DR_{[\tilde{x}_3, b_3]}^{\alpha} \mathcal{F}_3.
$$
\n(3.2.45)

Gli integrali frazionari della [\(3.2.38\)](#page-56-1) commutano grazie alla validità del Teorema di Fubini, poiché i loro estremi di integrazione sono fissati. Quindi, è possibile scrivere

$$
IR^{\alpha}_{\partial W} \mathcal{F} = - IR^{\alpha}_{[a_1, b_1]} IR^{\alpha}_{[a_2, b_2]} IR^{\alpha}_{[a_3, b_3]} DR^{\alpha}_{[\tilde{x}_1, b_1]} \mathcal{F}_1 - IR^{\alpha}_{[a_1, b_1]} IR^{\alpha}_{[a_2, b_2]} IR^{\alpha}_{[a_3, b_3]} DR^{\alpha}_{[\tilde{x}_2, b_2]} \mathcal{F}_2 - IR^{\alpha}_{[a_1, b_1]} IR^{\alpha}_{[a_2, b_2]} IR^{\alpha}_{[a_3, b_3]} DR^{\alpha}_{[\tilde{x}_3, b_3]} \mathcal{F}_3.
$$
\n(3.2.46)

La [\(3.2.46\)](#page-57-1) può essere scritta, ricordando la Definizione [3.1.13](#page-49-3) di integrale frazionario di volume sinistro, come

$$
\mathrm{IR}_{\partial W}^{\alpha} \mathcal{F} = \mathrm{IR}_{W}^{\alpha} \left[ -\left( \mathrm{DR}_{[\tilde{x}_1, b_1]}^{\alpha} \mathcal{F}_1 + \mathrm{DR}_{[\tilde{x}_2, b_2]}^{\alpha} \mathcal{F}_2 + \mathrm{DR}_{[\tilde{x}_3, b_3]}^{\alpha} \mathcal{F}_3 \right) \right],\tag{3.2.47}
$$

in cui si riconosce la divergenza frazionaria destra di F su *W* per come è scritta nella Definizione [3.1.9.](#page-48-3) Si può, dunque, concludere scrivendo

$$
IR^{\alpha}_{\partial W}\mathbf{F} = -IR^{\alpha}_{W}\text{div}^{\alpha}_{RW}\mathbf{F}.
$$
\n(3.2.48)

<span id="page-57-1"></span> $\Box$ 

<span id="page-57-2"></span>**Proposizione 3.2.7** (Rotore frazionario sinistro del gradiente frazionario sinistro [\[32\]](#page-111-4))**.** *Sia*  $\phi$  *un campo scalare su W e sia*  $\alpha \in ]0,1[$  *un numero reale. Se*  $\phi$  *di classe*  $C^2$  *su W, allora*

$$
\operatorname{curl}^{\alpha}_{\text{L}W} \operatorname{grad}^{\alpha}_{\text{L}W} \phi \equiv \mathbf{0}.\tag{3.2.49}
$$

*Dimostrazione.* Dimostriamo l'identità per la prima componente del rotore, la dimostrazione è analoga nel caso delle altre componenti. Ricordando le definizioni di gradiente e di rotore frazionario sinistri riportate in [3.1.6](#page-47-1) e [3.1.10](#page-48-0) possiamo scrivere per esteso la prima componente di curl<sup>α</sup><sup>LW</sup> grad<sup>α</sup><sup>W</sup> $\phi$ ,

 $[\operatorname{curl}^{\alpha}_{\text{L}W} \, \operatorname{grad}^{\alpha}_{\text{L}W} \phi]_1$ 

$$
= \frac{\ell_2^{\alpha-1}}{\Gamma(1-\alpha)} \int_{a_2}^{x_2} (x_2 - \tilde{x}_2)^{-\alpha}
$$
  
\$\times \frac{\partial}{\partial \tilde{x}\_2} \left[ \frac{\ell\_3^{\alpha-1}}{\Gamma(1-\alpha)} \int\_{a\_3}^{x\_3} (x\_3 - \tilde{x}\_3)^{-\alpha} \frac{\partial \phi}{\partial \tilde{x}\_3} (x\_1, \tilde{x}\_2, \tilde{x}\_3) d\tilde{x}\_3 \right] d\tilde{x}\_2\$  
 
$$
- \frac{\ell_3^{\alpha-1}}{\Gamma(1-\alpha)} \int_{a_3}^{x_3} (x_3 - \tilde{x}_3)^{-\alpha}
$$
  
\$\times \frac{\partial}{\partial \tilde{x}\_3} \left[ \frac{\ell\_2^{\alpha-1}}{\Gamma(1-\alpha)} \int\_{a\_2}^{x\_2} (x\_2 - \tilde{x}\_2)^{-\alpha} \frac{\partial \phi}{\partial \tilde{x}\_2} (x\_1, \tilde{x}\_2, \tilde{x}\_3) d\tilde{x}\_2 \right] d\tilde{x}\_2\$ (3.2.50)

Poiché gli estremi di integrazione degli integrali doppi della [\(3.2.50\)](#page-58-0) sono indipendenti, utilizzando il Teorema di Fubini per invertire l'ordine di integrazione, si ottiene

$$
\begin{split} \left[\text{curl}_{\text{LW}}^{\alpha}\text{grad}_{\text{LW}}^{\alpha}\phi\right]_{1} \\ &= \frac{(\ell_{2}\ell_{3})^{\alpha-1}}{\left[\Gamma(1-\alpha)\right]^{2}} \int_{a_{2}}^{x_{2}} \int_{a_{3}}^{x_{3}} (x_{2} - \tilde{x}_{2})^{-\alpha} (x_{3} - \tilde{x}_{3})^{-\alpha} \\ &\times \left[\frac{\partial^{2}\phi}{\partial \tilde{x}_{2} \partial \tilde{x}_{3}} - \frac{\partial^{2}\phi}{\partial \tilde{x}_{3} \partial \tilde{x}_{2}}\right] (x_{1}, \tilde{x}_{2}, \tilde{x}_{3}) \text{d}\tilde{x}_{3} \text{d}\tilde{x}_{2}, \end{split} \tag{3.2.51}
$$

e quindi, in virtù del Teorema di Schwartz, si ha

$$
[\text{curl}_{\text{L}W}^{\alpha}\text{ grad}_{\text{L}W}^{\alpha}\phi]_1 = 0. \qquad (3.2.52)
$$

<span id="page-58-1"></span><span id="page-58-0"></span>
$$
\Box
$$

<span id="page-58-2"></span>**Proposizione 3.2.8** (Rotore frazionario destro del gradiente frazionario destro)**.**  $Sia \phi$  *un campo scalare su*  $W$  *e sia*  $\alpha \in ]0,1[$  *un numero reale. Se*  $\phi$  *di classe*  $\mathbb{C}^2$  *su*  $W$ *, allora* 

$$
\operatorname{curl}_{\text{R}W}^{\alpha} \operatorname{grad}_{\text{R}W}^{\alpha} \phi \equiv \mathbf{0}.\tag{3.2.53}
$$

*Dimostrazione.* Dimostriamo l'identità per la prima componente del rotore, la dimostrazione è analoga nel caso delle altre componenti. Ricordando le definizioni di gradiente e di rotore frazionario sinistri riportate in [3.1.7](#page-47-2) e [3.1.11](#page-48-1) possiamo scrivere per esteso la prima componente di curl<sup> $\alpha$ </sup><sub>R*W*</sub> grad $\alpha$ <sup>*α*</sup><sub>R*W*</sub> $\phi$ ,

$$
\begin{split}\n&\left[\operatorname{curl}^{\alpha}_{\mathcal{R}W}\operatorname{grad}^{\alpha}_{\mathcal{R}W}\phi\right]_{1} \\
&= \frac{\ell_{2}^{\alpha-1}}{\Gamma(1-\alpha)} \int_{x_{2}}^{b_{2}} (\tilde{x}_{2}-x_{2})^{-\alpha} \\
&\times \frac{\partial}{\partial \tilde{x}_{2}} \left[\frac{\ell_{3}^{\alpha-1}}{\Gamma(1-\alpha)} \int_{x_{3}}^{b_{3}} (\tilde{x}_{3}-x_{3})^{-\alpha} \frac{\partial \phi}{\partial \tilde{x}_{3}}(x_{1}, \tilde{x}_{2}, \tilde{x}_{3}) d\tilde{x}_{3}\right] d\tilde{x}_{2} \\
&\quad - \frac{\ell_{3}^{\alpha-1}}{\Gamma(1-\alpha)} \int_{x_{3}}^{b_{3}} (\tilde{x}_{3}-x_{3})^{-\alpha} \\
&\times \frac{\partial}{\partial \tilde{x}_{3}} \left[\frac{\ell_{2}^{\alpha-1}}{\Gamma(1-\alpha)} \int_{x_{2}}^{b_{2}} (\tilde{x}_{2}-x_{2})^{-\alpha} \frac{\partial \phi}{\partial \tilde{x}_{2}}(x_{1}, \tilde{x}_{2}, \tilde{x}_{3}) d\tilde{x}_{2}\right] d\tilde{x}_{2}.\n\end{split} \tag{3.2.54}
$$

Poiché gli estremi di integrazione degli integrali doppi della [\(3.2.54\)](#page-58-1) sono indipendenti, utilizzando il Teorema di Fubini per invertire l'ordine di integrazione, si ottiene

 $[\operatorname{curl}^{\alpha}_{\text{R}W} \, \operatorname{grad}^{\alpha}_{\text{R}W} \phi]_1$ 

$$
= \frac{(\ell_2 \ell_3)^{\alpha - 1}}{\left[\Gamma(1 - \alpha)\right]^2} \int_{x_2}^{b_2} \int_{x_3}^{b_3} (\tilde{x}_2 - x_2)^{-\alpha} (\tilde{x}_3 - x_3)^{-\alpha}
$$

$$
\times \left[ \frac{\partial^2 \phi}{\partial \tilde{x}_2 \partial \tilde{x}_3} - \frac{\partial^2 \phi}{\partial \tilde{x}_3 \partial \tilde{x}_2} \right] (x_1, \tilde{x}_2, \tilde{x}_3) d\tilde{x}_3 d\tilde{x}_2, \qquad (3.2.55)
$$

e quindi, in virtù del Teorema di Schwartz, si ha

$$
[\text{curl}_{\text{R}W}^{\alpha}\text{ grad}_{\text{R}W}^{\alpha}\phi]_1 = 0. \qquad (3.2.56)
$$

<span id="page-59-0"></span> $\Box$ 

Osserviamo che le Proposizioni [3.2.7](#page-57-2) e [3.2.8](#page-58-2) sono valide solo se l'ordine di derivazione *α* è il medesimo in entrambi gli operatori.

<span id="page-59-2"></span>**Proposizione 3.2.9** (Divergenza frazionaria sinistra del rotore frazionario sinistro [\[32\]](#page-111-4))**.**  $Sia \mathcal{E}$  *un campo vettoriale su W e sia*  $\alpha \in ]0,1[$  *un numero reale. Se*  $\mathcal{E}$  *è di classe*  $C^2$ *, allora* 

$$
\operatorname{div}_{\text{LW}}^{\alpha} \text{curl}_{\text{LW}}^{\alpha} \mathcal{E}(x) \equiv 0. \tag{3.2.57}
$$

*Dimostrazione.* Ricordando le Definizioni [3.1.8](#page-48-2) e [3.1.10,](#page-48-0) si può scrivere la [\(3.2.57\)](#page-59-0) per esteso come

$$
\operatorname{div}_{\text{LW}}^{\alpha} \operatorname{curl}_{\text{LW}}^{\alpha} \mathcal{E}(x) = \operatorname{DL}_{[a_1, x_1]}^{\alpha} \left[ \operatorname{DL}_{[a_2, \tilde{x}_2]}^{\alpha} \mathcal{E}_3 - \operatorname{DL}_{[a_3, \tilde{x}_3]}^{\alpha} \mathcal{E}_2 \right] \n+ \operatorname{DL}_{[a_2, x_2]}^{\alpha} \left[ \operatorname{DL}_{[a_3, \tilde{x}_3]}^{\alpha} \mathcal{E}_1 - \operatorname{DL}_{[a_1, \tilde{x}_1]}^{\alpha} \mathcal{E}_3 \right] \n+ \operatorname{DL}_{[a_3, x_3]}^{\alpha} \left[ \operatorname{DL}_{[a_1, \tilde{x}_1]}^{\alpha} \mathcal{E}_2 - \operatorname{DL}_{[a_2, \tilde{x}_2]}^{\alpha} \mathcal{E}_1 \right].
$$
\n(3.2.58)

La tesi segue direttamente dalla commutatività degli operatori di derivata frazionaria di Caputo sinistra nelle diverse direzioni.  $\Box$ 

<span id="page-59-3"></span>**Proposizione 3.2.10** (Divergenza frazionaria destra del rotore frazionario destro)**.** Sia  $\mathcal{E}$  *un campo vettoriale su W e sia*  $\alpha \in ]0,1[$  *un numero reale. Se*  $\mathcal{E}$  *è di classe*  $\mathbb{C}^2$ *, allora* 

<span id="page-59-1"></span>
$$
\operatorname{div}_{\text{RW}}^{\alpha} \operatorname{curl}_{\text{RW}}^{\alpha} \mathcal{E}(x) \equiv 0. \tag{3.2.59}
$$

*Dimostrazione.* Ricordando le Definizioni [3.1.9](#page-48-3) e [3.1.11,](#page-48-1) si può scrivere la [\(3.2.59\)](#page-59-1) per esteso come

$$
\operatorname{div}_{\text{RW}}^{\alpha} \text{curl}_{\text{RW}}^{\alpha} \mathcal{E}(x) = \text{DR}_{[x_1, b_1]}^{\alpha} \left[ \text{DR}_{[\tilde{x}_2, b_2]}^{\alpha} \mathcal{E}_3 - \text{DR}_{[\tilde{x}_3, b_3]}^{\alpha} \mathcal{E}_2 \right] \n+ \text{DR}_{[x_2, b_2]}^{\alpha} \left[ \text{DR}_{[\tilde{x}_3, b_3]}^{\alpha} \mathcal{E}_1 - \text{DR}_{[\tilde{x}_1, b_1]}^{\alpha} \mathcal{E}_3 \right] \n+ \text{DR}_{[x_3, b_3]}^{\alpha} \left[ \text{DR}_{[\tilde{x}_1, b_3]}^{\alpha} \mathcal{E}_2 - \text{DR}_{[\tilde{x}_2, b_3]}^{\alpha} \mathcal{E}_1 \right].
$$
\n(3.2.60)

La tesi segue direttamente dalla commutatività degli operatori di derivata frazionaria di Caputo destra nelle diverse direzioni.  $\Box$ 

# **3.3 Forma integrale e forma locale delle Equazioni di Maxwell frazionarie**

Fissiamo una regione di spazio interamente contenuta nel materiale considerato. Chiamiamo la regione dello spazio, Ω, e il suo bordo, *∂*Ω, e consideriamo una superficie Σ con bordo

*∂*Σ. Con tale notazione le Equazioni di Maxwell in *forma integrale*, possono essere scritte seguendo due strade alternative. Utilizzando le Definizioni di integrale frazionario di volume sinistro [3.1.12,](#page-49-2) integrale frazionario di superficie sinistro [3.1.14](#page-49-4) e integrale frazionario di linea sinistro [3.1.16,](#page-50-3) le Equazioni di Maxwell diventano [\[32\]](#page-111-4)

<span id="page-60-0"></span>
$$
IL_{\partial \Sigma}^{\alpha_1} \mathbf{E}_{\mathcal{L}} = -\frac{d}{dt} IL_{\Sigma}^{\alpha_1} \mathbf{B}_{\mathcal{L}}, \tag{3.3.1a}
$$

$$
IL_{\partial\Omega}^{\alpha_2}B_{\mathcal{L}} = 0,\tag{3.3.1b}
$$

$$
IL_{\partial \Sigma}^{\alpha_3} H_L = IL_{\Sigma}^{\alpha_3} J_L + \frac{d}{dt} IL_{\Sigma}^{\alpha_3} D_L,
$$
\n(3.3.1c)

<span id="page-60-1"></span>
$$
IL_{\partial\Omega}^{\alpha_4} \mathcal{D}_L = IL_{\Omega}^{\alpha_4} \varrho_{fL}.
$$
\n(3.3.1d)

Utilizzando, invece, le definizioni di integrale frazionario di volume destro [3.1.13,](#page-49-3) di superficie destro [3.1.15](#page-49-5) e di linea destro [3.1.17](#page-50-4) le Equazioni di Maxwell si possono scrivere, prendendo spunto da [\[32\]](#page-111-4), come

$$
IR^{\alpha_1}_{\partial \Sigma} \boldsymbol{E}_{\mathrm{R}} = -\frac{\mathrm{d}}{\mathrm{d}t} IR^{\alpha_1}_{\Sigma} \boldsymbol{B}_{\mathrm{R}},\tag{3.3.2a}
$$

<span id="page-60-2"></span>
$$
IR^{\alpha_2}_{\partial\Omega}\mathbf{B}_R = 0, \tag{3.3.2b}
$$

<span id="page-60-3"></span>
$$
IR^{\alpha_3}_{\partial \Sigma}H_R = IR^{\alpha_3}_{\Sigma}J_R + \frac{d}{dt}IR^{\alpha_3}_{\Sigma}D_R,
$$
\n(3.3.2c)

$$
IR^{\alpha_4}_{\partial\Omega}\mathbf{D}_R = IR^{\alpha_4}_{\Omega}\varrho_{fR}.
$$
\n(3.3.2d)

A differenza della Sezione [2.2](#page-14-1) in cui figuravano i cambi  $E,\, D,\, B$  e  $H$  e le sorgenti  $J$  e  $\varrho_{\mathrm{f}}$  in questa sede è necessario sdoppiare i campi che figurano nelle Equazioni di Maxwell in campi sinistri *E*L, *D*L, *B*<sup>L</sup> e *H*<sup>L</sup> e campi destri *E*R, *D*R, *B*<sup>R</sup> e *H*R. In questa sede, utilizziamo lo stesso approccio anche per le sorgenti, in particolare, avremo le densità di corrente sinista  $J_L$  e la densità di corrente destra  $J_L$  e le densità di cariche libere sinistra  $\rho_{fL}$  e destra  $\rho_{fR}$ . Nelle nelle Equazioni [\(3.3.1a\)](#page-60-0)–[\(3.3.1d\)](#page-60-1) come nelle Equazioni [\(3.3.2a\)](#page-60-2)–[\(3.3.2d\)](#page-60-3) figurano gli esponenti *α*1, *α*2, *α*<sup>3</sup> e *α*<sup>4</sup> che sono tutti numeri reali presi nell'intervallo ]0*,*1[ ed indicano l'ordine di integrazione frazionario degli integrali cui si riferiscono.

Applicando il Teorema di Stokes sinistro [3.2.3](#page-53-2) e il Teorema di Gauss sinistro [3.2.5](#page-55-3) alle [\(3.3.1a\)](#page-60-0)–[\(3.3.1d\)](#page-60-1) ed eseguendo la procedura di localizzazione, otteniamo le *Equazioni di Maxwell sinistre* scritte in forma locale come

<span id="page-60-8"></span><span id="page-60-6"></span><span id="page-60-4"></span>
$$
\operatorname{curl}_{\operatorname{L\Sigma}}^{\alpha_1} \boldsymbol{E}_{\operatorname{L}} = -\partial_t \boldsymbol{B}_{\operatorname{L}},\tag{3.3.3a}
$$

$$
\operatorname{div}_{\text{L}\Omega}^{\alpha_2} \boldsymbol{B}_{\text{L}} = 0, \tag{3.3.3b}
$$

$$
\operatorname{curl}_{\text{L}\Sigma}^{\alpha_3} \boldsymbol{H}_{\text{L}} = \boldsymbol{J}_{\text{L}} + \partial_t \boldsymbol{D}_{\text{L}},\tag{3.3.3c}
$$

<span id="page-60-9"></span>
$$
\operatorname{div}_{\text{L}\Omega}^{\alpha_4} \mathbf{D}_{\text{L}} = \varrho_{\text{fL}}.\tag{3.3.3d}
$$

Equivalentemente, applicando alle [\(3.3.2a\)](#page-60-2)–[\(3.3.2d\)](#page-60-3) il Teorema di Stokes destro [3.2.4](#page-54-3) e il Teorema di Gauss destro [3.2.6](#page-56-4) ed eseguendo la procedura di localizzazione, otteniamo le *Equazioni di Maxwell destre* scritte come

<span id="page-60-7"></span>
$$
-\operatorname{curl}_{\text{R}\Sigma}^{\alpha_1} \boldsymbol{E}_{\text{R}} = -\partial_t \boldsymbol{B}_{\text{R}},\tag{3.3.4a}
$$

<span id="page-60-10"></span><span id="page-60-5"></span>
$$
-\operatorname{div}_{\text{R}\Omega}^{\alpha_2} \boldsymbol{B}_{\text{R}} = 0, \tag{3.3.4b}
$$

$$
-\operatorname{curl}_{\mathrm{R}\Sigma}^{\alpha_3}H_{\mathrm{R}}=J_{\mathrm{R}}+\partial_t D_{\mathrm{R}},\tag{3.3.4c}
$$

<span id="page-60-11"></span>
$$
-\operatorname{div}_{\mathrm{R}\Omega}^{\alpha_4} D_{\mathrm{R}} = \varrho_{\mathrm{fR}}.\tag{3.3.4d}
$$

## **3.3.1 Equazioni di Maxwell frazionarie per il problema studiato**

Utilizzando la Proposizione [3.2.9](#page-59-2) nell'equazione di vincolo [\(3.3.3b\)](#page-60-4) e la Proposizione [3.2.10](#page-59-3) nell'equazione di vincolo [\(3.3.4b\)](#page-60-5), rispettivamente, si può dedurre l'esistenza di un potenziale vettore sinistro,  $A_{\text{L}}$ , e di un potenziale vettore destro,  $A_{\text{R}}$ , tali che

<span id="page-61-1"></span><span id="page-61-0"></span>
$$
\mathrm{div}_{\mathrm{L}\Omega}^{\alpha_2} \mathbf{B}_{\mathrm{L}} = 0,
$$
  
\n
$$
\Rightarrow \mathbf{B}_{\mathrm{L}} = \mathrm{curl}_{\mathrm{L}\Omega}^{\alpha_2} \mathbf{A}_{\mathrm{L}},
$$
\n(3.3.5a)

$$
-\text{div}_{\text{R}\Omega}^{\alpha_2} \mathbf{B}_{\text{R}} = 0,
$$
  

$$
\Rightarrow \mathbf{B}_{\text{R}} = -\text{curl}_{\text{R}\Omega}^{\alpha_2} \mathbf{A}_{\text{R}}.
$$
(3.3.5b)

Dal momento che stiamo considerando le Equazioni di Maxwell scritte per un volume Ω, identifichiamo la superficie Σ con il bordo di tale volume, per ciò, poniamo *∂*Ω ≡ Σ, inoltre, ipotizziamo che gli ordini di frazionarietà nelle Equazioni [\(3.3.3a\)](#page-60-6)–[\(3.3.3b\)](#page-60-4) e [\(3.3.4a\)](#page-60-7)– [\(3.3.4b\)](#page-60-5) siano i medesimi, cioè  $\alpha_1 = \alpha_2 = \alpha$ . Sotto tali ipotesi, sostituendo le [\(3.3.5a\)](#page-61-0) e [\(3.3.5b\)](#page-61-1) nelle equazioni di vincolo [\(3.3.3a\)](#page-60-6) e [\(3.3.4a\)](#page-60-7), rispettivamente, in virtù delle Proposizioni [3.2.7](#page-57-2) e [3.2.8,](#page-58-2) si ha

$$
\text{curl}_{\text{L}\partial\Omega}^{\alpha} \boldsymbol{E}_{\text{L}} = -\partial_t \left( \text{curl}_{\text{L}\partial\Omega}^{\alpha} \boldsymbol{A}_{\text{L}} \right), \n\Rightarrow \boldsymbol{E}_{\text{L}} = -\text{grad}_{\text{L}\partial\Omega}^{\alpha} \phi_{\text{L}} - \partial_t \boldsymbol{A}_{\text{L}},
$$
\n(3.3.6a)

$$
-\text{curl}_{\text{R}\partial\Omega}^{\alpha} \boldsymbol{E}_{\text{R}} = -\partial_t \left( -\text{curl}_{\text{R}\partial\Omega}^{\alpha} \boldsymbol{A}_{\text{R}} \right),
$$
  
\n
$$
\Rightarrow \boldsymbol{E}_{\text{R}} = -\text{grad}_{\text{R}\partial\Omega}^{\alpha} \phi_{\text{R}} - \partial_t \boldsymbol{A}_{\text{R}}.
$$
\n(3.3.6b)

Anche per le equazioni dinamiche [\(3.3.3c\)](#page-60-8)–[\(3.3.3d\)](#page-60-9) e [\(3.3.4c\)](#page-60-10)–[\(3.3.4d\)](#page-60-11), ci mettiamo sotto l'ipotesi che gli ordini di frazionarietà siano i medesimi, cioè  $\alpha_3 = \alpha_4 = \beta$ . Applicando separatamente gli operatori div<sup>β</sup><sub>LΩ</sub> e div<sub>RΩ</sub> alle equazioni [\(3.3.3c\)](#page-60-8) e [\(3.3.4c\)](#page-60-10), in virtù della Proposizione [3.2.9](#page-59-2) e della Proposizione [3.2.10,](#page-59-3) otteniamo

<span id="page-61-2"></span>
$$
0 = \operatorname{div}_{\text{L}\Omega}^{\beta} \mathbf{J}_{\text{L}} + \operatorname{div}_{\text{L}\Omega}^{\beta} (\partial_t \mathbf{D}_{\text{L}}), \qquad (3.3.7a)
$$

$$
0 = \operatorname{div}_{\text{R}\Omega}^{\beta} \mathbf{J}_{\text{R}} + \operatorname{div}_{\text{R}\Omega}^{\beta} (\partial_t \mathbf{D}_{\text{R}}).
$$
 (3.3.7b)

Le Equazioni [\(3.3.7a\)](#page-61-2) e [\(3.3.7b\)](#page-61-3), poiché l'operatore di divergenza frazionaria e quello di derivata temporale commutano, possono essere riscritte mediante l'uso delle Equazioni [\(3.3.3d\)](#page-60-9) e [\(3.3.4d\)](#page-60-11) come

<span id="page-61-3"></span>
$$
0 = \text{div}_{\text{L}\Omega}^{\beta} \mathbf{J}_{\text{L}} + \partial_t \varrho_{\text{fL}},\tag{3.3.8a}
$$

$$
0 = \text{div}_{\text{R}\Omega}^{\beta} \mathbf{J}_{\text{R}} - \partial_t \varrho_{\text{fR}}.
$$
\n(3.3.8b)

Tali sono le equazioni locali di conservazione della carica sinistra e destra rispettivamente. In base a quanto detto fino ad ora, facendo l'ipotesi che i campi magnetici  $B_L e B_R$  abbiano derivata temporale trascurabile, da cui segue che le derivate temporali di *A*<sup>L</sup> e di *A*<sup>R</sup> possono essere omesse, scriviamo le Equazioni di Maxwell sinistre come

<span id="page-61-7"></span><span id="page-61-4"></span>
$$
E_{\rm L} = -\text{grad}^{\alpha}_{\rm L\Omega} \phi_{\rm L},\tag{3.3.9a}
$$

$$
0 = \text{div}_{\text{L}\Omega}^{\beta} \mathbf{J}_{\text{L}} + \partial_t \varrho_{\text{fL}},\tag{3.3.9b}
$$

<span id="page-61-5"></span>
$$
\operatorname{div}_{\text{L}\Omega}^{\beta} \boldsymbol{D}_L = \varrho_{\text{Lf}},\tag{3.3.9c}
$$

e le Equazioni di Maxwell destre come

<span id="page-61-6"></span>
$$
E_{\rm R} = -\text{grad}^{\alpha}_{\rm R\Omega}\phi_{\rm R},\tag{3.3.10a}
$$

$$
0 = \text{div}_{\text{R}\Omega}^{\beta} \mathbf{J}_{\text{R}} - \partial_t \varrho_{\text{fR}},
$$
\n(3.3.10b)

<span id="page-62-4"></span><span id="page-62-0"></span>
$$
-\operatorname{div}_{\text{R}\Omega}^{\beta}D_R = \varrho_{\text{R}f}.\tag{3.3.10c}
$$

Sia le Equazioni  $(3.3.9a)$ – $(3.3.9c)$  sia le equazioni  $(3.3.10a)$ – $(3.3.10c)$  sono state scritte in  $\rm{mod}$ o tale che i vincoli div $\rm{\alpha}_{L\partial\Omega}$  $\bm{B}_{\rm{L}}=0$  e  $-\rm{div}^{\alpha}_{R\partial\Omega}$  $\bm{B}_{\rm{R}}=0$  risultino disaccoppiati dalle restanti leggi.

# **3.4 Modello di Poisson-Nernst-Planck frazionario**

Sfruttando i principali risultati ottenuti nella stesura del modello PNP standard della Sezione [2.3,](#page-15-0) qui ci poniamo l'obiettivo di scrivere un modello atto a studiare l'elettrodinamica di una cellula nervosa alla luce del Calcolo Frazionario.

Per il problema in esame, il campo elettrico sinistro *E*<sup>L</sup> e il campo elettrico destro  $E_R$  sono legati costitutivamente ai campi di induzione elettrica sinistro  $D_L$  e destro  $D_R$ , rispettivamente, secondo le relazioni

$$
\mathbf{D}_{\mathrm{L}} = \varepsilon_0 \varepsilon_r \mathbf{E}_{\mathrm{L}} = -\varepsilon_0 \varepsilon_r \text{grad}_{\mathrm{L}\Omega}^{\alpha} \phi_{\mathrm{L}},\tag{3.4.1a}
$$

$$
\boldsymbol{D}_{\mathrm{R}} = \varepsilon_0 \varepsilon_r \boldsymbol{E}_{\mathrm{R}} = + \varepsilon_0 \varepsilon_r \mathrm{grad}_{\mathrm{R}\Omega}^{\alpha} \phi_{\mathrm{R}},\tag{3.4.1b}
$$

dove con *ε*<sup>0</sup> e *ε<sup>r</sup>* ci si riferisce, rispettivamente, alla costante dielettrica nel vuoto e al coefficiente di permittività relativa del materiale che occupa la regione Ω. Come nella formulazione del modello standard, qui si dovrà avere cura di riferire tutte le grandezze riportate nelle Equazioni [\(3.3.9a\)](#page-61-4)–[\(3.3.9c\)](#page-61-5) e nelle Equazioni [\(3.3.10a\)](#page-61-6)–[\(3.3.10c\)](#page-62-0) alla regione considerata che può essere lo spazio *intra-cellulare* oppure lo spazio *extra-cellulare*. Prendendo ispirazione da [\[10\]](#page-110-0), scriviamo le densità di cariche libere sinistra  $\rho_{fL}$  e destra  $\rho_{fR}$ , come

$$
\varrho_{fL} := \sum_{k=1}^{N} Fz_k c_{Lk},
$$
\n(3.4.2a)

$$
\varrho_{\text{fR}} := \sum_{k=1}^{N} Fz_k c_{\text{R}k},\tag{3.4.2b}
$$

e le densità di corrente frazionaria totale sinistra  $J_L$  e destra  $J_R$ , sempre ispirandoci a [\[10\]](#page-110-0), come

<span id="page-62-1"></span>
$$
\boldsymbol{J}_{\mathrm{L}} := \sum_{k=1}^{N} F z_k \boldsymbol{J}_{\mathrm{L}k},\tag{3.4.3a}
$$

<span id="page-62-3"></span><span id="page-62-2"></span>
$$
\boldsymbol{J}_{\mathrm{R}} := \sum_{k=1}^{N} F z_k \boldsymbol{J}_{\mathrm{R}k}.
$$
\n(3.4.3b)

Nelle Equazioni [\(3.4.3a\)](#page-62-1)–[\(3.4.3b\)](#page-62-2), la notazione è la medesima di quella introdotta nella Sezione [2.3](#page-15-0) con l'unica differenza che i vettori  $J_L$  e  $J_R$  indicano delle densità di corrente frazionaria e non standard. Seguendo l'approccio di [\[10\]](#page-110-0) forniamo la definizione delle densità di corrente relativa alla *k*-esima specie ionica

$$
\mathbf{J}_{\mathrm{L}k} := -D_k \mathrm{grad}_{\mathrm{L}\Omega}^{\alpha} c_{\mathrm{L}k} + \frac{F z_k D_k}{RT} c_{\mathrm{L}k} \mathbf{E}_{\mathrm{L}}
$$
\n
$$
= -D_k \mathrm{grad}_{\mathrm{L}\Omega}^{\alpha} c_{\mathrm{L}k} - \frac{F z_k D_k}{RT} c_{\mathrm{L}k} \mathrm{grad}_{\mathrm{L}\Omega}^{\alpha} \phi_{\mathrm{L}}.
$$
\n
$$
\mathbf{J}_{\mathrm{R}k} := D_k \mathrm{grad}_{\mathrm{R}\Omega}^{\alpha} c_{\mathrm{R}k} + \frac{F z_k D_k}{RT} c_{\mathrm{R}k} \mathbf{E}_{\mathrm{R}}.
$$
\n(3.4.4a)

<span id="page-63-0"></span>
$$
=D_k \text{grad}_{\text{R}\Omega}^{\alpha} c_{\text{R}k} + \frac{Fz_k D_k}{RT} c_{\text{R}k} \text{grad}_{\text{R}\Omega}^{\alpha} \phi_{\text{R}}.
$$
 (3.4.4b)

Si noti che nelle Equazioni [\(3.4.4a\)](#page-62-3) e [\(3.4.4b\)](#page-63-0) si è fatto uso degli operatori differenziali frazionari e non degli operatori differenziali standard come viene fatto nel Capitolo [2.](#page-14-0)

Seguendo quanto fatto nella Sezione [2.2,](#page-14-1) utilizziamo le equazione locali di conservazione della carica elettrica totale [\(3.3.9b\)](#page-61-7) e [\(3.3.10b\)](#page-62-4), come delle leggi di bilancio impiegate, anche in questa sede, come equazioni con cui determinare i campi che le rendono vere. Anche ciascuna specie ionica deve obbedire ad una propria legge di bilancio destra e sinistra, dunque, supponendo l'assenza di pozzi e di sorgenti di carica si avrà

$$
\partial_t c_{\mathcal{L}k} + \text{div}_{\mathcal{L}\Omega}^{\beta} \mathbf{J}_{\mathcal{L}k} = 0, \quad k = 1, \dots, N,
$$
\n(3.4.5a)

$$
\partial_t c_{\text{R}k} - \text{div}_{\text{R}\Omega}^{\beta} \mathbf{J}_{\text{R}k} = 0, \quad k = 1, \dots, N,
$$
\n(3.4.5b)

dove  $J_{Lk}$  è specieficata in  $(3.4.4a)$  invece  $J_{Rk}$  è specieficata in  $(3.4.4b)$ . Anche nel caso del modello frazionario, imponiamo che le *N* specie ioniche con concentrazioni sinistre *c*L1*, . . . , c*L*<sup>N</sup>* e destre *c*R1*, . . . , c*R*<sup>N</sup>* evolvono garantendo la *elettroneutralità* della miscela. Ciò può essere espresso richiedendo che le densità di corrente totale *J*<sup>L</sup> e *J*R, siano solenoidali in senso frazionario, cioè,

$$
\operatorname{div}^{\beta}_{\text{L}\Omega} \mathbf{J}_{\text{L}} \equiv \operatorname{div}^{\beta}_{\text{L}\Omega} \left( \sum_{k=1}^{N} F z_k \mathbf{J}_{\text{L}k} \right) = 0, \tag{3.4.6a}
$$

<span id="page-63-1"></span>
$$
-\operatorname{div}_{\text{R}\Omega}^{\beta} \mathbf{J}_{\text{R}} \equiv -\operatorname{div}_{\text{R}\Omega}^{\beta} \left( \sum_{k=1}^{N} F z_k \mathbf{J}_{\text{R}k} \right) = 0. \tag{3.4.6b}
$$

Alla luce delle considerazioni fatte sino adesso, deduciamo che le equazioni del modello frazionario, in una generica regione dello spazio,  $\Omega$ , assumono la forma

$$
\begin{split}\n\operatorname{div}^{\beta}_{\text{L}\Omega} \mathbf{J}_{\text{L}} &= 0, \\
&\Rightarrow \operatorname{div}^{\beta}_{\text{L}\Omega} \left[ \sum_{k=1}^{N} Fz_{k} \left( -D_{k}\text{grad}^{\alpha}_{\text{L}\Omega} c_{\text{L}k} - \frac{Fz_{k}D_{k}}{RT} c_{\text{L}k} \text{grad}^{\alpha}_{\text{L}\Omega} \phi_{\text{L}} \right) \right] = 0, \\
&\partial_{t} c_{\text{L}k} + \operatorname{div}^{\beta}_{\text{L}\Omega} \mathbf{J}_{\text{L}k} &= 0,\n\end{split} \tag{3.4.7a}
$$

$$
\Rightarrow \partial_t c_{Lk} + \text{div}_{L\Omega}^{\beta} \left[ -D_k \text{grad}_{L\Omega}^{\alpha} c_{Lk} - \frac{Fz_k D_k}{RT} c_{Lk} \text{grad}_{L\Omega}^{\alpha} \phi_L \right] = 0,
$$
  
\n $k = 1, ..., N.$  (3.4.7b)

$$
-\operatorname{div}_{\text{R}\Omega}^{\beta} \mathbf{J}_{\text{R}} = 0,
$$
  
\n
$$
\Rightarrow -\operatorname{div}_{\text{R}\Omega}^{\beta} \left[ \sum_{k=1}^{N} F z_k \left( D_k \text{grad}_{\text{R}\Omega}^{\alpha} c_{\text{R}k} + \frac{F z_k D_k}{RT} c_{\text{R}k} \text{ grad}_{\text{R}\Omega}^{\alpha} \phi_{\text{R}} \right) \right] = 0,
$$
 (3.4.7c)

<span id="page-63-2"></span>
$$
\partial_t c_{\text{R}k} - \text{div}_{\text{R}\Omega}^{\beta} \mathbf{J}_{\text{R}k} = 0,
$$
  
\n
$$
\Rightarrow \partial_t c_{\text{R}k} - \text{div}_{\text{R}\Omega}^{\beta} \left[ D_k \text{grad}_{\text{R}\Omega}^{\alpha} c_{\text{R}k} + \frac{Fz_k D_k}{RT} c_{\text{R}k} \text{grad}_{\text{R}\Omega}^{\alpha} \phi_{\text{R}} \right] = 0,
$$
  
\n
$$
k = 1, ..., N. \quad (3.4.7d)
$$

Le Equazioni [\(3.4.7a\)](#page-63-1)–[\(3.4.7d\)](#page-63-2) devono essere particolarizzate nei domini che caratterizzano il modello, cioè, la regione extra-cellulare,  $\Omega^{(e)}$ , e la regione intra-cellulare,  $\Omega^{(i)}$ , comunicanti attraverso la membrana M. Per ciascuna delle grandezze presenti nelle equazioni del modello, sia essa un campo incognito da determinare oppure un parametro fisico, scriviamo la sua restrizione al dominio considerato equivalentemente a quanto fatto nel caso standard. Ad ogni grandezza si assocerà, dunque, una etichetta che classifica la grandezza come riferita al dominio intracellulare oppure a quello extracellulare. Ad esempio, per il pontenziale scalare sinistro si avrà un potenziale esterno φ<sup>(e)</sup>  $L_L^{\text{(e)}}$  ed un potenziale interno  $\phi_L^{\text{(i)}}$  $\mathcal{L}^{(i)}$  per  $\Omega^{(e)}$  e  $\Omega^{(i)}$ , rispettivamente. Si scriverà, dunque,

In 
$$
\Omega^{(i)}
$$
:  
\n
$$
\operatorname{div}^{\beta}_{\mathcal{L}\Omega^{(i)}} \left[ \sum_{k=1}^{N} \left( -F z_k D_k^{(i)} \operatorname{grad}^{\alpha}_{\mathcal{L}\Omega^{(i)}} c_{Lk}^{(i)} \right) - \sigma_L^{(i)} \operatorname{grad}^{\alpha}_{\mathcal{L}\Omega^{(i)}} \phi_L^{(i)} \right] = 0, \qquad (3.4.8a)
$$
\n
$$
\partial_t c_{i}^{(i)} + \operatorname{div}^{\beta}_{\mathcal{L}\Omega^{(i)}} \left[ -D_i^{(i)} \operatorname{grad}^{\alpha}_{\mathcal{L}\Omega^{(i)}} c_{i}^{(i)} - \frac{F z_k D_k^{(i)}}{c_i^{(i)}} c_i^{(i)} \operatorname{grad}^{\alpha}_{\mathcal{L}\Omega^{(i)}} \phi_L^{(i)} \right] = 0
$$

$$
\partial_t c_{\text{L}k}^{(i)} + \text{div}_{\text{L}\Omega^{(i)}}^{\beta} \left[ -D_k^{(i)} \text{grad}_{\text{L}\Omega^{(i)}}^{\alpha} c_{\text{L}k}^{(i)} - \frac{F z_k D_k^{(i)}}{RT} c_{\text{L}k}^{(i)} \text{grad}_{\text{L}\Omega^{(i)}}^{\alpha} \phi_{\text{L}}^{(i)} \right] = 0, \qquad k = 1, ..., N, \qquad (3.4.8b)
$$

$$
-\operatorname{div}_{\mathcal{R}\Omega^{(i)}}^{\beta} \left[ \sum_{k=1}^{N} \left( F z_k D_k^{(i)} \operatorname{grad}_{\mathcal{R}\Omega^{(i)}}^{\alpha} c_{\mathcal{R}k}^{(i)} \right) + \sigma_{\mathcal{R}}^{(i)} \operatorname{grad}_{\mathcal{R}\Omega^{(i)}}^{\alpha} \phi_{\mathcal{R}}^{(i)} \right] = 0, \tag{3.4.8c}
$$

$$
\partial_t c_{\rm Rk}^{(i)} - \text{div}_{\rm R\Omega^{(i)}}^{\beta} \left[ D_k^{(i)} \text{grad}_{\rm R\Omega^{(i)}}^{\alpha} c_{\rm Rk}^{(i)} + \frac{F z_k D_k^{(i)}}{RT} c_{\rm Rk}^{(i)} \text{grad}_{\rm R\Omega^{(i)}}^{\alpha} \phi_{\rm R}^{(i)} \right] = 0, \qquad k = 1, ..., N, \qquad (3.4.8d)
$$

dove  $\sigma_{\mathrm{L}}^{(i)}$ L e *σ* (i)  $R^{(1)}$  sono le conducibilità interne sinistra e destra e sono definite come

<span id="page-64-1"></span><span id="page-64-0"></span>
$$
\sigma_{\mathcal{L}}^{(i)} := \sum_{k=1}^{N} \frac{(Fz_k)^2 D_k^{(i)}}{RT} c_{\mathcal{L}k}^{(i)},\tag{3.4.9a}
$$

$$
\sigma_{\mathcal{R}}^{(i)} := \sum_{k=1}^{N} \frac{(Fz_k)^2 D_k^{(i)}}{RT} c_{\mathcal{R}k}^{(i)}.
$$
\n(3.4.9b)

Equivalentemente, per il dominio extracellulare si scriverà

In Ω<sup>(e)</sup>:

$$
\operatorname{div}_{\text{L}\Omega^{(e)}}^{\beta} \left[ \sum_{k=1}^{N} \left( -F z_k D_k^{(e)} \text{grad}_{\text{L}\Omega^{(e)}}^{\alpha} c_{\text{L}k}^{(e)} \right) - \sigma_{\text{L}}^{(i)} \text{grad}_{\text{L}\Omega^{(e)}}^{\alpha} \phi_{\text{L}}^{(e)} \right] = 0, \tag{3.4.10a}
$$

$$
\partial_t c_{\text{L}k}^{(e)} + \text{div}_{\text{L}\Omega^{(e)}}^{\beta} \left[ -D_k^{(i)} \text{grad}_{\text{L}\Omega^{(e)}}^{\alpha} c_{\text{L}k}^{(e)} - \frac{F z_k D_k^{(e)}}{RT} c_{\text{L}k}^{(e)} \text{grad}_{\text{L}\Omega^{(e)}}^{\alpha} \phi_{\text{L}}^{(e)} \right] = 0,
$$
\n
$$
k = 1, \dots, N, \qquad (3.4.10b)
$$

$$
-\operatorname{div}_{\mathrm{R}\Omega^{(e)}}^{\beta} \left[ \sum_{k=1}^{N} \left( F z_k D_k^{(e)} \mathrm{grad}_{\mathrm{R}\Omega^{(e)}}^{\alpha} c_{\mathrm{R}k}^{(e)} \right) + \sigma_{\mathrm{R}}^{(e)} \mathrm{grad}_{\mathrm{R}\Omega^{(e)}}^{\alpha} \phi_{\mathrm{R}}^{(e)} \right] = 0, \tag{3.4.10c}
$$

$$
\partial_t c_{\mathrm{R}k}^{(e)} - \operatorname{div}_{\mathrm{R}\Omega^{(e)}}^{\beta} \left[ D_k^{(e)} \operatorname{grad}_{\mathrm{R}\Omega^{(e)}}^{\alpha} c_{\mathrm{R}k}^{(e)} + \frac{F z_k D_k^{(e)}}{RT} c_{\mathrm{R}k}^{(e)} \operatorname{grad}_{\mathrm{R}\Omega^{(e)}}^{\alpha} \phi_{\mathrm{R}}^{(e)} \right] = 0,
$$
  
\n
$$
k = 1, \dots, N, \qquad (3.4.10d)
$$

dove  $\sigma_{\textrm{L}}^{(e)}$ ί<sup>(e)</sup> e σ<sup>(e)</sup>  $R<sup>(e)</sup>$  sono le conducibilità esterne sinistra e destra e sono definite come

<span id="page-64-3"></span><span id="page-64-2"></span>
$$
\sigma_{\mathcal{L}}^{(e)} := \sum_{k=1}^{N} \frac{(Fz_k)^2 D_k^{(e)}}{RT} c_{\mathcal{L}k}^{(e)},
$$
\n(3.4.11a)

$$
\sigma_{\mathcal{R}}^{(e)} := \sum_{k=1}^{N} \frac{(Fz_k)^2 D_k^{(e)}}{RT} c_{\mathcal{R}k}^{(e)}.
$$
\n(3.4.11b)

## **3.4.1 Modello PNP frazionario semplificato**

In questa sede, ci restringiamo al caso di domini bidimensionali, per ciò, definiamo il dominio intra-cellulare come un rettangolo avente lati paralleli ai versori di base  $e_1$  ed  $e_2$ . Scegliamo di definire  $\Omega^{(i)} \equiv [a_1, b_1] \times [a_2, b_2]$ , per cui la membrana cellulare,  $\mathcal{M} \equiv \partial \Omega^{(i)}$ , sarà data dall'unione dei segmenti

$$
s_1 = \{(x_1, x_2) \in \mathbb{R}^2 \mid x_1 \in [a_1, b_1] \text{ e } x_2 = a_2\},\tag{3.4.12a}
$$

$$
s_2 = \{(x_1, x_2) \in \mathbb{R}^2 \mid x_1 = b_1 \operatorname{e} x_2 \in [a_2, b_2] \},\tag{3.4.12b}
$$

$$
s_3 = \{(x_1, x_2) \in \mathbb{R}^2 \mid x_1 \in [a_1, b_1] \in x_2 = b_2\},\tag{3.4.12c}
$$

$$
s_4 = \{(x_1, x_2) \in \mathbb{R}^2 \mid x_1 = a_1 \, \text{e} \, x_2 \in [a_2, b_2] \}. \tag{3.4.12d}
$$

Nel caso del dominio extra-cellulare, operiamo con un insieme dato dalla differenza tra un rettangolo  $\mathcal{R} \equiv [c_1, d_1] \times [c_2, d_2]$  e  $\Omega^{(i)}$ . In questo caso  $\Omega^{(e)}$  avrà un bordo esterno,  $\partial \Omega^{(e,e)}$ , dato dall'unione dei segmenti

$$
s_5 = \{(x_1, x_2) \in \mathbb{R}^2 \mid x_1 \in [c_1, d_1] \text{ e } x_2 = c_2\},\tag{3.4.13a}
$$

$$
s_6 = \{(x_1, x_2) \in \mathbb{R}^2 \mid x_1 = d_1 \operatorname{e} x_2 \in [c_2, d_2] \},\tag{3.4.13b}
$$

$$
s_7 = \{(x_1, x_2) \in \mathbb{R}^2 \mid x_1 \in [c_1, d_1] \text{ e } x_2 = d_2\},\tag{3.4.13c}
$$

$$
s_8 = \{(x_1, x_2) \in \mathbb{R}^2 \mid x_1 = c_1 \operatorname{e} x_2 \in [c_2, d_2] \}. \tag{3.4.13d}
$$

invece il bordo interno *∂*Ω (e*,*i) sarà la linea spezzata che descrive la membrana. Definendo i vertici del bordo dei domini come

$$
A \equiv (a_1, a_2), \tag{3.4.14a}
$$

$$
B \equiv (b_1, a_2), \tag{3.4.14b}
$$

$$
C \equiv (b_1, b_2), \tag{3.4.14c}
$$

$$
D \equiv (a_1, b_2), \tag{3.4.14d}
$$

nel caso di *∂*Ω (i) e come

$$
E \equiv (c_1, c_2), \tag{3.4.15a}
$$

$$
F \equiv (d_1, c_2), \tag{3.4.15b}
$$

$$
G \equiv (d_1, d_2), \tag{3.4.15c}
$$

$$
H \equiv (c_1, d_2), \tag{3.4.15d}
$$

nel caso di *∂*Ω (e*,*e), il dominio assume la forma presentata nella Figura [3.1.](#page-66-0)

Ipotizziamo che i campi di concentrazione sinistri e destri, sia interni sia esterni, siano assegnati e costanti. Sotto tale ipotesi, il modello scritto fino ad ora si semplificherà in virtù del fatto che il gradiente di Caputo, sinistro o destro, di un campo costante risulta essere identicamente nullo. Essendo valide

$$
\text{grad}^{\alpha}_{\text{L}\Omega^{(i)}} c^{(i)}_{\text{L}k} = 0, \quad k = 1, \dots, N,
$$
\n(3.4.16a)

$$
\text{grad}_{\text{R}\Omega^{(i)}}^{\alpha}c_{\text{R}k}^{(i)} = 0, \quad k = 1, \dots, N,
$$
\n(3.4.16b)

$$
\text{grad}_{\text{L}\Omega^{(e)}}^{a}c_{\text{L}k}^{(e)} = 0, \quad k = 1, \dots, N,
$$
\n(3.4.16c)

$$
\text{grad}_{\text{R}\Omega^{(e)}}^{\alpha} c_{\text{R}k}^{(e)} = 0, \quad k = 1, \dots, N,
$$
\n(3.4.16d)

le densità di corrente totale possono essere scritte in  $\Omega^{(i)}$  come

<span id="page-65-0"></span>
$$
\mathbf{J}_{\mathrm{L}}^{(i)} = -\sigma_{\mathrm{L}}^{(i)} \mathrm{grad}_{\mathrm{L}\Omega^{(i)}}^{\alpha} \phi_{\mathrm{L}}^{(i)},\tag{3.4.17a}
$$

<span id="page-66-0"></span>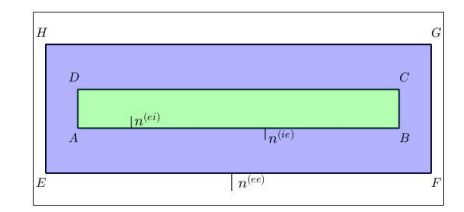

Figura 3.1: Dominio di calcolo del modello semplificato.

<span id="page-66-2"></span><span id="page-66-1"></span>
$$
\mathbf{J}_{\mathrm{R}}^{(i)} = +\sigma_{\mathrm{R}}^{(i)} \mathrm{grad}_{\mathrm{R}\Omega^{(i)}}^{\alpha} \phi_{\mathrm{R}}^{(i)},\tag{3.4.17b}
$$

invece, in  $\Omega^{(e)}$  come

$$
\mathbf{J}_{\mathrm{L}}^{(\mathrm{e})} = -\sigma_{\mathrm{L}}^{(\mathrm{e})} \mathrm{grad}_{\mathrm{L}\Omega^{(\mathrm{e})}}^{\alpha} \phi_{\mathrm{L}}^{(\mathrm{e})},\tag{3.4.18a}
$$

<span id="page-66-3"></span>
$$
\mathbf{J}_{\mathrm{R}}^{(\mathrm{e})} = +\sigma_{\mathrm{R}}^{(\mathrm{e})} \mathrm{grad}_{\mathrm{R}\Omega^{(\mathrm{e})}}^{\alpha} \phi_{\mathrm{R}}^{(\mathrm{e})}.
$$
 (3.4.18b)

Alla luce delle Equazioni [\(3.4.17a\)](#page-65-0)–[\(3.4.17b\)](#page-66-1) e delle Equazioni [\(3.4.18a\)](#page-66-2)–[\(3.4.18b\)](#page-66-3), le equazioni di elettroneutralità diventano

$$
\operatorname{div}^{\beta}_{\mathcal{L}\Omega^{(i)}}\left[-\sigma_{\mathcal{L}}^{(i)}\operatorname{grad}^{\alpha}_{\mathcal{L}\Omega^{(i)}}\phi_{\mathcal{L}}^{(i)}\right] = 0, \qquad \text{in } \Omega^{(i)}, \tag{3.4.19a}
$$

$$
-\operatorname{div}_{\mathbf{R}\Omega^{(i)}}^{\beta} \left[\sigma_{\mathbf{R}}^{(i)} \operatorname{grad}_{\mathbf{R}\Omega^{(i)}}^{\alpha} \phi_{\mathbf{R}}^{(i)}\right] = 0, \qquad \text{in } \Omega^{(i)}, \qquad (3.4.19b)
$$

$$
\operatorname{div}_{\mathrm{L}\Omega^{(e)}}^{\beta} \left[ -\sigma_{\mathrm{L}}^{(e)} \operatorname{grad}_{\mathrm{L}\Omega^{(e)}}^{\alpha} \phi_{\mathrm{L}}^{(e)} \right] = 0, \qquad \text{in } \Omega^{(e)}, \tag{3.4.19c}
$$
\n
$$
\operatorname{div}_{\mathrm{L}\Omega^{(e)}}^{\beta} \left[ -\left( e \right)_{\text{cm} \geq \beta} \alpha \right]^{(e)} = 0, \qquad \text{in } \Omega^{(e)}, \tag{3.4.19d}
$$

$$
-\operatorname{div}_{\mathrm{R}\Omega^{(e)}}^{\beta} \left[ \sigma_{\mathrm{R}}^{(e)} \operatorname{grad}_{\mathrm{R}\Omega^{(e)}}^{\alpha} \phi_{\mathrm{R}}^{(e)} \right] = 0, \qquad \text{in } \Omega^{(e)}. \qquad (3.4.19d)
$$

Le Equazioni [\(3.4.8b\)](#page-64-0) e [\(3.4.8d\)](#page-64-1) e le Equazioni [\(3.4.10b\)](#page-64-2) e [\(3.4.10d\)](#page-64-3), invece, diventano delle identità banalmente verificate. Sommando membro a membro le equazioni di elettroneutralita relative al dominio intra-cellulare ed extra-cellulare, rispettivamente, e dividendo per 2 si ottengono le equazioni del modello di Poisson-Nernst-Planck frazionario

<span id="page-66-5"></span><span id="page-66-4"></span>
$$
\frac{1}{2} \left[ \operatorname{div}_{\mathbf{L}\Omega}^{\beta} \mathbf{J}_{\mathbf{L}}^{(i)} - \operatorname{div}_{\mathbf{R}\Omega}^{\beta} \mathbf{J}_{\mathbf{R}}^{(i)} \right] = 0, \tag{3.4.20a}
$$

$$
\frac{1}{2} \left[ \operatorname{div}_{\mathbf{L}\Omega}^{\beta} \mathbf{J}_{\mathbf{L}}^{(e)} - \operatorname{div}_{\mathbf{R}\Omega}^{\beta} \mathbf{J}_{\mathbf{R}}^{(e)} \right] = 0. \tag{3.4.20b}
$$

Ipotizzando che le conducibilità  $\sigma$ <sub>L</sub> e  $\sigma$ <sub>R</sub> siano le medesime e considerando i potenziali scalari tali che  $\phi_L \equiv \phi_R \equiv \phi$ , le Equazioni [\(3.4.20a\)](#page-66-4) e [\(3.4.20b\)](#page-66-5) diventano

$$
\frac{1}{2} \left\{ \operatorname{div}_{\mathbf{L}\Omega^{(i)}}^{\alpha_4} \left[ -\sigma^{(i)} \operatorname{grad}_{\mathbf{L}\Omega^{(i)}}^{\alpha_1} \phi^{(i)} \right] - \operatorname{div}_{\mathbf{R}\Omega^{(i)}}^{\alpha_4} \left[ \sigma^{(i)} \operatorname{grad}_{\mathbf{R}\Omega^{(i)}}^{\alpha_1} \phi^{(i)} \right] \right\} = 0, \tag{3.4.21a}
$$

$$
\frac{1}{2} \left\{ \operatorname{div}_{\mathbf{L}\Omega^{(e)}}^{\alpha_4} \left[ -\sigma^{(e)} \operatorname{grad}_{\mathbf{L}\Omega^{(e)}}^{\alpha_1} \phi^{(e)} \right] - \operatorname{div}_{\mathbf{R}\Omega^{(e)}}^{\alpha_4} \left[ \sigma^{(e)} \operatorname{grad}_{\mathbf{R}\Omega^{(e)}}^{\alpha_1} \phi^{(e)} \right] \right\} = 0, \tag{3.4.21b}
$$

dove si è posto  $\sigma_L^{(e)} = \sigma_R^{(e)} = \sigma^{(e)}$  e  $\sigma_L^{(i)} = \sigma_R^{(i)} = \sigma^{(i)}$ . Tali equazioni, come nel caso del modello standard devono essere dotate di condizioni al bordo. Dal momento che i due domini  $\Omega^{(\text{i})}$  e  $\Omega^{(\text{e})}$  sono comunicanti attraverso la membrana cellulare M, su tale bordo dovranno essere prescritte delle condizioni che tengano conto dei complessi fenomeni elettrochimici che investono la membrana.

**Relazioni sull'interfaccia** M tra  $\phi^{(i)}$  **e**  $\phi^{(e)}$  Come nel caso del modello PNP standard anche nella scrittura del modello frazionario è necessario osservare che la membrana cellulare M, a causa dei complessi fenomeni elettro-chimici che vi hanno sede, costituisce una superficie di discontinuità per i campi φ<sup>(i)</sup> e φ<sup>(e)</sup>. Tali fenomeni sono dovuti all'accumulo di cariche sulle due facce della membrana che generano una differenza di potenziale scalare

<span id="page-67-3"></span><span id="page-67-2"></span><span id="page-67-0"></span>
$$
V := \phi_{|\mathcal{M}}^{(i)} - \phi_{|\mathcal{M}}^{(e)}.
$$
\n(3.4.22)

Ancora una volta, seguendo [\[10\]](#page-110-0), la [\(3.4.22\)](#page-67-0) può essere impiegata come condizione di Dirichlet per  $\phi^{(i)}$  su M nella forma

<span id="page-67-4"></span>
$$
\phi_{|\mathcal{M}}^{(i)}(x,t) = \phi_{|\mathcal{M}}^{(e)}(x,t) + V(x,t).
$$
\n(3.4.23)

A differenza del modello standard, imponiamo sulla membrana una condizione di continuità frazionaria per le densità di corrente sinistra e destra. Imponiamo, dunque, che le componenti delle densità di corrente interna soddisfino

$$
-\frac{\ell_2^{\beta-1}}{\Gamma(1-\beta)} \int_{a_2}^{b_2} (\tilde{x}_2 - a_2)^{-\beta} J_{\mathcal{R}2}^{(i)}(x_1, \tilde{x}_2, t) d\tilde{x}_2 = I_{s_1}(x_1, t), \quad \text{su } s_1,
$$
 (3.4.24a)

$$
\frac{\ell_1^{\beta-1}}{\Gamma(1-\beta)} \int_{a_1}^{b_1} (b_1 - \tilde{x}_1)^{-\beta} J_{\text{L1}}^{(i)}(\tilde{x}_1, x_2, t) d\tilde{x}_1 = I_{s_2}(x_2, t), \quad \text{su } s_2,
$$
 (3.4.24b)

$$
\frac{\ell_2^{\beta-1}}{\Gamma(1-\beta)} \int_{a_2}^{b_2} (b_2 - \tilde{x}_2)^{-\beta} J_{L2}^{(i)}(x_1, \tilde{x}_2, t) d\tilde{x}_2 = I_{s_3}(x_1, t), \quad \text{su } s_3,
$$
 (3.4.24c)

$$
-\frac{\ell_1^{\beta-1}}{\Gamma(1-\beta)} \int_{a_1}^{b_1} (\tilde{x}_1 - a_1)^{-\beta} J_{\text{R1}}^{(i)}(\tilde{x}_1, x_2, t) d\tilde{x}_1 = I_{s_4}(x_2, t), \quad \text{su } s_4,
$$
 (3.4.24d)

invece, per le densità di corrente esterna imponiamo

$$
\frac{\ell_2^{\beta-1}}{\Gamma(1-\beta)} \int_{c_2}^{a_2} (a_2 - \tilde{x}_2)^{-\beta} J_{L2}^{(e)}(x_1, \tilde{x}_2, t) d\tilde{x}_2 = -I_{s_1}(x_1, t) \quad \text{su } s_1,
$$
 (3.4.25a)

$$
-\frac{\ell_1^{\beta-1}}{\Gamma(1-\beta)} \int_{b_1}^{d_1} (\tilde{x}_1 - b_1)^{-\beta} J_{\text{R1}}^{(e)}(\tilde{x}_1, x_2, t) d\tilde{x}_1 = -I_{s_2}(x_2, t), \quad \text{su } s_2,
$$
 (3.4.25b)

$$
-\frac{\ell_2^{\beta-1}}{\Gamma(1-\beta)} \int_{b_2}^{d_2} (\tilde{x}_2 - b_2)^{-\beta} J_{\rm R2}^{(e)}(x_1, \tilde{x}_2, t) d\tilde{x}_2 = -I_{s_3}(x_1, t), \quad \text{su } s_3,
$$
 (3.4.25c)

$$
\frac{\ell_1^{\beta-1}}{\Gamma(1-\beta)} \int_{c_1}^{a_1} (a_1 - \tilde{x}_1)^{-\beta} J_{\text{L1}}^{(e)}(\tilde{x}_1, x_2, t) d\tilde{x}_1 = -I_{s_4}(x_2, t), \quad \text{su } s_4. \tag{3.4.25d}
$$

Dal momento che la non-località del problema è da attribuirsi principalmente alla geometria della cellula e dello spazio extra-cellulare, oltre che alla struttura del materiale che riempie  $\Omega^{(e)}$  [\[7,](#page-110-3) [8\]](#page-110-4), i fenomeni elettrochimici che avvengono sulla membrana sono da ritenersi locali. Grazie a ciò, come nel caso standard, è possibile trattare la densità di corrente *I* come sovrapposizione di un termine capacitivo e di diversi termini conduttivi definiti localmente. In questa sede non tratteremo nel dettaglio tutti i fenomeni che determinano la corrente di membrana, *I*, ma ci limitiamo a riportare soltanto l'equazione che ne deriva:

<span id="page-67-6"></span><span id="page-67-5"></span><span id="page-67-1"></span>
$$
I = C \partial_t V + \sum_{k=1}^{N} I_k^{\text{(ionic)}}.
$$
\n(3.4.26)

Per una trattazione più accurata e per comprendere la notazione della [\(3.4.26\)](#page-67-1), si rimanda alla Sezione [2.3.2.](#page-16-0)

**Ulteriori condizioni su**  $\phi^{(e)}$  Come fatto nel caso della membrana, anche sul bordo esterno, imponiamo delle condizioni di flusso nullo frazionarie scritte come

$$
-\frac{\ell_2^{\beta-1}}{\Gamma(1-\beta)} \int_{c_2}^{a_2} (\tilde{x}_2 - c_2)^{-\beta} J_{\mathcal{R}2}^{(e)}(x_1, \tilde{x}_2) d\tilde{x}_2 = 0, \quad \text{per } x_1 \in [c_1, d_1],\tag{3.4.27a}
$$

<span id="page-68-0"></span>
$$
\frac{\ell_1^{\beta-1}}{\Gamma(1-\beta)} \int_{c_1}^{d_1} (d_1 - \tilde{x}_1)^{-\beta} J_{\text{L1}}^{(e)}(\tilde{x}_1, x_2) d\tilde{x}_1 = 0, \quad \text{per } x_2 \in [c_2, a_2], \tag{3.4.27b}
$$

$$
\frac{\ell_1^{\beta-1}}{\Gamma(1-\beta)} \int_{b_1}^{d_1} (d_1 - \tilde{x}_1)^{-\beta} J_{\text{L}1}^{(e)}(\tilde{x}_1, x_2) d\tilde{x}_1 = 0, \quad \text{per } x_2 \in [a_2, b_2], \tag{3.4.27c}
$$

$$
\frac{\ell_1^{\beta-1}}{\Gamma(1-\beta)} \int_{c_1}^{d_1} (d_1 - \tilde{x}_1)^{-\beta} J_{\text{L1}}^{(e)}(\tilde{x}_1, x_2) d\tilde{x}_1 = 0, \quad \text{per } x_2 \in [b_2, d_2], \tag{3.4.27d}
$$

$$
\frac{\ell_2^{\beta-1}}{\Gamma(1-\beta)} \int_{b_2}^{d_2} (d_2 - \tilde{x}_2)^{-\beta} J_{L2}^{(e)}(x_1, \tilde{x}_2) d\tilde{x}_2 = 0, \quad \text{per } x_1 \in [c_1, d_1], \tag{3.4.27e}
$$

$$
-\frac{\ell_1^{\beta-1}}{\Gamma(1-\beta)} \int_{c_1}^{d_1} (\tilde{x}_1 - c_1)^{-\beta} J_{\text{R1}}^{(e)}(\tilde{x}_1, x_2) d\tilde{x}_1 = 0, \quad \text{per } x_2 \in [b_2, d_2], \tag{3.4.27f}
$$

$$
-\frac{\ell_1^{\beta-1}}{\Gamma(1-\beta)} \int_{c_1}^{a_1} (\tilde{x}_1 - c_1)^{-\beta} J_{\text{R1}}^{(e)}(\tilde{x}_1, x_2) d\tilde{x}_1 = 0, \quad \text{per } x_2 \in [a_2, b_2], \tag{3.4.27g}
$$

$$
-\frac{\ell_1^{\beta-1}}{\Gamma(1-\beta)} \int_{c_1}^{d_1} (\tilde{x}_1 - c_1)^{-\beta} J_{\text{R1}}^{(e)}(\tilde{x}_1, x_2) d\tilde{x}_1 = 0, \quad \text{per } x_2 \in [c_2, a_2]. \tag{3.4.27h}
$$

Inoltre, imponiamo una condizione di risolubilità su φ<sup>(e)</sup> con lo sopo di eliminare l'indeterminazione sulla soluzione del problema al contorno. In questa sede, scegliamo di imporre una condizione di Dirichlet per  $\phi^{(e)}$  su un insieme finito di punti isolati di  $\partial \Omega^{(ee)}$ , cioè su  $\partial \Omega_{\rm D}^{\rm (ee)} \equiv \{x_l\}_{l=1}^{N_{\rm D}}$ 

<span id="page-68-3"></span><span id="page-68-2"></span><span id="page-68-1"></span>
$$
\phi_{|\partial\Omega^{(e,e)}}^{(e)} = \phi_b, \quad \text{su } \partial\Omega_D^{(ee)}.
$$
\n(3.4.28)

## **3.4.2 Sommario delle equazioni del modello frazionario**

A differenza del modello standard, che è oggetto del Capitolo [2,](#page-14-0) le equazioni del modello sono date dalle sole condizioni di elettroneutralità coadiuvate dalle condizioni al bordo sulla membrana cellulare, M, e sul bordo più esterno del dominio, *∂*Ω (e*,*e), appena descritte. Considerando, dunque: (i) le condizioni di elettroneutalità  $(3.4.20a)$  e  $(3.4.20b)$  per  $\Omega^{(i)}$  e per Ω (e); (ii) la relazione [\(3.4.23\)](#page-67-2) che lega il potenziale di membrana *V* con i potenziali scalari  $\phi_{|\mathcal{M}}^{(i)}$  e  $\phi_{|\mathcal{M}}^{(e)}$ ; (iii) le condizioni [\(3.4.24a\)](#page-67-3)–[\(3.4.24d\)](#page-67-4) e [\(3.4.25a\)](#page-67-5)–[\(3.4.25d\)](#page-67-6) che forniscono la continuità non-locale della componente normale della densità di corrente totale attraverso la membrana; (iv) le condizione sul bordo più esterno del dominio,  $\partial Ω^{(e,e)}$ , [\(3.4.27a\)](#page-68-0)–[\(3.4.27h\)](#page-68-1); (v) la condizione di risolubilità [\(3.4.28\)](#page-68-2); (vi) la Equazione [\(3.4.26\)](#page-67-1) che lega *I* a *V* , il modello PNP frazionario può essere scritto per completezza come segue:

$$
\frac{1}{2} \left[ \operatorname{div}_{\mathbf{L}\Omega^{(i)}}^{\beta} \mathbf{J}_{\mathbf{L}}^{(i)} - \operatorname{div}_{\mathbf{R}\Omega^{(i)}}^{\beta} \mathbf{J}_{\mathbf{R}}^{(i)} \right] = 0, \qquad \text{in } \Omega^{(i)}, \qquad (3.4.29a)
$$

$$
\frac{1}{2} \left[ \operatorname{div}_{\mathbf{L}\Omega^{(e)}}^{\beta} \mathbf{J}_{\mathbf{L}}^{(e)} - \operatorname{div}_{\mathbf{R}\Omega^{(e)}}^{\beta} \mathbf{J}_{\mathbf{R}}^{(e)} \right] = 0, \qquad \text{in } \Omega^{(e)}, \qquad (3.4.29b)
$$
\n
$$
\phi^{(i)}(x,t) := \phi^{(e)}(x,t) + V(x,t), \qquad \text{su } \mathcal{M}, \qquad (3.4.29c)
$$

<span id="page-68-4"></span>
$$
\phi^{(1)}(x,t) := \phi^{(e)}(x,t) + V(x,t), \qquad \text{su } \mathcal{M}, \tag{3.4.29c}
$$

$$
I = C \partial_t V + \sum_{k=1} I_k^{\text{(ionic)}}, \qquad \text{su } \mathcal{M}. \tag{3.4.29d}
$$

Nelle Eqruazioni [\(3.4.29a\)](#page-68-3)–[\(3.4.29d\)](#page-68-4) sono state omesse le condizioni al bordo per semplicità di lettura.

# **3.5 Forma debole delle equazioni del modello frazionario**

La presente Sezione si pone l'obiettivo di ricavare e presentare la forma debole delle Equazioni [\(3.4.29a\)](#page-68-3)–[\(3.4.29d\)](#page-68-4). Introduciamo, a tale scopo, le funzioni di prova:

- $u^{(i)}$  associata a  $\phi^{(i)}$ ;
- $u^{(e)}$ , associata a  $\phi^{(e)}$ ;
- Θ, associata a *V* ;
- *Y* , associata a *I*.

Anche in questo caso, ogni funzione di prova appartiene ad un opportuno spazio funzionale che verrà studiato quando si tratteranno le questioni tecniche relative alla procedura agli Elementi Finiti.

**Equazione per il potenziale scalare**  $\phi^{(i)}$  Moltiplichiamo la Equazione [\(3.4.20a\)](#page-66-4) per una funzione di prova  $u^{(i)}$  ed integriamo sul dominio  $\Omega^{(i)}$ . Otteniamo

<span id="page-69-2"></span><span id="page-69-0"></span>
$$
0 = \int_{\Omega^{(i)}} u^{(i)}(x) \frac{1}{2} \left[ \operatorname{div}_{\mathbf{L}\Omega^{(i)}}^{\beta} \mathbf{J}_{\mathbf{L}}^{(i)} - \operatorname{div}_{\mathbf{R}\Omega^{(i)}}^{\beta} \mathbf{J}_{\mathbf{R}}^{(i)} \right] (x, t) \operatorname{dv}(x)
$$
  
= 
$$
\int_{\Omega^{(i)}} u^{(i)}(x) \frac{1}{2} \left[ \sum_{p=1}^{2} \mathrm{DL}_{[a_p, x_p]}^{\beta} J_{\mathbf{L}p}^{(i)} - \sum_{p=1}^{2} \mathrm{DR}_{[x_p, b_p]}^{\beta} J_{\mathbf{R}p}^{(i)} \right] (x, t) \operatorname{dv}(x).
$$
(3.5.1)

Richiamiamo le relazioni tra la derivate di Caputo sinistra e destra e le derivate di Riemann-Liouville sinistra e destra scritte di seguito [\[1,](#page-110-2) [27,](#page-111-6) [23\]](#page-111-7)

$$
\mathrm{DL}_{[a_p,x_p]}^{\beta}f(x) = \frac{\ell_p^{\beta-1}}{\Gamma(1-\beta)} \left[ \frac{\partial}{\partial x_p} \int_{a_p}^{x_p} \frac{f(x_{\tilde{p}})}{(x_p - \tilde{x}_p)^{\beta}} \mathrm{d}\tilde{x}_p - \frac{f(a)}{(x_p - a_p)^{\beta}} \right],\tag{3.5.2a}
$$

$$
DR^{\beta}_{[x_p,b_p]}f(x) = -\frac{\ell_p^{\beta-1}}{\Gamma(1-\beta)} \left[ \frac{\partial}{\partial x_p} \int_{x_p}^{b_p} \frac{f(x_{\tilde{p}})}{(\tilde{x}_p - x_p)^{\beta}} d\tilde{x}_p + \frac{f(b)}{(b_p - x_p)^{\beta}} \right].
$$
 (3.5.2b)

In virtù delle [\(3.5.2a\)](#page-69-0) e [\(3.5.2b\)](#page-69-1), le derivate di Caputo presenti in [\(3.5.1\)](#page-69-2) coincidono con le derivate di Riemann-Liouville poiché, ricordando la [\(3.4.17a\)](#page-65-0) e la [\(3.4.17b\)](#page-66-1), si ha

<span id="page-69-3"></span><span id="page-69-1"></span>
$$
J_{\text{L}p}^{(i)}(a_{\tilde{p}},t) = -\sigma \left[ \frac{\ell_p^{\beta-1}}{\Gamma(1-\beta)} \int_{a_p}^{a_p} (a_p - \tilde{x}_p)^{-\beta} \frac{\partial \phi^{(i)}}{\partial \tilde{x}_p} (x_{\tilde{p}},t) d\tilde{x}_p \right] = 0 \tag{3.5.3a}
$$

<span id="page-69-5"></span><span id="page-69-4"></span>
$$
J_{\mathrm{R}p}^{(i)}(b_{\tilde{p}},t) = +\sigma \left[ -\frac{\ell_p^{\beta-1}}{\Gamma(1-\beta)} \int_{b_p}^{b_p} (\tilde{x}_p - b_p)^{-\beta} \frac{\partial \phi^{(i)}}{\partial \tilde{x}_p} (x_{\tilde{p}},t) \mathrm{d}\tilde{x}_p \right] = 0. \tag{3.5.3b}
$$

Nelle [\(3.5.3a\)](#page-69-3) e [\(3.5.3b\)](#page-69-4), con le scritture  $a_{\tilde{p}}$  e  $b_{\tilde{p}}$  si intende la valutazione della estrusione  $x_{\tilde{p}}$ in  $a_p$  e  $b_p$ , rispettivamente. Quindi, ad esempio, per  $p = 1$  si ha  $a_{\tilde{1}} = (a_1, x_2, x_3)$ . Alla luce delle [\(3.5.3a\)](#page-69-3) e [\(3.5.3b\)](#page-69-4), la [\(3.5.1\)](#page-69-2) diventa

$$
\int_{\Omega^{(i)}} u^{(i)}(x) \frac{1}{2} \left[ \sum_{p=1}^{2} \frac{\ell_p^{\beta - 1}}{\Gamma(1 - \beta)} \frac{\partial}{\partial x_p} \int_{a_p}^{x_p} (x_p - \tilde{x}_p)^{-\beta} J_{\mathsf{L}p}^{(i)}(x_{\tilde{p}}, t) \mathrm{d}\tilde{x}_p \right] \mathrm{d}v(x) \n- \int_{\Omega^{(i)}} u^{(i)}(x) \frac{1}{2} \left[ \sum_{p=1}^{2} -\frac{\ell_p^{\beta - 1}}{\Gamma(1 - \beta)} \frac{\partial}{\partial x_p} \int_{x_p}^{b_p} (\tilde{x}_p - x_p)^{-\beta} J_{\mathsf{R}p}^{(i)}(x_{\tilde{p}}, t) \mathrm{d}\tilde{x}_p \right] \mathrm{d}v(x) = 0. \quad (3.5.4)
$$

In entrambi gli integrali della [\(3.5.4\)](#page-69-5) è possibile applicare la regola di Leibniz che porta a scrivere

$$
\int_{\mathcal{M}} u^{(i)}(x) \frac{1}{2} \left[ \sum_{p=1}^{2} n_{p}^{(ie)}(x) \frac{\ell_{p}^{\beta-1}}{\Gamma(1-\beta)} \int_{a_{p}}^{x_{p}} (x_{p} - \tilde{x}_{p})^{-\beta} J_{\mathrm{L}p}^{(i)}(x_{\tilde{p}}, t) d\tilde{x}_{p} \right] da(x)
$$

$$
- \int_{\mathcal{M}} u^{(i)}(x) \frac{1}{2} \left[ \sum_{p=1}^{2} -n_{p}^{(ie)}(x) \frac{\ell_{p}^{\beta-1}}{\Gamma(1-\beta)} \int_{x_{p}}^{b_{p}} (\tilde{x}_{p} - x_{p})^{-\beta} J_{\mathrm{R}p}^{(i)}(x_{\tilde{p}}, t) d\tilde{x}_{p} \right] da(x)
$$

$$
- \int_{\Omega^{(i)}} \sum_{p=1}^{2} \frac{\partial u^{(i)}}{\partial x_{p}} (x) \frac{1}{2} \left[ \frac{\ell_{p}^{\beta-1}}{\Gamma(1-\beta)} \int_{a_{p}}^{x_{p}} (x_{p} - \tilde{x}_{p})^{-\beta} J_{\mathrm{L}p}^{(i)}(x_{\tilde{p}}, t) d\tilde{x}_{p} \right] dv(x)
$$

$$
+ \int_{\Omega^{(i)}} \sum_{p=1}^{2} \frac{\partial u^{(i)}}{\partial x_{p}} (x) \frac{1}{2} \left[ -\frac{\ell_{p}^{\beta-1}}{\Gamma(1-\beta)} \int_{x_{p}}^{b_{p}} (\tilde{x}_{p} - x_{p})^{-\beta} J_{\mathrm{R}p}^{(i)}(x_{\tilde{p}}, t) d\tilde{x}_{p} \right] dv(x) = 0. \tag{3.5.5}
$$

Consideriamo i termini di bordo separatamente. Nel caso del primo addendo della [\(3.5.5\)](#page-70-0), si ha l'integrale di linea

<span id="page-70-0"></span>
$$
\frac{1}{2} \int_{\mathcal{M}} u^{(i)}(x) \sum_{p=1}^{2} n_{p}^{(ie)}(x) \left[ \frac{\ell_{p}^{\beta-1}}{\Gamma(1-\beta)} \int_{a_{p}}^{x_{p}} (x_{p} - \tilde{x}_{p})^{-\beta} J_{\mathrm{L}p}^{(i)}(x_{\tilde{p}}, t) d\tilde{x}_{p} \right] da(x)
$$
\n
$$
= -\frac{1}{2} \int_{a_{1}}^{b_{1}} u^{(i)}(x_{1}, a_{2}) \left[ \frac{\ell_{2}^{\beta-1}}{\Gamma(1-\beta)} \int_{a_{2}}^{a_{2}} (a_{2} - \tilde{x}_{2})^{-\beta} J_{\mathrm{L}2}^{(i)}(x_{1}, \tilde{x}_{2}, t) d\tilde{x}_{2} \right] dx_{1}
$$
\n
$$
+ \frac{1}{2} \int_{a_{2}}^{b_{2}} u^{(i)}(b_{1}, x_{2}) \left[ \frac{\ell_{1}^{\beta-1}}{\Gamma(1-\beta)} \int_{a_{1}}^{b_{1}} (b_{1} - \tilde{x}_{1})^{-\beta} J_{\mathrm{L}1}^{(i)}(\tilde{x}_{1}, x_{2}, t) d\tilde{x}_{1} \right] dx_{2}
$$
\n
$$
- \frac{1}{2} \int_{a_{1}}^{b_{1}} u^{(i)}(x_{1}, b_{2}) \left[ \frac{\ell_{2}^{\beta-1}}{\Gamma(1-\beta)} \int_{a_{2}}^{b_{2}} (b_{2} - \tilde{x}_{2})^{-\beta} J_{\mathrm{L}2}^{(i)}(x_{1}, \tilde{x}_{2}, t) d\tilde{x}_{2} \right] dx_{1}
$$
\n
$$
+ \frac{1}{2} \int_{a_{2}}^{b_{2}} u^{(i)}(a_{1}, x_{2}) \left[ \frac{\ell_{1}^{\beta-1}}{\Gamma(1-\beta)} \int_{a_{1}}^{a_{1}} (a_{1} - \tilde{x}_{1})^{-\beta} J_{\mathrm{L}1}^{(i)}(\tilde{x}_{1}, x_{2}, t) d\tilde{x}_{1} \right] dx_{2}
$$
\n
$$
= -\frac{1}{2} \int_{a_{1}}^{b_{1}} u^{(i)}(x_{1}, b_{2}) \left[ \frac{\ell_{2}^{\beta-1}}{\Gamma(1-\beta)} \int_{a_{2}}^{b_{2
$$

Equivalentemente, consideriamo il secondo addendo della [\(3.5.5\)](#page-70-0)

<span id="page-70-1"></span>
$$
-\frac{1}{2} \int_{\mathcal{M}} u^{(i)}(x) \sum_{p=1}^{2} n_{p}^{(ie)}(x) \left[ -\frac{\ell_{p}^{\beta-1}}{\Gamma(1-\beta)} \int_{x_{p}}^{b_{p}} (\tilde{x}_{p} - x_{p})^{-\beta} J_{\mathrm{R}p}^{(i)}(x_{\tilde{p}}, t) d\tilde{x}_{p} \right] da(x)
$$
  
\n
$$
= \frac{1}{2} \int_{a_{1}}^{b_{1}} u^{(i)}(x_{1}, a_{2}) \left[ -\frac{\ell_{2}^{\beta-1}}{\Gamma(1-\beta)} \int_{a_{2}}^{b_{2}} (\tilde{x}_{2} - a_{2})^{-\beta} J_{\mathrm{R}2}^{(i)}(x_{1}, \tilde{x}_{2}, t) d\tilde{x}_{2} \right] dx_{1}
$$
  
\n
$$
- \frac{1}{2} \int_{a_{2}}^{b_{2}} u^{(i)}(b_{1}, x_{2}) \left[ -\frac{\ell_{1}^{\beta-1}}{\Gamma(1-\beta)} \int_{b_{1}}^{b_{1}} (\tilde{x}_{1} - b_{1})^{-\beta} J_{\mathrm{R}1}^{(i)}(\tilde{x}_{1}, x_{2}, t) d\tilde{x}_{1} \right] dx_{2}
$$
  
\n
$$
+ \frac{1}{2} \int_{a_{1}}^{b_{1}} u^{(i)}(x_{1}, b_{2}) \left[ -\frac{\ell_{2}^{\beta-1}}{\Gamma(1-\beta)} \int_{b_{2}}^{b_{2}} (\tilde{x}_{2} - b_{2})^{-\beta} J_{\mathrm{R}2}^{(i)}(x_{1}, \tilde{x}_{2}, t) d\tilde{x}_{2} \right] dx_{1}
$$

<span id="page-71-0"></span>
$$
-\frac{1}{2} \int_{a_2}^{b_2} u^{(i)}(a_1, x_2) \left[ -\frac{\ell_1^{\beta-1}}{\Gamma(1-\beta)} \int_{a_1}^{b_1} (\tilde{x}_1 - a_1)^{-\beta} J_{\text{R1}}^{(i)}(\tilde{x}_1, x_2, t) d\tilde{x}_1 \right] dx_2
$$
  
\n
$$
= \frac{1}{2} \int_{a_1}^{b_1} u^{(i)}(x_1, a_2) \underbrace{\left[ -\frac{\ell_2^{\beta-1}}{\Gamma(1-\beta)} \int_{a_2}^{b_2} (\tilde{x}_2 - a_2)^{-\beta} J_{\text{R2}}^{(i)}(x_1, \tilde{x}_2, t) d\tilde{x}_2 \right]}_{I_{s_1}(x_1, t)} dx_1
$$
  
\n
$$
-\frac{1}{2} \int_{a_2}^{b_2} u^{(i)}(a_1, x_2) \underbrace{\left[ -\frac{\ell_1^{\beta-1}}{\Gamma(1-\beta)} \int_{a_1}^{b_1} (\tilde{x}_1 - a_1)^{-\beta} J_{\text{R1}}^{(i)}(\tilde{x}_1, x_2, t) d\tilde{x}_1 \right]}_{I_{s_4}(x_2, t)} dx_2.
$$
 (3.5.7)

Sostituendo i risultati di [\(3.5.6\)](#page-70-1) e [\(3.5.7\)](#page-71-0) nella [\(3.5.5\)](#page-70-0), si ha

$$
0 = \frac{1}{2} \int_{a_2}^{b_2} \left[ u^{(i)}(b_1, x_2) I_{s_2}(x_2, t) - u^{(i)}(a_1, x_2) I_{s_4}(x_2, t) \right] dx_2
$$
  
\n
$$
- \frac{1}{2} \int_{a_1}^{b_1} \left[ u^{(i)}(x_1, b_2) I_{s_3}(x_1, t) - u^{(i)}(x_1, a_2) I_{s_1}(x_1, t) \right] dx_1
$$
  
\n
$$
- \frac{1}{2} \int_{\Omega^{(i)}} \sum_{p=1}^{2} \frac{\partial u^{(i)}}{\partial x_p}(x) \left[ \frac{\ell_p^{\beta-1}}{\Gamma(1-\beta)} \int_{a_p}^{x_p} (x_p - \tilde{x}_p)^{-\beta} J_{\Gamma p}^{(i)}(x_{\tilde{p}}, t) d\tilde{x}_p \right] dv(x)
$$
  
\n
$$
+ \frac{1}{2} \int_{\Omega^{(i)}} \sum_{p=1}^{2} \frac{\partial u^{(i)}}{\partial x_p}(x) \left[ -\frac{\ell_p^{\beta-1}}{\Gamma(1-\beta)} \int_{x_p}^{b_p} (\tilde{x}_p - x_p)^{-\beta} J_{\Gamma p}^{(i)}(x_{\tilde{p}}, t) d\tilde{x}_p \right] dv(x).
$$
(3.5.8)

Consideriamo separatamente i due integrali di volume della [\(3.5.8\)](#page-71-1). Il primo integrale di volume diventa

<span id="page-71-1"></span>
$$
-\frac{1}{2} \int_{\Omega^{(i)}} \sum_{p=1}^{2} \frac{\partial u^{(i)}}{\partial x_p}(x) \left[ \frac{\ell_p^{\beta-1}}{\Gamma(1-\beta)} \int_{a_p}^{x_p} (x_p - \tilde{x}_p)^{-\beta} J_{\mathrm{L}p}^{(i)}(x_{\tilde{p}}, t) d\tilde{x}_p \right] dv(x)
$$
  
\n
$$
= -\frac{1}{2} \int_{a_1}^{b_1} \int_{a_2}^{b_2} \frac{\partial u^{(i)}}{\partial x_1}(x) \left[ \frac{\ell_1^{\beta-1}}{\Gamma(1-\beta)} \int_{a_1}^{x_1} (x_1 - \tilde{x}_1)^{-\beta} J_{\mathrm{L}1}^{(i)}(\tilde{x}_1, x_2, t) d\tilde{x}_1 \right] dx_2 dx_1
$$
  
\n
$$
-\frac{1}{2} \int_{a_1}^{b_1} \int_{a_2}^{b_2} \frac{\partial u^{(i)}}{\partial x_2}(x) \left[ \frac{\ell_2^{\beta-1}}{\Gamma(1-\beta)} \int_{a_2}^{x_2} (x_2 - \tilde{x}_2)^{-\beta} J_{\mathrm{L}2}^{(i)}(x_1, \tilde{x}_2, t) d\tilde{x}_2 \right] dx_2 dx_1, \qquad (3.5.9)
$$

invece, l'integrale di volume di  $J_{\text{B}_7}^{(i)}$  $R_p^{(1)}$  riportato nella  $(3.5.8)$  diventa

$$
\frac{1}{2} \int_{\Omega^{(i)}} \sum_{p=1}^{2} \frac{\partial u^{(i)}}{\partial x_p}(x) \left[ -\frac{\ell_p^{\beta-1}}{\Gamma(1-\beta)} \int_{x_p}^{b_p} (\tilde{x}_p - x_p)^{-\beta} J_{\rm Rp}^{(i)}(x_{\tilde{p}}, t) d\tilde{x}_p \right] dv(x)
$$
\n
$$
= \frac{1}{2} \int_{a_1}^{b_1} \int_{a_2}^{b_2} \frac{\partial u^{(i)}}{\partial x_1}(x) \left[ -\frac{\ell_1^{\beta-1}}{\Gamma(1-\beta)} \int_{x_1}^{b_1} (\tilde{x}_1 - x_1)^{-\beta} J_{\rm RI}^{(i)}(\tilde{x}_1, x_2, t) d\tilde{x}_1 \right] dv(x)
$$
\n
$$
+ \frac{1}{2} \int_{a_1}^{b_1} \int_{a_2}^{b_2} \frac{\partial u^{(i)}}{\partial x_2}(x) \left[ -\frac{\ell_2^{\beta-1}}{\Gamma(1-\beta)} \int_{x_2}^{b_2} (\tilde{x}_2 - x_2)^{-\beta} J_{\rm R2}^{(i)}(x_1, \tilde{x}_2, t) d\tilde{x}_2 \right] dv(x).
$$
\n(3.5.10)

In definitiva, scriviamo l'espressione semplificata della forma debole della Equazione [\(3.4.20a\)](#page-66-4) come

$$
0 = \frac{1}{2} \int_{a_2}^{b_2} \left[ u^{(i)}(b_1, x_2) I_{s_2}(x_2, t) - u^{(i)}(a_1, x_2) I_{s_4}(x_2, t) \right] dx_2
$$

$$
- \frac{1}{2} \int_{a_1}^{b_1} \left[ u^{(i)}(x_1, b_2) I_{s_3}(x_1, t) - u^{(i)}(x_1, a_2) I_{s_1}(x_1, t) \right] dx_1
$$
$$
-\frac{1}{2} \int_{a_1}^{b_1} \int_{a_2}^{b_2} \frac{\partial u^{(i)}}{\partial x_1}(x) \left[ \frac{\ell_1^{\beta-1}}{\Gamma(1-\beta)} \int_{a_1}^{x_1} (x_1 - \tilde{x}_1)^{-\beta} J_{L1}^{(i)}(\tilde{x}_1, x_2, t) d\tilde{x}_1 \right] dx_2 dx_1 - \frac{1}{2} \int_{a_1}^{b_1} \int_{a_2}^{b_2} \frac{\partial u^{(i)}}{\partial x_2}(x) \left[ \frac{\ell_2^{\beta-1}}{\Gamma(1-\beta)} \int_{a_2}^{x_2} (x_2 - \tilde{x}_2)^{-\beta} J_{L2}^{(i)}(x_1, \tilde{x}_2, t) d\tilde{x}_2 \right] dx_2 dx_1 + \frac{1}{2} \int_{a_1}^{b_1} \int_{a_2}^{b_2} \frac{\partial u^{(i)}}{\partial x_1}(x) \left[ -\frac{\ell_1^{\beta-1}}{\Gamma(1-\beta)} \int_{x_1}^{b_1} (\tilde{x}_1 - x_1)^{-\beta} J_{R1}^{(i)}(\tilde{x}_1, x_2, t) d\tilde{x}_1 \right] dx_2 dx_1 + \frac{1}{2} \int_{a_1}^{b_1} \int_{a_2}^{b_2} \frac{\partial u^{(i)}}{\partial x_2}(x) \left[ -\frac{\ell_2^{\beta-1}}{\Gamma(1-\beta)} \int_{x_2}^{b_2} (\tilde{x}_2 - x_2)^{-\beta} J_{R2}^{(i)}(x_1, \tilde{x}_2, t) d\tilde{x}_2 \right] dx_2 dx_1.
$$
 (3.5.11)

Nella [\(3.5.11\)](#page-72-0) le densità di corrente sono assegnate costitutivamente.

*Osservazione.* Si noti che, imponendo  $\alpha = 1 - \beta$  e assegnando costitutivamente  $J_L^{(i)}$  $_{\rm L}^{\rm (i)}$  e  $\bm{J}_{\rm R}^{\rm (i)}$ Cosservazione. Si noti che, imponendo  $\alpha = 1 - \beta$  e assegnando costruttivamente  $J_L$  e  $J_R$ <br>come in [\(3.4.17a\)](#page-65-0) e [\(3.4.17b\)](#page-66-0), la [\(3.5.11\)](#page-72-0) diventa

<span id="page-72-0"></span>
$$
0 = \frac{1}{2} \int_{a_2}^{b_2} \left[ u^{(i)}(b_1, x_2) I_{s_2}(x_2, t) - u^{(i)}(a_1, x_2) I_{s_4}(x_2, t) \right] dx_2
$$
  
\n
$$
- \frac{1}{2} \int_{a_1}^{b_1} \left[ u^{(i)}(x_1, b_2) I_{s_3}(x_1, t) - u^{(i)}(x_1, a_2) I_{s_1}(x_1, t) \right] dx_1
$$
  
\n
$$
+ \frac{\sigma^{(i)}}{2} \int_{\Omega^{(i)}} \frac{\partial u^{(i)}}{\partial x_1}(x) \frac{\ell_1^{\beta - 1} \ell_1^{-\beta}}{\Gamma(1 - \beta) \Gamma(\beta)} \int_{a_1}^{x_1} (x_1 - \tilde{x}_1)^{-\beta}
$$
  
\n
$$
\left( \int_{a_1}^{\tilde{x}_1} (\tilde{x}_1 - \hat{x}_1)^{\beta - 1} \frac{\partial \phi^{(i)}}{\partial \tilde{x}_1} (\hat{x}_1, x_2, t) d\hat{x}_1 \right) d\tilde{x}_1 d\mathbf{v}(x)
$$
  
\n
$$
+ \frac{\sigma^{(i)}}{2} \int_{\Omega^{(i)}} \frac{\partial u^{(i)}}{\partial x_2}(x) \frac{\ell_2^{\beta - 1} \ell_2^{-\beta}}{\Gamma(1 - \beta) \Gamma(\beta)} \int_{a_2}^{x_2} (x_2 - \tilde{x}_2)^{-\beta}
$$
  
\n
$$
\left( \int_{a_2}^{\tilde{x}_2} (\tilde{x}_2 - \hat{x}_2)^{\beta - 1} \frac{\partial \phi^{(i)}}{\partial \tilde{x}_2}(x_1, \hat{x}_2, t) d\hat{x}_2 \right) d\tilde{x}_2 d\mathbf{v}(x)
$$
  
\n
$$
+ \frac{\sigma^{(i)}}{2} \int_{\Omega^{(i)}} \frac{\partial u^{(i)}}{\partial x_1}(x) \frac{-\ell_1^{\beta - 1} \ell_1^{-\beta}}{\Gamma(1 - \beta) \Gamma(\beta)} \int_{x_1}^{b_1} (\tilde{x}_1 - x_1)^{-\beta}
$$
  
\n
$$
\left( - \int_{\tilde{x}_1}^{b_1} (\hat{x}_1 - \tilde{x}_1)^
$$

Dalla validità delle Proposizioni [3.2.1](#page-50-0) e [3.2.2](#page-52-0) ricaviamo

<span id="page-72-1"></span>
$$
\frac{\ell_1^{\beta-1}\ell_1^{-\beta}}{\Gamma(1-\beta)\Gamma(\beta)} \int_{a_1}^{x_1} (x_1 - \tilde{x}_1)^{-\beta} \left( \int_{a_1}^{\tilde{x}_1} (\tilde{x}_1 - \hat{x}_1)^{\beta-1} \frac{\partial \phi^{(i)}}{\partial \hat{x}_1} (\hat{x}_1, x_2, t) d\hat{x}_1 \right) d\tilde{x}_1 =
$$
\n
$$
\frac{\phi^{(i)}(x_1, x_2, t) - \phi^{(i)}(a_1, x_2, t)}{\ell_1}, \qquad (3.5.13a)
$$
\n
$$
\frac{\ell_2^{\beta-1}\ell_2^{-\beta}}{\Gamma(1-\beta)\Gamma(\beta)} \int_{a_2}^{x_2} (x_2 - \tilde{x}_2)^{-\beta} \left( \int_{a_2}^{\tilde{x}_2} (\tilde{x}_2 - \hat{x}_2)^{1-\beta} \frac{\partial \phi^{(i)}}{\partial \hat{x}_2} (x_1, \hat{x}_2, t) d\hat{x}_2 \right) d\tilde{x}_2
$$
\n
$$
= \frac{\phi^{(i)}(x_1, x_2, t) - \phi^{(i)}(x_1, a_2, t)}{\ell_2}, \qquad (3.5.13b)
$$

$$
\frac{\ell_1^{\beta-1}\ell_1^{-\beta}}{\Gamma(1-\beta)\Gamma(\beta)} \int_{x_1}^{b_1} (\tilde{x}_1 - x_1)^{-\beta} \left( -\int_{\tilde{x}_1}^{b_1} (\hat{x}_1 - \tilde{x}_1)^{\beta-1} \frac{\partial \phi^{(i)}}{\partial \hat{x}_1} (\hat{x}_1, x_2, t) d\hat{x}_1 \right) d\tilde{x}_1
$$
\n
$$
= \frac{\phi^{(i)}(x_1, x_2, t) - \phi^{(i)}(b_1, x_2, t)}{\ell_1}, \qquad (3.5.13c)
$$
\n
$$
\frac{\ell_2^{\beta-1}\ell_2^{-\beta}}{\Gamma(1-\beta)\Gamma(\beta)} \int_{x_2}^{b_2} (\tilde{x}_2 - x_2)^{-\beta} \left( -\int_{\tilde{x}_2}^{b_2} (\hat{x}_2 - \tilde{x}_2)^{\beta-1} \frac{\partial \phi^{(i)}}{\partial \hat{x}_2} (x_1, \hat{x}_2, t) d\hat{x}_2 \right) d\tilde{x}_2
$$
\n
$$
= \frac{\phi^{(i)}(x_1, x_2, t) - \phi^{(i)}(x_1, b_2, t)}{\ell_2}, \qquad (3.5.13d)
$$

che ci portano a scrivere la [\(3.5.12\)](#page-72-1) come

$$
0 = \frac{1}{2} \int_{a_2}^{b_2} \left[ u^{(i)}(b_1, x_2) I_{s_2}(x_2, t) - u^{(i)}(a_1, x_2) I_{s_4}(x_2, t) \right] dx_2
$$
  
\n
$$
- \frac{1}{2} \int_{a_1}^{b_1} \left[ u^{(i)}(x_1, b_2) I_{s_3}(x_1, t) - u^{(i)}(x_1, a_2) I_{s_1}(x_1, t) \right] dx_1
$$
  
\n
$$
+ \frac{\sigma^{(i)}}{2\ell_1} \int_{\Omega^{(i)}} \frac{\partial u^{(i)}}{\partial x_1}(x) [\phi^{(i)}(x_1, x_2, t) - \phi^{(i)}(a_1, x_2, t)] dv(x)
$$
  
\n
$$
+ \frac{\sigma^{(i)}}{2\ell_2} \int_{\Omega^{(i)}} \frac{\partial u^{(i)}}{\partial x_2}(x) [\phi^{(i)}(x_1, x_2, t) - \phi^{(i)}(x_1, a_2, t)] dv(x)
$$
  
\n
$$
- \frac{\sigma^{(i)}}{2\ell_1} \int_{\Omega^{(i)}} \frac{\partial u^{(i)}}{\partial x_1}(x) [\phi^{(i)}(x_1, x_2, t) - \phi^{(i)}(b_1, x_2, t)] dv(x)
$$
  
\n
$$
- \frac{\sigma^{(i)}}{2\ell_2} \int_{\Omega^{(i)}} \frac{\partial u^{(i)}}{\partial x_2}(x) [\phi^{(i)}(x_1, x_2, t) - \phi^{(i)}(x_1, b_2, t)] dv(x).
$$
 (3.5.14)

Scriviamo la [\(3.5.14\)](#page-73-0) in forma compatta come

<span id="page-73-0"></span>
$$
0 = \frac{1}{2} \int_{a_2}^{b_2} \left[ u^{(i)}(b_1, x_2) I_{s_2}(x_2, t) - u^{(i)}(a_1, x_2) I_{s_4}(x_2, t) \right] dx_2
$$
  

$$
- \frac{1}{2} \int_{a_1}^{b_1} \left[ u^{(i)}(x_1, b_2) I_{s_3}(x_1, t) - u^{(i)}(x_1, a_2) I_{s_1}(x_1, t) \right] dx_1
$$
  

$$
+ \frac{\sigma^{(i)}}{2} \int_{\Omega^{(i)}} \frac{\partial u^{(i)}}{\partial x_1}(x) \left[ \frac{\phi^{(i)}(b_1, x_2, t) - \phi^{(i)}(a_1, x_2, t)}{\ell_1} \right] dv(x)
$$
  

$$
+ \frac{\sigma^{(i)}}{2} \int_{\Omega^{(i)}} \frac{\partial u^{(i)}}{\partial x_2}(x) \left[ \frac{\phi^{(i)}(x_1, b_2, t) - \phi^{(i)}(x_1, a_2, t)}{\ell_2} \right] dv(x).
$$
(3.5.15)

**Equazione per il potenziale scalare**  $\phi^{(e)}$  Per semplicità di trattazione, forniamo una partizione di  $\Omega^{(e)}$  in modo tale da poter definire univocamente gli operatori differenziali frazionari sul dominio. Diciamo che  $\Omega^{(e)}=\Omega^{(e)}_L\cup\Omega^{(e)}_R\cup\Omega^{(e)}_U\cup\Omega^{(e)}_B$  $\mathbf{B}^{(e)}$  e ognuno degli elementi della partizione è di seguito definito:

<span id="page-73-1"></span>
$$
\Omega_{\rm B}^{(e)} = [c_1, d_1] \times [c_2, a_2],\tag{3.5.16a}
$$

$$
\Omega_{\mathbf{U}}^{(\mathbf{e})} = [c_1, d_1] \times [b_2, d_2],\tag{3.5.16b}
$$

<span id="page-73-2"></span>
$$
\Omega_{\mathcal{L}}^{(e)} = [c_1, a_1] \times [a_2, b_2],\tag{3.5.16c}
$$

$$
\Omega_R^{(e)} = [b_1, d_1] \times [a_2, b_2].
$$
\n(3.5.16d)

Saranno utili nel seguito i seguenti quattro segmenti

$$
p_1 = \{(x_1, x_2) \in \mathbb{R}^2 \mid x_1 \in [c_1, a_1] \in x_2 = a_2\},\tag{3.5.17a}
$$

$$
p_2 = \{(x_1, x_2) \in \mathbb{R}^2 \mid x_1 \in [b_1, d_1] \text{ e } x_2 = a_2\},\tag{3.5.17b}
$$

$$
p_3 = \{(x_1, x_2) \in \mathbb{R}^2 \mid x_1 \in [c_1, a_1] \text{ e } x_2 = b_2\},\tag{3.5.17c}
$$

$$
p_4 = \{(x_1, x_2) \in \mathbb{R}^2 \mid x_1 \in [b_1, d_1] \text{ e } x_2 = b_2\},\tag{3.5.17d}
$$

<span id="page-74-0"></span>che costituiscono i bordi interni di  $\Omega^{(e)}$  come nella Figura [3.2.](#page-74-0)

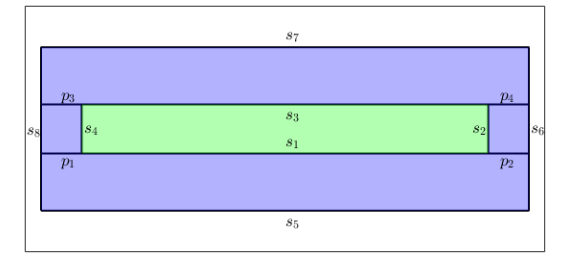

<span id="page-74-1"></span>Figura 3.2: Partizione del dominio di calcolo.

In base alla partizione appena introdotta, gli integrali di volume su  $\Omega^{(e)}$  si potranno scrivere come la somma degli integrali di volume sui singoli insiemi definiti in [\(3.5.16a\)](#page-73-1)– [\(3.5.16d\)](#page-73-2), inoltre, i diversi domini comunicanti tra loro, presenteranno delle condizioni di continuità ai bordi interni ad  $\Omega^{(e)}$ .

Per ricavare la forma debole dell'equazione per  $J_L^{(e)}$ <sup>r(e)</sup> e  $J_{\rm R}^{\rm (e)}$  $R^{(e)}$ , è necessario moltiplicare la  $(3.4.20b)$  per una funzione di prova  $u^{(e)}$  e farne l'integrale su tutto il dominio extra-cellulare ottenendo

$$
0 = \int_{\Omega^{(e)}} u^{(e)}(x) \frac{1}{2} \left[ \mathrm{div}^{\beta}_{\mathcal{L}\Omega^{(e)}} \mathbf{J}_{\mathcal{L}}^{(e)} - \mathrm{div}^{\beta}_{\mathcal{R}\Omega^{(e)}} \mathbf{J}_{\mathcal{R}}^{(e)} \right](x, t) \mathrm{dv}(x).
$$
 (3.5.18)

Forniamo adesso le definizioni di  $J_{\text{L}}^{\text{(e)}}$ L nel caso di dominio bidimensionale, sfruttando il legame costitutivo introdotto in  $(3.4.18a)$  e in  $(3.4.18b)$ , per cui, ponendo  $p \in \{1,2\}$  e *q* ∈ {1*,*2}, si ha

$$
J_{\text{L}p}^{(e)}(x_1, x_2, t) = -\sigma^{(e)} \left[ \frac{\ell_p^{\alpha - 1}}{\Gamma(1 - \alpha)} \int_{c_p}^{x_p} (x_p - \tilde{x}_p)^{-\alpha} \frac{\partial \phi^{(e)}}{\partial \tilde{x}_p} (x_{\tilde{p}}, t) d\tilde{x}_p \right],
$$
  
\n
$$
\text{con } (x_1, x_2) \in \Omega_B^{(e)}, \qquad (3.5.19a)
$$
  
\n
$$
J_{\text{L}p}^{(e)}(x_1, x_2, t) = -\sigma^{(e)} \left[ \frac{\ell_p^{\alpha - 1}}{\Gamma(1 - \alpha)} \int_{h_p}^{x_p} (x_p - \tilde{x}_p)^{-\alpha} \frac{\partial \phi^{(e)}}{\partial \tilde{x}_p} (x_{\tilde{p}}, t) d\tilde{x}_p \right],
$$
  
\n
$$
\text{con } h_1 = c_1 \text{ e } h_2 = b_2, (x_1, x_2) \in \Omega_U^{(e)}, \quad (3.5.19b)
$$
  
\n
$$
J_{\text{L}p}^{(e)}(x_1, x_2, t) = -\sigma^{(e)} \left[ \frac{\ell_p^{\alpha - 1}}{\Gamma(1 - \alpha)} \int_{h_p}^{x_p} (x_p - \tilde{x}_p)^{-\alpha} \frac{\partial \phi^{(e)}}{\partial \tilde{x}_p} (x_{\tilde{p}}, t) d\tilde{x}_p \right],
$$
  
\n
$$
\text{con } h_1 = c_1 \text{ e } h_2 = a_2, (x_1, x_2) \in \Omega_L^{(e)}, \quad (3.5.19c)
$$
  
\n
$$
J_{\text{L}p}^{(e)}(x_1, x_2, t) = -\sigma^{(e)} \left[ \frac{\ell_p^{\alpha - 1}}{\Gamma(1 - \alpha)} \int_{\tau}^{x_p} (x_p - \tilde{x}_p)^{-\alpha} \frac{\partial \phi^{(e)}}{\partial \tilde{x}_p} (x_{\tilde{p}}, t) d\tilde{x}_p \right],
$$
  
\n(3.5.19c)

$$
\begin{aligned} \n\mathcal{L}_{\text{L}p}(x_1, x_2, t) &= -\sigma^{(e)} \left[ \frac{\ell_p^{\alpha - 1}}{\Gamma(1 - \alpha)} \int_{h_p}^{x_p} (x_p - \tilde{x}_p)^{-\alpha} \frac{\partial \phi^{(e)}}{\partial \tilde{x}_p} (x_{\tilde{p}}, t) \, \mathrm{d}\tilde{x}_p \right], \\ \n\text{con } h_1 &= b_1 \text{ e } h_2 = a_2, \ (x_1, x_2) \in \Omega_R^{(e)}. \n\end{aligned} \tag{3.5.19d}
$$

Equivalentemente, per  $J_{\rm R}^{\rm (e)}$  $R^{\text{(e)}}$  scriviamo

$$
J_{\rm Rp}^{(e)}(x_1, x_2, t) = \sigma^{(e)} \left[ -\frac{\ell_p^{\alpha-1}}{\Gamma(1-\alpha)} \int_{x_p}^{h_p} (\tilde{x}_p - x_p)^{-\alpha} \frac{\partial \phi^{(e)}}{\partial \tilde{x}_p}(x_{\tilde{p}}, t) d\tilde{x}_p \right],
$$
  
\n
$$
\text{con } h_1 = d_1 \text{ e } h_2 = a_2, (x_1, x_2) \in \Omega_B^{(e)}, \quad (3.5.20a)
$$
  
\n
$$
J_{\rm Rp}^{(e)}(x_1, x_2, t) = \sigma^{(e)} \left[ -\frac{\ell_p^{\alpha-1}}{\Gamma(1-\alpha)} \int_{x_p}^{d_p} (\tilde{x}_p - x_p)^{-\alpha} \frac{\partial \phi^{(e)}}{\partial \tilde{x}_p}(x_{\tilde{p}}, t) d\tilde{x}_p \right],
$$
  
\n
$$
\text{con } (x_1, x_2) \in \Omega_U^{(e)}, \quad (3.5.20b)
$$
  
\n
$$
J_{\rm Rp}^{(e)}(x_1, x_2, t) = \sigma^{(e)} \left[ -\frac{\ell_p^{\alpha-1}}{\Gamma(1-\alpha)} \int_{x_p}^{h_p} (\tilde{x}_p - x_p)^{-\alpha} \frac{\partial \phi^{(e)}}{\partial \tilde{x}_p}(x_{\tilde{p}}, t) d\tilde{x}_p \right],
$$
  
\n
$$
\text{con } h_1 = a_1 \text{ e } h_2 = b_2 \text{ e } (x_1, x_2) \in \Omega_L^{(e)}, \quad (3.5.20c)
$$
  
\n
$$
J_{\rm Rp}^{(e)}(x_1, x_2, t) = \sigma^{(e)} \left[ -\frac{\ell_p^{\alpha-1}}{\Gamma(1-\alpha)} \int_{x_p}^{h_p} (\tilde{x}_p - x_p)^{-\alpha} \frac{\partial \phi^{(e)}}{\partial \tilde{x}_p}(x_{\tilde{p}}, t) d\tilde{x}_p \right],
$$
  
\n
$$
\text{con } h_1 = d_1 \text{ e } h_2 = b_2 \text{ e } (x_1, x_2) \in \Omega_R^{(e)}.
$$
  
\n
$$
(3.5.20d)
$$

In base alla partizione introdotta in [\(3.5.16a\)](#page-73-1)–[\(3.5.16d\)](#page-73-2), scriviamo la [\(3.5.18\)](#page-74-1) come

$$
0 = \frac{1}{2} \int_{\Omega_{\text{B}}^{(e)}} u^{(e)}(x) \left[ \text{DL}_{[c_1,x_1]}^{\beta} J_{\text{L1}}^{(e)} + \text{DL}_{[c_2,x_2]}^{\beta} J_{\text{L2}}^{(e)} \right](x, t) - u^{(e)}(x) \left[ \text{DR}_{[x_1,d_1]}^{\beta} J_{\text{R1}}^{(e)} + \text{DR}_{[x_2,a_2]}^{\beta} J_{\text{R2}}^{(e)} \right](x, t) \text{d}v(x) + \frac{1}{2} \int_{\Omega_{\text{U}}^{(e)}} u^{(e)}(x) \left[ \text{DL}_{[c_1,x_1]}^{\beta} J_{\text{L1}}^{(e)} + \text{DL}_{[b_2,x_2]}^{\beta} J_{\text{L2}}^{(e)} \right](x, t) - u^{(e)}(x) \left[ \text{DR}_{[x_1,d_1]}^{\beta} J_{\text{R1}}^{(e)} + \text{DR}_{[x_2,d_2]}^{\beta} J_{\text{R2}}^{(e)} \right](x, t) \text{d}v(x) + \frac{1}{2} \int_{\Omega_{\text{L}}^{(e)}} u^{(e)}(x) \left[ \text{DL}_{[c_1,x_1]}^{\beta} J_{\text{L1}}^{(e)} + \text{DL}_{[a_2,x_2]}^{\beta} J_{\text{L2}}^{(e)} \right](x, t) - u^{(e)}(x) \left[ \text{DR}_{[x_1,a_1]}^{\beta} J_{\text{R1}}^{(e)} + \text{DR}_{[x_2,b_2]}^{\beta} J_{\text{R2}}^{(e)} \right](x, t) \text{d}v(x) + \frac{1}{2} \int_{\Omega_{\text{R}}^{(e)}} u^{(e)}(x) \left[ \text{DL}_{[b_1,x_1]}^{\beta} J_{\text{L1}}^{(e)} + \text{DL}_{[a_2,x_2]}^{\beta} J_{\text{L2}}^{(e)} \right](x, t) - u^{(e)}(x) \left[ \text{DR}_{[x_1,d_1]}^{\beta} J_{\text{R1}}^{(e)} + \text{DR}_{[x_2,b_2]}^{\beta} J_{\text{R2}}^{(e)} \right](x, t) \text{d}v(x).
$$

Nella [\(3.5.21\)](#page-75-0) è possibile utilizzare le relazioni tra la derivata frazionaria di Caputo e la derivata frazionaria di Riemann-Liouville riportate in [\(3.5.2a\)](#page-69-0) e [\(3.5.2b\)](#page-69-1) [\[1,](#page-110-0) [27,](#page-111-0) [23\]](#page-111-1). Può essere comodo considerare i vari addendi della [\(3.5.21\)](#page-75-0) separatamente. Nel caso dell'integrale  $\sup \Omega_\mathrm{B}^\mathrm{(e)}$  $\mathbf{B}^{(e)}$ , si ha

<span id="page-75-0"></span>
$$
\frac{1}{2} \int_{\Omega_{\text{B}}^{(e)}} u^{(e)}(x) \left[ \text{DL}_{[c_1,x_1]}^{\beta} J_{\text{L}1}^{(e)} + \text{DL}_{[c_2,x_2]}^{\beta} J_{\text{L}2}^{(e)} \right] (x, t) \text{dv}(x)
$$
\n
$$
- \frac{1}{2} \int_{\Omega_{\text{B}}^{(e)}} u^{(e)}(x) \left[ \text{DR}_{[x_1,d_1]}^{\beta} J_{\text{R}1}^{(e)} + \text{DR}_{[x_2,a_2]}^{\beta} J_{\text{R}2}^{(e)} \right] (x, t) \text{dv}(x)
$$
\n
$$
= \frac{1}{2} \int_{\Omega_{\text{B}}^{(e)}} u^{(e)}(x) \left[ \frac{\ell_1^{\beta-1}}{\Gamma(1-\beta)} \frac{\partial}{\partial x_1} \int_{c_1}^{x_1} (x_1 - \tilde{x}_1)^{-\beta} J_{\text{L}1}^{(e)}(\tilde{x}_1, x_2, t) \text{d}\tilde{x}_1 \right. \\
\left. + \frac{\ell_2^{\beta-1}}{\Gamma(1-\beta)} \frac{\partial}{\partial x_2} \int_{c_2}^{x_2} (x_2 - \tilde{x}_2)^{-\beta} J_{\text{L}2}^{(e)}(x_1, \tilde{x}_2, t) \text{d}\tilde{x}_2 \right] \text{dv}(x)
$$

<span id="page-76-0"></span>
$$
-\frac{1}{2} \int_{\Omega_{\mathcal{B}}^{(e)}} u^{(e)}(x) \left[ -\frac{\ell_1^{\beta-1}}{\Gamma(1-\beta)} \frac{\partial}{\partial x_1} \int_{x_1}^{d_1} (\tilde{x}_1 - x_1)^{-\beta} J_{\mathcal{R}1}^{(e)}(\tilde{x}_1, x_2, t) d\tilde{x}_1 -\frac{\ell_2^{\beta-1}}{\Gamma(1-\beta)} \frac{\partial}{\partial x_2} \int_{x_2}^{a_2} (\tilde{x}_2 - x_2)^{-\beta} J_{\mathcal{R}2}^{(e)}(x_1, \tilde{x}_2, t) d\tilde{x}_2 \right] d\mathbf{v}(x), \quad (3.5.22)
$$

Applicando la Regola di Leibniz nella [\(3.5.22\)](#page-76-0), si ottiene

$$
\frac{1}{2} \int_{\partial\Omega_{\text{B}}^{(e)}} u^{(e)}(x) \left[ \frac{\ell_{1}^{\beta-1} n_{1}^{(e_{\text{B}})}(x)}{\Gamma(1-\beta)} \int_{c_{1}}^{x_{1}} (x_{1} - \tilde{x}_{1})^{-\beta} J_{\text{L1}}^{(e)}(\tilde{x}_{1}, x_{2}, t) d\tilde{x}_{1} \right. \\
\left. + \frac{\ell_{2}^{\beta-1} n_{2}^{(e_{\text{B}})}(x)}{\Gamma(1-\beta)} \int_{c_{2}}^{x_{2}} (x_{2} - \tilde{x}_{2})^{-\beta} J_{\text{L2}}^{(e)}(x_{1}, \tilde{x}_{2}, t) d\tilde{x}_{2} \right] da(x) \\
-\frac{1}{2} \int_{\partial\Omega_{\text{B}}^{(e)}} u^{(e)}(x) \left[ -\frac{\ell_{1}^{\beta-1} n_{1}^{(e_{\text{B}})}(x)}{\Gamma(1-\beta)} \int_{x_{1}}^{d_{1}} (\tilde{x}_{1} - x_{1})^{-\beta} J_{\text{R1}}^{(e)}(\tilde{x}_{1}, x_{2}, t) d\tilde{x}_{1} \right. \\
\left. - \frac{\ell_{2}^{\beta-1} n_{2}^{(e_{\text{B}})}(x)}{\Gamma(1-\beta)} \int_{x_{2}}^{a_{2}} (\tilde{x}_{2} - x_{2})^{-\beta} J_{\text{R2}}^{(e)}(x_{1}, \tilde{x}_{2}, t) d\tilde{x}_{2} \right] da(x) \\
-\frac{1}{2} \int_{\Omega_{\text{B}}^{(e)}} \frac{\partial u^{(e)}}{\partial x_{1}}(x) \left[ \frac{\ell_{1}^{\beta-1}}{\Gamma(1-\beta)} \int_{c_{1}}^{x_{1}} (x_{1} - \tilde{x}_{1})^{-\beta} J_{\text{L1}}^{(e)}(\tilde{x}_{1}, x_{2}, t) d\tilde{x}_{1} \right] dv(x) \\
-\frac{1}{2} \int_{\Omega_{\text{B}}^{(e)}} \frac{\partial u^{(e)}}{\partial x_{2}}(x) \left[ \frac{\ell_{2}^{\beta-1}}{\Gamma(1-\beta)} \int_{c_{2}}^{x_{2}} (x_{2} - \tilde{x}_{2})^{-\beta} J_{\text{L2}}^{(e)}(x_{1}, \tilde{x}_{2}, t) d\tilde{x}_{2} \right] dv(x
$$

Nella  $(3.5.23)$ , con  $n_1^{\text{(e_B)}}$  e con  $n_2^{\text{(e_B)}}$  si indicano la prima e la seconda componente del campo di versori normali uscente dal dominio  $\Omega_{\rm B}^{\rm (e)}$ <sup>(e)</sup>. Lavoriamo separatamente sugli integrali di superficie. Il primo addendo della [\(3.5.23\)](#page-76-1) si può scrivere come

<span id="page-76-1"></span>
$$
\frac{1}{2} \int_{\partial\Omega_{\text{B}}^{(e)}} u^{(e)}(x) \left[ \frac{\ell_{1}^{\beta-1} n_{1}^{(e_{\text{D}})}(x)}{\Gamma(1-\beta)} \int_{c_{1}}^{x_{1}} (x_{1} - \tilde{x}_{1})^{-\beta} J_{\text{L1}}^{(e)}(\tilde{x}_{1}, x_{2}, t) d\tilde{x}_{1} \right. \\
\left. + \frac{\ell_{2}^{\beta-1} n_{2}^{(e_{\text{D}})}(x)}{\Gamma(1-\beta)} \int_{c_{2}}^{x_{2}} (x_{2} - \tilde{x}_{2})^{-\beta} J_{\text{L2}}^{(e)}(x_{1}, \tilde{x}_{2}, t) d\tilde{x}_{2} \right] da(x) \\
= -\frac{1}{2} \int_{c_{1}}^{d_{1}} u^{(e)}(x_{1}, c_{2}) \left[ \frac{\ell_{2}^{\beta-1}}{\Gamma(1-\beta)} \int_{c_{2}}^{c_{2}} (c_{2} - \tilde{x}_{2})^{-\beta} J_{\text{L2}}^{(e)}(x_{1}, \tilde{x}_{2}, t) d\tilde{x}_{2} \right] dx_{1} \\
+ \frac{1}{2} \int_{c_{2}}^{a_{2}} u^{(e)}(d_{1}, x_{2}) \left[ \frac{\ell_{1}^{\beta-1}}{\Gamma(1-\beta)} \int_{c_{1}}^{d_{1}} (d_{1} - \tilde{x}_{1})^{-\beta} J_{\text{L1}}^{(e)}(\tilde{x}_{1}, x_{2}, t) d\tilde{x}_{1} \right] dx_{2} \\
- \frac{1}{2} \int_{c_{1}}^{d_{1}} u^{(e)}(x_{1}, a_{2}) \left[ \frac{\ell_{2}^{\beta-1}}{\Gamma(1-\beta)} \int_{c_{2}}^{a_{2}} (a_{2} - \tilde{x}_{2})^{-\beta} J_{\text{L2}}^{(e)}(x_{1}, \tilde{x}_{2}, t) d\tilde{x}_{2} \right] dx_{1} \\
+ \frac{1}{2} \int_{c_{2}}^{a_{2}} u^{(e)}(c_{1}, x_{2}) \left[ \frac{\ell_{1}^{\beta-1}}{\Gamma(1-\beta)} \int_{c_{1}}^{c_{1}} (c_{1} - \tilde{x}_{1})^{-\beta} J_{\text{L1}}^{(e)}(\tilde{x}_{1}, x_{2}, t) d\tilde{x}_{1} \right] dx_{2} \\
$$

<span id="page-77-0"></span>
$$
-\frac{1}{2} \int_{c_1}^{d_1} u^{(e)}(x_1, a_2) \left[ \frac{\ell_2^{\beta - 1}}{\Gamma(1 - \beta)} \int_{c_2}^{a_2} (a_2 - \tilde{x}_2)^{-\beta} J_{\text{L2}}^{(e)}(x_1, \tilde{x}_2, t) d\tilde{x}_2 \right] dx_1, \tag{3.5.24}
$$

Nella [\(3.5.24\)](#page-77-0) è stata utilizzata la condizione di flusso nullo [\(3.4.27b\)](#page-68-0). Possiamo riscrivere il risultato della [\(3.5.24\)](#page-77-0) come la somma di tre contributi, rispettivamente, su *p*1, su *s*<sup>1</sup> e su *p*2, ottenendo

<span id="page-77-1"></span>
$$
-\frac{1}{2} \int_{c_1}^{a_1} u^{(e)}(x_1, a_2) \left[ \frac{\ell_2^{\beta-1}}{\Gamma(1-\beta)} \int_{c_2}^{a_2} (a_2 - \tilde{x}_2)^{-\beta} J_{L2}^{(e)}(x_1, \tilde{x}_2, t) d\tilde{x}_2 \right] dx_1
$$

$$
-\frac{1}{2} \int_{a_1}^{b_1} u^{(e)}(x_1, a_2) \underbrace{\left[ \frac{\ell_2^{\beta-1}}{\Gamma(1-\beta)} \int_{c_2}^{a_2} (a_2 - \tilde{x}_2)^{-\beta} J_{L2}^{(e)}(x_1, \tilde{x}_2, t) d\tilde{x}_2 \right]}_{-I_{s_1}(x_1, t)} dx_1
$$

$$
-\frac{1}{2} \int_{b_1}^{d_1} u^{(e)}(x_1, a_2) \underbrace{\left[ \frac{\ell_2^{\beta-1}}{\Gamma(1-\beta)} \int_{c_2}^{a_2} (a_2 - \tilde{x}_2)^{-\beta} J_{L2}^{(e)}(x_1, \tilde{x}_2, t) d\tilde{x}_2 \right]}_{-I_{s_1}(x_1, t)} dx_1,
$$
(3.5.25)

in cui si riconosce la corrente di membrana sul segmento *s*<sup>1</sup> come riporta la condizione al bordo [\(3.4.25a\)](#page-67-0). Le condizioni al bordo utilizzate nelle [\(3.5.24\)](#page-77-0) e [\(3.5.25\)](#page-77-1) devono essere associate alle condizioni di continuità sui bordi interni del dominio. Il secondo addendo della [\(3.5.23\)](#page-76-1) può essere riscritto come

$$
-\frac{1}{2} \int_{\partial\Omega_{\rm B}^{(e)}} u^{(e)}(x) \left[ -\frac{\ell_{1}^{\beta-1} n_{1}^{(e_{D})}(x)}{\Gamma(1-\beta)} \int_{x_{1}}^{d_{1}} (\tilde{x}_{1}-x_{1})^{-\beta} J_{\rm RI}^{(e)}(\tilde{x}_{1},x_{2},t) d\tilde{x}_{1} \right. \\ \left. -\frac{\ell_{2}^{\beta-1} n_{2}^{(e_{D})}(x)}{\Gamma(1-\beta)} \int_{x_{2}}^{a_{2}} (\tilde{x}_{2}-x_{2})^{-\beta} J_{\rm RI}^{(e)}(x_{1},\tilde{x}_{2},t) d\tilde{x}_{2} \right] da(x) \\ = \frac{1}{2} \int_{c_{1}}^{d_{1}} u^{(e)}(x_{1},c_{2}) \left[ -\frac{\ell_{2}^{\beta-1}}{\Gamma(1-\beta)} \int_{c_{2}}^{a_{2}} (\tilde{x}_{2}-c_{2})^{-\beta} J_{\rm RI}^{(e)}(x_{1},\tilde{x}_{2},t) d\tilde{x}_{2} \right] da_{1} \\ -\frac{1}{2} \int_{c_{2}}^{a_{2}} u^{(e)}(d_{1},x_{2}) \left[ -\frac{\ell_{1}^{\beta-1}}{\Gamma(1-\beta)} \int_{d_{1}}^{d_{1}} (\tilde{x}_{1}-d_{1})^{-\beta} J_{\rm RI}^{(e)}(\tilde{x}_{1},x_{2},t) d\tilde{x}_{1} \right] dx_{2} \\ +\frac{1}{2} \int_{c_{1}}^{d_{1}} u^{(e)}(x_{1},a_{2}) \left[ -\frac{\ell_{2}^{\beta-1}}{\Gamma(1-\beta)} \int_{a_{2}}^{a_{2}} (\tilde{x}_{2}-a_{2})^{-\beta} J_{\rm RI}^{(e)}(x_{1},\tilde{x}_{2},t) d\tilde{x}_{2} \right] dx_{1} \\ -\frac{1}{2} \int_{c_{2}}^{a_{2}} u^{(e)}(c_{1},x_{2}) \left[ -\frac{\ell_{1}^{\beta-1}}{\Gamma(1-\beta)} \int_{c_{1}}^{d_{1}} (\tilde{x}_{1}-c_{1})^{-\beta} J_{\rm RI}^{(e)}(\tilde{x}_{1},x_{2},t) d\tilde{x}_{1} \right] dx_{2} \\ =\frac{1}{2} \int_{c_{1}}^{d_{1}} u^{(e)}(x_{
$$

La [\(3.5.26\)](#page-77-2) si annulla in virtù delle condizioni al bordo [\(3.4.27a\)](#page-68-1) e [\(3.4.27h\)](#page-68-2). In definitiva, l'integrale su  $\Omega_{\rm B}^{\rm (e)}$ <sup>(e)</sup>, può essere scritto come

<span id="page-77-2"></span>
$$
- \frac{1}{2} \int_{c_1}^{a_1} u^{(e)}(x_1, a_2) \left[ \frac{\ell_2^{\beta - 1}}{\Gamma(1 - \beta)} \int_{c_2}^{a_2} (a_2 - \tilde{x}_2)^{-\beta} J_{L2}^{(e)}(x_1, \tilde{x}_2, t) d\tilde{x}_2 \right] dx_1
$$
  
+ 
$$
\frac{1}{2} \int_{a_1}^{b_1} u^{(e)}(x_1, a_2) I_{s_1}(x_1, t) dx_1
$$

$$
-\frac{1}{2} \int_{b_1}^{d_1} u^{(e)}(x_1, a_2) \left[ \frac{\ell_2^{\beta-1}}{\Gamma(1-\beta)} \int_{c_2}^{a_2} (a_2 - \tilde{x}_2)^{-\beta} J_{L2}^{(e)}(x_1, \tilde{x}_2, t) d\tilde{x}_2 \right] dx_1
$$
  
\n
$$
-\frac{1}{2} \int_{c_1}^{d_1} \int_{c_2}^{a_2} \frac{\partial u^{(e)}}{\partial x_1}(x) \left[ \frac{\ell_1^{\beta-1}}{\Gamma(1-\beta)} \int_{c_1}^{x_1} (x_1 - \tilde{x}_1)^{-\beta} J_{L1}^{(e)}(\tilde{x}_1, x_2, t) d\tilde{x}_1 \right] dx_2 dx_1
$$
  
\n
$$
-\frac{1}{2} \int_{c_1}^{d_1} \int_{c_2}^{a_2} \frac{\partial u^{(e)}}{\partial x_2}(x) \left[ \frac{\ell_2^{\beta-1}}{\Gamma(1-\beta)} \int_{c_2}^{x_2} (x_2 - \tilde{x}_2)^{-\beta} J_{L2}^{(e)}(x_1, \tilde{x}_2, t) d\tilde{x}_2 \right] dx_2 dx_1
$$
  
\n
$$
+\frac{1}{2} \int_{c_1}^{d_1} \int_{c_2}^{a_2} \frac{\partial u^{(e)}}{\partial x_1}(x) \left[ -\frac{\ell_1^{\beta-1}}{\Gamma(1-\beta)} \int_{x_1}^{d_1} (\tilde{x}_1 - x_1)^{-\beta} J_{R1}^{(e)}(\tilde{x}_1, x_2, t) d\tilde{x}_1 \right] dx_2 dx_1
$$
  
\n
$$
+\frac{1}{2} \int_{c_1}^{d_1} \int_{c_2}^{a_2} \frac{\partial u^{(e)}}{\partial x_2}(x) \left[ -\frac{\ell_2^{\beta-1}}{\Gamma(1-\beta)} \int_{x_2}^{a_2} (\tilde{x}_2 - x_2)^{-\beta} J_{R2}^{(e)}(x_1, \tilde{x}_2, t) d\tilde{x}_2 \right] dx_2 dx_1.
$$
 (3.5.27)

Consideriamo, adesso, nella  $(3.5.21)$ , l'integrale su  $\Omega_{\text{U}}^{(e)}$  $U^{(e)}$ . Si ha

<span id="page-78-1"></span>
$$
\frac{1}{2} \int_{\Omega_{U}^{(e)}} u^{(e)}(x) \left[ DL_{[c_1,x_1]}^{\beta} J_{L1}^{(e)} + DL_{[b_2,x_2]}^{\beta} J_{L2}^{(e)} \right] (x,t) dv(x) \n- \frac{1}{2} \int_{\Omega_{U}^{(e)}} u^{(e)}(x) \left[ DR_{[x_1,d_1]}^{\beta} J_{R1}^{(e)} + DR_{[x_2,d_2]}^{\beta} J_{R2}^{(e)} \right] (x,t) dv(x) \n= \frac{1}{2} \int_{\Omega_{U}^{(e)}} u^{(e)}(x) \left[ \frac{\ell_1^{\beta-1}}{\Gamma(1-\beta)} \frac{\partial}{\partial x_1} \int_{c_1}^{x_1} (x_1 - \tilde{x}_1)^{-\beta} J_{L1}^{(e)}(\tilde{x}_1, x_2, t) d\tilde{x}_1 \right. \n+ \frac{\ell_2^{\beta-1}}{\Gamma(1-\beta)} \frac{\partial}{\partial x_2} \int_{b_2}^{x_2} (x_2 - \tilde{x}_2)^{-\beta} J_{L2}^{(e)}(x_1, \tilde{x}_2, t) d\tilde{x}_2 \right] dv(x) \n- \frac{1}{2} \int_{\Omega_{U}^{(e)}} u^{(e)}(x) \left[ -\frac{\ell_1^{\beta-1}}{\Gamma(1-\beta)} \frac{\partial}{\partial x_1} \int_{x_1}^{d_1} (\tilde{x}_1 - x_1)^{-\beta} J_{R1}^{(e)}(\tilde{x}_1, x_2, t) d\tilde{x}_1 \right. \n- \frac{\ell_2^{\beta-1}}{\Gamma(1-\beta)} \frac{\partial}{\partial x_2} \int_{x_2}^{d_2} (\tilde{x}_2 - x_2)^{-\beta} J_{R2}^{(e)}(x_1, \tilde{x}_2, t) d\tilde{x}_2 \right] dv(x), \quad (3.5.28)
$$

in cui sono state utilizzate le relazioni [\(3.5.2a\)](#page-69-0) e [\(3.5.2b\)](#page-69-1). Applicando la regola di Leibniz nella [\(3.5.28\)](#page-78-0), si ottiene

<span id="page-78-0"></span>
$$
\frac{1}{2} \int_{\partial\Omega_{U}^{(e)}} u^{(e)}(x) \left[ \frac{\ell_{1}^{\beta-1} n_{1}^{(ev)}(x)}{\Gamma(1-\beta)} \int_{c_{1}}^{x_{1}} (x_{1} - \tilde{x}_{1})^{-\beta} J_{L1}^{(e)}(\tilde{x}_{1}, x_{2}, t) d\tilde{x}_{1} \right. \\
\left. + \frac{\ell_{2}^{\beta-1} n_{2}^{(ev)}(x)}{\Gamma(1-\beta)} \int_{b_{2}}^{x_{2}} (x_{2} - \tilde{x}_{2})^{-\beta} J_{L2}^{(e)}(x_{1}, \tilde{x}_{2}, t) d\tilde{x}_{2} \right] da(x) \\
-\frac{1}{2} \int_{\partial\Omega_{U}^{(e)}} u^{(e)}(x) \left[ -\frac{\ell_{1}^{\beta-1} n_{1}^{(ev)}(x)}{\Gamma(1-\beta)} \int_{x_{1}}^{d_{1}} (\tilde{x}_{1} - x_{1})^{-\beta} J_{R1}^{(e)}(\tilde{x}_{1}, x_{2}, t) d\tilde{x}_{1} \right. \\
\left. - \frac{\ell_{2}^{\beta-1} n_{2}^{(ev)}(x)}{\Gamma(1-\beta)} \int_{x_{2}}^{d_{2}} (\tilde{x}_{2} - x_{2})^{-\beta} J_{R2}^{(e)}(x_{1}, \tilde{x}_{2}, t) d\tilde{x}_{2} \right] da(x) \\
-\frac{1}{2} \int_{\Omega_{U}^{(e)}} \frac{\partial u^{(e)}}{\partial x_{1}}(x) \left[ \frac{\ell_{1}^{\beta-1}}{\Gamma(1-\beta)} \int_{c_{1}}^{x_{1}} (x_{1} - \tilde{x}_{1})^{-\beta} J_{L1}^{(e)}(\tilde{x}_{1}, x_{2}, t) d\tilde{x}_{1} \right] dv(x) \\
-\frac{1}{2} \int_{\Omega_{U}^{(e)}} \frac{\partial u^{(e)}}{\partial x_{2}}(x) \left[ \frac{\ell_{2}^{\beta-1}}{\Gamma(1-\beta)} \int_{b_{2}}^{x_{2}} (x_{2} - \tilde{x}_{2})^{-\beta} J_{L2}^{(e)}(x_{1}, \tilde{x}_{2}, t) d\tilde{x}_{2} \right] dv(x) \\
+\frac{1}{2} \int_{\Omega_{U}^{(e)}} \frac{\partial u^{(e)}}{\partial x_{1}}(x) \left[ -\frac{\ell_{1}^{\beta-
$$

<span id="page-79-0"></span>
$$
+\frac{1}{2} \int_{\Omega_{\mathcal{U}}^{(e)}} \frac{\partial u^{(e)}}{\partial x_2}(x) \left[ -\frac{\ell_2^{\beta-1}}{\Gamma(1-\beta)} \int_{x_2}^{d_2} (\tilde{x}_2 - x_2)^{-\beta} J_{\mathcal{R}2}^{(e)}(x_1, \tilde{x}_2, t) d\tilde{x}_2 \right] dv(x), \tag{3.5.29}
$$

in cui con  $n_1^{(\rm{e_U})}$  e con  $n_2^{(\rm{e_U})}$  si indicano la prima e la seconda componente del campo di versori normali uscente dal dominio  $\Omega_{\text{U}}^{(e)}$ U . Consideriamo separatamente gli integrali di superficie della [\(3.5.29\)](#page-79-0), nel primo caso si ha

$$
\frac{1}{2} \int_{\partial\Omega_{U}^{(e)}} u^{(e)}(x) \left[ \frac{\ell_{1}^{\beta-1} n_{1}^{(ev)}(x)}{\Gamma(1-\beta)} \int_{c_{1}}^{x_{1}} (x_{1} - \tilde{x}_{1})^{-\beta} J_{L1}^{(e)}(\tilde{x}_{1}, x_{2}, t) d\tilde{x}_{1} \right. \\
\left. + \frac{\ell_{2}^{\beta-1} n_{2}^{(ev)}(x)}{\Gamma(1-\beta)} \int_{b_{2}}^{x_{2}} (x_{2} - \tilde{x}_{2})^{-\beta} J_{L2}^{(e)}(x_{1}, \tilde{x}_{2}, t) d\tilde{x}_{2} \right] da(x) \\
= -\frac{1}{2} \int_{c_{1}}^{d_{1}} u^{(e)}(x_{1}, b_{2}) \left[ \frac{\ell_{2}^{\beta-1}}{\Gamma(1-\beta)} \int_{b_{2}}^{b_{2}} (b_{2} - \tilde{x}_{2})^{-\beta} J_{L2}^{(e)}(x_{1}, \tilde{x}_{2}, t) d\tilde{x}_{2} \right] dx_{1} \\
+ \frac{1}{2} \int_{b_{2}}^{d_{2}} u^{(e)}(d_{1}, x_{2}) \left[ \frac{\ell_{1}^{\beta-1}}{\Gamma(1-\beta)} \int_{c_{1}}^{d_{1}} (d_{1} - \tilde{x}_{1})^{-\beta} J_{L1}^{(e)}(\tilde{x}_{1}, x_{2}, t) d\tilde{x}_{1} \right] dx_{2} \\
- \frac{1}{2} \int_{c_{1}}^{d_{1}} u^{(e)}(x_{1}, d_{2}) \left[ \frac{\ell_{2}^{\beta-1}}{\Gamma(1-\beta)} \int_{b_{2}}^{d_{2}} (d_{2} - \tilde{x}_{2})^{-\beta} J_{L2}^{(e)}(x_{1}, \tilde{x}_{2}, t) d\tilde{x}_{2} \right] dx_{1} \\
+ \frac{1}{2} \int_{b_{2}}^{d_{2}} u^{(e)}(c_{1}, x_{2}) \left[ \frac{\ell_{1}^{\beta-1}}{\Gamma(1-\beta)} \int_{c_{1}}^{c_{1}} (c_{1} - \tilde{x}_{1})^{-\beta} J_{L1}^{(e)}(\tilde{x}_{1}, x_{2}, t) d\tilde{x}_{1} \right] dx_{2} \\
= \frac{1}{2} \int_{b_{2}}^{d_{2}} u^{(e)}(d_{1}, x_{2
$$

Nella [\(3.5.30\)](#page-79-1) sono state utilizzate le condizioni al bordo [\(3.4.27d\)](#page-68-3) e [\(3.4.27e\)](#page-68-4). Il secondo integrale di superficie della [\(3.5.29\)](#page-79-0), equivalentemente, si può scrivere come

<span id="page-79-1"></span>
$$
-\frac{1}{2} \int_{\partial\Omega_{U}^{(e)}} u^{(e)}(x) \left[ -\frac{\ell_{1}^{\beta-1} n_{1}^{(ev)}(x)}{\Gamma(1-\beta)} \int_{x_{1}}^{d_{1}} (\tilde{x}_{1}-x_{1})^{-\beta} J_{R1}^{(e)}(\tilde{x}_{1},x_{2},t) \right. \\ \left. -\frac{\ell_{2}^{\beta-1} n_{2}^{(ev)}(x)}{\Gamma(1-\beta)} \int_{x_{2}}^{d_{2}} (\tilde{x}_{2}-x_{2})^{-\beta} J_{R2}^{(e)}(x_{1},\tilde{x}_{2},t) \right] da(x) \n= \frac{1}{2} \int_{c_{1}}^{d_{1}} u^{(e)}(x_{1},b_{2}) \left[ -\frac{\ell_{2}^{\beta-1}}{\Gamma(1-\beta)} \int_{b_{2}}^{d_{2}} (\tilde{x}_{2}-b_{2})^{-\beta} J_{R2}^{(e)}(x_{1},\tilde{x}_{2},t) d\tilde{x}_{2} \right] dx_{1} \n- \frac{1}{2} \int_{b_{2}}^{d_{2}} u^{(e)}(d_{1},x_{2}) \left[ -\frac{\ell_{1}^{\beta-1}}{\Gamma(1-\beta)} \int_{d_{1}}^{d_{1}} (\tilde{x}_{1}-d_{1})^{-\beta} J_{R1}^{(e)}(\tilde{x}_{1},x_{2},t) d\tilde{x}_{1} \right] dx_{2} \n+ \frac{1}{2} \int_{c_{1}}^{d_{1}} u^{(e)}(x_{1},d_{2}) \left[ -\frac{\ell_{2}^{\beta-1}}{\Gamma(1-\beta)} \int_{d_{2}}^{d_{2}} (\tilde{x}_{2}-d_{2})^{-\beta} J_{R2}^{(e)}(x_{1},\tilde{x}_{2},t) d\tilde{x}_{2} \right] dx_{1} \n- \frac{1}{2} \int_{b_{2}}^{d_{2}} u^{(e)}(c_{1},x_{2}) \left[ -\frac{\ell_{1}^{\beta-1}}{\Gamma(1-\beta)} \int_{c_{1}}^{d_{1}} (\tilde{x}_{1}-c_{1})^{-\beta} J_{L1}^{(e)}(\tilde{x}_{1},x_{2},t) d\tilde{x}_{1} \right] dx_{2} \n= \frac{1}{2} \int_{c_{1}}^{d_{1}} u^{(e)}(x_{1},b_{2}) \left[ -\frac{\
$$

<span id="page-80-0"></span>
$$
-\frac{1}{2} \int_{b_2}^{d_2} u^{(e)}(c_1, x_2) \underbrace{\left[ -\frac{\ell_1^{\beta-1}}{\Gamma(1-\beta)} \int_{c_1}^{d_1} (\tilde{x}_1 - c_1)^{-\beta} J_{\text{L1}}^{(e)}(\tilde{x}_1, x_2, t) \, d\tilde{x}_1 \right]}_{\equiv 0} dx_2.
$$
 (3.5.31)

Nella [\(3.5.31\)](#page-80-0) è stata utilizzata la condizione al bordo [\(3.4.27f\)](#page-68-5). Anche in questo caso, scriviamo l'unico integrale non nullo come la somma di tre integrali sui segmenti *p*3, *s*<sup>3</sup> e *p*4, per cui

$$
\frac{1}{2} \int_{c_1}^{d_1} u^{(e)}(x_1, b_2) \left[ -\frac{\ell_2^{\beta-1}}{\Gamma(1-\beta)} \int_{b_2}^{d_2} (\tilde{x}_2 - b_2)^{-\beta} J_{\text{R2}}^{(e)}(x_1, \tilde{x}_2, t) d\tilde{x}_2 \right] dx_1
$$
\n
$$
= \frac{1}{2} \int_{c_1}^{a_1} u^{(e)}(x_1, b_2) \left[ -\frac{\ell_2^{\beta-1}}{\Gamma(1-\beta)} \int_{b_2}^{d_2} (\tilde{x}_2 - b_2)^{-\beta} J_{\text{R2}}^{(e)}(x_1, \tilde{x}_2, t) d\tilde{x}_2 \right] dx_1
$$
\n
$$
+ \frac{1}{2} \int_{a_1}^{b_1} u^{(e)}(x_1, b_2) \left[ -\frac{\ell_2^{\beta-1}}{\Gamma(1-\beta)} \int_{b_2}^{d_2} (\tilde{x}_2 - b_2)^{-\beta} J_{\text{R2}}^{(e)}(x_1, \tilde{x}_2, t) d\tilde{x}_2 \right] dx_1
$$
\n
$$
= -I_{s_3}(x_1, t)
$$
\n
$$
+ \frac{1}{2} \int_{b_1}^{d_1} u^{(e)}(x_1, b_2) \left[ -\frac{\ell_2^{\beta-1}}{\Gamma(1-\beta)} \int_{b_2}^{d_2} (\tilde{x}_2 - b_2)^{-\beta} J_{\text{R2}}^{(e)}(x_1, \tilde{x}_2, t) d\tilde{x}_2 \right] dx_1,
$$
\n(3.5.32)

in cui si riconosce la corrente di membrana sul segmento *s*<sup>3</sup> in virtù della [\(3.4.25c\)](#page-67-1). In definitiva l'integrale su  $\Omega_{\mathrm{U}}^{(\mathrm{e})}$  $U<sup>(e)</sup>$ , può essere scritto come

$$
\frac{1}{2} \int_{c_1}^{a_1} u^{(e)}(x_1, b_2) \left[ -\frac{\ell_2^{\beta-1}}{\Gamma(1-\beta)} \int_{b_2}^{d_2} (\tilde{x}_2 - b_2)^{-\beta} J_{\text{R2}}^{(e)}(x_1, \tilde{x}_2, t) d\tilde{x}_2 \right] dx_1 \n- \frac{1}{2} \int_{a_1}^{b_1} u^{(e)}(x_1, b_2) I_{s_3}(x_1, t) dx_1 \n+ \frac{1}{2} \int_{b_1}^{d_1} u^{(e)}(x_1, b_2) \left[ -\frac{\ell_2^{\beta-1}}{\Gamma(1-\beta)} \int_{b_2}^{d_2} (\tilde{x}_2 - b_2)^{-\beta} J_{\text{R2}}^{(e)}(x_1, \tilde{x}_2, t) d\tilde{x}_2 \right] dx_1 \n- \frac{1}{2} \int_{c_1}^{d_1} \int_{b_2}^{d_2} \frac{\partial u^{(e)}}{\partial x_1}(x) \left[ \frac{\ell_1^{\beta-1}}{\Gamma(1-\beta)} \int_{c_1}^{x_1} (x_1 - \tilde{x}_1)^{-\beta} J_{\text{L1}}^{(e)}(\tilde{x}_1, x_2, t) d\tilde{x}_1 \right] dx_2 dx_1 \n- \frac{1}{2} \int_{c_1}^{d_1} \int_{b_2}^{d_2} \frac{\partial u^{(e)}}{\partial x_2}(x) \left[ \frac{\ell_2^{\beta-1}}{\Gamma(1-\beta)} \int_{b_2}^{x_2} (x_2 - \tilde{x}_2)^{-\beta} J_{\text{L2}}^{(e)}(x_1, \tilde{x}_2, t) d\tilde{x}_2 \right] dx_2 dx_1 \n+ \frac{1}{2} \int_{c_1}^{d_1} \int_{b_2}^{d_2} \frac{\partial u^{(e)}}{\partial x_1}(x) \left[ -\frac{\ell_1^{\beta-1}}{\Gamma(1-\beta)} \int_{x_1}^{d_1} (\tilde{x}_1 - x_1)^{-\beta} J_{\text{R1}}^{(e)}(\tilde{x}_1, x_2, t) d\tilde{x}_1 \right] dx_2 dx_1 \n+ \frac{1}{2} \int_{c_1}^{d_1} \
$$

Passiamo al dominio  $\Omega_{\mathrm{L}}^{(\mathrm{e})}$  $L^{(e)}$ . Il terzo addendo della  $(3.5.21)$  si scrive come

<span id="page-80-1"></span>
$$
\frac{1}{2} \int_{\Omega_{\mathcal{L}}^{(e)}} u^{(e)}(x) \left[ \mathrm{DL}_{[c_1,x_1]}^{\beta} J_{\mathcal{L}1}^{(e)} + \mathrm{DL}_{[a_2,x_2]}^{\beta} J_{\mathcal{L}2}^{(e)} \right] (x, t) \mathrm{dv}(x)
$$
\n
$$
- \frac{1}{2} \int_{\Omega_{\mathcal{L}}^{(e)}} u^{(e)}(x) \left[ \mathrm{DR}_{[x_1,a_1]}^{\beta} J_{\mathcal{R}1}^{(e)} + \mathrm{DR}_{[x_2,b_2]}^{\beta} J_{\mathcal{R}2}^{(e)} \right] (x, t) \mathrm{dv}(x)
$$
\n
$$
= \frac{1}{2} \int_{\Omega_{\mathcal{L}}^{(e)}} u^{(e)}(x) \left[ \frac{\ell_1^{\beta-1}}{\Gamma(1-\beta)} \frac{\partial}{\partial x_1} \int_{c_1}^{x_1} (x_1 - \tilde{x}_1)^{-\beta} J_{\mathcal{L}1}^{(e)}(\tilde{x}_1, x_2, t) \mathrm{d}\tilde{x}_1 \right]
$$

$$
+\frac{\ell_2^{\beta-1}}{\Gamma(1-\beta)} \frac{\partial}{\partial x_2} \int_{a_2}^{x_2} (x_2 - \tilde{x}_2)^{-\beta} J_{\text{L}2}^{(e)}(x_1, \tilde{x}_2, t) d\tilde{x}_2 \bigg] dv(x)
$$

$$
-\frac{1}{2} \int_{\Omega_{\text{L}}^{(e)}} u^{(e)}(x) \left[ -\frac{\ell_1^{\beta-1}}{\Gamma(1-\beta)} \frac{\partial}{\partial x_1} \int_{x_1}^{a_1} (\tilde{x}_1 - x_1)^{-\beta} J_{\text{R}1}^{(e)}(\tilde{x}_1, x_2, t) d\tilde{x}_1 -\frac{\ell_2^{\beta-1}}{\Gamma(1-\beta)} \frac{\partial}{\partial x_2} \int_{x_2}^{b_2} (\tilde{x}_2 - x_2)^{-\beta} J_{\text{R}2}^{(e)}(x_1, \tilde{x}_2, t) d\tilde{x}_2 \right] dv(x).
$$
(3.5.34)

Applicando la Regola di Leibniz alla [\(3.5.34\)](#page-81-0) si ottiene

<span id="page-81-0"></span>
$$
\frac{1}{2} \int_{\partial\Omega_{\mathcal{L}}^{(e)}} u^{(e)}(x) \left[ \frac{\ell_{1}^{\beta-1} n_{1}^{(e_{\mathcal{L}})}(x)}{\Gamma(1-\beta)} \int_{c_{1}}^{x_{1}} (x_{1} - \tilde{x}_{1})^{-\beta} J_{\mathcal{L}_{1}}^{(e)}(\tilde{x}_{1}, x_{2}, t) + \frac{\ell_{2}^{\beta-1} n_{2}^{(e_{\mathcal{L}})}(x)}{\Gamma(1-\beta)} \int_{a_{2}}^{x_{2}} (x_{2} - \tilde{x}_{2})^{-\beta} J_{\mathcal{L}_{2}}^{(e)}(x_{1}, \tilde{x}_{2}, t) \right] d\mathbf{a}(x) \n- \frac{1}{2} \int_{\partial\Omega_{\mathcal{L}}^{(e)}} u^{(e)}(x) \left[ -\frac{\ell_{1}^{\beta-1} n_{1}^{(e_{\mathcal{L}})}(x)}{\Gamma(1-\beta)} \int_{x_{1}}^{a_{1}} (\tilde{x}_{1} - x_{1})^{-\beta} J_{\mathcal{R}_{1}}^{(e)}(\tilde{x}_{1}, x_{2}, t) - \frac{\ell_{2}^{\beta-1} n_{2}^{(e_{\mathcal{L}})}(x)}{\Gamma(1-\beta)} \int_{x_{2}}^{b_{2}} (\tilde{x}_{2} - x_{2})^{-\beta} J_{\mathcal{R}_{2}}^{(e)}(x_{1}, \tilde{x}_{2}, t) \right] d\mathbf{a}(x) \n- \frac{1}{2} \int_{\Omega_{\mathcal{L}}^{(e)}} \frac{\partial u^{(e)}}{\partial x_{1}}(x) \left[ \frac{\ell_{1}^{\beta-1}}{\Gamma(1-\beta)} \int_{c_{1}}^{x_{1}} (x_{1} - \tilde{x}_{1})^{-\beta} J_{\mathcal{L}_{1}}^{(e)}(\tilde{x}_{1}, x_{2}, t) \right] d\mathbf{v}(x) \n- \frac{1}{2} \int_{\Omega_{\mathcal{L}}^{(e)}} \frac{\partial u^{(e)}}{\partial x_{2}}(x) \left[ \frac{\ell_{2}^{\beta-1}}{\Gamma(1-\beta)} \int_{a_{2}}^{x_{2}} (x_{2} - \tilde{x}_{2})^{-\beta} J_{\mathcal{L}_{2}}^{(e)}(x_{1}, \tilde{x}_{2}, t) \right] d\mathbf{v}(x) \n+
$$

Nella [\(3.5.35\)](#page-81-1), consideriamo separatamente gli integrali di superficie. Nel primo caso abbiamo

<span id="page-81-1"></span>
$$
\frac{1}{2} \int_{\partial\Omega_{\mathcal{L}}^{(e)}} u^{(e)}(x) \left[ \frac{\ell_{1}^{\beta-1} n_{1}^{(e_{\mathcal{L}})}(x)}{\Gamma(1-\beta)} \int_{c_{1}}^{x_{1}} (x_{1} - \tilde{x}_{1})^{-\beta} J_{\mathcal{L}}^{(e)}(\tilde{x}_{1}, x_{2}, t) \n+ \frac{\ell_{2}^{\beta-1} n_{2}^{(e_{\mathcal{L}})}(x)}{\Gamma(1-\beta)} \int_{a_{2}}^{x_{2}} (x_{2} - \tilde{x}_{2})^{-\beta} J_{\mathcal{L}}^{(e)}(x_{1}, \tilde{x}_{2}, t) \right] da(x) \n= -\frac{1}{2} \int_{c_{1}}^{a_{1}} u^{(e)}(x_{1}, a_{2}) \left[ \frac{\ell_{1}^{\beta-1}}{\Gamma(1-\beta)} \int_{a_{2}}^{a_{2}} (a_{2} - \tilde{x}_{2}) J_{\mathcal{L}}^{(e)}(x_{1}, \tilde{x}_{2}, t) d\tilde{x}_{2} \right] dx_{1} \n+ \frac{1}{2} \int_{a_{2}}^{b_{2}} u^{(e)}(a_{1}, x_{2}) \left[ \frac{\ell_{1}^{\beta-1}}{\Gamma(1-\beta)} \int_{c_{1}}^{a_{1}} (a_{1} - \tilde{x}_{1})^{-\beta} J_{\mathcal{L}}^{(e)}(\tilde{x}_{1}, x_{2}, t) d\tilde{x}_{1} \right] dx_{2} \n- \frac{1}{2} \int_{c_{1}}^{a_{1}} u^{(e)}(x_{1}, b_{2}) \left[ \frac{\ell_{2}^{\beta-1}}{\Gamma(1-\beta)} \int_{a_{2}}^{b_{2}} (b_{2} - \tilde{x}_{2})^{-\beta} J_{\mathcal{L}}^{(e)}(x_{1}, \tilde{x}_{2}, t) d\tilde{x}_{2} \right] dx_{1} \n+ \frac{1}{2} \int_{a_{2}}^{b_{2}} u^{(e)}(c_{1}, x_{2}) \left[ \frac{\ell_{1}^{\beta-1}}{\Gamma(1-\beta)} \int_{c_{1}}^{c_{1}} (c_{1} - \tilde{x}_{1})^{-\beta} J_{\mathcal{L}}^{(e)}(\tilde{x}_{1}, x_{2}, t) d\tilde{x}_{1} \right] dx_{2} \n+ \frac{1
$$

$$
= \frac{1}{2} \int_{a_2}^{b_2} u^{(e)}(a_1, x_2) \underbrace{\left[ \frac{\ell_1^{\beta-1}}{\Gamma(1-\beta)} \int_{c_1}^{a_1} (a_1 - \tilde{x}_1)^{-\beta} J_{\text{L1}}^{(e)}(\tilde{x}_1, x_2, t) \, \mathrm{d}\tilde{x}_1 \right]}_{\equiv -I_{s_4}(x_2, t)} \mathrm{d}x_2
$$
\n
$$
- \frac{1}{2} \int_{c_1}^{a_1} u^{(e)}(x_1, b_2) \underbrace{\left[ \frac{\ell_2^{\beta-1}}{\Gamma(1-\beta)} \int_{a_2}^{b_2} (b_2 - \tilde{x}_2)^{-\beta} J_{\text{L2}}^{(e)}(x_1, \tilde{x}_2, t) \, \mathrm{d}\tilde{x}_2 \right]}_{\equiv -I_{s_4}(x_2, t)} \mathrm{d}x_1, \tag{3.5.36}
$$

in cui si riconosce l'espressione della condizione al bordo non-locale su *s*<sup>4</sup> [\(3.4.25d\)](#page-67-2). Invece, per il secondo integrale di superficie abbiamo

$$
-\frac{1}{2} \int_{\partial\Omega_{\rm L}^{(e)}} u^{(e)}(x) \left[ -\frac{\ell_{1}^{\beta-1} n_{1}^{(e_{\rm L})}(x)}{\Gamma(1-\beta)} \int_{x_{1}}^{a_{1}} (\tilde{x}_{1}-x_{1})^{-\beta} J_{\rm R1}^{(e)}(\tilde{x}_{1},x_{2},t) -\frac{\ell_{2}^{\beta-1} n_{2}^{(e_{\rm L})}(x)}{\Gamma(1-\beta)} \int_{x_{2}}^{b_{2}} (\tilde{x}_{2}-x_{2})^{-\beta} J_{\rm R2}^{(e)}(x_{1},\tilde{x}_{2},t) \right] \mathrm{d}\mathbf{a}(x)
$$
  
\n
$$
=\frac{1}{2} \int_{c_{1}}^{a_{1}} u^{(e)}(x_{1},a_{2}) \left[ -\frac{\ell_{1}^{\beta-1}}{\Gamma(1-\beta)} \int_{a_{2}}^{b_{2}} (\tilde{x}_{2}-a_{2}) J_{\rm R2}^{(e)}(x_{1},\tilde{x}_{2},t) \mathrm{d}\tilde{x}_{2} \right] \mathrm{d}x_{1}
$$
  
\n
$$
-\frac{1}{2} \int_{a_{2}}^{b_{2}} u^{(e)}(a_{1},x_{2}) \left[ -\frac{\ell_{1}^{\beta-1}}{\Gamma(1-\beta)} \int_{a_{1}}^{a_{1}} (\tilde{x}_{1}-a_{1})^{-\beta} J_{\rm R1}^{(e)}(\tilde{x}_{1},x_{2},t) \mathrm{d}\tilde{x}_{1} \right] \mathrm{d}x_{2}
$$
  
\n
$$
+\frac{1}{2} \int_{c_{1}}^{a_{1}} u^{(e)}(x_{1},b_{2}) \left[ -\frac{\ell_{2}^{\beta-1}}{\Gamma(1-\beta)} \int_{b_{2}}^{b_{2}} (\tilde{x}_{2}-b_{2})^{-\beta} J_{\rm R2}^{(e)}(x_{1},\tilde{x}_{2},t) \mathrm{d}\tilde{x}_{2} \right] \mathrm{d}x_{1}
$$
  
\n
$$
-\frac{1}{2} \int_{a_{2}}^{b_{2}} u^{(e)}(c_{1},x_{2}) \left[ -\frac{\ell_{1}^{\beta-1}}{\Gamma(1-\beta)} \int_{c_{1}}^{a_{1}} (\tilde{x}_{1}-c_{1})^{-\beta} J_{\rm R1}^{(e)}(\tilde{x}_{
$$

Nella [\(3.5.37\)](#page-82-0) è stata utilizzata la condizione di flusso nullo [\(3.4.27g\)](#page-68-6). In definitival'integrale su  $\Omega_\mathrm{L}^\mathrm{(e)}$  $L^{(e)}$  risulta essere

<span id="page-82-0"></span>
$$
-\frac{1}{2} \int_{c_1}^{a_1} u^{(e)}(x_1, b_2) \left[ \frac{\ell_2^{\beta-1}}{\Gamma(1-\beta)} \int_{a_2}^{b_2} (b_2 - \tilde{x}_2)^{-\beta} J_{\text{L2}}^{(e)}(x_1, \tilde{x}_2, t) d\tilde{x}_2 \right] dx_1
$$
  
+ 
$$
\frac{1}{2} \int_{c_1}^{a_1} u^{(e)}(x_1, a_2) \left[ -\frac{\ell_1^{\beta-1}}{\Gamma(1-\beta)} \int_{a_2}^{b_2} (\tilde{x}_2 - a_2)^{-\beta} J_{\text{R2}}^{(e)}(x_1, \tilde{x}_2, t) d\tilde{x}_2 \right] dx_1
$$

$$
-\frac{1}{2} \int_{a_2}^{b_2} u^{(e)}(a_1, x_2) I_{s_4}(x_2, t) dx_2
$$

$$
-\frac{1}{2} \int_{c_1}^{a_1} \int_{a_2}^{b_2} \frac{\partial u^{(e)}}{\partial x_1}(x) \left[ \frac{\ell_1^{\beta-1}}{\Gamma(1-\beta)} \int_{c_1}^{x_1} (x_1 - \tilde{x}_1)^{-\beta} J_{\text{L1}}^{(e)}(\tilde{x}_1, x_2, t) d\tilde{x}_1 \right] dx_2 dx_1
$$

$$
-\frac{1}{2} \int_{c_1}^{a_1} \int_{a_2}^{b_2} \frac{\partial u^{(e)}}{\partial x_2}(x) \left[ \frac{\ell_2^{\beta-1}}{\Gamma(1-\beta)} \int_{a_2}^{x_2} (x_2 - \tilde{x}_2)^{-\beta} J_{\text{L2}}^{(e)}(x_1, \tilde{x}_2, t) d\tilde{x}_2 \right] dx_2 dx_1
$$

$$
+\frac{1}{2} \int_{c_1}^{a_1} \int_{a_2}^{b_2} \frac{\partial u^{(e)}}{\partial x_1}(x) \left[ -\frac{\ell_1^{\beta-1}}{\Gamma(1-\beta)} \int_{x_1}^{a_1} (\tilde{x}_1 - x_1)^{-\beta} J_{\text{R1}}^{(e)}(\tilde{x}_1, x_2, t) d\tilde{x}_1 \right] dx_2 dx_1
$$

<span id="page-83-1"></span>
$$
+\frac{1}{2} \int_{c_1}^{a_1} \int_{a_2}^{b_2} \frac{\partial u^{(e)}}{\partial x_2}(x) \left[ -\frac{\ell_2^{\beta-1}}{\Gamma(1-\beta)} \int_{x_2}^{b_2} (\tilde{x}_2 - x_2)^{-\beta} J_{\rm R2}^{(e)}(x_1, \tilde{x}_2, t) d\tilde{x}_2 \right] dx_2 dx_1.
$$
 (3.5.38)

Da ultimo, consideriamo l'integrale su  $\Omega_{\rm R}^{(\rm e)}$  $_{\rm R}^{\rm (e)}$ , per cui

$$
\frac{1}{2} \int_{\Omega_{\mathcal{R}}^{(e)}} u^{(e)}(x) \left[ \mathrm{DL}_{[b_1,x_1]}^{\beta} J_{\mathcal{L}1}^{(e)} + \mathrm{DL}_{[a_2,x_2]}^{\beta} J_{\mathcal{L}2}^{(e)} \right] (x, t) \mathrm{dv}(x)
$$
\n
$$
- \frac{1}{2} \int_{\Omega_{\mathcal{R}}^{(e)}} u^{(e)}(x) \left[ \mathrm{DR}_{[x_1,d_1]}^{\beta} J_{\mathcal{R}1}^{(e)} + \mathrm{DR}_{[x_2,b_2]}^{\beta} J_{\mathcal{R}2}^{(e)} \right] (x, t) \mathrm{dv}(x)
$$
\n
$$
= \frac{1}{2} \int_{\Omega_{\mathcal{R}}^{(e)}} u^{(e)}(x) \left[ \frac{\ell_1^{\beta-1}}{\Gamma(1-\beta)} \frac{\partial}{\partial x_1} \int_{b_1}^{x_1} (x_1 - \tilde{x}_1)^{-\beta} J_{\mathcal{L}1}^{(e)}(\tilde{x}_1, x_2, t) + \frac{\ell_2^{\beta-1}}{\Gamma(1-\beta)} \frac{\partial}{\partial x_2} \int_{a_2}^{x_2} (x_2 - \tilde{x}_2)^{-\beta} J_{\mathcal{L}2}^{(e)}(x_1, \tilde{x}_2, t) \right] \mathrm{dv}(x)
$$
\n
$$
- \frac{1}{2} \int_{\Omega_{\mathcal{R}}^{(e)}} u^{(e)}(x) \left[ - \frac{\ell_1^{\beta-1}}{\Gamma(1-\beta)} \frac{\partial}{\partial x_1} \int_{x_1}^{d_1} (\tilde{x}_1 - x_1)^{-\beta} J_{\mathcal{R}1}^{(e)}(\tilde{x}_1, x_2, t) - \frac{\ell_2^{\beta-1}}{\Gamma(1-\beta)} \frac{\partial}{\partial x_2} \int_{x_2}^{b_2} (\tilde{x}_2 - x_2)^{-\beta} J_{\mathcal{R}2}^{(e)}(x_1, \tilde{x}_2, t) \right] \mathrm{dv}(x). \quad (3.5.39)
$$

Applicando la Regola di Leibniz, si ottiene

$$
\frac{1}{2} \int_{\partial\Omega_{\mathbf{R}}^{(e)}} u^{(e)}(x) \left[ \frac{\ell_{1}^{\beta-1} n_{1}^{(e_{\mathbf{R}})}(x)}{\Gamma(1-\beta)} \int_{b_{1}}^{x_{1}} (x_{1} - \tilde{x}_{1})^{-\beta} J_{\mathbf{L}1}^{(e)}(\tilde{x}_{1}, x_{2}, t) \n+ \frac{\ell_{2}^{\beta-1} n_{2}^{(e_{\mathbf{R}})}(x)}{\Gamma(1-\beta)} \int_{a_{2}}^{x_{2}} (x_{2} - \tilde{x}_{2})^{-\beta} J_{\mathbf{L}2}^{(e)}(x_{1}, \tilde{x}_{2}, t) \right] da(x) \n- \frac{1}{2} \int_{\partial\Omega_{\mathbf{R}}^{(e)}} u^{(e)}(x) \left[ -\frac{\ell_{1}^{\beta-1} n_{1}^{(e_{\mathbf{R}})}(x)}{\Gamma(1-\beta)} \int_{x_{1}}^{d_{1}} (\tilde{x}_{1} - x_{1})^{-\beta} J_{\mathbf{R}1}^{(e)}(\tilde{x}_{1}, x_{2}, t) \right. \n- \frac{\ell_{2}^{\beta-1} n_{2}^{(e_{\mathbf{R}})}(x)}{\Gamma(1-\beta)} \int_{x_{2}}^{b_{2}} (\tilde{x}_{2} - x_{2})^{-\beta} J_{\mathbf{R}2}^{(e)}(x_{1}, \tilde{x}_{2}, t) \right] da(x) \n- \frac{1}{2} \int_{\Omega_{\mathbf{R}}^{(e)}} \frac{\partial u^{(e)}}{\partial x_{1}}(x) \left[ \frac{\ell_{1}^{\beta-1}}{\Gamma(1-\beta)} \int_{b_{1}}^{x_{1}} (x_{1} - \tilde{x}_{1})^{-\beta} J_{\mathbf{L}1}^{(e)}(\tilde{x}_{1}, x_{2}, t) \right] dv(x) \n- \frac{1}{2} \int_{\Omega_{\mathbf{R}}^{(e)}} \frac{\partial u^{(e)}}{\partial x_{2}}(x) \left[ \frac{\ell_{2}^{\beta-1}}{\Gamma(1-\beta)} \int_{a_{2}}^{x_{2}} (x_{2} - \tilde{x}_{2})^{-\beta} J_{\mathbf{L}2}^{(e)}(x_{1}, \tilde{x}_{2}, t) \right] dv(x) \n+ \frac{1}{2} \int_{\Omega_{
$$

in cui con  $n_1^{(e_R)}$  e con  $n_2^{(e_R)}$  si indicano la prima e la seconda componente del campo di versori normali uscente dal dominio  $\Omega_{\rm R}^{(\rm e)}$  $R<sup>(e)</sup>$ . Anche in questo caso, nella  $(3.5.40)$  consideriamo i termini di bordo separatamente. Il primo integrale su  $\partial \Omega_{\rm R}^{\rm (e)}$  $R<sup>(e)</sup>$  si scrive come

<span id="page-83-0"></span>
$$
\frac{1}{2} \int_{\partial\Omega_{\mathcal{R}}^{(e)}} u^{(e)}(x) \left[ \frac{\ell_1^{\beta-1} n_1^{(e_{\mathcal{R}})}(x)}{\Gamma(1-\beta)} \int_{b_1}^{x_1} (x_1 - \tilde{x}_1)^{-\beta} J_{\mathcal{L}1}^{(e)}(\tilde{x}_1, x_2, t) \right]
$$

$$
+\frac{\ell_{2}^{\beta-1}n_{2}^{(\text{en})}(x)}{\Gamma(1-\beta)}\int_{a_{2}}^{x_{2}}(x_{2}-\tilde{x}_{2})^{-\beta}J_{\text{L}2}^{(\text{e})}(x_{1},\tilde{x}_{2},t)\Bigg\,da(x)
$$
  
\n
$$
=-\frac{1}{2}\int_{b_{1}}^{d_{1}}u^{(\text{e})}(x_{1},a_{2})\left[\frac{\ell_{2}^{\beta-1}}{\Gamma(1-\beta)}\int_{a_{2}}^{a_{2}}(a_{2}-\tilde{x}_{2})^{-\beta}J_{\text{L}2}^{(\text{e})}(x_{1},\tilde{x}_{2},t)\,d\tilde{x}_{2}\right]dx_{1}
$$
  
\n
$$
+\frac{1}{2}\int_{a_{2}}^{b_{2}}u^{(\text{e})}(d_{1},x_{2})\left[\frac{\ell_{1}^{\beta-1}}{\Gamma(1-\beta)}\int_{b_{1}}^{d_{1}}(d_{1}-\tilde{x}_{1})^{-\beta}J_{\text{L}1}^{(\text{e})}(\tilde{x}_{1},x_{2},t)\,d\tilde{x}_{1}\right]dx_{2}
$$
  
\n
$$
-\frac{1}{2}\int_{b_{1}}^{d_{1}}u^{(\text{e})}(x_{1},b_{2})\left[\frac{\ell_{2}^{\beta-1}}{\Gamma(1-\beta)}\int_{a_{2}}^{b_{2}}(b_{2}-\tilde{x}_{2})^{-\beta}J_{\text{L}2}^{(\text{e})}(x_{1},\tilde{x}_{2},t)\,d\tilde{x}_{2}\right]dx_{1}
$$
  
\n
$$
+\frac{1}{2}\int_{a_{2}}^{b_{2}}u^{(\text{e})}(b_{1},x_{2})\left[\frac{\ell_{1}^{\beta-1}}{\Gamma(1-\beta)}\int_{b_{1}}^{b_{1}}(b_{1}-\tilde{x}_{1})^{-\beta}J_{\text{L}1}^{(\text{e})}(\tilde{x}_{1},x_{2},t)\,d\tilde{x}_{1}\right]dx_{2}
$$
  
\n
$$
=\frac{1}{2}\int_{a_{2}}^{b_{2}}u^{(\text{e})}(d_{1},x_{2})\left[\frac{\ell_{1}^{\beta-1}}{\Gamma(1-\beta)}\int_{b_{1}}^{b_{1}}(d_{1}-\tilde{x}_{1})^{-\beta}J_{\text{L}1}^{
$$

dove è stata utilizzata la condizione al bordo non-locale [\(3.4.27c\)](#page-68-7). Equivalentemente, per il secondo integrale di superficie della [\(3.5.40\)](#page-83-0), scriviamo

$$
-\frac{1}{2} \int_{\partial\Omega_{\rm R}^{(e)}} u^{(e)}(x) \left[ -\frac{\ell_{1}^{\beta-1} n_{1}^{(e_{\rm R})}(x)}{\Gamma(1-\beta)} \int_{x_{1}}^{d_{1}} (\tilde{x}_{1}-x_{1})^{-\beta} J_{\rm R1}^{(e)}(\tilde{x}_{1},x_{2},t) \right. \\ \left. -\frac{\ell_{2}^{\beta-1} n_{2}^{(e_{\rm R})}(x)}{\Gamma(1-\beta)} \int_{x_{2}}^{b_{2}} (\tilde{x}_{2}-x_{2})^{-\beta} J_{\rm R2}^{(e)}(x_{1},\tilde{x}_{2},t) \right] \mathrm{d}\mathbf{a}(x)
$$
  
\n
$$
=\frac{1}{2} \int_{b_{1}}^{d_{1}} u^{(e)}(x_{1},a_{2}) \left[ -\frac{\ell_{2}^{\beta-1}}{\Gamma(1-\beta)} \int_{a_{2}}^{b_{2}} (\tilde{x}_{2}-a_{2})^{-\beta} J_{\rm R2}^{(e)}(x_{1},\tilde{x}_{2},t) \mathrm{d}\tilde{x}_{2} \right] \mathrm{d}x_{1}
$$
  
\n
$$
-\frac{1}{2} \int_{a_{2}}^{b_{2}} u^{(e)}(d_{1},x_{2}) \left[ -\frac{\ell_{1}^{\beta-1}}{\Gamma(1-\beta)} \int_{a_{1}}^{d_{1}} (\tilde{x}_{1}-d_{1})^{-\beta} J_{\rm R1}^{(e)}(\tilde{x}_{1},x_{2},t) \mathrm{d}\tilde{x}_{1} \right] \mathrm{d}x_{2}
$$
  
\n
$$
+\frac{1}{2} \int_{b_{1}}^{d_{1}} u^{(e)}(x_{1},b_{2}) \left[ -\frac{\ell_{1}^{\beta-1}}{\Gamma(1-\beta)} \int_{b_{2}}^{b_{2}} (\tilde{x}_{2}-b_{2})^{-\beta} J_{\rm R2}^{(e)}(x_{1},\tilde{x}_{2},t) \mathrm{d}\tilde{x}_{2} \right] \mathrm{d}x_{1}
$$
  
\n
$$
-\frac{1}{2} \int_{a_{2}}^{b_{2}} u^{(e)}(b_{1},x_{2}) \left[ -\frac{\ell_{1}^{\beta-1}}{\Gamma(1-\beta)} \int_{b_{1}}^{d_{1}} (\tilde{x}_{1}-b_{1})^{-\beta} J_{\rm R
$$

in cui riconosciamo l'espressione della condizione al bordo su  $s_2$  [\(3.4.25b\)](#page-67-3). Arriviamo, dunque, all'espressione finale dell'integrale su  $\Omega_{\rm R}^{(\rm e)}$  $R^{\text{(e)}}$  che è

$$
+\frac{1}{2}\int_{a_2}^{b_2} u^{(e)}(b_1,x_2) I_{s_2}(x_2,t) \mathrm{d}x_2
$$

$$
-\frac{1}{2} \int_{b_1}^{d_1} u^{(e)}(x_1, b_2) \left[ \frac{\ell_2^{\beta-1}}{\Gamma(1-\beta)} \int_{a_2}^{b_2} (b_2 - \tilde{x}_2)^{-\beta} J_{L_2}^{(e)}(x_1, \tilde{x}_2, t) d\tilde{x}_2 \right] dx_1 + \frac{1}{2} \int_{b_1}^{d_1} u^{(e)}(x_1, a_2) \left[ -\frac{\ell_2^{\beta-1}}{\Gamma(1-\beta)} \int_{a_2}^{b_2} (\tilde{x}_2 - a_2)^{-\beta} J_{R_2}^{(e)}(x_1, \tilde{x}_2, t) d\tilde{x}_2 \right] dx_1 - \frac{1}{2} \int_{b_1}^{d_1} \int_{a_2}^{b_2} \frac{\partial u^{(e)}}{\partial x_1}(x) \left[ \frac{\ell_1^{\beta-1}}{\Gamma(1-\beta)} \int_{b_1}^{x_1} (x_1 - \tilde{x}_1)^{-\beta} J_{L_1}^{(e)}(\tilde{x}_1, x_2, t) d\tilde{x}_1 \right] dx_2 dx_1 - \frac{1}{2} \int_{b_1}^{d_1} \int_{a_2}^{b_2} \frac{\partial u^{(e)}}{\partial x_2}(x) \left[ \frac{\ell_2^{\beta-1}}{\Gamma(1-\beta)} \int_{a_2}^{x_2} (x_2 - \tilde{x}_2)^{-\beta} J_{L_2}^{(e)}(x_1, \tilde{x}_2, t) \tilde{x}_1 \right] dx_1 dx_1 + \frac{1}{2} \int_{b_1}^{d_1} \int_{a_2}^{b_2} \frac{\partial u^{(e)}}{\partial x_1}(x) \left[ -\frac{\ell_1^{\beta-1}}{\Gamma(1-\beta)} \int_{x_1}^{d_1} (\tilde{x}_1 - x_1)^{-\beta} J_{R_1}^{(e)}(\tilde{x}_1, x_2, t) \tilde{x}_1 \right] dx_2 dx_1 + \frac{1}{2} \int_{b_1}^{d_1} \int_{a_2}^{b_2} \frac{\partial u^{(e)}}{\partial x_2}(x) \left[ -\frac{\ell_2^{\beta-1}}{\Gamma(1-\beta)} \int_{x_2}^{b_2} (\tilde{x}_2 - x_2)^
$$

Sommando le [\(3.5.27\)](#page-78-1), [\(3.5.33\)](#page-80-1), [\(3.5.38\)](#page-83-1) e [\(3.5.43\)](#page-85-0), si può scrivere la forma debole della equazione [\(3.4.20b\)](#page-66-1) come

<span id="page-85-0"></span>
$$
0 = -\frac{1}{2} \int_{c_1}^{a_1} u^{(e)}(x_1, a_2) \left[ \frac{\ell_2^{\beta - 1}}{\Gamma(1 - \beta)} \int_{c_2}^{a_2} (a_2 - \tilde{x}_2)^{-\beta} J_{12}^{(e)}(x_1, \tilde{x}_2, t) d\tilde{x}_2 \right] dx_1 + \frac{1}{2} \int_{a_1}^{b_1} u^{(e)}(x_1, a_2) I_{s_1}(x_1, t) dx_1 - \frac{1}{2} \int_{b_1}^{d_1} u^{(e)}(x_1, a_2) \left[ \frac{\ell_2^{\beta - 1}}{\Gamma(1 - \beta)} \int_{c_2}^{a_2} (a_2 - \tilde{x}_2)^{-\beta} J_{12}^{(e)}(x_1, \tilde{x}_2, t) d\tilde{x}_2 \right] dx_1 - \frac{1}{2} \int_{c_1}^{d_1} \int_{c_2}^{a_2} \frac{\partial u^{(e)}}{\partial x_1}(x) \left[ \frac{\ell_1^{\beta - 1}}{\Gamma(1 - \beta)} \int_{c_1}^{a_1} (x_1 - \tilde{x}_1)^{-\beta} J_{12}^{(e)}(\tilde{x}_1, x_2, t) d\tilde{x}_1 \right] dx_2 dx_1 - \frac{1}{2} \int_{c_1}^{d_1} \int_{c_2}^{a_2} \frac{\partial u^{(e)}}{\partial x_2}(x) \left[ \frac{\ell_2^{\beta - 1}}{\Gamma(1 - \beta)} \int_{c_2}^{a_2} (x_2 - \tilde{x}_2)^{-\beta} J_{12}^{(e)}(x_1, \tilde{x}_2, t) d\tilde{x}_2 \right] dx_2 dx_1 + \frac{1}{2} \int_{c_1}^{d_1} \int_{c_2}^{a_2} \frac{\partial u^{(e)}}{\partial x_1}(x) \left[ -\frac{\ell_1^{\beta - 1}}{\Gamma(1 - \beta)} \int_{x_1}^{a_2} (\tilde{x}_2 - x_2)^{-\beta} J_{12}^{(e)}(x_1, \tilde{x}_2, t) d\tilde{x}_2 \right] dx_2 dx_1 + \frac{1}{2} \int_{c_1}^{d_1} u^{(e)}(x_1, b_2
$$

$$
+\frac{1}{2}\int_{c_1}^{d_1}\int_{b_2}^{b_2}\frac{\partial u^{(e)}}{\partial x_2}(x)\left[-\frac{\ell_2^{\beta-1}}{\Gamma(1-\beta)}\int_{x_2}^{d_2}(\tilde{x}_2-x_2)^{-\beta}J_{\Gamma2}^{(e)}(x_1,\tilde{x}_2,t)d\tilde{x}_2\right]dx_2dx_1-\frac{1}{2}\int_{c_1}^{a_1}u^{(e)}(x_1,b_2)\left[\frac{\ell_2^{\beta-1}}{\Gamma(1-\beta)}\int_{a_2}^{b_2}(b_2-\tilde{x}_2)^{-\beta}J_{\Gamma2}^{(e)}(x_1,\tilde{x}_2,t)d\tilde{x}_2\right]dx_1+\frac{1}{2}\int_{c_1}^{a_1}u^{(e)}(x_1,a_2)\left[-\frac{\ell_1^{\beta-1}}{\Gamma(1-\beta)}\int_{a_2}^{b_2}(\tilde{x}_2-a_2)^{-\beta}J_{\Gamma2}^{(e)}(x_1,\tilde{x}_2,t)d\tilde{x}_2\right]dx_1-\frac{1}{2}\int_{a_2}^{b_2}u^{(e)}(a_1,x_2)J_{s_4}(x_2,t)dx_2-\frac{1}{2}\int_{c_1}^{a_1}\int_{a_2}^{b_2}\frac{\partial u^{(e)}}{\partial x_1}(x)\left[\frac{\ell_1^{\beta-1}}{\Gamma(1-\beta)}\int_{c_1}^{x_1}(x_1-\tilde{x}_1)^{-\beta}J_{\Gamma1}^{(e)}(\tilde{x}_1,x_2,t)d\tilde{x}_1\right]dx_2dx_1-\frac{1}{2}\int_{c_1}^{a_1}\int_{a_2}^{b_2}\frac{\partial u^{(e)}}{\partial x_2}(x)\left[\frac{\ell_2^{\beta-1}}{\Gamma(1-\beta)}\int_{a_2}^{x_2}(x_2-\tilde{x}_2)^{-\beta}J_{\Gamma2}^{(e)}(x_1,\tilde{x}_2,t)d\tilde{x}_2\right]dx_2dx_1+\frac{1}{2}\int_{c_1}^{a_1}\int_{a_2}^{b_2}\frac{\partial u^{(e)}}{\partial x_1}(x)\left[-\frac{\ell_1^{\beta-1}}{\Gamma(1-\beta)}\int_{a_2}^{a_1}(\tilde{x}_1-x_1)^{-\beta}J_{\
$$

Imponendo nella [\(3.5.44\)](#page-86-0) le condizioni di continuità frazionarie delle componenti normali delle densità di corrente su  $p_1$ ,  $p_2$ ,  $p_3$  e  $p_4$ , che sono i bordi interni ad  $\Omega^{(e)}$ , si ottiene

<span id="page-86-0"></span>
$$
0 = \frac{1}{2} \left[ \int_{a_1}^{b_1} u^{(e)}(x_1, a_2) I_{s_1}(x_1, t) dx_1 - \int_{a_1}^{b_1} u^{(e)}(x_1, b_2) I_{s_3}(x_1, t) dx_1 + \int_{a_2}^{b_2} u^{(e)}(b_1, x_2) I_{s_2}(x_2, t) dx_2 - \int_{a_2}^{b_2} u^{(e)}(a_1, x_2) I_{s_4}(x_2, t) dx_2 \right]
$$
  

$$
- \frac{1}{2} \int_{c_1}^{d_1} \int_{c_2}^{a_2} \frac{\partial u^{(e)}}{\partial x_1}(x) \left[ \frac{\ell_1^{\beta - 1}}{\Gamma(1 - \beta)} \int_{c_1}^{x_1} (x_1 - \tilde{x}_1)^{-\beta} J_{\text{L1}}^{(e)}(\tilde{x}_1, x_2, t) d\tilde{x}_1 \right] dx_2 dx_1
$$
  

$$
- \frac{1}{2} \int_{c_1}^{d_1} \int_{c_2}^{a_2} \frac{\partial u^{(e)}}{\partial x_2}(x) \left[ \frac{\ell_2^{\beta - 1}}{\Gamma(1 - \beta)} \int_{c_2}^{x_2} (x_2 - \tilde{x}_2)^{-\beta} J_{\text{L2}}^{(e)}(x_1, \tilde{x}_2, t) d\tilde{x}_2 \right] dx_2 dx_1
$$

$$
+\frac{1}{2}\int_{c_1}^{d_1}\int_{c_2}^{a_2}\frac{\partial u^{(e)}}{\partial x_1}(x)\left[-\frac{\ell_1^{\beta-1}}{\Gamma(1-\beta)}\int_{x_1}^{d_1}(\tilde{x}_1-x_1)^{-\beta}J_{R1}^{(e)}(\tilde{x}_1,x_2,t)d\tilde{x}_1\right]dx_2dx_1+ \frac{1}{2}\int_{c_1}^{d_1}\int_{c_2}^{a_2}\frac{\partial u^{(e)}}{\partial x_2}(x)\left[-\frac{\ell_2^{\beta-1}}{\Gamma(1-\beta)}\int_{x_2}^{a_2}(\tilde{x}_2-x_2)^{-\beta}J_{R2}^{(e)}(x_1,\tilde{x}_2,t)d\tilde{x}_2\right]dx_2dx_1- \frac{1}{2}\int_{c_1}^{d_1}\int_{b_2}^{d_2}\frac{\partial u^{(e)}}{\partial x_1}(x)\left[\frac{\ell_1^{\beta-1}}{\Gamma(1-\beta)}\int_{c_1}^{x_1}(x_1-\tilde{x}_1)^{-\beta}J_{L1}^{(e)}(\tilde{x}_1,x_2,t)d\tilde{x}_1\right]dx_2dx_1- \frac{1}{2}\int_{c_1}^{d_1}\int_{b_2}^{d_2}\frac{\partial u^{(e)}}{\partial x_2}(x)\left[\frac{\ell_2^{\beta-1}}{\Gamma(1-\beta)}\int_{b_2}^{x_2}(x_2-\tilde{x}_2)^{-\beta}J_{L2}^{(e)}(x_1,\tilde{x}_2,t)d\tilde{x}_2\right]dx_2dx_1+ \frac{1}{2}\int_{c_1}^{d_1}\int_{b_2}^{d_2}\frac{\partial u^{(e)}}{\partial x_2}(x)\left[-\frac{\ell_2^{\beta-1}}{\Gamma(1-\beta)}\int_{x_1}^{d_1}(\tilde{x}_1-x_1)^{-\beta}J_{R1}^{(e)}(\tilde{x}_1,x_2,t)d\tilde{x}_2\right]dx_2dx_1+ \frac{1}{2}\int_{c_1}^{d_1}\int_{b_2}^{d_2}\frac{\partial u^{(e)}}{\partial x_2}(x)\left[-\frac{\ell_2^{\beta-1}}{\Gamma(1-\beta)}\int_{x_2}^{d_1}(\tilde{x}_2-x_2)^{-\beta}J_{R2}^{(e)}(x_1,\tilde{x}_2,t)d\
$$

**Equazione per il potenziale di membrana.** Il potenziale di membrana, *V* , è legato ai prolungamenti di φ<sup>(i)</sup> e φ<sup>(e)</sup>, come prescritto dalla Equazione [\(3.4.29c\)](#page-68-8) sulla membrana e quest'ultima è una equazione algebrica che non necessita in linea di principio di essere posta in forma debole. Per uniformità, è tuttavia comodo eseguire tale passaggio. Moltiplichiamo, quindi, la Equazione [\(3.4.29c\)](#page-68-8) per la funzione di prova *Y* , che rappresenta una *variazione virtuale di corrente*, e integriamo il risultato sulla membrana, ottenendo

$$
\int_{\mathcal{M}} [\phi^{(i)} - \phi^{(e)}] Y - \int_{\mathcal{M}} V Y = 0.
$$
\n(3.5.46)

**Equazione per la densità di corrente di membrana.** Infine, giungiamo alla forma debole della Equazione [\(3.4.29d\)](#page-68-9), moltiplicando la [\(3.4.29d\)](#page-68-9) per la funzione di prova Θ, che rappresenta una *variazione virtuale di potenziale di membrana* su M, e integrando il

risultato su M. Si ottiene

$$
\int_{\mathcal{M}} \Theta I = \int_{\mathcal{M}} \Theta C \, \partial_t V + \int_{\mathcal{M}} \sum_{k=1}^{N} \Theta I_k^{(\text{ionic})}.
$$
\n(3.5.47)

## **Capitolo 4**

# **Modello di Poisson-Nernst-Planck frattale**

#### **4.1 Introduzione**

In questo Capitolo, riformuliamo la nostra versione del modello di Ellingsrud et al. [\[10\]](#page-110-1) in chiave frattale, cioè ipotizzando che le densità di correnti  $J_k^{(i)}$  $\boldsymbol{J}_k^{\text{(i)}}$  e  $\boldsymbol{J}_k^{\text{(e)}}$  $k^{(e)}$ , con  $k = 1, ..., N$ , siano espresse mediante leggi costitutive di tipo *frattale*. A tal proposito, piuttosto che seguire l'approccio delineato in [\[26,](#page-111-2) [25\]](#page-111-3), prendiamo spunto da [\[31\]](#page-111-4), in cui, le Equazioni di Maxwell sono presentate nel caso di un mezzo con geometria *frattale*. In tale contesto, si introducono densità di corrente frattali [\[31\]](#page-111-4) attraverso la definizione di opportune funzioni di transizione dalla misura frattale a quella "classica". In virtù della presenza di tali funzioni, Tarasov [\[31\]](#page-111-4) parla di *"correnti frazionarie"*.

Il materiale contenuto in questo Capitolo è adattato da [\[24\]](#page-111-5).

## **4.2 Richiami sull'integrazione** *frattale* **[\[31\]](#page-111-4)**

Per effettuare la formulazione frattale delle Equazioni di Maxwell, iniziamo col rivedere l'introduzione della misura frattale per integrali di volume, di superficie e di linea, secondo la trattazione di Tarasov [\[31\]](#page-111-4).

<span id="page-90-2"></span>**Definizione 4.2.1** (Misura frattale per integrali di volume [\[31\]](#page-111-4))**.**

Consideriamo la regione di spazio  $\Omega \subset \mathscr{S}$ , dove  $\mathscr{S}$  è lo spazio Euclideo tridimensionale, e indichiamo con  $\mu_3(\Omega) \geq 0$  la misura di Lebesgue di Ω, che può essere identificata con l'integrale  $\mu_3(\Omega) = \int_{\Omega} dv \equiv Vol(\Omega)$ , essendo dv la misura di volume di Lebesgue "classica". Introdotto il numero reale *P*<sup>3</sup> ∈ ]2*,*3[, detto *dimensione frattale*, chiamiamo *misura frattale* di Ω il numero reale positivo definito da

<span id="page-90-1"></span><span id="page-90-0"></span>
$$
\mu_D(\Omega) := \int_{\Omega} f_{P_3}(x) \mathrm{dv}(x) \ge 0,\tag{4.2.1}
$$

dove  $f_{P_3}: \Omega \to \mathbb{R}$  è una funzione di transizione che collega la misura di Lebesgue classica alla misura frattale. In [\[31\]](#page-111-4),  $\mathfrak{f}_{P_3}$  è data da

$$
\mathfrak{f}_{P_3}(x) := 2^{3 - P_3} \frac{\Gamma(3/2)}{\Gamma(P_3/2)} \frac{1}{\|x - x_0\|^{3 - P_3}},\tag{4.2.2}
$$

dove *x*<sup>0</sup> è un punto fissato (coincidente, ad esempio, con l'origine del sistema di riferimento considerato), e Γ è la funzione *Gamma* di Eulero. Inoltre, definendo la misura

<span id="page-91-5"></span>
$$
\mathrm{d}v_{P_3}(x) := \mathfrak{f}_{P_3}(x)\mathrm{d}v(x),\tag{4.2.3}
$$

possiamo riscrivere la Equazione [\(4.2.1\)](#page-90-0) nella forma compatta [\[31\]](#page-111-4)

<span id="page-91-0"></span>
$$
\mu_{P_3}(\Omega) = \int_{\Omega} \mathrm{d}v_{P_3}(x). \tag{4.2.4}
$$

Si noti che, nella definizione [\(4.2.2\)](#page-90-1), *P*<sup>3</sup> gioca il ruolo di parametro e, al variare di *P*<sup>3</sup> in  $]2,3[$ , è possibile variare con continuità la misura frattale di  $\Omega$ ,  $\mu_{P_3}(\Omega)$ .

*Osservazione* (Misura di volume frattale negli integrali di volume)*.* Il secondo membro della Equazione [\(2.2.1d\)](#page-14-0) determina la carica elettrica libera totale in  $\Omega$ , ossia

$$
Q_{\mathbf{f},3}(\varrho_{\mathbf{f}},\Omega;t) = \int_{\Omega} \varrho_{\mathbf{f}}(x,t) \,\mathrm{d}\mathbf{v}(x),\tag{4.2.5}
$$

calcolata rispetto alla misura classica di Lebesgue su Ω. Il pedice "3" in " $Q_{f,3}(\varrho_f, \Omega; t)$ " indica che l'integrale nella Equazione [\(4.2.5\)](#page-91-0) è eseguito sulla regione tridimensionale Ω. Tale carica è essa stessa una misura (con segno), generalmente variabile nel tempo, e il cui valore numerico, ad un dato istante di tempo *t* e per Ω fissato, dipende dalla misura rispetto alla quale si integra su Ω. È anche possibile, però, definire la *carica totale frattale*, sostituendo la misura  $dv(x)$  con la misura frattale  $dv_{P_3}(x)$ , ossia ponendo

$$
Q_{\mathbf{f},P_3}(\varrho_{\mathbf{f}},\Omega;t) := \int_{\Omega} \varrho_{\mathbf{f}}(x,t) \, \mathrm{d}v_{P_3}(x)
$$
  
= 
$$
\int_{\Omega} \varrho_{\mathbf{f}}(x,t) \mathfrak{f}_{P_3}(x) \mathrm{d}v(x)
$$
  
= 
$$
\int_{\Omega} [\mathfrak{f}_{P_3}(x)\varrho_{\mathbf{f}}(x,t)] \mathrm{d}v(x)
$$
  
= 
$$
Q_{\mathbf{f},3}(\varrho_{\mathbf{f},P_3},\Omega;t),
$$
 (4.2.6)

dove abbiamo introdotto la densità di carica libera totale frattale

<span id="page-91-1"></span>
$$
\varrho_{f,P_3}(x,t) := f_{P_3}(x)\varrho_f(x,t). \tag{4.2.7}
$$

Il significato del risultato [\(4.2.6\)](#page-91-1) è che la carica totale frattale calcolata rispetto alla densità  $\varrho_{\rm f}$  è uguale alla alla carica totale classica calcolata rispetto alla densità frattale  $\varrho_{\rm f, P_3}$ .

#### <span id="page-91-3"></span>**Definizione 4.2.2** (Misura frattale per integrali di superficie [\[31\]](#page-111-4))**.**

Consideriamo una superficie fissa, indicata con A, che può essere sia aperta sia chiusa, e chiamiamo con  $\mu_2(\mathcal{A}) \geq 0$  la misura di  $\mathcal{A}$ , ossia  $\mu_2(\mathcal{A}) = \int_{\mathcal{A}} da$ . Seguendo, con lievi modifiche, la notazione di Tarasov [\[31\]](#page-111-4), consideriamo la *dimensione frattale*  $P_2 \in [P_3 - 1,2]$ , e definiamo la *misura frattale* di A mediante l'espressione

<span id="page-91-4"></span><span id="page-91-2"></span>
$$
\mu_{P_2}(\mathcal{A}) := \int_{\mathcal{A}} f_{P_2}(x) \mathrm{da}(x) \ge 0,
$$
\n(4.2.8)

dove, analogamente a quanto visto nella Definizione [4.2.1,](#page-90-2)  $f_{P_2}: A \rightarrow \mathbb{R}$  è la funzione di transizione dalla misura classica di superficie alla misura superficiale frattale. Come in [\[31\]](#page-111-4), poniamo

$$
\mathfrak{f}_{P_2}(x) := 2^{2-P_2} \frac{1}{\Gamma(P_2/2)} \frac{1}{\|x - x_0\|^{2-P_2}},\tag{4.2.9}
$$

e, introducendo la misura

<span id="page-92-3"></span>
$$
da_{P_2}(x) := f_{P_2}(x) da(x), \tag{4.2.10}
$$

riscriviamo la Equazione [\(4.2.8\)](#page-91-2) nella forma compatta

<span id="page-92-0"></span>
$$
\mu_{P_2}(\mathcal{A}) = \int_{\mathcal{A}} \mathrm{da}_{P_2}(x). \tag{4.2.11}
$$

*Osservazione* (Misura di superficie frattale negli integrali di flusso)*.*

Nell'impiego delle Equazioni di Maxwell "classiche" (si vedano le Equazioni [\(2.2.1a\)](#page-14-1)–[\(2.2.1d\)](#page-14-0)), si incontrano sovente integrali del tipo

$$
\Phi_2(\mathbf{Y}, \mathcal{A}; t) = \int_{\mathcal{A}} \mathbf{Y}(x, t) \cdot \mathbf{n}(x) \, \mathrm{da}(x), \tag{4.2.12}
$$

dove la superficie A può rappresentare sia la superficie aperta Σ sia la superficie chiusa *∂*Ω, *Y* (· *, t*) è qui, per ogni tempo *t*, un generico campo di pseudo-vettori su A, che può rappresentare  $\mathbf{B}(\cdot, t)$ ,  $\partial_t \mathbf{B}(\cdot, t)$ ,  $\mathbf{J}(\cdot, t)$ ,  $\mathbf{D}(\cdot, t)$  o  $\partial_t \mathbf{D}(\cdot, t)$ , e, infine,  $\Phi_2(\mathbf{Y}, \mathcal{A}; t)$  è il flusso di  $Y(\cdot, t)$  attraverso A al tempo *t*. Si noti che il pedice "2" in  $\Phi_2(Y, \mathcal{A}; t)$  ricorda che il flusso è riferito ad una superficie di dimensione 2. Se, invece, si vuole generalizzare l'espressione [\(4.2.12\)](#page-92-0) alla misura frattale esposta nella Definizione [4.2.2,](#page-91-3) si pone, come in [\[31\]](#page-111-4),

$$
\Phi_{P_2}(\mathbf{Y}, \mathcal{A}; t) = \int_{\mathcal{A}} \mathbf{Y}(x, t) \cdot \mathbf{n}(x) \, \mathrm{da}_{P_2}(x)
$$
\n
$$
= \int_{\mathcal{A}} \left[ \mathbf{Y}(x, t) \cdot \mathbf{n}(x) \right] f_{P_2}(x) \mathrm{da}(x)
$$
\n
$$
= \int_{\mathcal{A}} \left[ f_{P_2}(x) \mathbf{Y}(x, t) \right] \cdot \mathbf{n}(x) \mathrm{da}(x)
$$
\n
$$
= \Phi_2(\mathbf{Y}_{P_2}, \mathcal{A}; t), \tag{4.2.13}
$$

dove abbiamo introdotto il *campo frattale di pseudo-vettori*

$$
\mathbf{Y}_{P_2}(x,t) := \mathfrak{f}_{P_2}(x)\mathbf{Y}(x,t) \equiv \hat{\mathbf{Y}}_{P_2}(x,t;\mathfrak{f}_{P_2}),\tag{4.2.14}
$$

la cui definizione dipende dalla funzione di transizione  $\mathfrak{f}_{P_2}$ . Si noti che vige l'identità

$$
\Phi_{P_2}(\mathbf{Y}, \mathcal{A}; t) = \Phi_2(\mathbf{Y}_{P_2}, \mathcal{A}; t), \tag{4.2.15}
$$

per la quale è possibile ridefinire il flusso frattale del campo "classico" *Y* come flusso "classico" del flusso frattale  $Y_{P_2}$ .

#### <span id="page-92-2"></span>**Definizione 4.2.3** (Misura frattale per integrali di linea [\[31\]](#page-111-4))**.**

Consideriamo una curva regolare,  $\mathscr{C}$ , che può essere sia chiusa sia aperta, e chiamiamo con  $\mu_1(\mathscr{C}) \geq 0$  la misura di  $\mathscr{C}$ , ossia la sua lunghezza  $\mu_1(\mathscr{C}) = \int_{\mathscr{C}} ds$ , dove *s* rappresenta l'ascissa curvilinea della curva stessa. Introducendo, come nelle Definizioni [4.2.1](#page-90-2) e [4.2.2,](#page-91-3) la *dimensione frattale*  $P_1 \in [P_2 - 1,1]$ , è possibile definire la misura frattale di  $\mathscr C$  come

<span id="page-92-1"></span>
$$
\mu_{P_1}(\mathscr{C}) = \int_{\mathscr{C}} f_{P_1}(x) \mathrm{ds}(x) \ge 0,
$$
\n(4.2.16)

dove  $f_{P_1}: \mathscr{C} \to \mathbb{R}$  è la funzione di transizione che collega la misura di linea classica alla misura frattale. In [\[31\]](#page-111-4), f*<sup>P</sup>*<sup>1</sup> è data da

$$
\mathfrak{f}_{P_1}(x) := 2^{1 - P_1} \frac{\Gamma(1/2)}{\Gamma(P_1/2)} \frac{1}{\|x - x_0\|^{1 - P_1}}.
$$
\n(4.2.17)

Come nel caso tridimensionale e bidimensionale, possiamo definire la nuova misura frattale

$$
ds_{P_1}(x) := f_{P_1}(x)ds(x),
$$
\n(4.2.18)

cosicché la Equazione [\(4.2.16\)](#page-92-1) assume la forma compatta [\[31\]](#page-111-4)

<span id="page-93-0"></span>
$$
\mu_{P_1}(\mathscr{C}) = \int_{\mathscr{C}} ds_{P_1}(x). \tag{4.2.19}
$$

*Osservazione* (Misura di linea frattale per integrali di linea)*.*

La misura frattale per gli integrali di linea può essere impiegata per rifomulare le circuitazioni del tipo

$$
U(\mathbf{T}, \mathscr{C}; t) := \int_{\mathscr{C}} \mathbf{T}(x, t) \cdot \boldsymbol{\tau}(x) \mathrm{ds}(x), \tag{4.2.20}
$$

che figurano nelle Equazioni di Maxwell, in cui C rappresenta un percorso chiuso, *τ* il campo di versori tangenti a  $\mathscr{C}$  e  $\mathcal{T}(\cdot, t)$  è un generico campo di co-vettori su  $\mathscr{C}$ , che può essere interpretato o con  $E(\cdot, t)$  o con  $H(\cdot, t)$ . Per generalizzare l'espressione [\(4.2.20\)](#page-93-0) alla misura frattale data nella Definizione [4.2.3,](#page-92-2) si pone, come in [\[31\]](#page-111-4),

$$
U_{P_1}(\mathbf{T}, \mathscr{C}; t) = \int_{\mathscr{C}} \mathbf{T}(x, t) \cdot \boldsymbol{\tau}(x) \, ds_{P_1}(x)
$$
  
\n
$$
= \int_{\mathcal{A}} [\mathbf{T}(x, t) \cdot \boldsymbol{\tau}(x)] \, \mathfrak{f}_{P_1}(x) \, ds(x)
$$
  
\n
$$
= \int_{\mathcal{A}} [\mathfrak{f}_{P_1}(x) \mathbf{T}(x, t)] \cdot \boldsymbol{\tau}(x) \, ds(x)
$$
  
\n
$$
= U(\mathbf{T}_{P_1}, \mathscr{C}; t), \qquad (4.2.21)
$$

dove abbiamo introdotto il *campo frattale di co-vettori*

<span id="page-93-1"></span>
$$
\boldsymbol{T}_{P_1}(x,t) := \mathfrak{f}_{P_1}(x)\boldsymbol{T}(x,t) \equiv \hat{\boldsymbol{T}}_{P_1}(x,t;\mathfrak{f}_{P_1}),
$$
\n(4.2.22)

la cui definizione dipende dalla funzione di transizione  $\mathfrak{f}_{P_1}$ .

## **4.3 Equazioni di Maxwell** *frattali* **[\[31\]](#page-111-4)**

La formulazione delle Equazioni di Maxwell *frattali* presentata nel seguito ricalca fortemente quella di Tarasov [\[31\]](#page-111-4). Al fine di far emergere la misura frattale nelle Equazioni di Maxwell, si parte dalla loro scrittura nella forma integrale. Quest'ultima, quando non si considerano fenomeni legati alla deformabilità della materia cui sono associate, conduce alle seguenti espressioni [\[31\]](#page-111-4):

$$
\int_{\partial \Sigma} [\mathbf{f}_{P_1}(x)\mathbf{E}(x,t)] \cdot \boldsymbol{\tau}(x) \mathrm{d}s(x) = -\frac{\mathrm{d}}{\mathrm{d}t} \int_{\Sigma} [\mathbf{f}_{P_2}(x)\mathbf{B}(x,t)] \cdot \boldsymbol{n}(x) \mathrm{d}a(x),\tag{4.3.1a}
$$

$$
\int_{\partial\Omega} [f_{P_2}(x)\boldsymbol{B}(x,t)] \cdot \boldsymbol{n}(x) da(x) = 0,
$$
\n(4.3.1b)

$$
\int_{\partial \Sigma} [\mathbf{f}_{P_1}(x) \mathbf{H}(x, t)] \cdot \boldsymbol{\tau}(x)] \, \mathrm{d}s(x) = \int_{\Sigma} [\mathbf{f}_{P_2}(x) \mathbf{J}(x, t)] \cdot \boldsymbol{n}(x) \, \mathrm{d}a(x) \n+ \frac{\mathrm{d}}{\mathrm{d}t} \int_{\Sigma} [\mathbf{f}_{P_2}(x) \mathbf{D}(x, t)] \cdot \boldsymbol{n}(x) \, \mathrm{d}a(x), \tag{4.3.1c}
$$

<span id="page-93-2"></span>
$$
\int_{\partial\Omega} [\mathfrak{f}_{P_2}(x)\mathbf{D}(x,t)] \cdot \mathbf{n}(x) \mathrm{d}\mathbf{a}(x) = \int_{\Omega} [\mathfrak{f}_{P_3}(x)\varrho_f(x,t)] \mathrm{d}\mathbf{v}(x),\tag{4.3.1d}
$$

in cui la regione di spazio Ω, le superfici *∂*Ω e Σ (ricordiamo che quest'ultima è aperta), e il circuito *∂*Σ sono i medesimi di quelli introdotti nelle Equazioni di Maxwell "classiche"  $(2.2.1a)-(2.2.1d)^{1}.$  $(2.2.1a)-(2.2.1d)^{1}.$  $(2.2.1a)-(2.2.1d)^{1}.$  $(2.2.1a)-(2.2.1d)^{1}.$  $(2.2.1a)-(2.2.1d)^{1}.$  $(2.2.1a)-(2.2.1d)^{1}.$ 

Localizzando le [\(4.3.1a\)](#page-93-1)–[\(4.3.1d\)](#page-93-2), si ottengono le Equazioni di Maxwell frattali in forma locale, ossia:

<span id="page-94-1"></span>
$$
\operatorname{curl}[\mathfrak{f}_{P_1}\mathbf{E}] = -\mathfrak{f}_{P_2}\partial_t\mathbf{B},\tag{4.3.2a}
$$

$$
\operatorname{div}[\mathfrak{f}_{P_2}\mathbf{B}] = 0,\tag{4.3.2b}
$$

$$
\operatorname{curl}[\mathfrak{f}_{P_1}\boldsymbol{H}] = \mathfrak{f}_{P_2}\boldsymbol{J} + \mathfrak{f}_{P_2}\partial_t\boldsymbol{D},\tag{4.3.2c}
$$

$$
\operatorname{div}[\mathfrak{f}_{P_2}\mathbf{D}] = \mathfrak{f}_{P_3}\varrho_{\mathfrak{f}}.\tag{4.3.2d}
$$

Osserviamo che, da questo momento in poi, trascuriamo il termine *∂tB*, esattamente come abbiamo fatto in Sezione [2.3.1.](#page-15-0) Pertanto, la Equazione [\(4.3.2a\)](#page-94-1) diviene

<span id="page-94-3"></span><span id="page-94-2"></span>
$$
\operatorname{curl}[\mathfrak{f}_{P_1}E] = 0,\tag{4.3.3}
$$

da cui segue l'esistenza di un potenziale generalizzato, che indichiamo ancora con *φ*, tale che

$$
\mathbf{f}_{P_1}\mathbf{E} = -\text{grad}\,\phi \quad \Rightarrow \quad \mathbf{E} = -\frac{1}{\mathbf{f}_{P_1}}\text{grad}\,\phi.
$$
 (4.3.4)

Prendendo la divergenza della Equazione [\(4.3.2c\)](#page-94-2), otteniamo

$$
0 = \operatorname{div}[\mathfrak{f}_{P_2} \mathbf{J}] + \operatorname{div}[\mathfrak{f}_{P_2} \partial_t \mathbf{D}], \tag{4.3.5}
$$

e, sfruttando il fatto che  $f_{P_2}$  non dipende esplicitamente dal tempo, possiamo ancora scrivere

<span id="page-94-4"></span>
$$
0 = \operatorname{div}[\mathfrak{f}_{P_2} \mathbf{J}] + \partial_t \operatorname{div}[\mathfrak{f}_{P_2} \mathbf{D}]. \tag{4.3.6}
$$

Infine, sostituendo la Equazione [\(4.3.2d\)](#page-94-3) nel secondo termine a secondo membro della [\(4.3.6\)](#page-94-4) perveniamo al risultato

$$
0 = \operatorname{div}[\mathfrak{f}_{P_2} \mathbf{J}] + \partial_t[\mathfrak{f}_{P_3} \varrho_f]. \tag{4.3.7}
$$

Anche nel caso in esame, imponiamo la condizione di elettroneutralità [\[10\]](#page-110-1), che, però, questa volta, è rappresentata da

<span id="page-94-5"></span>
$$
\operatorname{div}[\mathfrak{f}_{P_2}\mathbf{J}] = 0,\tag{4.3.8}
$$

e richiede che ad essere solenoidale sia la corrente frattale  $f_{P_2}J$ , piuttosto che la semplice *J*, come accadeva nel modello "classico".

## <span id="page-94-6"></span>**4.4 Modello di Ellingsrud et al. [\[10\]](#page-110-1) in forma frattale**

In questa Sezione, specializziamo i risultati ottenuti al caso della geometria di una singola cellula nervosa. A tal proposito, poniamo  $\Omega = \Omega^{(i)}$  per la regione di spazio interna alla cellula e  $\Omega \equiv \Omega^{(\mathrm{e})}$  per quella esterna ad essa, ed indichiamo con M la superficie, descrivente la

<span id="page-94-0"></span><sup>&</sup>lt;sup>1</sup>Si noti che, data una generica funzione  $g: \Sigma \times \mathcal{T} \to \mathbb{R}$ , tale che  $(x, t) \mapsto g(x, t)$ , stiamo impiegando il lieve abuso di notazione  $\frac{d}{dt} \int_{\Sigma} g(x, t) da(x) \equiv \left[ \frac{d}{dt} \int_{\Sigma} g(x, \cdot) da(x) \right] (t)$ .

membrana cellulare, che separa  $\Omega^{(\text{i})}$  e  $\Omega^{(\text{e})}$ . Di conseguenza, la condizione di elettroneutralità [\(4.3.8\)](#page-94-5) deve essere scritta una volta per  $\Omega^{(i)}$  e una volta per  $\Omega^{(e)}$ , ossia

$$
\operatorname{div}[\mathbf{f}_{P_2}^{(i)} \mathbf{J}^{(i)}] = 0, \qquad \text{in } \Omega^{(i)}, \qquad (4.4.1a)
$$

$$
\operatorname{div}[\mathfrak{f}_{P_2}^{(e)} \mathbf{J}^{(e)}] = 0,\qquad\qquad\qquad\qquad\qquad\qquad\qquad\qquad\qquad\qquad(4.4.1b)
$$

Unitamente alle correnti  $J^{(i)}$  e  $J^{(e)}$ , è necessario introdurre i potenziali  $\phi^{(i)}$  e  $\phi^{(e)}$ , definiti rispettivamente in  $\Omega^{(i)}$  e  $\Omega^{(e)}$ , e tali che, in generale, si abbia  $\phi_{|\mathcal{M}}^{(e)} \neq \phi_{|\mathcal{M}}^{(i)}$ . Pertanto, anche nel caso frattale, definiamo la differenza di potenziale alla membrana come

$$
V(x,t) := \phi^{(i)}(x,t) - \phi^{(e)}(x,t), \text{ per ogni } x \in \mathcal{M} \text{ e } t \in \mathcal{T}, \tag{4.4.2}
$$

e chiamiamo *V potenziale di membrana*, come nel modello standard.

Per studiare il trasporto delle specie ioniche nell'ambito del modello frattale considerato è necessario mettere in forma frattale le leggi di bilancio di massa delle specie ioniche stesse. In particolare, occorre determinare le espressioni frattali delle correnti elettriche  $J_k^{(i)}$  $\boldsymbol{J}_k^{\text{(i)}}$  e  $\boldsymbol{J}_k^{\text{(e)}}$ *k* , con *k* = 1*, . . . , N*, dovute al moto di ciascuna specie ionica. Ciò implica la scrittura della legge di Fick in forma frattale per ciascuna specie, il che, a propria volta, passa attraverso lo studio della dissipazione del sistema in esame. Tale studio sarà oggetto della prossima Sezione. Qui, ci limitiamo a dire che, per il momento, supponiamo che l'equazione per la corrente di membrana [\(2.3.45m\)](#page-25-0) resti invariante in forma anche nel caso frattale e, per completezza, la riscriviamo:

$$
I = C \partial_t V + \sum_{k=1}^{N} I_k^{(\text{ionic})},
$$
\n(4.4.3)

in cui i vari termini sono definiti come discusso nel Capitolo [2.](#page-14-2)

Infine, per chiudere il modello, bisogna introdurre tutte le necessarie condizioni al bordo, una condizione iniziale per il potenziale di membrana, e le leggi costitutive per esprimere le correnti ioniche (ad esempio, mediante il modello di Hodgkin& Huxley [\[15\]](#page-110-2)).

#### <span id="page-95-0"></span>**4.5 Equazioni di bilancio in forma frattale**

Con lo scopo di determinare le espressioni frattali per le correnti ioniche  $J_k^{(i)}$  $\boldsymbol{J}_k^{\text{(i)}}$  e  $\boldsymbol{J}_k^{\text{(e)}}$  $k^{\text{(e)}}$  e per le correnti totali *J* (i) e *J* (e), la presente Sezione si pone l'obiettivo di studiare le equazioni di bilancio e la *dissipazione* del sistema in esame, seguendo i lavori [\[14,](#page-110-3) [3,](#page-110-4) [12,](#page-110-5) [24\]](#page-111-5). I principali risultati di [\[14,](#page-110-3) [3,](#page-110-4) [12\]](#page-110-5) verranno riadattati alla luce dell'approccio frattale appena introdotto nel caso di una miscela *monofasica a N* + 1 *componenti*. I primi *N* costituenti sono le specie ioniche precedentemente considerate, mentre il costituente  $(N+1)$ -esimo è il fluido acquoso in cui si trovano le specie ioniche.

Osserviamo che un approccio più sistematico al problema in esame dovrebbe considerare le equazioni di bilancio "meccaniche" congiuntamente alle Equazioni di Maxwell. Infatti, il campo elettrico, oltre ad influenzare il moto delle cariche attraverso la legge di Fick, interviene nella meccanica del sistema ridefinendone il tensore degli sforzi per mezzo del tensore di Maxwell. Tuttavia, poiché in questa fase ci concentriamo solo sugli aspetti di trasporto, e quindi sulla determinazione della corrente di Fick, in questa sede consideriamo tensori degli sforzi puramente meccanici.

Prima di iniziare lo studio delle leggi di bilancio e della dissipazione, forniamo una lista dei simboli più ricorrenti:

- $\bullet$   $\rho_i$ , con  $i = 1, \ldots, N+1$ , è la densità volumetrica di massa del costituente *i*-esimo della miscela e $\rho:=\sum_{i=1}^{N+1}\rho_i$ la densità volumetrica di massa della miscela.
- $q_i := \frac{\rho_i}{\rho}$  $p^{\alpha_i}_{\rho}$ , per *i* = 1, ..., *N* + 1, è la frazione di massa del costituente *i*-esimo, cosicché  $\rho_i$  risulti calcolabile come  $\rho_i = \rho q_i$ . Le frazioni di massa non sono tutte linearmente indipendenti, poiché, per definizione, sono tali che  $\sum_{i=1}^{N+1} q_i = 1$ .
- $M_{\text{mi}}$ , con  $i = 1, \ldots, N + 1$ , è la massa molare del costituente *i*-esimo. Sussiste la relazione  $\rho_i = \rho q_i = M_{\text{mi}} c_i$ , essendo  $c_i$  la concentrazione molare previamente introdotta, e avente unità di misura  $[c_i] = \text{mol} \cdot \text{m}^{-3}$ .
- $v_i$ , con  $i = 1, ..., N + 1$ , è la velocità del costituente *i*-esimo.
- $v := \sum_{i=1}^{N+1} q_i v_i$  è la velocità del centro di massa della miscela.
- $w_i := v_i v$ , con  $i = 1, ..., N + 1$ , è la velocità relativa del costituente *i*-esimo rispetto alla velocità del centro di massa della miscela. Per costruzione, le velocità relative  $\mathbf{w}_1, \ldots, \mathbf{w}_{N+1}$  devono essere compatibili con il vincolo  $\sum_{i=1}^{N+1} q_i \mathbf{w}_i = \mathbf{0}$ .
- $m_i$ , con  $i = 1, ..., N + 1$ , è la densità volumetrica di forza *interna* dovuta agli scambi di impulso tra il costituente *i*-esimo e tutti gli altri costituenti della miscela. Poiché la miscela è *chiusa rispetto all'impulso* [\[14,](#page-110-3) [3,](#page-110-4) [24\]](#page-111-5), le densità di forza  $m_1, \ldots, m_{N+1}$ devono soddisfare la condizione

<span id="page-96-0"></span>
$$
\sum_{i=1}^{N+1} m_i = 0.
$$
\n(4.5.1)

- $t_i$ , con  $i = 1, \ldots, N+1$ , è il tensore degli sforzi di Cauchy relativo al costituente *i*-esimo della miscela.
- $f_i$ , con  $i = 1, \ldots, N+1$ , è la densità volumetrica di forza *esterna* agente sul costituente *i*-esimo della miscela. Tale densità di forza (nel seguito detta semplicemente "forza") è identificata con *forza di Lorentz*.

#### **4.5.1 Considerazioni preliminari sulle correnti ioniche**

Con riferimento alla *k*-esima specie ionica, senza specificare se ci si riferisce a  $\Omega^{(i)}$  o a  $\Omega^{(e)}$ , ricordiamo che, nel caso non frattale, la densità di corrente, che qui indichiamo semplicemente con *Jk*, è data dall'espressione

$$
\mathbf{J}_k = -D_k \text{grad } c_k - \frac{F z_k D_k}{RT} c_k \text{grad } \phi, \quad [\mathbf{J}_k] = \frac{\text{mol}}{\text{m}^2 \cdot \text{s}} \tag{4.5.2}
$$

A tale risultato si perviene attraverso le considerazioni dimensionali di seguito riportate:

$$
[c_k] = \frac{\text{mol}}{\text{m}^3},\tag{4.5.3a}
$$

$$
[\boldsymbol{v}_k] = \frac{\text{m}}{\text{s}},\tag{4.5.3b}
$$

$$
[F] = \frac{\text{C}}{\text{mol}},\tag{4.5.3c}
$$

$$
[D_k] = \frac{\text{m}^2}{\text{s}},\tag{4.5.3d}
$$

$$
[R] = \frac{J}{\text{mol} \cdot \text{K}},\tag{4.5.3e}
$$

$$
[D_k \operatorname{grad} c_k] = \frac{\mathrm{m}^2}{\mathrm{s}} \cdot \frac{\mathrm{mol}}{\mathrm{m}^4} = \frac{\mathrm{mol}}{\mathrm{m}^2 \cdot \mathrm{s}},\tag{4.5.3f}
$$

$$
[Fz_kc_k] = \frac{C}{mol} \cdot \frac{mol}{m^3} = \frac{C}{m^3},\tag{4.5.3g}
$$

$$
[\text{grad}\,\phi] = \frac{V}{m} = \frac{J}{C \cdot m} = \frac{N \cdot m}{C \cdot m} = \frac{N}{C},\tag{4.5.3h}
$$

$$
[-Fz_kc_k\text{grad}\,\phi] = \frac{V}{m} = \frac{N}{m^3},\tag{4.5.3i}
$$

$$
\left[\frac{D_k}{RT}\right] = \frac{\text{mol} \cdot \text{m}}{\text{s} \cdot \text{N}}.\tag{4.5.3j}
$$

#### **4.5.2 Equazioni di bilancio di massa e di impulso**

Consideriamo una miscela ad  $N+1$  costituenti che occupa una regione  $\mathscr R$  dello spazio Euclideo tridimensionale, S , avente bordo *∂*R. Tale regione può indicare, in questa sede, sia lo spazio interno sia lo spazio interno alla cellula.

**Bilancio di massa** Scriviamo l'equazione di bilancio di massa della miscela in forma globale come

<span id="page-97-0"></span>
$$
\frac{\mathrm{d}}{\mathrm{d}t} \int_{\mathscr{P}} \rho \, \mathrm{dv} = 0,\tag{4.5.4}
$$

dove  $\mathscr P$  è un elemento dell'insieme delle parti di  $\mathscr R$  e dove è stato trascurato il contributo dei termini di pozzo e di sorgente. Tale equazione, che è scritta per una regione dotata di misura standard di Riemann o di Lebesgue, può essere riscritta in virtù del Teorema del trasporto di Reynolds come

$$
\int_{\mathscr{P}} \partial_t \rho \, \mathrm{d}v + \int_{\partial \mathscr{P}} \rho \mathbf{v} \cdot \mathbf{n} \, \mathrm{d}a = 0. \tag{4.5.5}
$$

Se consideriamo la regione  $\mathscr P$  dotata di misura frattale, invece, la  $(4.5.5)$  può essere scritta utilizzando le funzioni di transizione "f*<sup>P</sup>*<sup>3</sup> " e "f*<sup>P</sup>*<sup>2</sup> " come

$$
\int_{\mathscr{P}} \partial_t (\mathfrak{f}_{P_3} \rho) \, \mathrm{d}v + \int_{\partial \mathscr{P}} [\mathfrak{f}_{P_2} \rho \boldsymbol{v} \cdot \boldsymbol{n}] \, \mathrm{d}a = 0, \tag{4.5.6}
$$

che a seguito delle usuali procedure di localizzazione assume la forma

<span id="page-97-1"></span>
$$
\partial_t(\mathfrak{f}_{P_3}\rho) + \operatorname{div}(\mathfrak{f}_{P_2}\rho v) = 0. \qquad (4.5.7)
$$

Il bilancio di massa in forma integrale del costituente *i*-esimo della miscela può essere scritto, invece, nel caso di misura standard di Riemann o di Lebesgue, come

$$
\frac{\mathrm{d}}{\mathrm{d}t} \int_{\mathscr{P}} \rho q_i \, \mathrm{d}v + \int_{\partial \mathscr{P}} \rho q_i \boldsymbol{w}_i \cdot \boldsymbol{n} \, \mathrm{d}a = 0, \qquad i = 1, \dots, N+1,
$$
\n(4.5.8)

dove, ancora una volta, è stato trascurato il contributo dei termini di pozzo e di sorgente per l'*i*-esimo costituente. Se la regione  $\mathscr P$  è dotata della misura di volume frattale "dv $_{P_3}$ " e il suo bordo della misura di superficie frattale "dv*<sup>P</sup>*<sup>2</sup> ", la Equazione [\(4.5.8\)](#page-97-1) assume la forma

$$
\frac{\mathrm{d}}{\mathrm{d}t} \int_{\mathscr{P}} \rho q_i \, \mathrm{d}v_{P_3} + \int_{\partial \mathscr{P}} \rho q_i \mathbf{w}_i \cdot \mathbf{n} \, \mathrm{d}a_{P_2} = 0, \qquad i = 1, \dots, N+1,
$$
\n(4.5.9)

che può essere riscritta in virtù delle Definizioni [4.2.1](#page-90-2) e [4.2.2](#page-91-3) come

$$
\frac{\mathrm{d}}{\mathrm{d}t} \int_{\mathscr{P}} \rho q_i \mathfrak{f}_{P_3} \, \mathrm{d}v + \int_{\partial \mathscr{P}} \rho q_i \mathbf{w}_i \cdot \mathbf{n} \mathfrak{f}_{P_2} \, \mathrm{d}a = 0, \qquad i = 1, \dots, N+1. \tag{4.5.10}
$$

A seguito delle usuali procedure di localizzazione, in virtù del Teorema di Gauss, si giunge alla forma locale dell'equazione di bilancio di massa dell'*i*-esimo costituente nella forma

$$
\partial_t(\mathfrak{f}_{P_3}\rho q_i) + \text{div}(\rho q_i \mathfrak{f}_{P_2}\mathbf{w}_i) = 0, \qquad i = 1,\ldots, N+1.
$$
 (4.5.11)

**Bilancio di impulso** Scriviamo la legge di bilancio di impulso per una miscela ad *N* + 1 componenti come

<span id="page-98-0"></span>
$$
\int_{\partial \mathscr{P}} t \mathbf{n} \, \mathrm{d}\mathbf{a} + \int_{\mathscr{P}} \mathbf{f} \, \mathrm{d}\mathbf{v} = \mathbf{0},\tag{4.5.12}
$$

dove con *t* indichiamo il tensore degli sforzo di Cauchy dell'intera miscela e con *f* indichiamo la densità volumetrica di forza esterna che, in questa sede, può rappresentare la Forza di Lorentz. Notiamo che nella [\(4.5.12\)](#page-98-0) sono stati trascurati i termini inerziali. Equivalentemente a quanto fatto per l'equazione di bilancio di massa, se la regione  $\mathscr P$  è dotata di una misura volumetrica frattale "dv*<sup>P</sup>*<sup>3</sup> " e il suo bordo, *∂*P, è dotato di una misura di superficie frattale "da<sub> $P_2$ </sub>", scriviamo la  $(4.5.12)$  come

$$
\int_{\partial \mathscr{P}} t \, n \, \mathrm{d}a_{P_2} + \int_{\mathscr{P}} f \, \mathrm{d}v_{P_3} = 0, \tag{4.5.13}
$$

che, in virtù delle espressioni delle funzioni di transizione alla misura frattale [\(4.2.2\)](#page-90-1) e [\(4.2.9\)](#page-91-4), diventa

$$
\int_{\partial \mathscr{P}} [\mathfrak{f}_{P_2} \mathbf{t}] \mathbf{n} \, \mathrm{d}\mathbf{a} + \int_{\mathscr{P}} \mathfrak{f}_{P_3} \mathbf{f} \, \mathrm{d}\mathbf{v} = \mathbf{0}.\n\tag{4.5.14}
$$

Eseguendo le usuali procedure di localizzazione, scriviamo la [\(4.5.14\)](#page-98-1) in forma locale come

<span id="page-98-4"></span><span id="page-98-2"></span><span id="page-98-1"></span>
$$
\operatorname{div}[\mathfrak{f}_{P_2}\mathbf{t}] + \mathfrak{f}_{P_3}\mathbf{f} \operatorname{dv} = 0. \tag{4.5.15}
$$

Scriviamo, adesso, l'equazione di bilancio di impulso in forma integrale per il costituente  $i$ -esimo della miscela, trascurando le inerzie e considerando la regione  $\mathscr P$  dotata di misure di volume e di superficie frattali, cioè

$$
\int_{\partial \mathscr{P}} [\mathfrak{f}_{P_2} \mathbf{t}_i] \mathbf{n} \, \mathrm{d}\mathbf{a} + \int_{\mathscr{P}} \mathfrak{f}_{P_3}[\mathbf{m}_i + \mathbf{f}_i] \, \mathrm{d}\mathbf{v} = \mathbf{0}, \qquad i = 1, \dots, N+1.
$$
\n(4.5.16)

Notiamo che, in questo caso, il bilancio dell'impulso relativo all'*i*-esimo componete prevede una densità volumetrica di forza interna, *m<sup>i</sup>* , dovuta agli scambi di impulso tra il costituente *i*-esimo e tutti gli altri costituenti della miscela. Localizzando la [\(4.5.16\)](#page-98-2), otteniamo

$$
\operatorname{div}(\mathfrak{f}_{P_2}\mathfrak{t}_i) + \mathfrak{f}_{P_3}[\mathfrak{m}_i + \mathfrak{f}_i] = 0, \quad i = 1, \dots, N + 1.
$$
 (4.5.17)

*Osservazione.* Si noti che, sommando le  $(4.5.17)$  al variare di  $i \in \{1, ..., N+1\}$ , in virtù della proprietà [\(4.5.1\)](#page-96-0), si ottiene la Equazione [\(4.5.15\)](#page-98-4) nella forma

<span id="page-98-5"></span><span id="page-98-3"></span>
$$
\sum_{i=1}^{N+1} \mathfrak{f}_{P_3}[\boldsymbol{f}_i + \boldsymbol{m}_i] + \sum_{i=1}^{N+1} \operatorname{div} (\mathfrak{f}_{P_2} \boldsymbol{t}_i) = \mathbf{0}.
$$
 (4.5.18)

Inoltre, ricordando il vincolo sulle frazioni di volume

<span id="page-99-0"></span>
$$
\sum_{i=1}^{N+1} q_i = 1 \Rightarrow -\sum_{i=1}^{N} \frac{q_i}{q_{N+1}} = 1,
$$
\n(4.5.19)

la [\(4.5.18\)](#page-98-5) può essere riscritta riorganizzando i termini come

$$
\sum_{i=1}^{N} \mathfrak{f}_{P_{3}} \left[ \boldsymbol{f}_{i} - \frac{q_{i}}{q_{N+1}} \boldsymbol{f}_{N+1} \right] + \sum_{i=1}^{N} \left[ \operatorname{div} \left( \mathfrak{f}_{P_{2}} \boldsymbol{t}_{i} \right) - \frac{q_{i}}{q_{N+1}} \operatorname{div} \left( \mathfrak{f}_{P_{2}} \boldsymbol{t}_{N+1} \right) \right] + \sum_{i=1}^{N} \mathfrak{f}_{P_{3}} \left( \boldsymbol{m}_{i} - \frac{q_{i}}{q_{N+1}} \boldsymbol{m}_{N+1} \right) = \mathbf{0}.
$$
\n(4.5.20)

La [\(4.5.20\)](#page-99-0) è l'equazione di bilancio di impulso scritta in termini relativi.

## **4.6 Studio della dissipazione frattale**

Tutto il materiale della presente Sezione è basato su [\[24\]](#page-111-5).

Studiamo di seguito la dissipazione alla luce della Teoria Frattale presentata in [\[31\]](#page-111-4) con lo scopo di fornire una espressione termodinamicamente ammissibile della densità di corrente frattale che figura nel Modello di PNP frattale (oggetto della Sezione [4.4\)](#page-94-6).

A tale scopo, scriviamo la dissipazione del sistema sulla porzione  ${\mathscr P}$  di  ${\mathscr R}$  dotata di misure di volume e di superficie frattali [\(4.2.3\)](#page-91-5) e [\(4.2.10\)](#page-92-3) [\[3\]](#page-110-4)

<span id="page-99-1"></span>
$$
\int_{\mathscr{P}} \mathfrak{f}_{P_3} \mathcal{D} \, \mathrm{d}v = -\frac{\mathrm{d}}{\mathrm{d}t} \int_{\mathscr{P}} \mathfrak{f}_{P_3} \, \rho \, \psi \, \mathrm{d}v + \int_{\mathscr{P}} \sum_{i=1}^{N+1} \mathfrak{f}_{P_3} \, \mathbf{f}_i \cdot \mathbf{w}_i \, \mathrm{d}v + \int_{\partial \mathscr{P}} \sum_{i=1}^{N+1} \mathfrak{f}_{P_2} \left( \mathbf{t}_i \mathbf{n} \right) \cdot \mathbf{w}_i \, \mathrm{d}a - \int_{\partial \mathscr{P}} \sum_{i=1}^{N+1} \mathfrak{f}_{P_2} \, \rho q_i \psi_i \mathbf{w}_i \cdot \mathbf{n} \, \mathrm{d}a \ge 0, \tag{4.6.1}
$$

dove  $\psi := \sum_{k=1}^{N+1} q_k \psi_k$  e la notazione utilizzata è quella introdotta nella Sezione [4.5.](#page-95-0) Applicando il Teorema di Gauss ai termini di bordo, la [\(4.6.1\)](#page-99-1) diventa

$$
\int_{\mathscr{P}} \mathfrak{f}_{P_3} \mathcal{D} \, \mathrm{d}v = -\int_{\mathscr{P}} \mathfrak{f}_{P_3} \rho \, \partial_t \psi \, \mathrm{d}v + \int_{\mathscr{P}} \sum_{i=1}^{N+1} \mathfrak{f}_{P_3} \mathbf{f}_i \cdot \mathbf{w}_i \, \mathrm{d}v \n+ \int_{\mathscr{P}} \sum_{i=1}^{N+1} \left[ \mathrm{div} \left( \mathfrak{f}_{P_2} \mathbf{t}_i \right) \cdot \mathbf{w}_i + \mathfrak{f}_{P_2} \mathbf{t}_i : \mathrm{grad} \, \mathbf{w}_i \right] \, \mathrm{d}v \n- \int_{\mathscr{P}} \sum_{i=1}^{N+1} \left[ \mathrm{grad} \left( \mathfrak{f}_{P_2} \rho q_i \psi_i \right) \cdot \mathbf{w}_i + \mathfrak{f}_{P_2} \rho q_i \psi_i \mathbf{I} : \mathrm{grad} \, \mathbf{w}_i \right] \, \mathrm{d}v \ge 0, \tag{4.6.2}
$$

in cui si è usata l'identità tensoriale div $(\mathfrak{f}_{P_2}\bm{t}_i\bm{w}_i)=\mathrm{div}(\mathfrak{f}_{P_2}\bm{t}_i)\cdot\bm{w}_i+\mathfrak{f}_{P_2}\bm{t}_i$  : grad $\bm{w}_i$ . Riordinando i termini, in virtù della equazione locale di bilancio di impulso della miscela riportata in  $(4.5.18)$ , la  $(4.6.2)$  può essere riscritta come

<span id="page-99-2"></span>
$$
\int_{\mathscr{P}} f_{P_3} \mathcal{D} dv = - \int_{\mathscr{P}} f_{P_3} \rho \, \partial_t \psi dv \n+ \int_{\mathscr{P}} \sum_{i=1}^{N+1} \left[ f_{P_2} \boldsymbol{t}_i - f_{P_2} \rho q_i \psi_i \mathbf{I} \right] : \text{grad } \boldsymbol{w}_i dv
$$

$$
-\int_{\mathscr{P}}\sum_{i=1}^{N+1}\left[\mathrm{grad}(\mathfrak{f}_{P_2}\rho q_i\psi_i)+\mathfrak{f}_{P_3}\boldsymbol{m}_i\right]\cdot\boldsymbol{w}_i\,\mathrm{d}v\geq 0.\tag{4.6.3}
$$

Poiché vale il vincolo sulle velocità relative, possiamo scrivere

<span id="page-100-2"></span><span id="page-100-1"></span><span id="page-100-0"></span>
$$
\boldsymbol{w}_{N+1} = -\sum_{i=1}^{N} \frac{q_i}{q_{N+1}} \boldsymbol{w}_i.
$$
 (4.6.4)

Operiamo sul secondo addendo della [\(4.6.3\)](#page-100-0) definendo la quantità  $\mathcal{Q}_i := [\mathfrak{f}_{P_2} \mathcal{t}_i - \mathfrak{f}_{P_2} \rho q_i \psi_i \mathbf{I}]$ . In virtù della [\(4.6.4\)](#page-100-1), esso può essere riscritto come

$$
\int_{\mathscr{P}} \sum_{i=1}^{N+1} \mathcal{Q}_i : \text{grad } \mathbf{w}_i \text{dv} = \int_{\mathscr{P}} \sum_{i=1}^{N} \mathcal{Q}_i : \text{grad } \mathbf{w}_i \text{dv} + \int_{\mathscr{P}} \mathcal{Q}_{N+1} : \left( -\sum_{i=1}^{N} \frac{q_i}{q_{N+1}} \text{grad } \mathbf{w}_i \right) \text{dv} \n- \int_{\mathscr{P}} \mathcal{Q}_{N+1} \text{grad } \left( \frac{q_i}{q_{N+1}} \right) \cdot \mathbf{w}_i \text{dv} \n= \int_{\mathscr{P}} \sum_{i=1}^{N} \left( \mathcal{Q}_i - \frac{q_i}{q_{N+1}} \mathcal{Q}_{N+1} \right) : \text{grad } \mathbf{w}_i \text{dv} \n- \int_{\mathscr{P}} \mathcal{Q}_{N+1} \text{grad } \left( \frac{q_i}{q_{N+1}} \right) \cdot \mathbf{w}_i \text{dv}.
$$
\n(4.6.5)

Allo stesso modo, definendo  $\bm{p}_i := [\text{grad}(\mathfrak{f}_{P_2} \rho q_i \psi_i) + \mathfrak{f}_{P_3} \bm{m}_i],$  si può operare sul terzo addendo della [\(4.6.3\)](#page-100-0) come segue:

<span id="page-100-3"></span>
$$
-\int_{\mathscr{P}} \sum_{i=1}^{N+1} \boldsymbol{p}_i \cdot \boldsymbol{w}_i \, \mathrm{d}v = -\int_{\mathscr{P}} \sum_{i=1}^{N} \boldsymbol{p}_i \cdot \boldsymbol{w}_i \, \mathrm{d}v + \boldsymbol{p}_{N+1} \cdot \left( -\sum_{i=1}^{N} \frac{q_i}{q_{N+1}} \boldsymbol{w}_i \right)
$$

$$
= -\int_{\mathscr{P}} \sum_{i=1}^{N} \left( \boldsymbol{p}_i - \frac{q_i}{q_{N+1}} \boldsymbol{p}_{N+1} \right) \cdot \boldsymbol{w}_i \, \mathrm{d}v. \tag{4.6.6}
$$

Alla luce dei risultati ottenuti in [\(4.6.5\)](#page-100-2) e [\(4.6.6\)](#page-100-3), scriviamo la [\(4.6.3\)](#page-100-0) come

$$
\int_{\mathscr{P}} f_{P_3} \mathcal{D} dv = -\int_{\mathscr{P}} f_{P_3} \rho \partial_t \psi dv \n+ \int_{\mathscr{P}} \sum_{i=1}^N \left[ f_{P_2} \left( t_i - \frac{q_i}{q_{N+1}} t_{N+1} \right) - f_{P_2} \rho \left( q_i \psi_i - \frac{q_i}{q_{N+1}} q_{N+1} \psi_{N+1} \right) \mathbf{I} \right] : \text{grad } \mathbf{w}_i dv \n- \int_{\mathscr{P}} \sum_{i=1}^N \left[ f_{P_2} t_{N+1} - f_{P_2} \rho q_{N+1} \psi_{N+1} \right] \text{grad} \left( \frac{q_i}{q_{N+1}} \right) \cdot \mathbf{w}_i dv \n- \int_{\mathscr{P}} \sum_{i=1}^N \left\{ \text{grad} \left( f_{P_2} \rho q_i \psi_i \right) - \frac{q_i}{q_{N+1}} \text{grad} \left( f_{P_2} \rho q_{N+1} \psi_{N+1} \right) \right\} \cdot \mathbf{w}_i \n- \int_{\mathscr{P}} \sum_{i=1}^N \left\{ f_{P_3} \left( \mathbf{m}_i - \frac{q_i}{q_{N+1}} \mathbf{m}_{N+1} \right) \right\} \cdot \mathbf{w}_i dv \geq 0.
$$
\n(4.6.7)

Riorganizzando i termini nella [\(4.6.7\)](#page-100-4), si ottiene

<span id="page-100-4"></span>
$$
\int_{\mathscr{P}} \mathfrak{f}_{P_3} \mathcal{D} \, \mathrm{d}v = -\int_{\mathscr{P}} \mathfrak{f}_{P_3} \rho \, \partial_t \psi \, \mathrm{d}v
$$
\n
$$
+ \int_{\mathscr{P}} \sum_{i=1}^N \left[ \mathfrak{f}_{P_2} \left( \boldsymbol{t}_i - \frac{q_i}{q_{N+1}} \boldsymbol{t}_{N+1} \right) - \mathfrak{f}_{P_2} \rho q_i \left( \psi_i - \psi_{N+1} \right) \mathbf{I} \right] : \mathrm{grad} \, \boldsymbol{w}_i \mathrm{d}v
$$

$$
-\int_{\mathscr{P}} \sum_{i=1}^{N} \mathfrak{f}_{P_2} \mathbf{t}_{N+1} \text{grad}\left(\frac{q_i}{q_{N+1}}\right) \cdot \mathbf{w}_i \text{dv}
$$
  

$$
-\int_{\mathscr{P}} \sum_{i=1}^{N} \text{grad}\left(\mathfrak{f}_{P_2} \rho q_i \left[\psi_i - \psi_{N+1}\right]\right) \cdot \mathbf{w}_i \text{dv}
$$
  

$$
-\int_{\mathscr{P}} \sum_{i=1}^{N} \mathfrak{f}_{P_3} \left[\mathbf{m}_i - \frac{q_i}{q_{N+1}} \mathbf{m}_{N+1}\right] \cdot \mathbf{w}_i \text{dv} \ge 0.
$$
 (4.6.8)

Assegnando per  $\psi$  una dipendenza costitutiva del tipo

<span id="page-101-3"></span><span id="page-101-2"></span><span id="page-101-1"></span><span id="page-101-0"></span>
$$
\psi = \hat{\psi} \circ (q_1, \dots, q_N), \tag{4.6.9}
$$

si ha

$$
\operatorname{grad} \psi = \sum_{i=1}^{N} \left( \frac{\partial \hat{\psi}}{\partial q_i} \circ (q_1, \dots, q_N) \right) \operatorname{grad} q_i.
$$
 (4.6.10)

In virtù delle [\(4.6.9\)](#page-101-0) e [\(4.6.10\)](#page-101-1), e supponendo nulla la velocità di miscela *v* (ponendo, quindi,  $v = 0$ , è possibile riscrivere il primo addendo della  $(4.6.3)$  come

$$
-\int_{\mathscr{P}} f_{P_3} \rho \, \partial_t \psi \, \mathrm{d}v = -\int_{\mathscr{P}} \sum_{i=1}^N f_{P_3} \rho \left( \frac{\partial \hat{\psi}}{\partial q_k} \circ (q_1, \dots, q_N) \right) \partial_t q_i \mathrm{d}v
$$

$$
= \int_{\mathscr{P}} \sum_{i=1}^N \left( \frac{\partial \hat{\psi}}{\partial q_i} \circ (q_1, \dots, q_N) \right) f_{P_2} \rho q_i \mathbf{I} : \mathrm{grad} \mathbf{w}_i \mathrm{d}v
$$

$$
+ \int_{\mathscr{P}} \sum_{i=1}^N \left( \frac{\partial \hat{\psi}}{\partial q_i} \circ (q_1, \dots, q_N) \right) \mathrm{grad} (f_{P_2} \rho q_i) \cdot \mathbf{w}_i \mathrm{d}v, \tag{4.6.11}
$$

dove sono state usate le equazioni locali di bilancio di massa dei primi *N* costituenti. Sostituendo la [\(4.6.11\)](#page-101-2) nella [\(4.6.8\)](#page-101-3), si ha

$$
\int_{\mathscr{P}} f_{P_3} \mathcal{D} dv = \int_{\mathscr{P}} \sum_{i=1}^{N} \left[ f_{P_2} \rho q_i \left( \frac{\partial \hat{\psi}}{\partial q_i} \circ (q_1, \dots, q_N) \right) \right] \mathbf{I} : \text{grad} \mathbf{w}_i dv
$$
  
+ 
$$
\int_{\mathscr{P}} \sum_{i=1}^{N} \left[ f_{P_2} \left( t_i - \frac{q_i}{q_{N+1}} t_{N+1} \right) - f_{P_2} \rho q_i \left( \psi_i - \psi_{N+1} \right) \mathbf{I} \right] : \text{grad} \mathbf{w}_i dv
$$
  
+ 
$$
\int_{\mathscr{P}} \sum_{i=1}^{N} \left( \frac{\partial \hat{\psi}}{\partial q_i} \circ (q_1, \dots, q_N) \right) \text{grad} (f_{P_2} \rho q_i) \cdot \mathbf{w}_i dv
$$
  
- 
$$
\int_{\mathscr{P}} \sum_{i=1}^{N} f_{P_2} t_{N+1} \text{grad} \left( \frac{q_i}{q_{N+1}} \right) \cdot \mathbf{w}_i dv
$$
  
- 
$$
\int_{\mathscr{P}} \sum_{i=1}^{N} \text{grad} (f_{P_2} \rho q_i \left[ \psi_i - \psi_{N+1} \right] ) \cdot \mathbf{w}_i dv
$$
  
- 
$$
\int_{\mathscr{P}} \sum_{i=1}^{N} f_{P_3} \left[ \mathbf{m}_i - \frac{q_i}{q_{N+1}} \mathbf{m}_{N+1} \right] \cdot \mathbf{w}_i dv \geq 0.
$$
 (4.6.12)

Accorpando sotto lo stesso segno di integrale i primi due termini della [\(4.6.12\)](#page-101-4), la nuova funzione integranda del termine risultante ha la forma

<span id="page-101-5"></span><span id="page-101-4"></span>
$$
\mathfrak{f}_{P_2}\rho q_i \left[ -\left(\psi_i \mathbf{I} - \frac{\mathbf{t}_i}{\rho q_i}\right) + \left(\psi_{N+1} \mathbf{I} - \frac{\mathbf{t}_{N+1}}{\rho q_{N+1}}\right) + \left(\frac{\partial \hat{\psi}}{\partial q_i} \circ (\dots)\right) \mathbf{I} \right] : \operatorname{grad} \mathbf{w}_i, \tag{4.6.13}
$$

dove si è scelto, per non appesantire la notazione, di utilizzare (*. . .*) per indicare la lista delle frazioni di volume  $(q_1, \ldots, q_N)$ .

Seguendo l'approccio discusso in [\[3,](#page-110-4) [24\]](#page-111-5), il tensore degli sforzi di Cauchy, *t<sup>i</sup>* , può essere scritto come *t<sup>i</sup>* := −*pi***I**, dove *p<sup>i</sup>* indica la *pressione parziale* dell'*i*-esimo costituente, per cui la [\(4.6.13\)](#page-101-5) può essere riscritta come

$$
\mathfrak{f}_{P_2}\rho q_i \left[ -\left(\psi_i + \frac{p_i}{\rho q_i}\right) + \left(\psi_{N+1} + \frac{p_{N+1}}{\rho q_{N+1}}\right) + \left(\frac{\partial \hat{\psi}}{\partial q_i} \circ (\dots)\right) \right] \mathbf{I} : \mathrm{grad}\,\boldsymbol{w}_i,
$$
\n(4.6.14)

in cui riconosciamo l'espressione del *potenziale chimico*  $\mu_i := \psi_i + \frac{p_i}{\rho_i}$  $\frac{p_i}{pq_i}$  relativo all'*i*-esimo costituente. Definendo il potenziale chimico relativo come  $\tilde{\mu}_i = \mu_i - \mu_{N+1}$ , otteniamo la scrittura più compatta

<span id="page-102-0"></span>
$$
\mathfrak{f}_{P_2}\rho q_i \left[ -\tilde{\mu}_i + \left( \frac{\partial \hat{\psi}}{\partial q_i} \circ (\dots) \right) \right] \operatorname{div} \boldsymbol{w}_i, \tag{4.6.15}
$$

che, se sostituita nella [\(4.6.12\)](#page-101-4), restituisce

$$
\int_{\mathscr{P}} f_{P_3} \mathcal{D} dv = \int_{\mathscr{P}} \sum_{i=1}^{N} f_{P_2} \rho q_i \left[ -\tilde{\mu}_i + \left( \frac{\partial \hat{\psi}}{\partial q_i} \circ (\dots) \right) \right] \text{div } \mathbf{w}_i \text{dv}
$$
\n
$$
+ \int_{\mathscr{P}} \sum_{i=1}^{N} \left( \frac{\partial \hat{\psi}}{\partial q_i} \circ (\dots) \right) \text{grad } (f_{P_2} \rho q_i) \cdot \mathbf{w}_i \text{dv}
$$
\n
$$
- \int_{\mathscr{P}} \sum_{i=1}^{N} f_{P_2} \mathbf{t}_{N+1} \text{grad } \left( \frac{q_i}{q_{N+1}} \right) \cdot \mathbf{w}_i \text{dv}
$$
\n
$$
- \int_{\mathscr{P}} \sum_{i=1}^{N} \text{grad } (f_{P_2} \rho q_i \left[ \psi_i - \psi_{N+1} \right] ) \cdot \mathbf{w}_i \text{dv}
$$
\n
$$
- \int_{\mathscr{P}} \sum_{i=1}^{N} f_{P_3} \left[ \mathbf{m}_i - \frac{q_i}{q_{N+1}} \mathbf{m}_{N+1} \right] \cdot \mathbf{w}_i \text{dv} \ge 0. \tag{4.6.16}
$$

Equivalentemente, operando sui restanti termini della [\(4.6.16\)](#page-102-0), otteniamo la funzione integranda

$$
\sum_{i=1}^{N} \left[ \left( \frac{\partial \hat{\psi}}{\partial q_i} \circ (\dots) \right) \text{grad} \left( \mathfrak{f}_{P_2} \rho q_i \right) - \mathfrak{f}_{P_2} \mathbf{t}_{N+1} \text{grad} \left( \frac{q_i}{q_{N+1}} \right) - \text{grad} \left( \mathfrak{f}_{P_2} \rho q_i \left[ \psi_i - \psi_{N+1} \right] \right) \right] - \mathfrak{f}_{P_3} \left( \mathbf{m}_i - \frac{q_i}{q_{N+1}} \mathbf{m}_{N+1} \right) \right] \cdot \mathbf{w}_i, \tag{4.6.17}
$$

che, applicando la Regola di Leibniz, riscriviamo come

$$
\sum_{i=1}^{N} \left[ -\mathfrak{f}_{P_2} \rho q_i \text{grad} \left( \frac{\partial \hat{\psi}}{\partial q_i} \circ (\dots) \right) - \mathfrak{f}_{P_2} \boldsymbol{t}_{N+1} \text{grad} \left( \frac{q_i}{q_{N+1}} \right) - \mathfrak{f}_{P_3} \left( \boldsymbol{m}_i - \frac{q_i}{q_{N+1}} \boldsymbol{m}_{N+1} \right) - \text{grad} \left( \mathfrak{f}_{P_2} \rho q_i \left[ \psi_i - \psi_{N+1} \right] - \mathfrak{f}_{P_2} \rho q_i \left( \frac{\partial \hat{\psi}}{\partial q_i} \circ (\dots) \right) \right) \right] \cdot \boldsymbol{w}_i. \quad (4.6.18)
$$

Dalla [\(4.6.18\)](#page-102-1) otteniamo una nuova forma della dissipazione frattale

<span id="page-102-1"></span>
$$
\int_{\mathscr{P}} f_{P_3} \mathcal{D} dv = \int_{\mathscr{P}} \sum_{i=1}^{N} f_{P_2} \rho q_i \left[ -\tilde{\mu}_i + \left( \frac{\partial \hat{\psi}}{\partial q_i} \circ (\dots) \right) \right] \text{div} \,\boldsymbol{w}_i \text{dv}
$$

$$
- \int_{\mathscr{P}} \sum_{i=1}^{N} \left[ f_{P_2} \rho q_i \text{grad} \left( \frac{\partial \hat{\psi}}{\partial q_i} \circ (\dots) \right) + f_{P_2} \boldsymbol{t}_{N+1} \text{grad} \left( \frac{q_i}{q_{N+1}} \right) \right]
$$

+ 
$$
\mathfrak{f}_{P_3}\left(\mathbf{m}_i - \frac{q_i}{q_{N+1}}\mathbf{m}_{N+1}\right)
$$
  
+  $\text{grad}\left(\mathfrak{f}_{P_2}\rho q_i\left[\psi_i - \psi_{N+1}\right]\right)$   
-  $\text{grad}\left(\mathfrak{f}_{P_2}\rho q_i\left(\frac{\partial \hat{\psi}}{\partial q_i} \circ (\dots)\right)\right)\right] \cdot \mathbf{w}_i \mathrm{d}v \ge 0.$  (4.6.19)

Procediamo, a questo punto, considerando l'equazione di bilancio di massa della miscela in forma globale come vincolo, e studiamo la dissipazione *vincolata* introducendo il moltiplicatore di Lagrange *ζ* [\[3\]](#page-110-4). Perciò, scriviamo

$$
\int_{\mathscr{P}} \mathfrak{f}_{P_3} \mathfrak{D} \, \mathrm{d}v = \int_{\mathscr{P}} \sum_{i=1}^{N} \mathfrak{f}_{P_2} \rho q_i \left[ -\tilde{\mu}_i + \left( \frac{\partial \hat{\psi}}{\partial q_i} \circ (\dots) \right) - \frac{\zeta}{\rho} \left( \frac{\partial \hat{\rho}}{\partial q_i} \circ (\dots) \right) \right] \, \mathrm{d}v \, \mathbf{w}_i \mathrm{d}v
$$
\n
$$
- \int_{\mathscr{P}} \sum_{i=1}^{N} \left\{ \mathfrak{f}_{P_2} \rho q_i \mathrm{grad} \left( \frac{\partial \hat{\psi}}{\partial q_i} \circ (\dots) \right) + \mathfrak{f}_{P_2} \mathbf{t}_{N+1} \mathrm{grad} \left( \frac{q_i}{q_{N+1}} \right) \right. \\ \left. + \mathfrak{f}_{P_3} \left[ \mathbf{m}_i - \frac{q_i}{q_{N+1}} \mathbf{m}_{N+1} \right] \right. \\ \left. + \mathrm{grad} \left[ \mathfrak{f}_{P_2} \rho q_i \left( [\psi_i - \psi_{N+1}] - \left( \frac{\partial \hat{\psi}}{\partial q_i} \circ (\dots) \right) \right) \right] \right. \\ \left. + \frac{\zeta}{\rho} \left( \frac{\partial \hat{\rho}}{\partial q_i} \circ (\dots) \right) \mathrm{grad} (\mathfrak{f}_{P_2} \rho q_i) \right\} \cdot \mathbf{w}_i \mathrm{d}v \ge 0, \tag{4.6.20}
$$

in cui è stata introdotta la dipendenza costitutiva  $\rho = \hat{\rho} \circ (q_1, \ldots, q_N)$ .

Seguendo [\[3\]](#page-110-4), scriviamo il Moltiplicatore di Lagrange nella forma  $\zeta := \frac{p}{a}$ *ρ* e, quindi, tornando alla dissipazione, con un lieve abuso di notazione otteniamo

$$
\int_{\mathscr{P}} \mathfrak{f}_{P_3} \mathcal{D} \, \mathrm{d}v = \int_{\mathscr{P}} \sum_{i=1}^{N} \mathfrak{f}_{P_2} \rho q_i \left[ -\tilde{\mu}_i + \frac{\partial}{\partial q_i} \left( \hat{\psi} + \frac{p}{\hat{\rho}} \right) \right] \, \mathrm{div} \, \mathbf{w}_i \mathrm{d}v \n- \int_{\mathscr{P}} \sum_{i=1}^{N} \left\{ \mathfrak{f}_{P_2} \rho q_i \mathrm{grad} \left[ \frac{\partial}{\partial q_i} \left( \hat{\psi} + \frac{p}{\hat{\rho}} \right) \right] + \mathfrak{f}_{P_2} \mathbf{t}_{N+1} \mathrm{grad} \left( \frac{q_i}{q_{N+1}} \right) \right. \n+ \mathrm{grad} \left[ \mathfrak{f}_{P_2} \rho q_i \left( \left[ \psi_i - \psi_{N+1} \right] - \frac{\partial}{\partial q_i} \left( \hat{\psi} + \frac{p}{\hat{\rho}} \right) \right) \right] \n+ \mathfrak{f}_{P_3} \left[ \mathbf{m}_i - \frac{q_i}{q_{N+1}} \mathbf{m}_{N+1} \right] \right\} \cdot \mathbf{w}_i \mathrm{d}v \ge 0.
$$
\n(4.6.21)

Come viene fatto in [\[3\]](#page-110-4), forniamo l'espressione della energia libera di Gibbs

<span id="page-103-1"></span><span id="page-103-0"></span>
$$
\hat{\mathcal{G}} = \hat{\psi} + \frac{p}{\hat{\rho}},\tag{4.6.22}
$$

che permette di scrivere il potenziale chimico relativo *i*-esimo come

$$
\tilde{\mu}_i = \frac{\partial \hat{\mathcal{G}}}{\partial q_i} = \frac{\partial}{\partial q_i} \left[ \hat{\psi} + \frac{p}{\hat{\rho}} \right]. \tag{4.6.23}
$$

Adoperando la [\(4.6.23\)](#page-103-0) nella espressione della dissipazione vincolata, [\(4.6.21\)](#page-103-1) otteniamo

$$
\int_{\mathscr{P}} \mathfrak{f}_{P_3} \mathcal{D} \, \mathrm{d}v = -\int_{\mathscr{P}} \sum_{i=1}^N \left\{ \mathfrak{f}_{P_2} \rho q_i \mathrm{grad} \, \tilde{\mu}_i + \mathfrak{f}_{P_2} \mathbf{t}_{N+1} \mathrm{grad} \left( \frac{q_i}{q_{N+1}} \right) \right. \\ \left. + \mathrm{grad} \left[ \mathfrak{f}_{P_2} \rho q_i \left( \left[ \psi_i - \psi_{N+1} \right] - \tilde{\mu}_i \right) \right] \right. \\ \left. + \mathfrak{f}_{P_3} \left[ \mathbf{m}_i - \frac{q_i}{q_{N+1}} \mathbf{m}_{N+1} \right] \right\} \cdot \mathbf{w}_i \mathrm{d}v \ge 0. \tag{4.6.24}
$$

Introduciamo, a questo punto, una densità volumetrica di *forza dissipativa*  $m_{di}$  relativa all'*i*-esimo costituente. Tale forza permette di scrivere la dissipazione nella forma

$$
\int_{\mathscr{P}} \mathfrak{f}_{P_3} \mathfrak{D} \, \mathrm{d}v = -\int_{\mathscr{P}} \sum_{i=1}^N \mathfrak{f}_{P_3} \mathfrak{m}_{di} \cdot \mathbf{w}_i \mathrm{d}v, \tag{4.6.25}
$$

dove si è posto

<span id="page-104-0"></span>
$$
\begin{aligned}\n\mathfrak{f}_{P_3}\mathfrak{m}_{di} &:= \mathfrak{f}_{P_2}\rho q_i \text{grad}\,\tilde{\mu}_i + \mathfrak{f}_{P_2}\boldsymbol{t}_{N+1}\text{grad}\left(\frac{q_i}{q_{N+1}}\right) \\
&\quad + \text{grad}\left[\mathfrak{f}_{P_2}\rho q_i\left([\psi_i - \psi_{N+1}] - \tilde{\mu}_i\right)\right] \\
&\quad + \mathfrak{f}_{P_3}\left[\boldsymbol{m}_i - \frac{q_i}{q_{N+1}}\boldsymbol{m}_{N+1}\right].\n\end{aligned} \tag{4.6.26}
$$

In virtù della [\(4.6.26\)](#page-104-0), è possibile scrivere la *i*-esima equazione di bilancio di impuso relativo come

$$
\begin{aligned} \mathfrak{f}_{P_3} \left( \pmb{f}_i - \frac{q_i}{q_{N+1}} \pmb{f}_{N+1} \right) + \text{div} \left( \mathfrak{f}_{P_2} \pmb{t}_i - \frac{q_i}{q_{N+1}} \mathfrak{f}_{P_2} \pmb{t}_{N+1} \right) \\ + \mathfrak{f}_{P_3} \mathfrak{m}_{di} + \text{grad} \left[ \mathfrak{f}_{P_2} \rho q_i \left( \tilde{\mu}_i - (\psi_i - \psi_{N+1}) \right) \right] - \mathfrak{f}_{P_2} \rho q_i \, \text{grad} \tilde{\mu}_i = \mathbf{0}, \end{aligned} \tag{4.6.27}
$$

che alla luce della definizione di potenziale chimico relativo  $\tilde{\mu}_i$  e del tensore degli sforzi di Cauchy  $t_i$  date da [\[3\]](#page-110-4) diventa

$$
\mathfrak{f}_{P_3}\left(\bm{f}_i - \frac{q_i}{q_{N+1}}\bm{f}_{N+1}\right) + \mathfrak{f}_{P_3}\mathfrak{m}_{di} - \mathfrak{f}_{P_2}\rho q_i \,\text{grad}\tilde{\mu}_i = \bm{0}.\tag{4.6.28}
$$

Scrivendo, infine, la densità volumetrica di forza dissipativa come

<span id="page-104-2"></span><span id="page-104-1"></span>
$$
\mathfrak{m}_{di} = -M_i^{-1} \mathbf{w}_i, \tag{4.6.29}
$$

è possibile fornire l'espressione della velocità relativa *i*-esima, cioè

$$
\boldsymbol{w}_{i} = -M_{i} \left[ \frac{\mathfrak{f}_{P_{2}}}{\mathfrak{f}_{P_{3}}} \rho q_{i} \operatorname{grad} \tilde{\mu}_{i} - \left( \boldsymbol{f}_{i} - \frac{q_{i}}{q_{N+1}} \boldsymbol{f}_{N+1} \right) \right], \qquad (4.6.30)
$$

in cui, con *M<sup>i</sup>* indichiamo la motilità dell'*i*-esimo costituente. Per mezzo della [\(4.6.30\)](#page-104-1), definiamo il flusso *i*-esimo come

<span id="page-104-3"></span>
$$
\mathbf{J}_i = \frac{\rho q_i}{\mathcal{M}_{\mathbf{m}i}} \mathbf{w}_i, \quad [\mathbf{J}_i] = \frac{\text{mol}}{\text{m}^2 \cdot \text{s}}.
$$
 (4.6.31)

Dalla [\(4.6.31\)](#page-104-2) si ottiene una espressione esplicita della densità di corrente frattale che, a seguito di considerazioni sulla forza di Lorentz, porta alla densità di corrente frattale del modello PNP-frattale. In particolare,

$$
\boldsymbol{J}_{i} := -\frac{1}{\mathrm{M}_{\mathrm{mi}}}\left[\rho q_{i} M_{i} \frac{\boldsymbol{\mathfrak{f}}_{P_{2}}}{\boldsymbol{\mathfrak{f}}_{P_{3}}}\rho q_{i} \operatorname{grad} \tilde{\mu}_{i} - \rho q_{i} M_{i} \left(\boldsymbol{f}_{i} - \frac{q_{i}}{q_{N+1}} \boldsymbol{f}_{N+1}\right)\right]. \tag{4.6.32}
$$

## **4.7 Studio del flusso frattale**

Nella presente Sezione scriviamo una espressione della densità di corrente esplicitando le varie componenti in funzione delle variabili del Modello PNP frattale. Con tale scopo, assegniamo una espressione per la densità di forza volumetrica  $\boldsymbol{f}_i$  relativa all' $i$ -esimo costituente. Dal momento che l'unica forza di volume non trascurabile nel problema studiato è di tipo elettrico, identifichiamo con *f<sup>i</sup>* l'espressione costitutiva della forza di Lorentz, cioè

<span id="page-104-4"></span>
$$
\boldsymbol{f}_i := Fz_i c_i \boldsymbol{E} = -Fz_i c_i \text{grad } \phi. \tag{4.7.1}
$$

Notiamo che il costituente  $(N + 1)$ -esimo, ossia l'acqua, ha valenza  $z_{N+1}$  nulla, per cui è possibile scrivere la [\(4.6.32\)](#page-104-3) come

$$
\boldsymbol{J}_{i} = -\left[\frac{\rho q_{i}}{\mathbf{M}_{\mathrm{mi}}}\frac{\mathfrak{f}_{P_{2}}}{\mathfrak{f}_{P_{3}}}M_{i}\rho q_{i}\,\mathrm{grad}\tilde{\mu}_{i} - \frac{\rho q_{i}}{\mathbf{M}_{\mathrm{mi}}}M_{i}\boldsymbol{f}_{i}\right].\tag{4.7.2}
$$

Definendo la mobilità volumica come  $\mathcal{M}_i := \rho q_i M_i$  e notando che

<span id="page-105-1"></span><span id="page-105-0"></span>
$$
M_{mi}c_i = \rho q_i,\tag{4.7.3}
$$

scriviamo la [\(4.7.2\)](#page-104-4) come

$$
\boldsymbol{J}_i = -\left[\frac{\mathfrak{f}_{P_2}}{\mathfrak{f}_{P_3}} \mathfrak{M}_i c_i \operatorname{grad} \tilde{\mu}_i - \frac{\mathfrak{M}_i}{\mathfrak{M}_{mi}} \boldsymbol{f}_i\right]. \tag{4.7.4}
$$

Data la dipendenza costitutiva del potenziale chimico relativo dalle frazioni di volume  $(q_1, \ldots, q_N)$ , è possibile scrivere

$$
\operatorname{grad}\tilde{\mu}_i = \left(\frac{\partial \tilde{\mu}_i}{\partial q_i} \circ (q_1, \dots, q_N)\right) \operatorname{grad} q_i, \tag{4.7.5}
$$

che porta a

$$
\boldsymbol{J}_{i} = -\left[\frac{\mathfrak{f}_{P_{2}}}{\mathfrak{f}_{P_{3}}} \mathfrak{M}_{i} c_{i} \left(\frac{\partial \check{\tilde{\mu}}_{i}}{\partial q_{i}} \circ (q_{1}, \ldots, q_{N})\right) \operatorname{grad} q_{i} - \frac{\mathfrak{M}_{i}}{\mathfrak{M}_{mi}} \boldsymbol{f}_{i}\right].
$$
 (4.7.6)

Utilizzando la relazione [\(4.7.3\)](#page-105-0) nella [\(4.7.6\)](#page-105-1), e prescrivendo una opportuna relazione funzionale per  $\check{\tilde{\mu}}_i$ , otteniamo

$$
\boldsymbol{J}_i = -\left[\frac{\mathfrak{f}_{P_2}}{\mathfrak{f}_{P_3}} D_i \operatorname{grad} c_i + D_i \frac{Fz_i}{RT} \operatorname{grad} \phi\right]. \tag{4.7.7}
$$

Facendo l'ipotesi che i campi di concentrazione siano assegnati e costanti, scriviamo, mediante la [\(4.7.7\)](#page-105-2), la densità di corrente totale come

<span id="page-105-2"></span>
$$
\mathbf{J} = \sum_{i=1}^{N} Fz_i \mathbf{J}_i = -\sigma \text{grad}\phi, \qquad (4.7.8)
$$

in cui è stata definita la conduttività [\[30\]](#page-111-6)

<span id="page-105-4"></span><span id="page-105-3"></span>
$$
\sigma = \sum_{i=1}^{N} D_i \frac{F^2 z_i^2}{RT} c_i.
$$
\n(4.7.9)

Si noti che anche la conduttività in [\(4.7.9\)](#page-105-3) dipende dalla frattalità della geometria tramite la definizione del tensore di diffusività *D<sup>i</sup>* relativo all'*i*-esimo costituente. La Equazione [\(4.7.8\)](#page-105-4), se caratterizzata per i domini  $\Omega^{(i)}$  e  $\Omega^{(e)}$ , fornisce la densità di corrente che figura nelle equazioni del Modello PNP frattale.

#### **4.8 Riassunto delle equazioni del modello frattale**

Utilizzando l'espressione di [\(4.7.8\)](#page-105-4) scriviamo il riassunto delle equazioni del Modello PNP frattale come

$$
\operatorname{div}\left[-\mathfrak{f}_{P_2}\sigma^{(i)}\mathrm{grad}\phi^{(i)}\right] = 0, \qquad \text{in } \Omega^{(i)}, \qquad (4.8.1a)
$$

$$
\operatorname{div}\left[-\mathfrak{f}_{P_2}\sigma^{(e)}\text{grad}\phi^{(e)}\right] = 0, \qquad \text{in } \Omega^{(e)}, \qquad (4.8.1b)
$$

$$
\phi^{(i)}(x,t) = \phi^{(e)}(x,t) + V(x,t), \qquad \text{su } \mathcal{M}, \qquad (4.8.1c)
$$

$$
-\sigma^{(i)}\frac{\partial\phi^{(i)}}{\partial n^{(ie)}}=I,
$$
 su M, (4.8.1d)

$$
-\sigma^{(e)}\frac{\partial\phi^{(e)}}{\partial\mathbf{n}^{(ei)}} = -I
$$
 su M, (4.8.1e)  

$$
\frac{\partial\phi^{(e)}}{\partial\mathbf{n}^{(ei)}}
$$

$$
-\sigma^{(e)}\frac{\partial \phi^{(e)}}{\partial \mathbf{n}^{(ee)}} = 0, \qquad \text{su } \partial \Omega^{(e,e)}, \qquad (4.8.1f)
$$

$$
\int_{\Omega^{(e)}} \phi^{(e)} \mathfrak{f}_{P_3} dv = 0, \qquad \text{in } \Omega^{(e)}, \qquad (4.8.1g)
$$

$$
I = C \partial_t V + \sum_{k=1}^{N} I_k^{\text{(ionic)}}, \qquad \text{su } \mathcal{M}.
$$
 (4.8.1h)
## **Capitolo 5 Conclusioni**

La presente Tesi fa parte di un progetto di ricerca più ampio che riguarda la neurobiologia computazionale e fornisce le basi per la scrittura del lavoro [\[24\]](#page-111-0).

La Tesi presenta inizialmente il problema biologico di cui è oggetto in modo riassuntivo e descrive sommariamente le caratteristiche locali e globali di una cellula nervosa. In questa sede si fornisce la giustificazione dell'approccio matematico utilizzato nella stesura dei modelli frazionario e frattale in virtù di osservazioni di natura sperimentale [\[29\]](#page-111-1). Si pone particolare attenzione alla geometria degli "alberi" dendritici e assonici che mostrano dimensione frattale e che, dunque, danno luogo a fenomeni di natura non-locale.

Il primo modello riportato in questo lavoro è il modello di Poisson-Nernst-Planck nella chiave di Ellingsrud et al. [\[10\]](#page-110-0). Questo viene presentato con delle piccole modifiche al fine di essere più adatto alle nostre esigenze. Il Modello PNP fornisce un termine di confronto per i modelli da noi sviluppati, inoltre, la sua implementazione al calcolatore è di grande aiuto per comprendere il ruolo che i diversi termini del modello hanno nella conduzione del potenziale di membrana. A tal proposito, si è scelto di studiare un caso monodimensionale semplificato ottenuto imponendo le concentrazioni delle specie ioniche in gioco costanti. Si è fatto ciò per avere un modello da risolvere tramite un software sviluppato da noi che implementa la discretizzazione del sistema e, dunque, la sua risoluzione. Di particolare rilievo, in questa trattazione, è la possibilità di ricavare le equazioni del modello semplificato "variazionalmente" definendo la Lagrangiana della cellula nervosa.

Il secondo modello che presentiamo in questo lavoro consiste in una riscrittura del Modello PNP in chiave frazionaria. Il punto di partenza, per far ciò, è la ri-scrittura dalle Equazioni di Maxwell frazionarie come in [\[32\]](#page-111-2) scritte mediante l'uso di operatori integro-differenziali frazionari che introducono la non-località nel problema studiato. É stato possibile scrivere tale modello, da noi chiamato Modello PNP frazionario, in virtù di alcuni risultati presentati da Tarasov in [\[32\]](#page-111-2) e di altri la cui dimostrazione è stata motivata dal *modus operandi* dello stesso lavoro. Le simulazioni numeriche relative a tale modello sono, attualmente, uno dei nostri principali argomenti di ricerca. Esse hanno l'obiettivo di comprendere se, al variare dell'ordine di frazionarietà del modello, è possibile descrivere un eventuale danneggiamento degli assoni.

Infine, l'ultimo modello presentato nella Tesi è il Modello PNP frattale che consiste in una riscrittura del modello di Ellingsrud et al. [\[10\]](#page-110-0) alla luce della Teoria Frattale. Anche in questo caso, si è scelto di scrivere il modello a partire dalle Equazioni di Maxwell frattali che sono frutto dell'introduzione nella trattazione matematica della misura frattale. La riscrittura delle Equazioni di Maxwell in forma frattale è stata possibile mediante l'introduzione di funzioni di transizione dalla misura standard alla misura frattale come suggerito in [\[31\]](#page-111-3). Un aspetto particolarmente delicato in questo contesto è stata la definizione della densità di corrente frattale ottenuta tramite uno studio dettagliato della dissipazione seguendo quanto

suggerito in [\[3\]](#page-110-1). A seguito dello studio condotto sulle equazioni di bilancio e sulla dissipazione, scritte considerando il dominio dotato di misura frattale, si è ricavato il Modello PNP frattale. Come nel caso frazionario, non sono state presentate le simulazioni numeriche del modello poiché, attualmente, costituiscono argomento di ricerca. Sia la stesura del modello frazionario sia la stesura del modello frattale sono basate su [\[24\]](#page-111-0) che è in preparazione.

## **Bibliografia**

- [1] T. M. Atanacković, S. Pilipović, B. Stanković, and D. Zorica. *Fractional calculus with applications in mechanics : vibrations and diffusion processes*. ISTE, London, (2014).
- [2] G. A. Ateshian. On the theory of reactive mixtures for modeling biological growth. *Biomechanics and Modeling in Mechanobiology*, 6(6):423–445, (2007).
- <span id="page-110-1"></span>[3] L. S. Bennethum, M. A. Murad, and J. H. Cushman. Macroscale thermodynamics and the chemical potential for swelling porous media. *Transport in Porous Media*, 39(2):187–225, (2000).
- [4] J. Bonet. *Nonlinear continuum mechanics for finite element analysis*. Cambridge University Press, Cambridge New York, NY, (2008).
- [5] M. Breit and G. Queisser. The necessary modeling detail for neuronal signaling: Poisson–nernst–planck and cable equation models in one and three dimensions. *SIAM Journal on Applied Mathematics*, 81(2):530–550, (2021).
- [6] P. Cermelli, E. Fried, and M. E. Gurtin. Transport relations for surface integrals arising in the formulation of balance laws for evolving fluid interfaces. *Journal of Fluid Mechanics*, 544:339, (2005).
- [7] C. S. Drapaca. The impact of anomalous diffusion on action potentials in myelinated neurons. *Fractal and Fractional*, 5(1):4, (2021).
- [8] C. S. Drapaca, S. Ozdemir, and E. Proctor. A non-local model of the propagation of action potentials in myelinated neurons. *Emerging Science Journal*, 4(3):148–164, (2020).
- [9] A. J. Ellingsrud, C. Daversin-Catty, and M. E. Rognes. *A cell-based model for ionic electrodiffusion in excitable tissue*, chapter A cell-based model for ionic electrodiffusion in excitable tissue, pages 14–27. Number 7. Springer, (2021).
- <span id="page-110-0"></span>[10] A. J. Ellingsrud, A. Solbrå, G. T. Einevoll, G. Halnes, and M. E. Rognes. Finite element simulation of ionic electrodiffusion in cellular geometries. *Frontiers in neuroinformatics*, 14:11, (2020).
- [11] A. C. Eringen. *Electrodynamics of Continua I: Foundations and Solid Media*. Springer New York, New York, NY, (1990).
- [12] A. Grillo, S. Federico, and G. Wittum. Growth, mass transfer, and remodeling in fiber-reinforced, multi-constituent materials. *International Journal of Non-Linear Mechanics*, 47(2):388–401, (2012).
- [13] A. Grillo, D. Logashenko, S. Stichel, and G. Wittum. Simulation of density-driven flow in fractured porous media. *Advances in Water Resources*, 33(12):1494–1507, (2010).
- [14] S. M. Hassanizadeh. Derivation of basic equations of mass transport in porous media, part 2. generalized darcy's and fick's laws. *Advances in Water Resources*, 9(4):207–222, (1986).
- [15] A. L. Hodgkin and A. F. Huxley. A quantitative description of membrane current and its application to conduction and excitation in nerve. *The Journal of physiology*, 117(4):500–544, (1952).
- [16] M. M. Knodel, R. Geiger, L. Ge, D. Bucher, A. Grillo, G. Wittum, C. M. Schuster, and G. Queisser. Synaptic bouton properties are tuned to best fit the prevailing firing pattern. *Frontiers in Computational Neuroscience*, (2014).
- [17] C. Lanczos. *The Variational Principles of Mechanics*. Dover Publications Inc., (1986).
- [18] L. D. Landau. *Electrodynamics of continuous media*. Pergamon, Oxford Oxfordshire New York, (1984).
- [19] M. Lax and D. F. Nelson. Maxwell equations in material form. *Physical Review B*,  $13(4):1777-1784, (1976).$
- [20] G. A. Maugin. *Continuum mechanics of electromagnetic solids*. North-Holland Sole distributors for the U.S.A. and Canada, Elsevier Science Pub. Co, Amsterdam New York New York, N.Y., U.S.A, (1988).
- [21] M. Mickinley. *Anatomia umana*. s.n, S.l, (2014).
- [22] D. F. Nelson. *Electric, Optic, and Acoustic Interactions in Dielectrics*. Wiley & Sons, (1979).
- [23] M. Di Paola and M. Zingales. Long-range cohesive interactions of non-local continuum faced by fractional calculus. *International Journal of Solids and Structures*, 45:5642– 5659, (2008).
- <span id="page-111-0"></span>[24] A. Ramírez-Torres, V. Napoli, and A. Grillo. Fractional versus fractal formulation of the poisson-nernst-plack model for the propagation of the membrane potential in neurons. *In preparazione*, (2021).
- [25] A. Ramírez-Torres, R. Penta, and A. Grillo. Two-scale, non-local diffusion in homogenised heterogeneous media. *Archive of Applied Mechanics*, (2021).
- [26] A. Ramírez-Torres, S. Di Stefano, and A. Grillo. Influence of non-local diffusion in avascular tumour growth. *Mathematics and Mechanics of Solids*, 26(9):1264–1293, (2021).
- [27] S. G. Samko, A. A. Kilbas, and O. I. Marichev. *Fractional Integrals and Derivatives. Theory and Applications.* (1993).
- [28] A. C. Scott. The electrophysics of a nerve fiber. *Reviews of Modern Physics*, 47(2):487, (1975).
- <span id="page-111-1"></span>[29] J. H. Smith, C. Rowland, B. Harland, S. Moslehi, R. D. Montgomery, K. Schobert, W. J. Watterson, J. Dalrymple-Alford, and R. P. Taylor. How neurons exploit fractal geometry to optimize their network connectivity. *Scientific Reports*, 11(1), (2021).
- [30] A. Solbrå, A. W. Bergersen, J. van den Brink, A. Malthe-Sørenssen, G. T. Einevoll, and G. Halnes. A kirchhoff-nernst-planck framework for modeling large scale extracellular electrodiffusion surrounding morphologically detailed neurons. *PLoS computational biology*, 14(10):e1006510, (2018).
- <span id="page-111-3"></span>[31] V. E. Tarasov. Electromagnetic field of fractal distribution of charged particles. *Physics of plasmas*, 12(8):082106, (2005).
- <span id="page-111-2"></span>[32] V. E. Tarasov. Fractional vector calculus and fractional maxwell's equations. *Annals of Physics*, 323(11):2756–2778, (2008).
- [33] B. J. West. Fractal physiology and the fractional calculus: a perspective. *Frontiers in Physiology*, 1, (2010).
- [34] K. Xylouris, G. Queisser, and G. Wittum. A three-dimensional mathematical model of active signal processing in axons. *Computing and visualization in science*, 13(8):409,  $(2010).$
- [35] K. Xylouris and G. Wittum. A three-dimensional model of a gap junction. *Il nuovo cimento C*, 32(1):231–238, (2009).
- [36] K. Xylouris and G. Wittum. A three-dimensional mathematical model for the signal propagation on a neuron's membrane. *Frontiers in computational neuroscience*, 9:94,  $(2015).$